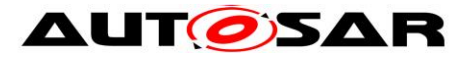

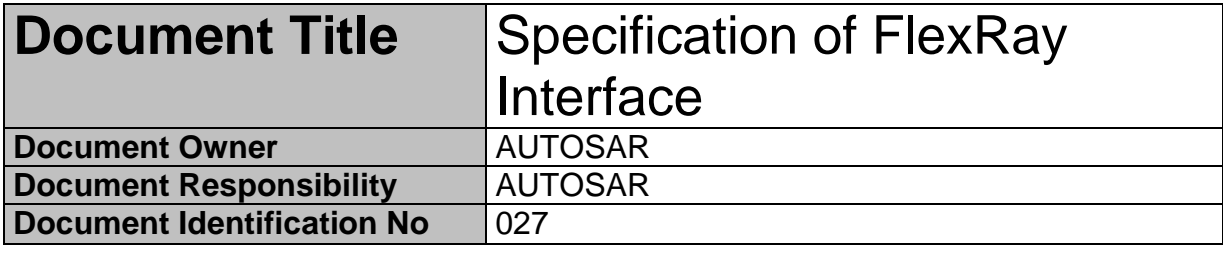

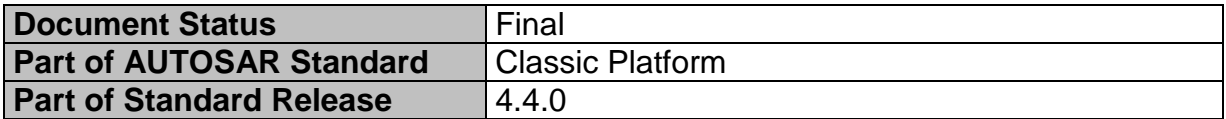

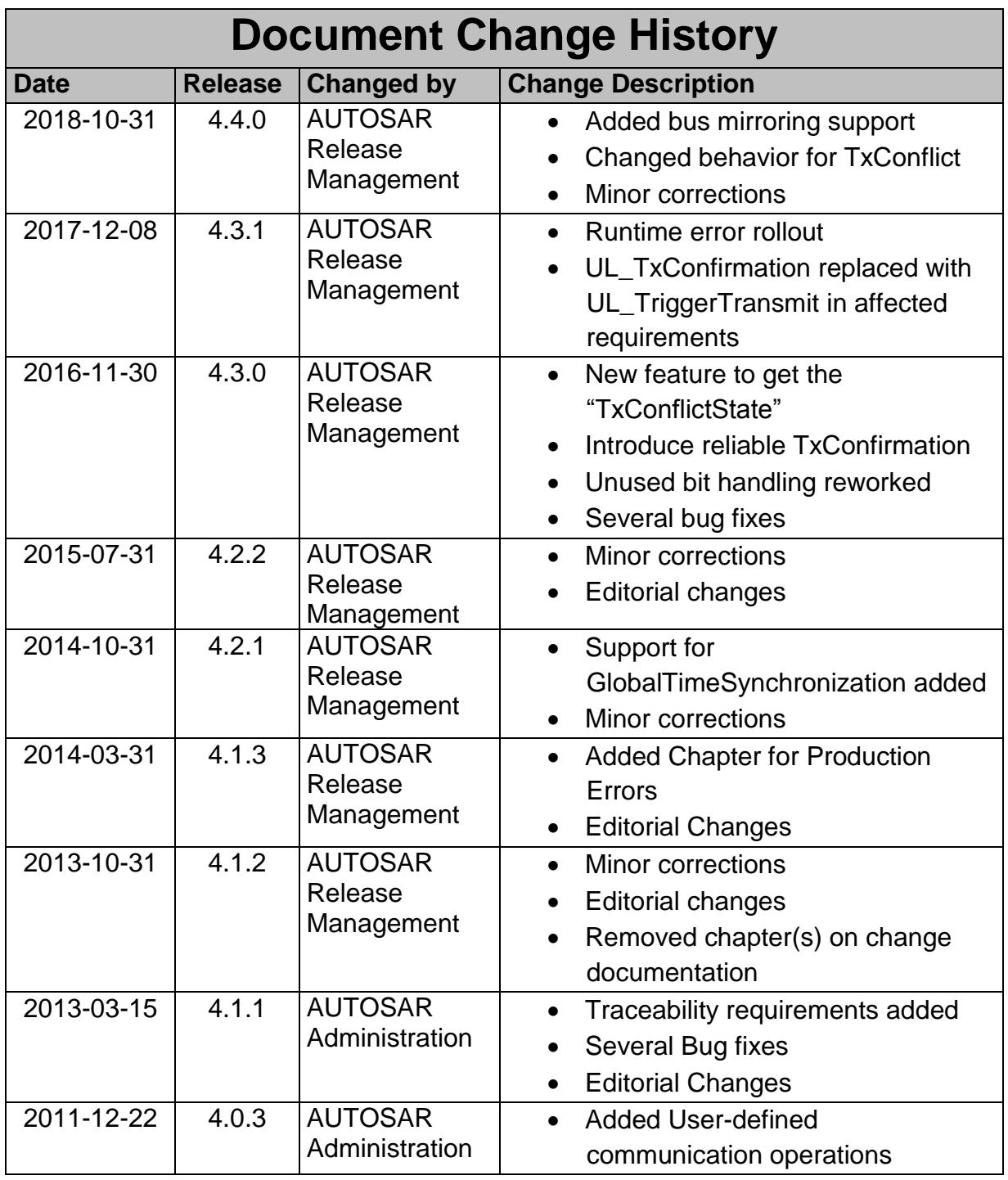

- AUTOSAR confidential -

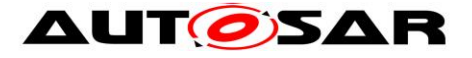

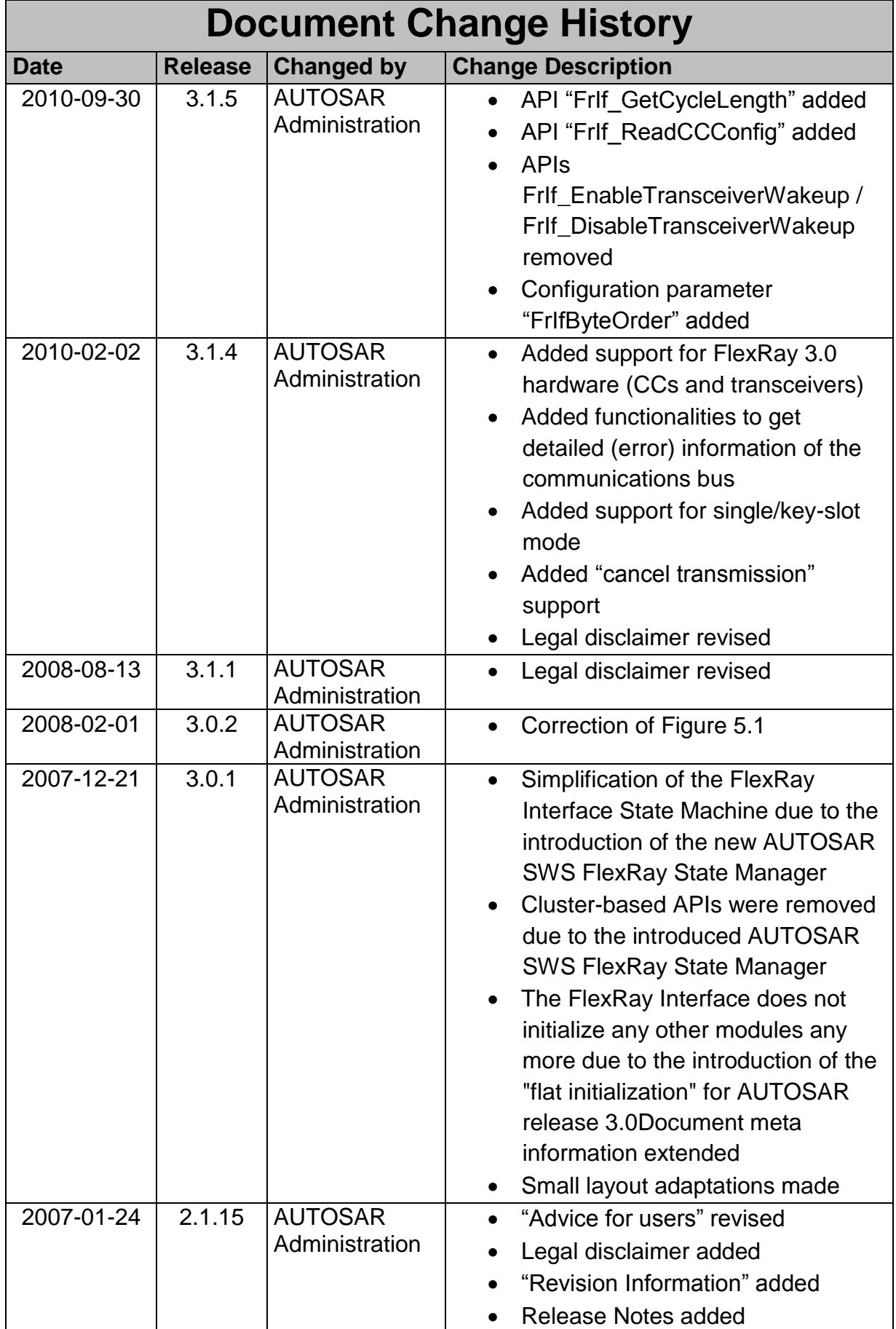

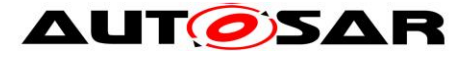

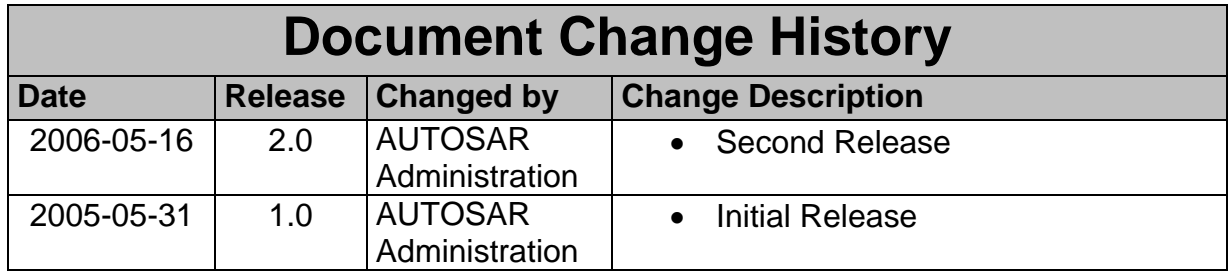

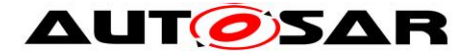

### **Disclaimer**

This work (specification and/or software implementation) and the material contained in it, as released by AUTOSAR, is for the purpose of information only. AUTOSAR and the companies that have contributed to it shall not be liable for any use of the work.

The material contained in this work is protected by copyright and other types of intellectual property rights. The commercial exploitation of the material contained in this work requires a license to such intellectual property rights.

This work may be utilized or reproduced without any modification, in any form or by any means, for informational purposes only. For any other purpose, no part of the work may be utilized or reproduced, in any form or by any means, without permission in writing from the publisher.

The work has been developed for automotive applications only. It has neither been developed, nor tested for non-automotive applications.

The word AUTOSAR and the AUTOSAR logo are registered trademarks.

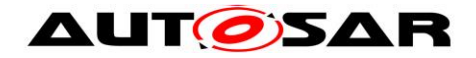

# **Table of Content**

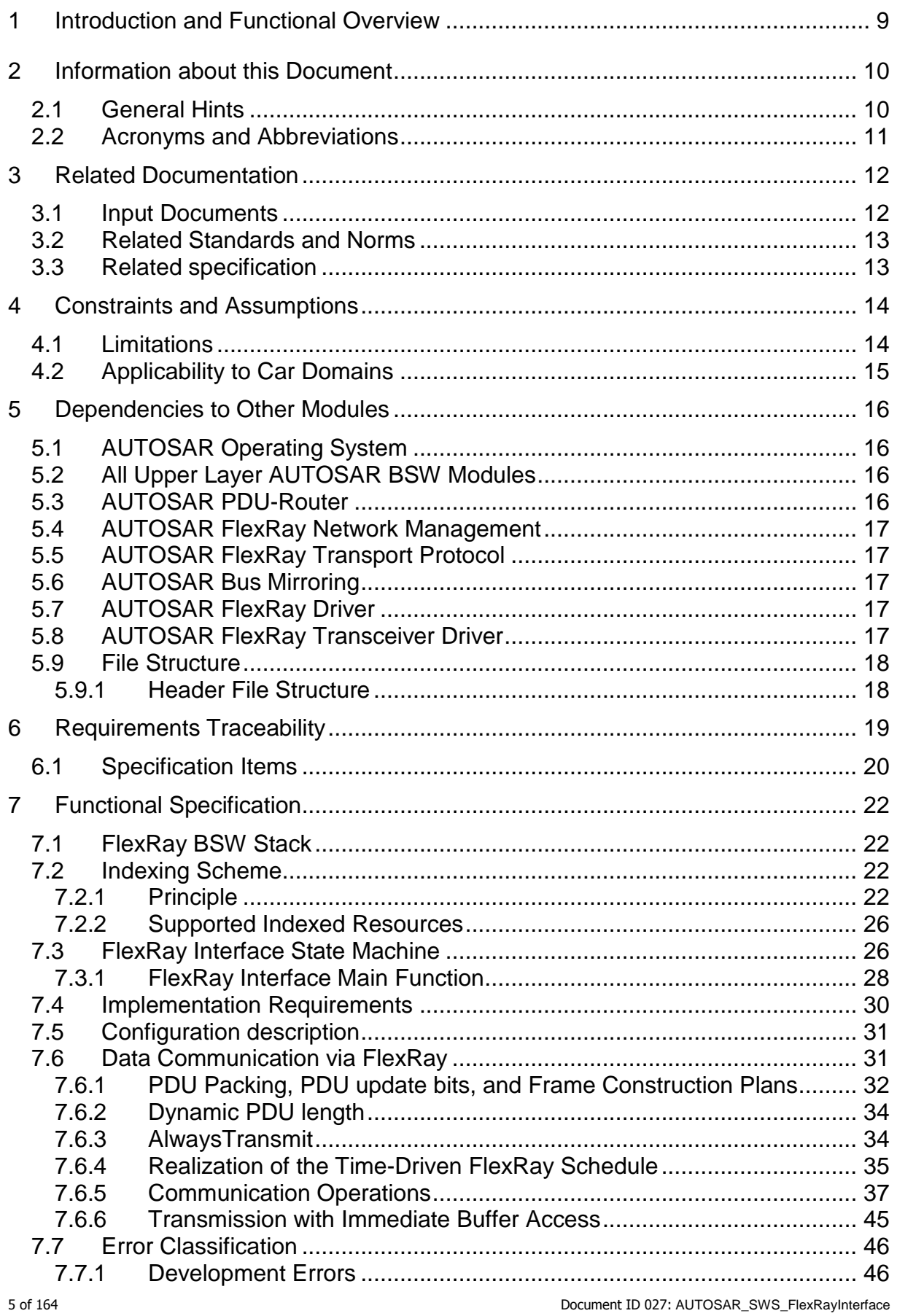

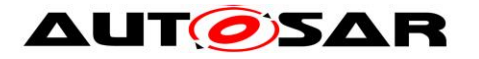

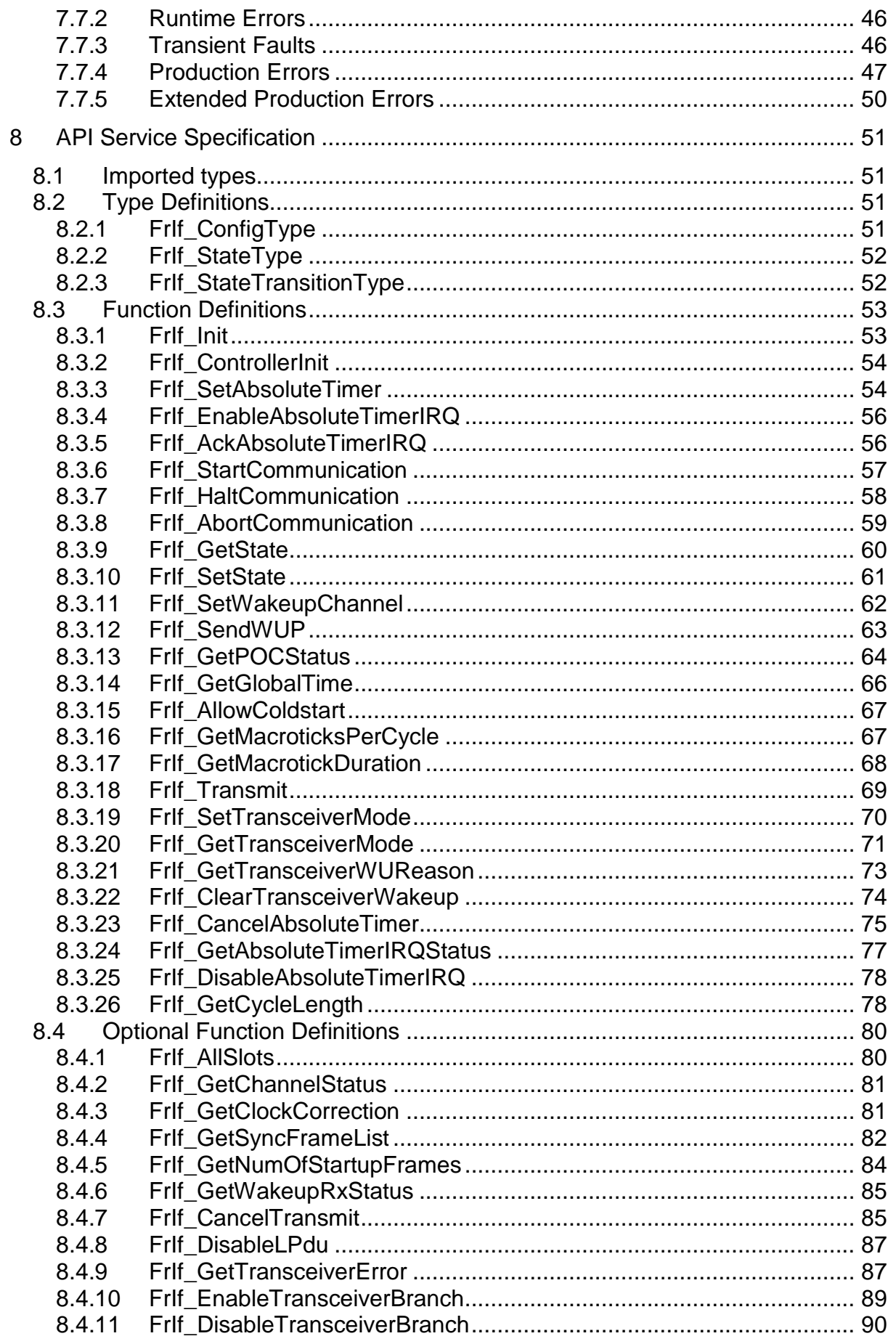

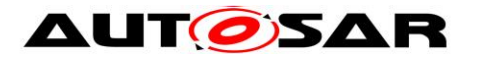

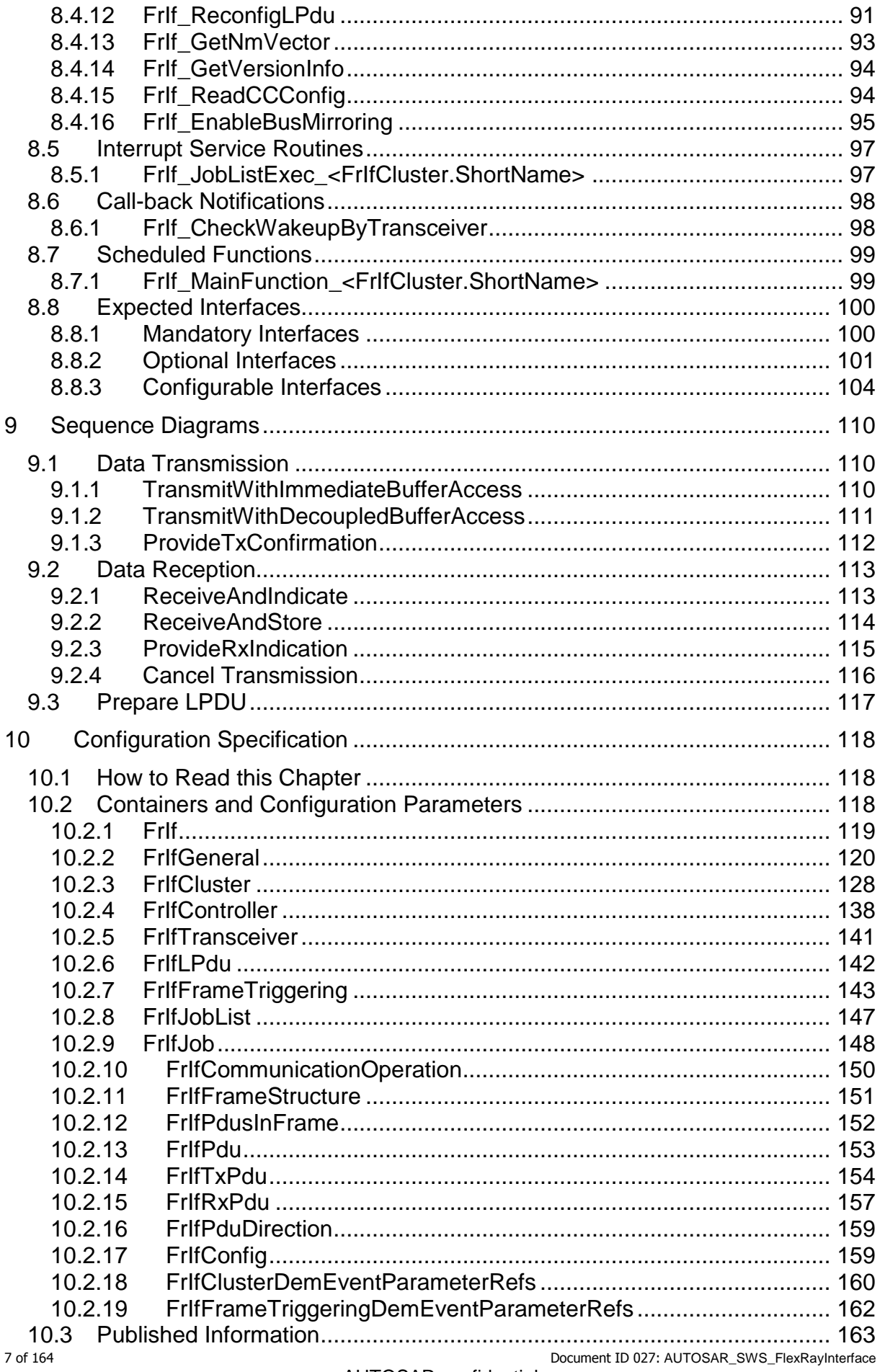

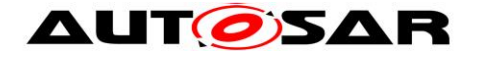

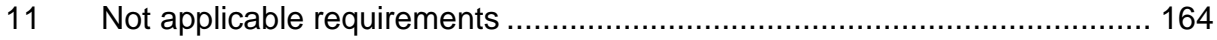

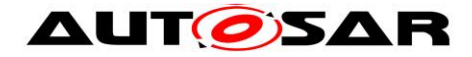

# <span id="page-8-0"></span>**1 Introduction and Functional Overview**

This specification specifies the functionality, API and the configuration of the AUTOSAR Basic Software module "FlexRay Interface".

In the AUTOSAR Layered Software Architecture Layered Software Architecture, the FlexRay Interface belongs to the *ECU Abstraction Layer*, or more precisely, to the *Communication Hardware Abstraction*. This indicates the main task of the FlexRay Interface:

Provide to upper layers an abstract interface to the FlexRay Communication System. At least as far as data transmission (i.e. data sending and reception) is concerned, this interface shall be uniform for all bus systems in Autosar (FlexRay, CAN, LIN). Thus, the upper layer (Communication Services like PDU Router, Transport Protocol, and Network Management and others) may access all underlying bus systems for data transmission in a uniform manner. The configuration of the FlexRay Interface however is bus-specific, since it takes into account the specific features of the communication system.

The FlexRay Interface does not directly access the FlexRay hardware (FlexRay Communication Controller and FlexRay Transceiver), but by means of one or more hardware-specific Driver modules.

In order to access the FlexRay Communication Controller(s), the FlexRay Interface uses one or multiple FlexRay Driver modules, which abstract the specific features and interfaces [\(CHI\)](#page-10-1) of the respective FlexRay Communication Controller(s).

Likewise, in order to access the FlexRay Transceiver(s), the FlexRay Interface shall use one or multiple FlexRay Transceiver Driver module(s), which abstract the specific features and interfaces of the respective FlexRay Transceiver(s)

Therefore, the FlexRay Interface executable code (however, not the configuration used during runtime) shall be completely independent of the FlexRay Communication Controller(s) and the FlexRay Transceiver(s).

Note: The FlexRay Interface is specified in a way that allows for object code delivery of the code module, following the "one-fits-all" principle, i.e. the entire configuration of the FlexRay Interface can be carried out without modifying any source code. Thus, the configuration of the FlexRay Interface can be carried out largely without detailed knowledge of the underlying hardware.

The FlexRay Interface provides to upper layer AUTOSAR [BSW](#page-10-2) modules the following groups of functions:

- initialization
- data transmission (sending and reception)
- start/halt/abort communication
- FlexRay specific functions (e.g. send wake-up pattern)
- set operation mode
- get status information
- various timer functions

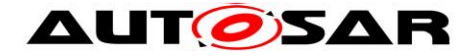

# <span id="page-9-0"></span>**2 Information about this Document**

## <span id="page-9-1"></span>**2.1 General Hints**

In general, the FlexRay Interface has no knowledge of the origin of a PDU passed to it in an API service call.

Therefore, throughout this document, the term "PDU" is being used for PDUs originating from or sent to:

- AUTOSAR Com (I-PDU) via the PDU-Router, or
- AUTOSAR FlexRay TP (N-PDU), or
- AUTOSAR FlexRay NM
- AUTOSAR XCP

In addition to the above-mentioned AUTOSAR BSW modules, the FrIf shall, with the functionality described within the specification in hand, also support other non-AUTOSAR upper layer software modules (Complex Drivers), provided that these modules interact with the FrIf in the same manner as the upper layer AUTOSAR BSW modules.

Throughout this document, several scenarios for changing configuration data are mentioned. They are being used as follows:

- "**pre compile time**" = carried out *before* compiling the code of the FlexRay Interface, since the code generation depends on this setting.
- <span id="page-9-2"></span>• "at system configuration time" = static configuration parameters stored in the FlexRay Interface; may be defined *after* compilation of the code of the FlexRay Interface ("**link time**" or "**post build time**"), but have to be defined *before* the first execution of the FlexRay Interface code.
- "**during runtime**" = dynamically switching (in *[POC:](#page-10-3)normal active* state of the FlexRay [CC,](#page-10-4) if supported) between different configuration parameter sets stored in the static configuration of the FlexRay Interface, or the FlexRay Driver, respectively.

Everything not explicitly mentioned in this document, should be considered as implementation-specific.

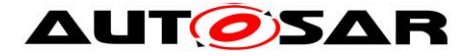

# <span id="page-10-0"></span>**2.2 Acronyms and Abbreviations**

The following acronyms and abbreviations are used throughout this document:

<span id="page-10-5"></span><span id="page-10-4"></span><span id="page-10-2"></span><span id="page-10-1"></span>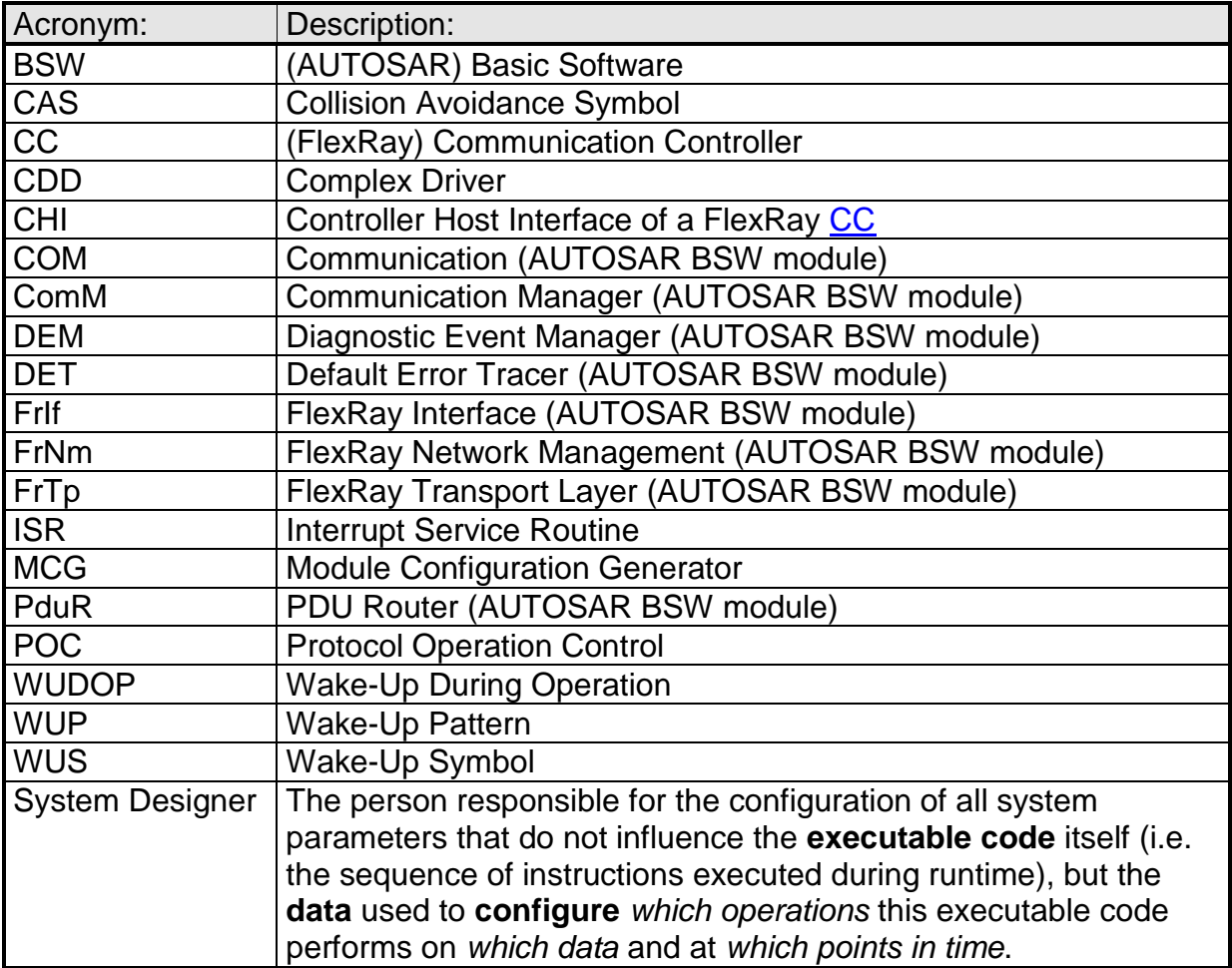

<span id="page-10-6"></span><span id="page-10-3"></span>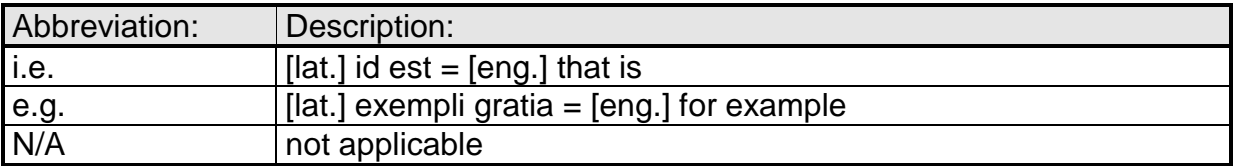

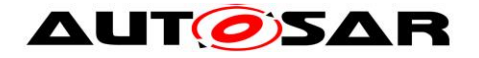

# <span id="page-11-0"></span>**3 Related Documentation**

## <span id="page-11-1"></span>**3.1 Input Documents**

[1] List of Basic Software Modules AUTOSAR\_TR\_BSWModuleList.pdf

<span id="page-11-2"></span>[2] Layered Software Architecture AUTOSAR\_EXP\_LayeredSoftwareArchitecture.pdf

[3] General Requirements on Basic Software Modules AUTOSAR\_SRS\_BSWGeneral.pdf

[4] Input for API Specification of AUTOSAR COM Stack

[5] Specification of Communication Stack Types AUTOSAR\_SWS\_CommunicationStackTypes.pdf

[6] Requirements on FlexRay AUTOSAR\_SRS\_FlexRay.pdf

[7] Specification of FlexRay Driver AUTOSAR\_SWS\_FlexRay.pdf

[8] Specification of FlexRay State Manager AUTOSAR\_SWS\_FlexRayStateManager.pdf

[9] Specification of FlexRay Transceiver Driver AUTOSAR\_SWS\_FlexRayTransceiverDriver.pdf

[10] Specification of FlexRay Transport Layer AUTOSAR\_SWS\_FlexRayTransportLayer.pdf

[11] Specification of FlexRay Network Management AUTOSAR\_SWS\_FlexRayNetworkManagement.pdf

[12] Specification of PDU Router AUTOSAR\_SWS\_PDURouter

[13] Specification of **BSW** Scheduler AUTOSAR\_SWS\_BSW\_Scheduler

[14] Specification of ECU Configuration AUTOSAR\_TPS\_ECUConfiguration

[15] Specification of Memory Mapping AUTOSAR\_SWS\_MemoryMapping

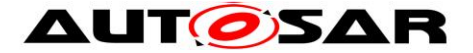

<span id="page-12-2"></span>[16] General Specification of Basic Software Modules AUTOSAR\_SWS\_BSWGeneral.pdf

### <span id="page-12-0"></span>**3.2 Related Standards and Norms**

- <span id="page-12-3"></span>[17] FlexRay Communications System Protocol Specification Version 2.1 Revision A
- [18] FlexRay Communications System Electrical Physical Layer Specification Version 2.1 Revision A
- [19] FlexRay Communications System Protocol Specification Version 3.0
- [20] Flexray Communications System Electrical Physical Layer Specification 3.0

### <span id="page-12-1"></span>**3.3 Related specification**

AUTOSAR provides a General Specification on Basic Software modules [\[16\]](#page-12-2) (SWS BSW General), which is also valid for FlexRay Interface.

Thus, the specification SWS BSW General shall be considered as additional and required specification for FlexRay Interface.

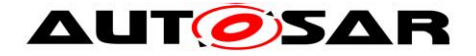

# <span id="page-13-0"></span>**4 Constraints and Assumptions**

# <span id="page-13-1"></span>**4.1 Limitations**

The FlexRay [BSW](#page-10-2) modules are only able to handle a single thread of execution per Cluster. The execution for a particular Cluster must not be pre-empted by itself for the same Cluster. The same applies to the execution of the [FlexRay Job List](#page-35-0)  [Execution Function.](#page-35-0)

It is not possible to transmit signals, PDUs, and/or L-SDUs, which exceed the available buffer size of the used FlexRay [CC](#page-10-4) during normal operation. Longer signals, PDUs, and/or L-SDUs have to be transmitted using the FlexRay Transport Protocol.

Note: The FlexRay Interface does not make any PDU payload-dependent routing decisions.

Note: In order for the AUTOSAR FlexRay [BSW](#page-10-2) (FrIf and FlexRay Driver) modules to be able to control a FlexRay [CC,](#page-10-4) this [CC](#page-10-4) must allow for configuring its transmit/receive buffers to support the Cycle Counter Filter Criterion / (Support of Slot/Cycle Muliplexing)

For 2.1 FlexRay Hardware, the following Cycle Counter Filtering is possible

### **Cycle Number = (B + n \* 2R)mod64**

with **exactly one tuple** of values for **B** and **2R**, where:

- Base Cycle  $B \in [0 ... 63]$
- Cycle Repetition  $2R : R \in [0, \dots, 6]$
- $\bullet$  Variable  $n = 0 \dots 63$
- $B < 2R$

For 3.0 FlexRay Hardware, the Cycle Counter Filtering shall be possible as described in [19]

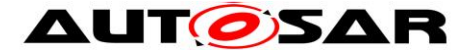

## <span id="page-14-0"></span>**4.2 Applicability to Car Domains**

The [FlexRay BSW Stack](#page-21-1) can be used wherever high data rates and fault tolerant communication (in conjunction with AUTOSAR [COM\)](#page-10-5) are required. Of course, it can also be used for less-demanding use cases, i.e. for low data rates or non-faulttolerant communication. Furthermore, it enables the synchronized operation of several ECUs within a car.

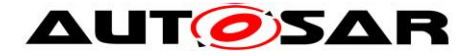

# <span id="page-15-0"></span>**5 Dependencies to Other Modules**

## <span id="page-15-1"></span>**5.1 AUTOSAR Operating System**

**[SWS\_FrIf\_05099]** [There is one dedicated [FlexRay Job List Execution Function](#page-35-0) for each FlexRay Cluster. | 0

**[SWS\_FrIf\_05100]** [The FlexRay Interface module shall execute the Flexray Job List Execution Function.  $|$  ()

Note: It is up to the implementer whether the FlexRay Job List Execution Functions run in a task context or in an ISR.

# <span id="page-15-2"></span>**5.2 All Upper Layer AUTOSAR BSW Modules**

**[SWS\_FrIf\_05050]** [The calling of the [FlexRay Job List Execution Function](#page-35-0) by the FlexRay Interface module synchronously to the FlexRay Global Time shall ensure that both the indication (to an upper layer [BSW](#page-10-2) module) of received data and the request (to an upper layer [BSW](#page-10-2) module) for data to be sent occur synchronously to the FlexRay Global Time. | (SRS Fr\_05000)

<span id="page-15-4"></span>**[SWS\_FrIf\_05148]** [The FlexRay Interface module shall ensure data consistency in its buffers.  $\vert \phi \rangle$ 

Rationale for SWS FrIf 05148: If the respective upper layer [BSW](#page-10-2) module does not operate synchronously to the FlexRay Global Time, these occurrences are asynchronous to the code execution of this [BSW](#page-10-2) module.

## <span id="page-15-3"></span>**5.3 AUTOSAR PDU-Router**

The FrIf module declares and calls some callback functions of the PDU-Router in order to confirm transmission and notify reception of PDUs.

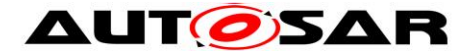

## <span id="page-16-0"></span>**5.4 AUTOSAR FlexRay Network Management**

The FrIf module declares and calls some callback functions of the FlexRay Network Management in order to confirm transmission and notify reception of PDUs.

## <span id="page-16-1"></span>**5.5 AUTOSAR FlexRay Transport Protocol**

The FrIf module declares and calls some callback functions of the FlexRay Transport Protocol in order to confirm transmission and notify reception of PDUs.

### <span id="page-16-2"></span>**5.6 AUTOSAR Bus Mirroring**

The FrIf module calls a callback function of the Bus Mirroring module in order to report received and transmitted frames, which in turn calls some service functions of the FrIf module to acquire the network state.

## <span id="page-16-3"></span>**5.7 AUTOSAR FlexRay Driver**

The FrIf module has a tight relation to the FlexRay Driver since many of the FlexRay-related services offered by the FrIf module to upper layer [BSW](#page-10-2) modules are actually carried out by the FlexRay Driver **BSW** module. For those services, the **Frit module** mainly performs only an abstraction of the communication hardware specific information (e.g. the topology of the FlexRay Communication System) and then calls the respective FlexRay Driver with the appropriate parameters.

The FlexRay Driver module has to be the only BSW module which has to run necessarily synchronous to the FlexRay Interface.

## <span id="page-16-4"></span>**5.8 AUTOSAR FlexRay Transceiver Driver**

The FrIf module has a tight relation to the FlexRay Transceiver Driver since calls of API services of the FlexRay Transceiver Driver are also routed through the Frlf module in order to abstract the communication hardware specific information (e.g. the topology of the FlexRay Communication System).

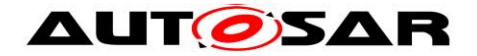

## <span id="page-17-0"></span>**5.9 File Structure**

### <span id="page-17-1"></span>**5.9.1 Header File Structure**

Please refer to the chapter 5.1.7 Header file structure in "SWS\_BSWGeneral" [16].

**[SWS\_FrIf\_05087]** [The FrIf module source code file(s) shall include *SchM\_FrIf.h* if data consistency mechanisms of the BSW scheduler are required as described in  $[13]$ .  $\downarrow$  0

**[SWS\_FrIf\_05090]** [The header file *FrIf.h* shall contain a software and specification version number. | (SRS\_BSW\_00004)

**[SWS\_FrIf\_05095]** [ *Mirror.h* contains the declaration of the API service the Bus Mirroring module offers to the FlexRay Interface. This header is only included if Bus Mirroring is enabled (see FrIfBusMirroringSupport). I (SRS\_BSW\_00004)

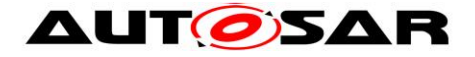

# <span id="page-18-0"></span>**6 Requirements Traceability**

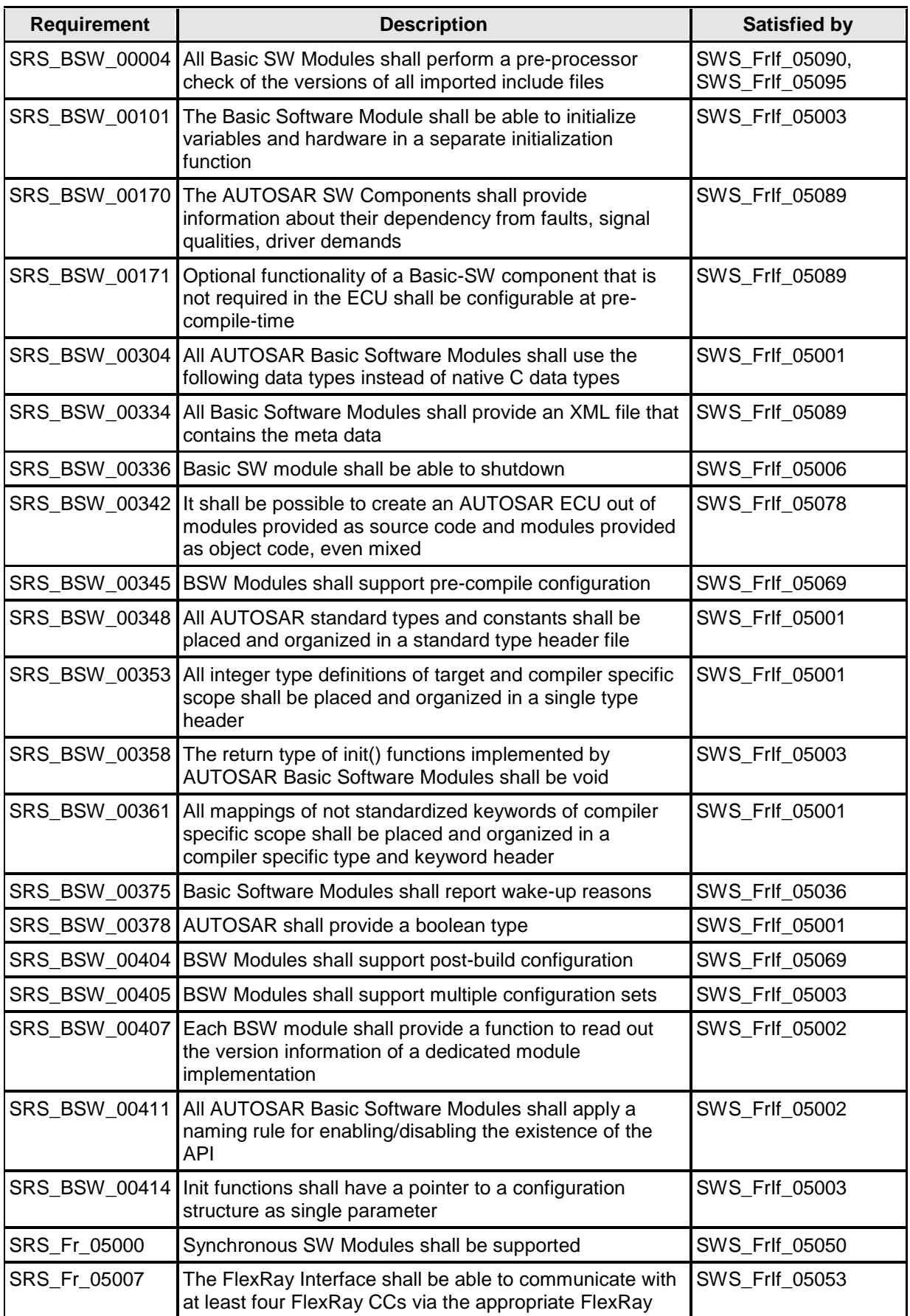

19 of 164 Document ID 027: AUTOSAR\_SWS\_FlexRayInterface - AUTOSAR confidential -

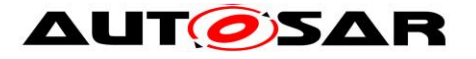

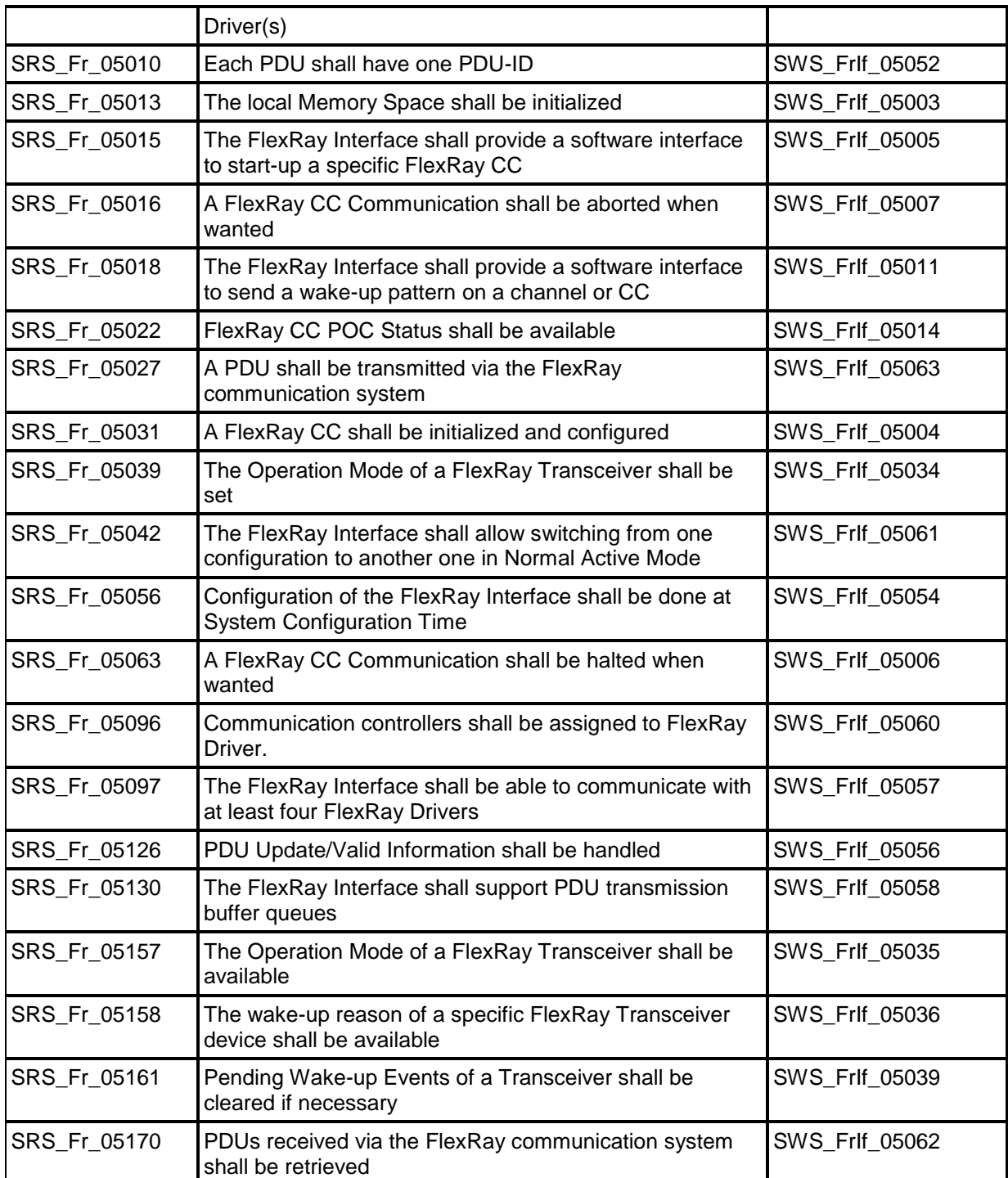

# <span id="page-19-0"></span>**6.1 Specification Items**

The following Items shall be seen as implementation hints only!

#### **Functional Specification**

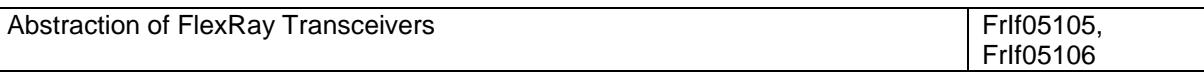

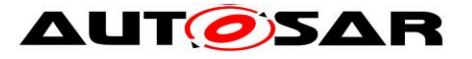

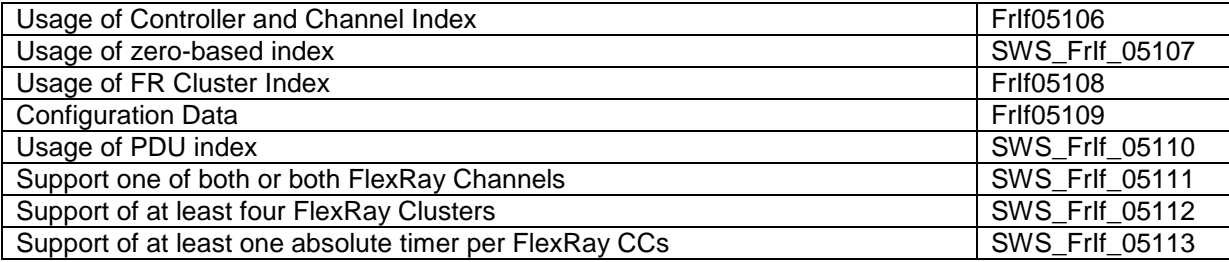

#### **FlexRay Interface State Machine**

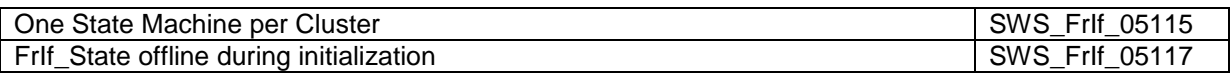

#### **FlexRay Interface Main Function**

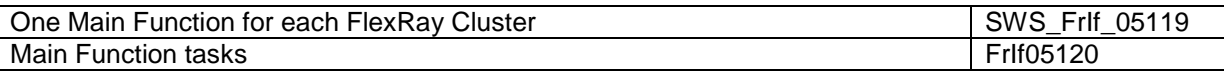

#### **Data Communication via FlexRay**

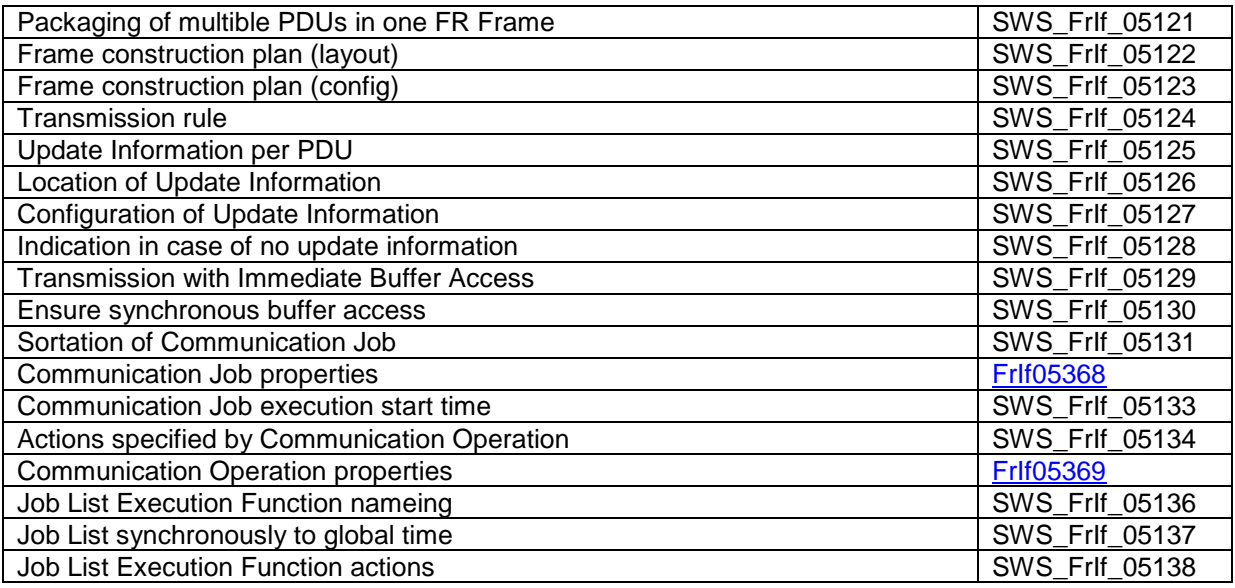

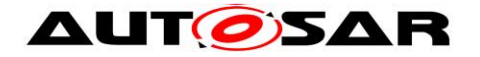

# <span id="page-21-1"></span><span id="page-21-0"></span>**7 Functional Specification**

## **7.1 FlexRay BSW Stack**

As part of the AUTOSAR Layered Software Architecture according to [\[2\],](#page-11-2) the FlexRay [BSW](#page-10-2) modules also form a layered software stack.

[Figure 7-1](#page-21-4) depicts the basic structure of this FlexRay [BSW](#page-10-2) stack. The Frif module accesses several [CCs](#page-10-4) using the FlexRay Driver layer, which can be made up of several FlexRay Drivers modules. The FlexRay Transceivers are not shown in this figure; however, the structure that applies to the FlexRay Drivers and the FlexRay [CCs](#page-10-4) analogously applies to the FlexRay Transceiver Drivers and the FlexRay **Transceivers** 

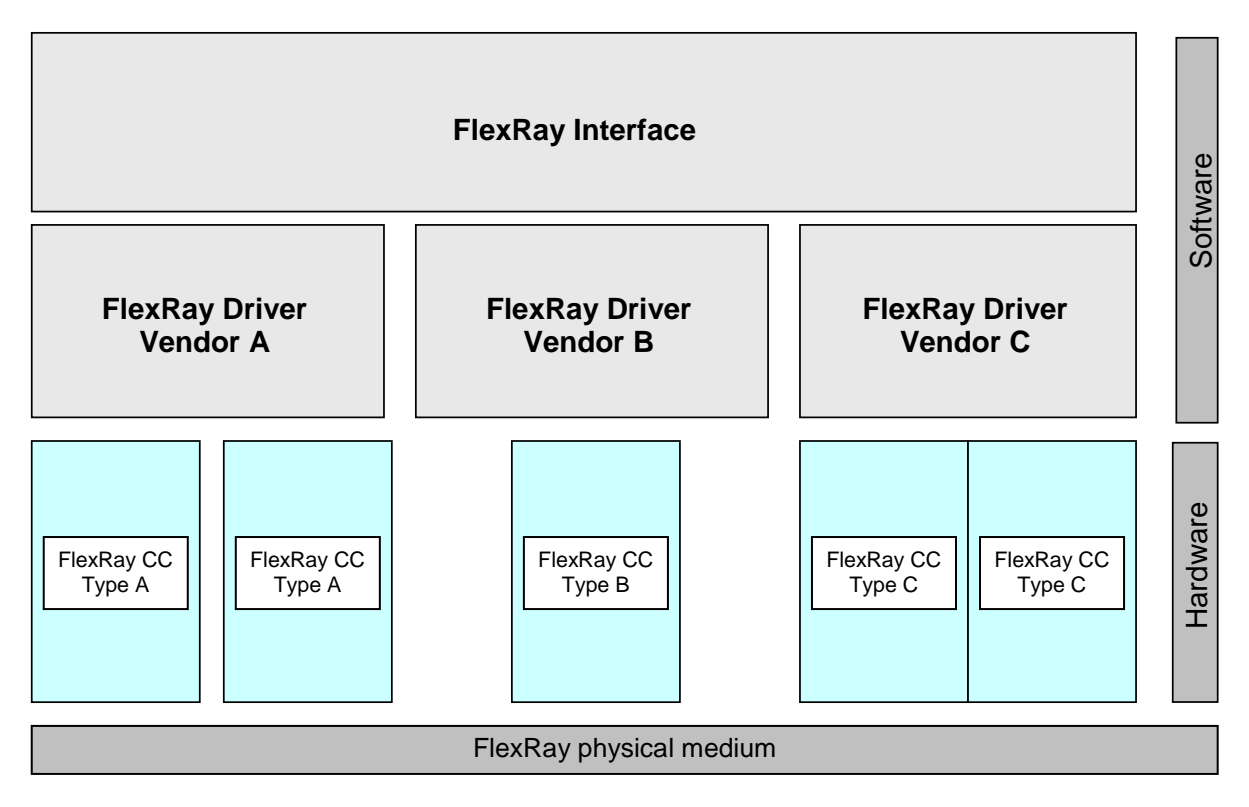

<span id="page-21-4"></span>**Figure 7-1: Basic Structure of the [FlexRay BSW Stack](#page-21-1)**

## <span id="page-21-2"></span>**7.2 Indexing Scheme**

### <span id="page-21-3"></span>**7.2.1 Principle**

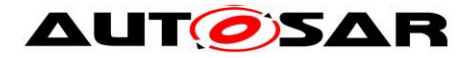

Most of the FrIf module's API services used for accessing the numerous (hardware and software) resources1 map to corresponding API services of the underlying FlexRay Driver(s), or FlexRay Transceiver Driver(s), respectively.

In order to select those resources spread over the various entities2 accessed via the FrIf module, the FlexRay-related AUTOSAR [BSW](#page-10-2) modules use an indexing scheme that is exemplarily described in [Figure 7-2](#page-23-0) and [Figure 7-3.](#page-24-0)

**Definition** ControllerIndex: The ConctrollerIndex is an abstract, unique, zero-based consecutive index to achieve the abstraction of the FlexRay Communication Controllers, independent of their type, location, and access method.

**Definition** ClusterIndex: The ClusterIndex is an abstract, unique, zero-based consecutive index to achieve the abstraction of the FlexRay Clusters, independent of their type, location, and access method.

**Definition** ChannelIndex: The ChannelIndex has either the value FR\_CHANNEL\_A or FR\_CHANNEL\_B. In combination with the ControlerIndex, the corresponding FlexRay Transceiver is identified.

**[SWS\_FrIf\_05052]** [The FrIf module shall achieve the abstraction (of the CCs and Drivers) by providing to the upper layer [BSW](#page-10-2) modules an abstract, unique, zerobased consecutive index for each sort of resource, independent of their type, location, and access method. | (SRS\_Fr\_05010)

**Rationale:** The FrIf module achieves the abstraction (of the CCs and Drivers) by providing these abstract indices to the upper layer BSW modules.

The FrIf module API service uses the abstract index passed to it by the upper layer [BSW](#page-10-2) module to retrieve:

- 1. **the function pointer to a corresponding lower layer BSW module's API service** from a static configuration data table containing function pointers to all API services of all lower layer **BSW** modules called by the **Frif module**, and
- 2. **the translated index used in the call to the lower layer BSW module's API service** from a static configuration data table.

Since this static configuration data table contains function pointers to the lower layer BSW module's API services, it obviously has to be linked against the linked and located code of the lower layer BSW modules.

The FrIf module then calls the corresponding lower layer [BSW](#page-10-2) module's API service via the function pointer and passes the translated index in the API call.

The function descriptions in chapter 8 specify the required calls of corresponding lower layer [BSW](#page-10-2) module's API services in detail.

 $\overline{a}$ 

 $1$  E.g. timers, configuration data sets, etc.

<sup>&</sup>lt;sup>2</sup> FlexRay Drivers, FlexRay Communication Controllers, FlexRay Transceiver Drivers, and FlexRay **Transceivers** 

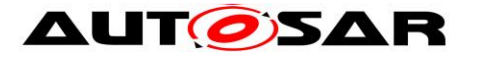

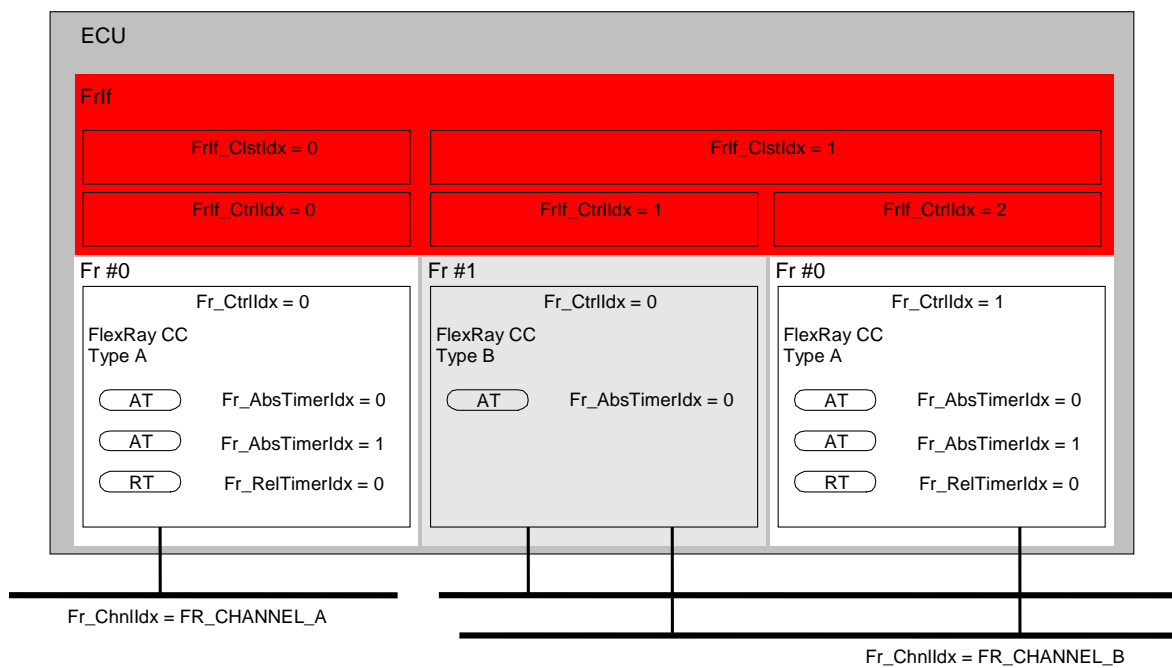

#### <span id="page-23-0"></span>**Figure 7-2: CC [Indexing Scheme](#page-21-2) of the FlexRay Interface**

**[SWS\_FrIf\_05060]** [In order to abstract for upper layer [BSW](#page-10-2) modules the various CCs, which the FrIf module controls via the FlexRay Driver modules, the FrIf module offers an abstract, unique, zero-based consecutive index FrIfCtrlIdx as configuration parameter, which maps to a tuple of FlexRay Driver API Service function pointer and CC index Fr\_CtrlIdx. ⌋ (SRS\_Fr\_05096)

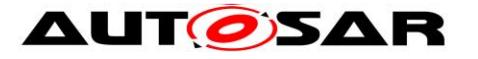

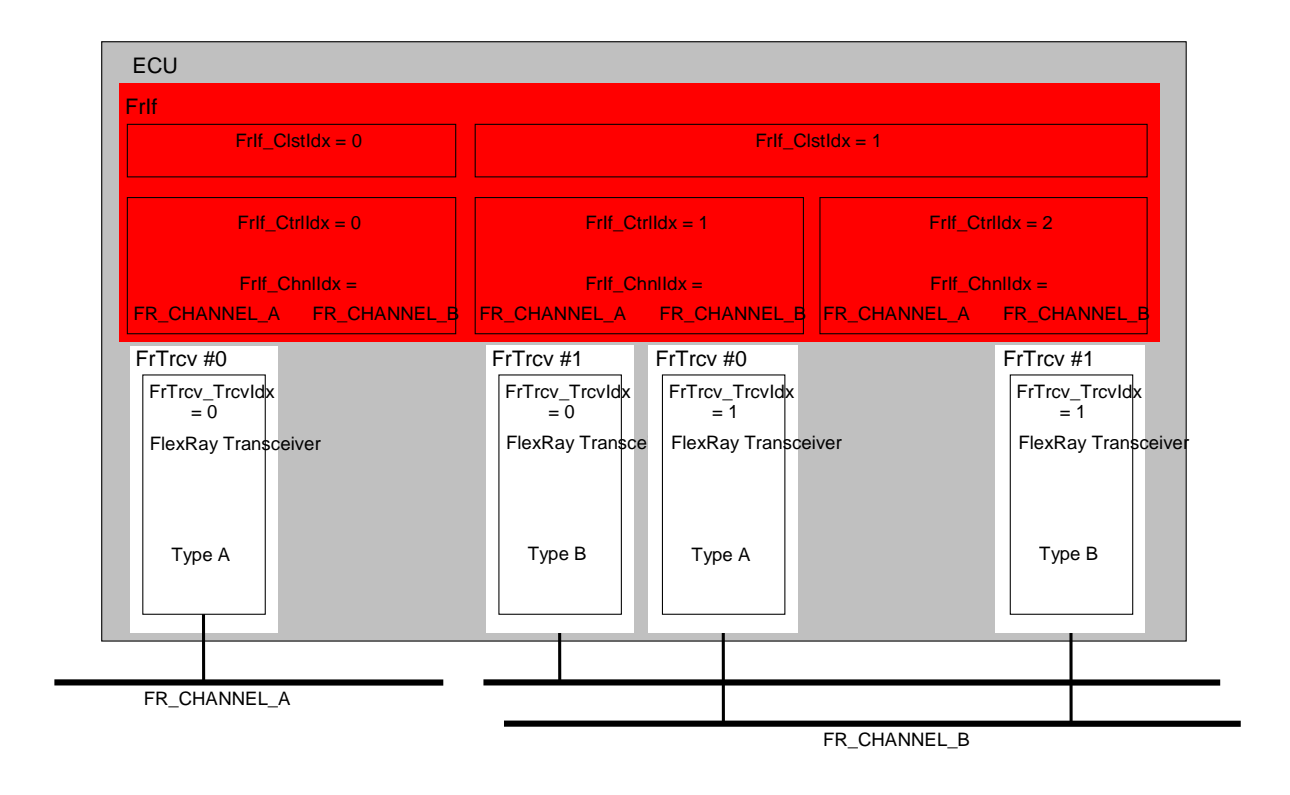

#### <span id="page-24-0"></span>**Figure 7-3: Flexray Transceiver [Indexing Scheme](#page-21-2) of the FlexRay Interface**

In order to abstract for upper layer [BSW](#page-10-2) modules the various FlexRay Transceiver modules, which the FrIf module accesses via the FlexRay Transceiver Driver modules, the FrIf module takes advantage of the fact that each FlexRay Transceiver module is unambiguously assigned to a specific Channel on a specific FlexRay [CC.](#page-10-4)

Therefore, the FrIf module abstracts the various FlexRay Transceivers by **a combination** of the two indices FrIf CtrlIdx (Controller Index) and FrIf ChnIIdx (Channel Index) and maps this to a tuple of FlexRay Transceiver Driver API Service function pointer and FlexRay Transceiver index FrTrcv\_TrcvIdx. (Transceiver Index)

The function descriptions in chapter 8 specify the required mapping of upper layer BSW module's parameters to corresponding lower layer [BSW](#page-10-2) module's API services in detail."

**[SWS\_FrIf\_05107]** [Besides hardware and software resources, the FrIf module also numbers the logical structure elements presented by FlexRay with an abstract, unique, zero-based consecutive index.

The static configuration data of the FrIf module contains a data structure that specifies which FlexRay [CC](#page-10-4) modules and which FlexRay Transceiver modules are connected to which Clusters, or in other words, that maps each value of FrIf\_ClstIdx to (one, or in general) a set of values for FrIf\_CtrlIdx and tuples of (FrIfCtrlIIdx, Frlf Chnlldx).  $\pm 0$ 

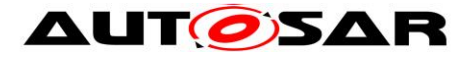

**[SWS\_FrIf\_05110]** [The FrIf module shall number all PDUs to be transmitted with an abstract, unique, zero-based consecutive index  $TxPdud. + 0$ 

Note: This index is used in the FrIf API service FrIf Transmit() and allows the FrIf module to quickly identify (e.g. by a table look-up) the PDU that is passed to it by an upper layer [BSW](#page-10-2) module, and to process it accordingly.

### <span id="page-25-0"></span>**7.2.2 Supported Indexed Resources**

**[SWS\_FrIf\_05057]** [It shall be possible that the FrIf module can be configured to support at least four (possibly different) **FlexRay Drivers** to access the FlexRay Communication Controllers. ⌋ (SRS\_Fr\_05097)

**[SWS\_FrIf\_05053]** [It shall be possible that the FrIf module can be configured using the parameter FRIF\_CTRL\_IDX to support at least four (possibly different) **FlexRay [CCs](#page-10-4).**  $|$  (SRS Fr 05007)

**[SWS\_FrIf\_05111]** [It shall be possible that the **FrIf** module can be configured to support one of both or both **FlexRay Channels** as specified in [\[17\].](#page-12-3)  $\mid$  ()

**[SWS\_FrIf\_05112]** [It shall be possible that the FrIf module can be configured using the parameter FRIF\_CLST\_IDX to support at least four **FlexRay Clusters**. ⌋ ()

**[SWS\_FrIf\_05113]** [It shall be possible that the FrIf module can be configured using the parameter FRIF\_ABS\_TIMER\_IDX to support at least one **absolute timer** per FlexRay  $CCs.  $\perp 0$$ 

## <span id="page-25-1"></span>**7.3 FlexRay Interface State Machine**

### **[SWS\_FrIf\_05115]** ⌈

In order to allow to control the communication operations of the FlexRay system, the FrIf module shall implement a behavior, which is defined using a simple state machine (one per FlexRay cluster), called [FlexRay Interface State Machine](#page-25-1)

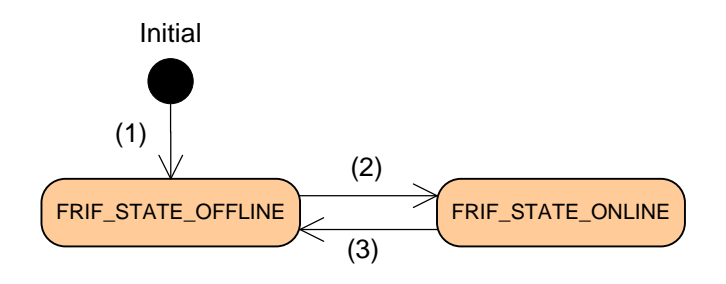

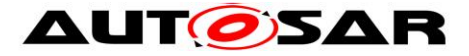

#### <span id="page-26-0"></span>**Figure 7-4: FlexRay Interface State Machine**

[Figure 7-4](#page-26-0) shows the states and transistions that are visible to the user of a FrIf module. The two different states, which are defined as FrIf type FrIf StateType (see [8.2.2\)](#page-51-0), represent the communication capabilities of a FrIf module.

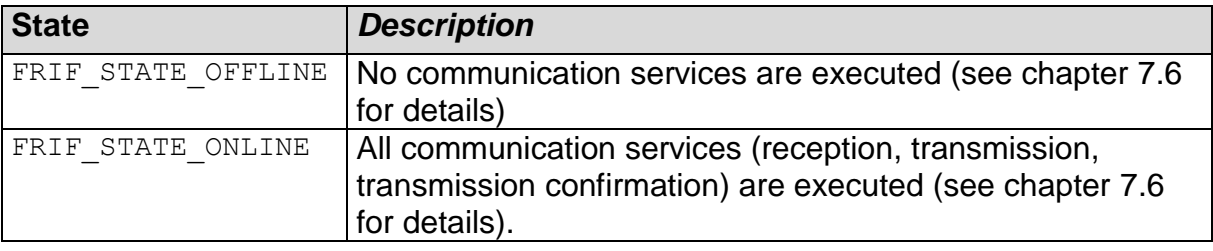

 $\perp$  ()

**[SWS\_FrIf\_05117]** [During initialization of the FrIf by executing FrIf\_Init() the Frlf State for each cluster shall be initialized with state 'FRIF\_STATE\_OFFLINE'.

The transitions are requested by an API service FrIf\_SetState() which takes the Cluster to process on and the Transistion name to invoke.  $\vert\phi\rangle$ 

**ISWS FrIf 051181** If the FrIf module's environment calls the function FrIf SetState with parameter FrIf\_StateTransition = FRIF\_GOTO\_ONLINE and if the current state for the requested cluster is FRIF\_STATE\_OFFLINE, the FrIf module shall take the current state of the requested cluster to FRIF\_STATE\_ONLINE." (refer to figure 7-4 transsition (2)).

If the FrIf module's environment calls the function FrIf\_SetState with parameter Frlf StateTransition = FRIF GOTO OFFLINE and if the current state for the requested cluster is FRIF\_STATE\_ONLINE, the FrIf module shall take the current state of the requested cluster to FRIF\_STATE\_OFFLINE." (refer to figure 7-4 transition (3)).

Otherwise, do not perform a state transition.

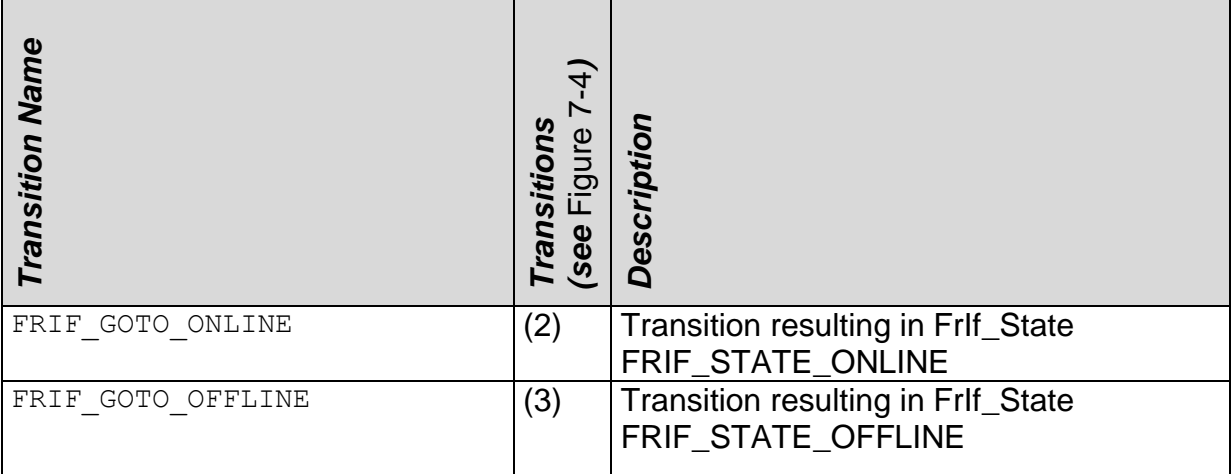

 $\perp$  0

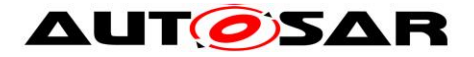

**[SWS\_FrIf\_05501]** [If the API FrIf\_SetState with parameter FRIF\_STATE\_OFFLINE is called, the FlexRay Interface module shall check the parameter "TxConfCounter" for every PDU. If the value for the corresponding PDU is greater than 0, the FlexRay Interface shall call the upper layer using the API <UL>\_TxConfirmation(id, E\_NOT\_OK).  $\mid$  ()

Note: It has to be ensured that the FlexRay Interface does not lose the TxConfCounter values at the point in time the API FrIf\_SetState with parameter FRIF\_STATE\_OFFLINE is called.

### <span id="page-27-0"></span>**7.3.1 FlexRay Interface Main Function**

The FlexRay Interface Main Function needs to be called cyclically from a task body provided by the [BSW](#page-10-2) Scheduler with a calling period (FRIF\_MAINFUNCTION\_PERIOD) depending on the FlexRay Cycle length and configurable [at system configuration time.](#page-9-2)

Since the Cycle length of each Cluster is independent, the desired calling period of the FlexRay Interface Main Function might differ from Cluster to Cluster, except for "Transmission with Immediate Buffer Access".

**[SWS\_FrIf\_05119]** [The FrIf module shall provide one dedicated FlexRay Interface Main Function for each FlexRay Cluster that is controlled by that FrIf module.  $\pm 0$ 

**ISWS FrIf 052831 [The API names of the FlexRay Interface Main Functions shall** obey the following pattern:

FrIf MainFunction <FrIfCluster.ShortName> where FrIfCluster.ShortName is the Short Name of the corresponding FrIfCluster. | 0

**ISWS Frif 15120]** [The Main Function monitors and controls the continuous execution of the [FlexRay Job List Execution Function](#page-35-0) including the (re)synchronization if the current FlexRay Interface State Machine is FRIF\_STATE\_ONLINE.  $\vert 0 \rangle$ 

**[SWS\_FrIf\_01124]** [If Bus Mirroring is enabled globally (see FrIfBusMirroringSupport), then call Fr\_GetChannelStatus for all controllers of each FlexRay cluster for which mirroring has been activated with a call to Frlf EnableBusMirroring(), merge the states reported for the controllers of one cluster with a binary OR, and then call Mirror\_ReportFlexRayChannelStatus() with the cluster, Fr\_ChannelAStatusPtr, and Fr\_ChannelBStatusPtr to report the agaregated channel states to the Bus Mirroring module.  $\vert \phi \rangle$ 

**[SWS\_FrIf\_25120]** [If one of the optional cluster-specific configuration parameters FRIF\_E\_NIT\_CH\_A, FRIF\_E\_NIT\_CH\_B, FRIF\_E\_SW\_CH\_A, FRIF\_E\_SW\_CH\_B or FRIF\_E\_ACS\_CH\_A, FRIF\_E\_ACS\_CH\_B exists, then call

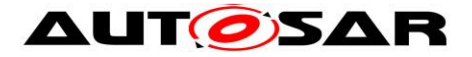

FrIf\_GetChannelStatus for each FlexRay controller of the cluster and report the status to DEM as described below.  $\pm 0$ 

**ISWS\_FrIf\_351201** [If the optional configuration parameter FRIF\_E\_NIT\_CH\_A exists, then the channel status information shall be reported to DEM as Dem\_SetEventStatus (FRIF\_E\_NIT\_CH\_A, DEM\_EVENT\_STATUS\_PREFAILED) when any of the error bits of a single controller (Channel A NIT status data vSS!SyntaxError, vSS!Bviolation) is set or as Dem\_SetEventStatus (FRIF\_E\_NIT\_CH\_A, DEM\_EVENT\_STATUS\_PREPASSED) when none of these error bits is set.  $\vert \theta \rangle$ 

**[SWS\_FrIf\_45120]** [If the optional configuration parameter FRIF\_E\_NIT\_CH\_B exists, then the channel status information shall be reported to DEM as Dem\_SetEventStatus (FRIF\_E\_NIT\_CH\_B, DEM\_EVENT\_STATUS\_PREFAILED) when any of the error bits of a single controller (Channel B NIT status data vSS!SyntaxError, vSS!Bviolation) is set or as Dem\_SetEventStatus (FRIF\_E\_NIT\_CH\_B, DEM\_EVENT\_STATUS\_PREPASSED) when none of these error bits is set.  $\vert \theta \rangle$ 

**[SWS\_FrIf\_55120]** [If the optional configuration parameter FRIF\_E\_SW\_CH\_A exists, then the channel status information shall be reported to DEM as Dem\_SetEventStatus (FRIF\_E\_SW\_CH\_A, DEM\_EVENT\_STATUS\_PREFAILED) when any of the error bits of a single controller (Channel A symbol window status data vSS!SyntaxError, vSS!Bviolation, vSS!TxConflict) is set or as Dem\_SetEventStatus (FRIF\_E\_SW\_CH\_A, DEM\_EVENT\_STATUS\_PREPASSED) when none of these error bits is set.  $\mid$  ()

**ISWS Frif 651201** If the optional configuration parameter FRIF\_E\_SW\_CH\_B exists, then the channel status information shall be reported to DEM as Dem\_SetEventStatus (FRIF\_E\_SW\_CH\_B, DEM\_EVENT\_STATUS\_PREFAILED) when any of the error bits of a single controller (Channel B symbol window status data vSS!SyntaxError, vSS!Bviolation vSS!TxConflict) is set or as Dem\_SetEventStatus (FRIF\_E\_SW\_CH\_B, DEM\_EVENT\_STATUS\_PREPASSED) when none of these error bits is set.  $\vert \phi \rangle$ 

**ISWS\_FrIf\_751201** [If the optional configuration parameter FRIF\_E\_ACS\_CH\_A exists, then the channel status information shall be reported to DEM as Dem\_SetEventStatus (FRIF\_E\_ACS\_CH\_A , DEM\_EVENT\_STATUS\_PREFAILED) when any of the error bits of a single controller (Channel A aggregated channel status vSS!SyntaxError, vSS!ContentError, vSS!Bviolation, vSS!TxConflict) is set or as Dem\_SetEventStatus (FRIF\_E\_ACS\_CH\_A,

DEM\_EVENT\_STATUS\_PREPASSED) when none of these error bits is set.  $\pm 0$ 

**[SWS\_FrIf\_85120]** [If the optional configuration parameter FRIF\_E\_ACS\_CH\_B exists, then the channel status information shall be reported to DEM as Dem\_SetEventStatus (FRIF\_E\_ACS\_CH\_B, DEM\_EVENT\_STATUS\_PREFAILED) when any of the error bits of a single controller (Channel B aggregated channel status vSS!SyntaxError, vSS!ContentError, vSS!Bviolation, vSS!TxConflict) is set or

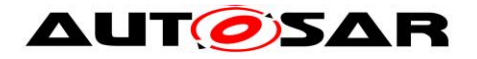

as Dem\_SetEventStatus (FRIF\_E\_ACS\_CH\_B, DEM\_EVENT\_STATUS\_PREPASSED) when none of these error bits is set.  $\pm 0$ 

**[SWS\_FrIf\_95120]** [If a loss of the JobList's synchronization (see [JobListAsyncFlag\)](#page-36-1) or a miss of execution was detected, the following steps shall be performed:

- 1. Get the global time (Frlf GetGlobalTime())
	- If Frif\_GetGlobalTime() returns E\_NOT\_OK, stop here<br>- If Frif, GetGlobalTime() returns E\_OK, continue with sta
	- If FrIf GetGlobalTime() returns E\_OK, continue with step 2
- 2. add some 'time buffer' (i.e. some timespan which takes jitter into account)
- 3. search the FlexRay Job List for the next job, i.e. that job with an invocation time greater than the current global time + 'time buffer'.
- 4. set the JobListPointer to that job and program the absolute timer with this job's invocation time (now the FlexRay Job List is synchronized again)
- 5. clear the JobListAsyncFlag
- 6. Enable the absolute timer interrupt
- $\perp$  ()

## <span id="page-29-0"></span>**7.4 Implementation Requirements**

**[SWS\_FrIf\_05096]** [The FlexRay Interface executable code (however, not the configuration used during runtime) shall be completely independent of the FlexRay Communication Controller(s) and the FlexRay Transceiver(s).  $\vert$  ()

**[SWS\_FrIf\_05069]** [The FrIf module shall support pre-compile time, link-time and post-build-time configuration. | (SRS\_BSW\_00404, SRS\_BSW\_00345)

**[SWS\_FrIf\_05284]** [The FrIf module shall implement link-time and post-build-time configuration data as read-only data structures.  $\vert \phi \rangle$ 

**[SWS\_FrIf\_05285]** [The FrIf module shall immediately reference link-time] configuration data by the implementation,  $\vert \psi \rangle$ 

<span id="page-29-1"></span>**[SWS\_FrIf\_05078]** [The FrIf module shall implement the API functions specified by the FrIf SWS as real C code functions and shall not implement the API functions as macros. | (SRS\_BSW\_00342)

**Note:** The rationale of SWS FrIf 05078 is to allow object code module integration.

**[SWS\_FrIf\_05092]** [The FrIf module shall support dynamic payload length for LPdus whose associated parameter FrIfAllowDynamicLSduLength (see FrIf06049) is set to true.

FrIfAllowDynamicLSduLength shall only be used for PDUs

- which are the only ones within the Frame Construction Plans, or
- for the last PDU within the Frame Construction Plans

 $\perp$  ()

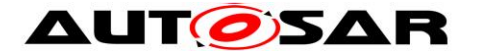

# <span id="page-30-0"></span>**7.5 Configuration description**

**[SWS\_FrIf\_05089]** [The FrIf module shall provide an XML file that contains the data which is required for the SW identification (it shall contain the vendor identification, module ID and software version information), configuration and integration process. This file should describe vendor specific configuration parameters as well as it should contain recommended configuration parameter values.

The description of the configuration and initialization data itself is not part of this specification but very implementation specific. | (SRS\_BSW\_00171, SRS\_BSW\_00170, SRS\_BSW\_00334)

## <span id="page-30-1"></span>**7.6 Data Communication via FlexRay**

FlexRay in general is a deterministic time-driven communication system.

Each datum that should be transmitted or received has to be scheduled [at system](#page-9-2)  [configuration time.](#page-9-2)

This even holds true for data that - from the application's point of view - are considered *event-driven*.

Note: When looking only at specific instances of the AUTOSAR FlexRay software modules running on a specific ECU it is not possible to "anticipate" the **exact point in time** when a certain FlexRay frame is being sent (or received, respectively) in the Dynamic Segment of the FlexRay Cycle.

**[SWS\_FrIf\_05054]** [The FrIf module shall define the resources (e.g. a buffer in the FlexRay Communication Controller or FlexRay Driver) needed for data transmission (or reception, respectively) [at system configuration time](#page-9-2) specifically for data transmission (or reception, respectively). | (SRS\_Fr\_05056)

Note: There is no true spontaneous event-driven data communication on FlexRay. Even application data that occur at unpredictable points in time (i.e. "event-driven"), and that should be transmitted via FlexRay, have to be scheduled for transmission [at](#page-9-2)  [system configuration time.](#page-9-2)

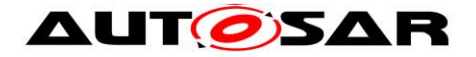

### <span id="page-31-0"></span>**7.6.1 PDU Packing, PDU update bits, and Frame Construction Plans**

In accordance with basic AUTOSAR rules, the API services that the FrIf module provides to upper layer [BSW](#page-10-2) modules for data transmission and data reception are PDU-based.

<span id="page-31-1"></span>**[SWS\_FrIf\_05121]** [The FrIf module shall be capable of packing multiple PDUs into one FlexRay Frame.  $\vert \theta \rangle$ 

Rationale for [SWS\\_FrIf\\_05121:](#page-31-1) Bus-independent AUTOSAR PDUs have a maximal length of 8 bytes, but according to [\[17\]](#page-12-3) a FlexRay Frame can contain as many as 254 bytes of payload data.

Note: It is also allowed to define PDUs which are larger than 8 bytes. Please be aware that PDUs greater than 8 bytes are not bus independent any more!

**ISWS FrIf 051221** [The FrIf module shall take the information on how to pack PDUs into FlexRay Frames from the so-called Frame Construction Plans. The rules defining how to pack PDUs into FlexRay Frames are defined [at system configuration](#page-9-2)  [time](#page-9-2)  $\vert 0 \vert$ 

**[SWS\_FrIf\_05123]** [The Frame Construction Plan shall be stored in the static configuration of the FrIf module (configuration parameter FrIfFrameStructure, see  $Frlf05370. 10$ 

**[SWS\_FrIf\_05124]** [If multiple PDUs are packed into a single FlexRay Frame and if the FrIf module recognizes the update of at least one of the contained PDUs, then the FrIf module shall transmit this FlexRay Frame.  $\pm 0$ 

Note: As a result, the space associated with PDUs in this FlexRay Frame that have not been updated by the upper layer BSW module will also be transmitted. This does not necessarily mean that the previous values of those PDUs are transmitted. On the contrary, in case the parameter 'FrIfUnusedBitValue' does not exist, arbitrary values for those PDUs will be transmitted.

**[SWS\_FrIf\_05723]** [In case the parameter 'FrIfUnusedBitValue' exists, all the unused bits within the Frame Construction Plan shall be set to the configured value 'FrIfUnusedBitValue' while assembling the frame on sender side. ⌋ ()

**ISWS FrIf 057251** [The FlexRayInterface shall ensure that unused spaces within the frame construction plan only contain deterministic values (instead of possible random data).

For this purpose, the value given by the parameter 'FrIfUnusedBitValue' shall be used to fill unused spaces with this value. $\mid$  ()

32 of 164 Document ID 027: AUTOSAR\_SWS\_FlexRayInterface **[SWS\_FrIf\_05125]** [It shall be possible to configure (configuration parameter FrIfPduUpdateBitOffset, see FrIf06071) for each PDU a dedicated PDU update bits in the FlexRay Frame.The FrIf module shall identify the position of the PDU update bits

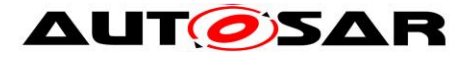

for each PDU using the information stored in configuration parameter FrIfPduUpdateBitOffset.  $\vert$  ()

**[SWS\_FrIf\_05056]** [The receiving FrIf module shall evaluate the PDU Update-bit (if configured) to recognize the update of the PDU associated with this PDU update bits ⌋ (SRS\_Fr\_05126)

Rationale: In order for the receiving FrIf module to be able to determine which of the PDUs in a received FlexRay Frame have actually been updated by the upper layer BSW module (by a call of [FrIf\\_Transmit\(](#page-68-0))) on the transmitter side, additional update information, so called **PDU update bits** within the FlexRay Frame, shall be transmitted to the receiving FrIf module.

Note: A details description of the update bits handling is described in the Communication Operation, chapter 7.6.3.1 "TransmitWithDecoupledBufferAccess"

**[SWS\_FrIf\_05126]** [This PDU update bits shall be located at an arbitrary bit position in the Frame Construction Plan that is not occupied by any PDU.  $\pm 0$ 

**ISWS FrIf 051271** [The configuration of update bitss for the PDUs and the definition of the location of the update bitss within the FlexRay Frame are performed [at system](#page-9-2)  [configuration time](#page-9-2) [Configuration Parameter FrIfPduUpdateBitOffset, see FrIf06071] |  $\bigcap$ 

**[SWS\_FrIf\_05128]** [If no update bit is configured for a specific PDU, the FrIf module shall assume this PDU to be always valid and the FrIf module shall always indicate its reception to the upper layer BSW module on the receiver side. ↓ ()

**[SWS\_FrIf\_05758]** [In case the parameter 'FrIfAllowDynamicLSduLength' exists and is set to TRUE for the associated frame triggering for reception, PDUs in nonreceived areas (PDU offset > actual L-SDU length) shall not be indicated to upper layer(s).

 $\perp$  ()

**[SWS\_FrIf\_05129]** [If [Transmission with Immediate Buffer Access](#page-44-0) is used, only one PDU is allowed per FlexRay Frame (L-SDU).  $\pm 0$ 

Note: Therefore, PDU update bits can be omitted for [Transmission with Immediate](#page-44-0)  [Buffer Access.](#page-44-0)

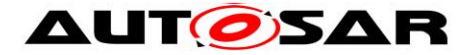

### <span id="page-33-0"></span>**7.6.2 Dynamic PDU length**

**[SWS\_FrIf\_05093]** [In case the parameter 'FrIfAllowDynamicLSduLength' (see FrIf06049) is set to true for the associated frame triggering, the FrIf module passes the actual used L-PDU length to the driver (Fr\_TransmitTxLPdu()), taking into account the following parameters for each PDU:

- the position of the PDU within the L-PDU
- the position of the update-bit information (if configured)

If FrIfImmediate equals TRUE, the actual length of the respective PDU shall be as passed via Frlf\_Transmit().

If FrIfImmediate equals FALSE, the actual length of the respective PDU shall be as passed via <UL\_TriggerTransmit>()

 $\perp$  ()

Note: If FrIfAllowDynamicLSduLength is set to false, the FrIf module just passes the length information according to the frame construction plan to the FlexRay driver.

**[SWS\_FrIf\_05094]** [The FrIf shall only indicate PDUs in received areas (PDU offset  $\epsilon$  = actual L-PDU length) to upper layer(s).  $\pm 0$ 

### <span id="page-33-1"></span>**7.6.3 AlwaysTransmit**

Note: According to [\[17\],](#page-12-3) a FlexRay [CC](#page-10-4) might **only** support the so-called "continuous transmission mode" where a message is transmitted continuously until the host explicitly invalidates the transmit buffer. If such a FlexRay [CC](#page-10-4) is being used for transmission, and the receiving FrIf should still be able to determine which of the PDUs in a received FlexRay Frame have actually been updated by an upper layer [BSW](#page-10-2) module on the transmitter side, a special mechanism is needed in the transmitting FrIf, called **AlwaysTransmit** (configuration parameter FrIfAlwaysTransmit, see ECUC\_FrIf\_06050). If AlwaysTransmit is enabled for an L-PDU that is transmitted using the Communication Operation DECOUPLED TRANSMISSION, the FlexRay Driver's API service Fr\_TransmitTxLPdu() is always called for this L-PDU, independent from any PDUs in this L-PDU having been updated by an upper layer [BSW](#page-10-2) module. This enables resetting the PDU update bits in the FlexRay [CC's](#page-10-4) transmit buffer, even if none of the PDUs in the FlexRay Frame have actually been updated by an upper layer [BSW](#page-10-2) module, and thus ensures the correct interpretation of the received Frame contents by the receiving FrIf.

**Note:** Since:

• in general, the transmit mode of a FlexRay [CC](#page-10-4) can be configured ("continuous mode" / "single shot mode"), and

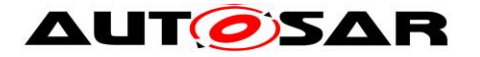

- AlwaysTransmit can be configured independently per L-PDU, and
- update bits can be configured independently per PDU,

the FrIf module can be tailored to exhibit exactly the behavior required by a certain use case,

however, it is the responsibility of the [System Designer](#page-10-6) to select the correct configuration of all these parameters. An incorrect configuration will lead to undesired results.

### <span id="page-34-0"></span>**7.6.4 Realization of the Time-Driven FlexRay Schedule**

According to [\[17\],](#page-12-3) a FlexRay [CC](#page-10-4) is **not** required to provide mechanisms in hardware to ensure asynchronous access to its transmit and receive buffers e.g. by providing shadow buffers that may be accessed asynchronously by the AUTOSAR FlexRay software modules.

<span id="page-34-1"></span>**[SWS\_FrIf\_05130]** [The FrIf module shall call all functions accessing the transmit and receive buffers (i.e. performing data transmission or reception, respectively) synchronously (i.e. synchronized to the FlexRay Global Time)  $\pm 0$ 

Rationale for [SWS\\_FrIf\\_05130:](#page-34-1) The access of FrIf module functions to transmit and receive buffers only at well-defined points in time3 avoids concurrent access to the buffers by the hardware and the software.

Note: In order to provide this necessary synchronicity, the FrIf module defines for each Cluster a FlexRay Job List [Configuration Parameter FrIfJobList, see FrIf05367].

The Cluster's [FlexRay Job List](#page-34-2) is executed by its Job List Execution Function (see [8.5.1\)](#page-96-1) using an absolute timer [Configuration Parameter FrIfAbsTimerRef, see FrIf06063] of a FlexRay [CC](#page-10-4) connected to the respective Cluster.

### <span id="page-34-2"></span>**7.6.4.1 FlexRay Job List**

**[SWS\_FrIf\_05131]** [Definition: A FlexRay Job List is a list of (maybe different) Communication Jobs sorted according to their respective execution start time.

Each Communication Job [Configuration Parameter FrIfJob, see FrIf05368] contains the following properties:

- Job start time by means of
	- o FlexRay Communication Cycle [Configuration Parameter FrIfCycle, see FrIf06064]
	- o Macrotick Offset within the Communication Cycle [Configuration Parameter FrIfMacrotick, see FrIf06065].

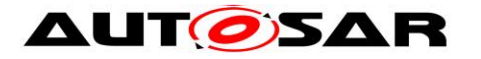

 A list of Communication Operations [Configuration Parameter FrIfCommunicationOperation, see FrIf05369] sorted according to a configurable Communication operation index [Configuration Parameter FrIfCommunicationOperationIdx, see FrIf06068]. The sorting order defines the order of execution of the Communication Operations within a FlexRay Communication Job.

 $\perp$  0

**[SWS\_FrIf\_05133]** [The FrIf module shall call the respective Cluster's FlexRay Job [List Execution Function](#page-35-0) to execute each FlexRay Communication Job at the execution start time assigned to that Communication Job  $\mid$  ()

**[SWS\_FrIf\_05134]** [The FrIf module shall process the actions determined by the Communication Operations assigned to each FlexRay Communication Job

Each Communication Operation (see FrIf05369) contains the following properties:

- Communication Operation Index IConfiguration Parameter FrIfCommunicationOperationIdx, see ECUC\_FrIf\_06068], which determines the execution order of the Communication Operations.
- Communication Action [Configuration Parameter FrIfCommunicationAction, see FrIf06067], which specifies the actual action to perform (see [7.6.5\)](#page-36-0):
	- o DECOUPLED TRANSMISSION
	- o TX\_CONFIRMATION
	- o RECEIVE\_AND\_STORE
	- o RX\_INDICATION
	- o RECEIVE AND INDICATE
	- o PREPARE\_LPDU
- A reference to a frame triggering (L-PDU) which is associated with the Communication Action to perform [Configuration parameter FrIfLPduIdx, see  $Frlf0605814. 10$

### <span id="page-35-0"></span>**7.6.4.2 FlexRay Job List Execution Function**

Since the Communication Schedule of each FlexRay Cluster is independent, there is one dedicated [FlexRay Job List](#page-34-2) and one dedicated FlexRay Job List Execution Function for each FlexRay Cluster that is controlled by the FlexRay Interface.

The Copy Operation into/from the FlexRay CCs are scheduled within the FlexRay JobLists' communication operations

**[SWS\_FrIf\_05136]** [The API names of the FlexRay Job List Execution Functions shall obey the following pattern:

Frlf JobListExec <FrIfCluster.ShortName> where FrIfCluster.ShortName is the Short Name of the corresponding FrIfCluster.  $\vert \phi \rangle$ 

36 of 164 Document ID 027: AUTOSAR\_SWS\_FlexRayInterface

 4 The LPDU is identified by a LPdu Index, which has a 1:1 association to a frame triggering for historical reasons. To obtain compatibility this configuration structure is not changed here. The L-PDU index is identified with a zero-based and dense index, which shall be used as the parameter Fr\_LPduIdx passed to the AUTOSAR FlexRay Driver when processing LPdus.
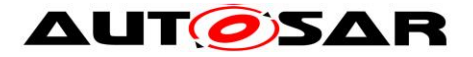

**[SWS\_FrIf\_05137]** [The FlexRay Job List Execution Function shall execute the Cluster's [FlexRay Job List](#page-34-0) Jobs synchronously to the Cluster's global time (i.e. at well-defined points in time).  $\mid$  ()

**[SWS\_FrIf\_05138]** [Upon invocation, the FlexRay Job List Execution Function shall perform the following steps:

- 1. Retrieve the FlexRay Global Time from the FlexRay [CC](#page-10-0) providing the Cluster's absolute timer interrupt.
- 2. If the FlexRay Global Time cannot be retrieved or the global time delay compared to the jobs start time is larger than a maximum delay [Configuration Parameter FrIfMaxIsrDelay, see FrIf06004], the execution of the [FlexRay Job List](#page-34-0) is considered to be asynchronous to the FlexRay Global Time and thus the following actions are performed:
	- Either set a flag (JobListAsyncFlag) indicating that the execution of the [FlexRay Job List](#page-34-0) of this Cluster is asynchronous or directly resynchronize the Joblist as described in SWS\_FrIf\_95120
	- If the JobListAsyncFlag was set, call the Runtime error FRIF E JLE SYNC
	- Disable absolute Timer Interrupt
	- Terminate the execution of this FlexRay Job.

Otherwise, the FlexRay Job List Execution Function continues with step 3.

- 3. Retrieve the ordered list of Communication Operations of the current Job pointed to by the current job-pointer.
- 4. Forward the current job-pointer to the next job-list entry. If the job-pointer was pointed at the end of the job-list, wrap around and set it to the first job-list entry.
- 5. Retrieve the execution start time of the job marked by the job-pointer and set the absolute timer to this job's start time in order to invoke the FlexRay Job List Execution Function again.
- 6. Execute the retrieved Communication Operations.

 $\perp$  ()

Note: In order to keep the runtime of the JLEF short, it is acceptable to implement the described functionality of the JLEF into a separate, high priority task which has to be activeded immediately in the JLEF.

### **7.6.5 Communication Operations**

This chapter describes each Communication Operation that is executed within the Job List Execution Function.

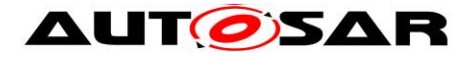

### **7.6.5.1 TransmitWithDecoupledBufferAccess**

**[SWS\_FrIf\_05058]** [The FrIf module shall be capable of Transmit Request queuing by using the [TrigTxCounter.](#page-69-0) I (SRS Fr\_05130)

Note: Only the amount of transmit requests are stored, not the data itself.

**[SWS\_FrIf\_05063]** [If the related CC is in FrIf\_State FRIF\_STATE\_ONLINE for a Communication Operation DECOUPLED\_TRANSMISSION, then the Job List Execution Function shall execute this Communication Operation. Otherwise, the Job List Execution Function shall ignore this Communication Operation. | (SRS Fr\_05027)

### <span id="page-37-0"></span>**[SWS\_FrIf\_05287]** [For a Communication Operation

DECOUPLED TRANSMISSION the Job List Execution Function shall perform the following steps

- 1. Iterate over all PDUs contained in the FrIfFrameStructure (see FrIf05370) of the associated frame triggering of this Communication Operation and
	- a. Check whether  $TriqTxCounter$  is  $> 0$  or  $FrlfNoneMode == true$  for the PDU. If not, clear the update-bit for this PDU [Configuration Parameter FrIfPduUpdateBitOffset, see FrIf06071] and proceed with the next PDU, otherwise continue with the following steps:
		- i. Decrement [TrigTxCounter](#page-69-0) only if TrigTxCounter > 0. If the value of  $TrigTxCounter = 0$ , do not decrement.
		- ii. Call the upper layer's function <UL> TriggerTransmit() with the associated PDUId (defined by the upper layer) and pass a pointer to a temporary buffer within the FrIf that assembles the L-SDU. The pointer shall consider the byte offset [Configuration Parameter FrIfPduOffset, see FrIf06070]] of the PDU within the frame. If <UL> TriggerTransmit() returns E\_NOT\_OK, the TrigTxCounter value has to be rolled back to the previous value.
		- iii. Remember that a transmission for this PDU is pending if a transmission confirmation is needed for this PDU [Configuration Parameter FrIfConfirm, see FrIf06075] increment TxConfCounter, where the maximum value is limited by static configuration [Configuration Parameter FrIfCounterLimit, see FrIf06076]. If the FrIfCounterLimit has been reached, the FrIfCounterLimit value is kept and not incremented any more.
		- iv. Set the update-bit if configured for this PDU [Configuration Parameter FrIfPduUpdateBitOffset, see FrIf06071]. In case the API <UL> TriggerTransmit() does not return E\_OK, or the API Frlf CancelTransmit ()for the corresponding PDU has been called, reset the update-bit to "not updated".
- 2. If at least one PDU was requested for transmission or for at least one PDU FrIfNoneMode  $==$  true and  $$  TriggerTransmit returned E\_OK or the frame is configured to be always transmitted [Configuration Parameter FrIfAlwaysTransmit == true] then the FlexRay Driver's API service Fr\_TransmitTxLPdu() is called:

a. Fr\_CtrlIdx is derived according to the indexing scheme descibed in [7.2](#page-21-0)

38 of 164 Document ID 027: AUTOSAR\_SWS\_FlexRayInterface b. Fr\_LPduIdx is set to the configured L-PDU index [Configuration Parameter

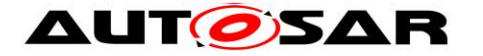

FrIfLPduIdx, see FrIf06058] associated with the Communication Operation

- c. Fr\_LSduPtr is set to the temporary FrIf L-SDU assembling buffer.
- d. Fr\_LSduLength is set to the L-SDU length [Configuration Parameter FrIfLSduLength, see FrIf06054]
- e. Fr\_SlotAssignmentPtr is set to a temporary slot assignment buffer if Bus Mirroring is enabled globally (see FrIfBusMirroringSupport), otherwise to the NULL\_PTR.
- 3. If Bus Mirroring is enabled globally (see FrIfBusMirroringSupport) and has been activated with a call to FrIf EnableBusMirroring() for the Fr\_CtrlIdx and Fr\_TransmitTxLPdu() returned E\_OK (indicating that the transmission succeeded), call Mirror\_ReportFlexRayFrame() with "controllerId" set to Fr\_CtrlIdx, , "slotId", "cycle", and "channel" taken from Fr\_SlotAssignmentPtr, "frame" constructed from Fr\_LSduPtr and Fr\_LSduLength, and "txConflict" set to false.
- 4. In case the Driver's API Fr\_TransmitTxLPdu() returned E\_NOT\_OK (indicating that the transmission failed) changes on [TrigTxCounter](#page-69-0) and TxConfCounter must be rolled back (see 4. and 5.) for each PDU contained in the FlexRay L-SDU.

All described actions in [SWS\\_FrIf\\_05287](#page-37-0) are depicted in detail in the sequence chart in chapter [9.1.2.](#page-110-0)

In case the parameter 'FrIfAllowDynamicLSduLength' exists and is set to TRUE for the associated frame triggering, the actual L-SDU length, that is passed to the driver (Fr\_TransmitTxLPdu()), shall be determined (i.e. shortened as much as possible) taking into account the following for those PDUs only, which have been indicated via <UL\_TriggerTransmit>():

- the position of the respective PDU within the L-SDU
- the actual length of the respective PDU as passed via <UL\_TriggerTransmit>()
- the position of the update-bit of the respective PDU (if configured)

This ensures that on one hand all the needed information for disassembling the L-SDU is available on receiver side (PDU(s) itself and the corresponding update-bit(s) if configured), and on the other hand that the payload can be reduced as much as possible by talking the position of all the required data for disassembling contained in the frame construction plan into account when shortening the L-SDU to be passed to the driver.  $\vert$  ()

# **7.6.5.2 ProvideTxConfirmation**

This Communication Operation provides a Tx confirmation and optionally checks the occurrence of a Tx conflict.

**[SWS\_FrIf\_05064]** [If the related CC is in FrIf\_State FRIF\_STATE\_ONLINE for a Communication Operation TX\_CONFIRMATION, then the Job List Execution

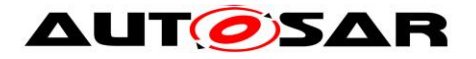

Function shall execute this Communication Operation. Otherwise, the Job List Execution Function shall ignore this Communication Operation.  $\vert \phi \rangle$ 

**ISWS FrIf 052881** [ "For a Communication Operation TX CONFIRMATION the Job List Execution Function shall perform the following steps:

- 1. Call the FlexRay Driver's API function Fr\_CheckTxLPduStatus():
	- a. Fr\_CtrlIdx is derived according to the indexing scheme descibed in [7.2](#page-21-0)
	- b. Fr\_LPduIdx is set to the configured L-PDU buffer index [Configuration] Parameter FrIfLPduIdx, see FrIf06058] associated with the Communication Operation.
	- c. Fr SlotAssignmentPtr is set to a temporary slot assignment buffer if Bus Mirroring is enabled globally (see FrIfBusMirroringSupport), otherwise to the NULL\_PTR.
- 2. If the transmission was performed (output parameter \*Fr\_TxLPduStatusPtr is set to FR\_TRANSMITTED) then iterate over all PDUs contained in the FrIfFrameStructure (see FrIf05370) of the associated frame triggering. If TxConfCounter for a PDU is 0 proceed with the next PDU, otherwise
	- a. If FrIfConfirm == true, call the upper layer's function <UL\_TxConfirmation(E\_OK)> with the asociated PDUId (defined by the upper layer).
	- b. If FrifConfirm == true, decrement TxConfCounter.
- 3. If the transmission was performed but a TxConflict occurred (output parameter \*Fr\_TxLPduStatusPtr is set to FR\_TRANSMITTED\_CONFLICT) then iterate over all PDUs contained in the FrIfFrameStructure (see FrIf05370) of the associated frame triggering. If **TxConfCounter** for a PDU is 0 proceed with the next PDU, otherwise
	- a. If FrIfConfirm == true, call the upper layer's function <UL\_TxConfirmation(E\_NOT\_OK)> with the asociated PDUId (defined by the upper layer).
	- b. If FrifConfirm == true, decrement TxConfCounter.
- 4. If Bus Mirroring is enabled globally (see FrIfBusMirroringSupport) and has been activated with a call to FrIf\_EnableBusMirroring() for the Fr\_CtrlIdx and the API Fr\_CheckTxLpduStatus() returns "FR\_TRANSMITTED\_CONFLICT", call Mirror\_ReportFlexRayFrame() with "controllerId" set to Fr\_CtrlIdx, "slotId", "cycle", and "channel" taken from Fr\_SlotAssignmentPtr, "frame" set to the NULL\_PTR, and "txConflict" set to true.
- 5. If the API Fr CheckTxLpduStatus() returns "FR\_TRANSMITTED\_CONFLICT" and the <UL\_TxConflictNotification> is configured via FrIfTxConflictNotificationName (ECUC\_FrIf\_06122), call this function for the same LPduIdx.  $\mid$  ()

# **7.6.5.3 ReceiveAndStore**

40 of 164 Document ID 027: AUTOSAR\_SWS\_FlexRayInterface **[SWS\_FrIf\_05289]** [If the related CC is in FrIf\_State FRIF\_STATE\_ONLINE for a Communication Operation RECEIVE\_AND\_STORE, then the Job List Execution Function shall execute this Communication Operation. Otherwise, the Job List Execution Function shall ignore this Communication Operation.  $\vert \psi \rangle$ 

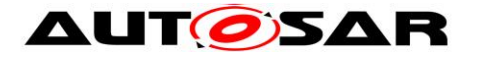

**[SWS\_FrIf\_05290]** [For a Communication Operation RECEIVE\_AND\_STORE the Job List Execution Function shall perform the following steps:

- 1. Call the FlexRay Driver's API function Fr\_ReceiveRxLPdu():
	- a. Fr\_CtrlIdx is derived according to the indexing scheme descibed in [7.2](#page-21-0)
	- b. Fr\_LPduIdx is set to the configured L-PDU index [Configuration Parameter FrIfLPduIdx, see FrIf060581 associated with the Communication Operation.
	- c. Fr\_LSduPtr is set to a temporary buffer.
	- d. Fr\_SlotAssignmentPtr is set to a temporary slot assignment buffer if Bus Mirroring is enabled globally (see FrIfBusMirroringSupport), otherwise to the NULL\_PTR.
- 2. If Bus Mirroring is enabled globally (see FrIfBusMirroringSupport) and has been activated with a call to FrIf\_EnableBusMirroring() for the Fr\_CtrlIdx and an L-PDU was received (Output parameter \*Fr\_LPduStatusPtr != FR\_NOT\_RECEIVED), call Mirror\_ReportFlexRayFrame() with "controllerId" set to Fr\_CtrlIdx, "slotId", "cycle", and "channel" taken from Fr\_SlotAssignmentPtr, "frame" constructed from Fr\_LSduPtr and Fr\_LSduLengthPtr, and "txConflict" set to false.
- 3. If a L-PDU was received (Output parameter \*Fr\_LPduStatusPtr != FR\_NOT\_RECEIVED) iterate over all PDUs contained in the FrIfFrameStructure (see FrIf05370) of the associated frame triggering and:
	- a. If an update bit was configured for the PDU [Configuration Parameter FrIfPduUpdateBitOffset, see FrIf06071] and the update bit for the PDU is not set, continue with the next PDU. Otherwise,
	- b. Copy the PDU Payload from the temporary buffer considering the PDU offset within the L-SDU [Configuration Parameter FrIfPduOffset, see FrIf06070] into a FrIf PDU-related static buffer.
	- c. Store the actual received PDU length
	- d. Mark the PDU-related static buffer as up-to-date.
- 4. if \*Fr\_LPduStatusPtr == FR\_RECEIVED\_MORE\_DATA\_AVAILABLE restart at number 1 again. Otherwise the communication operation has finished.  $\int$  ()

### **7.6.5.4 ProvideRxIndication**

**[SWS\_FrIf\_05062]** [If the related CC is in FrIf\_State FRIF\_STATE\_ONLINE for a Communication Operation RX\_INDICATION, then the Job List Execution Function shall execute this Communication Operation. Otherwise, the Job List Execution Function shall ignore this Communication Operation. | (SRS Fr\_05170)

**[SWS\_FrIf\_05291]** [For a Communication Operation RX\_INDICATION the Job List Execution Function shall perform the following steps:

- 1. Iterate over all PDU-related static buffers of PDUs contained in the FrIfFrameStructure (see FrIf05370) of the associated frame triggering
- 2. If the PDU-related static buffer is marked as outdated, continue with the next PDU. Otherwise if the buffer is marked up-to-date,

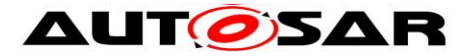

- a. Call the upper layer's function <UL>\_RxIndication() with the PDU Id the receiving module expects and PduInfoPtr which contains the received data address and received data length.
- b. Mark the PDU-related static buffer as outdated.  $\mid$  ()

### **7.6.5.5 ReceiveAndIndicate**

**[SWS\_FrIf\_05292]** [If the related CC is in FrIf\_State FRIF\_STATE\_ONLINE for a Communication Operation RECEIVE\_AND\_INDICATE, then the Job List Execution Function shall execute this Communication Operation. Otherwise, the Job List Execution Function shall ignore this Communication Operation.  $\pm 0$ 

- **[SWS\_FrIf\_05293]** [For a Communication Operation RECEIVE\_AND\_INDICATE the Job List Execution Function shall perform the following steps:
- 1) Calculate values for input parameters:
- a) Fr\_CtrlIdx is derived according to the indexing scheme descibed in 7.2
- b) Fr\_LPduIdx is set to the configured L-PDU index [Configuration Parameter FrIfLPduIdx, see FrIf06058] associated with the Communication Operation.
- c) Fr\_LSduPtr is set to a temporary buffer.
- d) Fr SlotAssignmentPtr is set to a temporary slot assignment buffer if Bus Mirroring is enabled globally (see FrIfBusMirroringSupport), otherwise to the NULL\_PTR.
- 2) Initialize ComOpLoopCounter to 0.
- 3) As long as ComOpLoopCounter < FrIfRxComOpMaxLoop do
- a) Call Fr\_ReceiveRxLPdu with the parameters calculated in 1)
- b) If \*Fr\_LPduStatusPtr != FR\_NOT\_RECEIVED then continue at 3)c), otherwise the communication operation has finished.
- c) If Bus Mirroring is enabled globally (see FrIfBusMirroringSupport) and has been activated with a call to FrIf EnableBusMirroring() for the Fr\_CtrlIdx, call Mirror\_ReportFlexRayFrame() with "controllerId" set to Fr\_CtrlIdx, "slotId", "cycle", and "channel" taken from Fr\_SlotAssignmentPtr, "frame" constructed from Fr\_LSduPtr and Fr\_LSduLengthPtr, and "txConflict" set to false. Otherwise, continue at 3)d).
- d) For each Pdu contained in the FrIfFrameStructure (see FrIf05370) of the associated frame triggering do

 -) If an update bit was configured for the PDU [Configuration Parameter FrIfPduUpdateBitOffset, see FrIf06071] and the update bit for the PDU is not set, continue with the next PDU. Otherwise

-) Call the upper laver's function <UL> RxIndication() with the PDU Id the receiving module expects and a pointer to the Pdu-Info structure containing the Pdu length and a reference to the temporary buffer considering the PDU offset within the L-SDU [Configuration Parameter FrIfPduOffset, see FrIf06070]] as parameters.

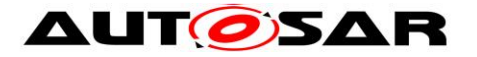

e) if \*Fr\_LPduStatusPtr == FR\_RECEIVED\_MORE\_DATA\_AVAILABLE then increment ComOpLoopCounter and restart at 3)a), otherwise the communication operation has finished.

 $\perp$  0

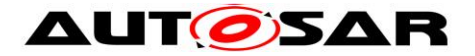

### **7.6.5.6 PREPARE\_LPDU**

The Communication Operation PREPARE\_LPDU enables hardware optimization purposes (hardware buffer re-configuration)

**[SWS\_FrIf\_05294]** [The Communication Operation PREPARE\_LPDU performs the following steps:

- 1. Call the FlexRay Driver's API function Fr\_PrepareLPdu():
	- a. Fr\_CtrlIdx is derived according to the indexing scheme descibed in [7.2](#page-21-0)
	- b. Fr\_LPduIdx is set to the configured L-PDU index [Configuration Parameter FrIfLPduIdx, see FrIf06058] associated with the Communication Operation. | 0

### **[SWS\_FrIf\_05061]** ⌈

The Communication Operation PREPARE\_LPDU enables hardware optimization purposes. Its purpose is to enable certain FlexRay CC hardware resources (e.g. a CC's message buffer) to be prepared (configured) for the transmission/reception of a certain L-PDU.

This Communication Operation enables the FlexRay Driver to optimize the usage of hardware resources if available at appropriate point of times. However, it is the responsibility of the FlexRay Driver to decide and validate ressource allocation optimizations based on the PREPARE\_LPDU Communication Operations. Practically the usage of this Communication Operation will introduce some runtime-overhead even if the FlexRay Driver does not use the opportunity for reconfiguration.  $\vert$ (SRS\_Fr\_05042)

### **7.6.3.7 FREE\_OP\_A**

User-defined communication operation in order to support hardware specific or additional communication controller features to increase performance. Use cases are communication controllers with serial connection or DMA-transfers.

# **7.6.3.8 FREE\_OP\_B**

User-defined communication operation in order to support hardware specific or additional communication controller features to increase performance. Use cases are communication controllers with serial connection or DMA-transfers.

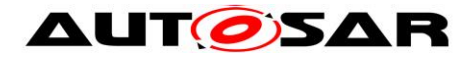

### **7.6.6 Transmission with Immediate Buffer Access**

### **[SWS\_FrIf\_15295]** ⌈

The [FlexRay Job List Execution Function](#page-35-0) does not initiate transmission with immediate buffer access. Instead, the actions described here are carried out in the context of the FrIf Transmit() API service, which in turn is called by an upper layer [BSW](#page-10-1) module.  $|0\rangle$ 

**[SWS\_FrIf\_05295] [The FlexRay Interface shall perform a PDU transmission with** immediate buffer access (see 9.1), only if the following restriction regarding static configuration apply:

- The PDU must be **the only** PDU in a FlexRay Frame (L-SDU). It is **not** packed into a FlexRay Frame together with other PDUs (i.e., the mapping between this PDU and the respective L-SDU is a 1:1 association).
- The PDU must be located **at the beginning** of the L-SDU.
- There is no update-bit for immediate PDUs configured.  $\vert 0 \rangle$

**ISWS\_FrIf\_052961** [If an upper layer module calls FrIf\_Transmit() with TxPduId being configured for an immediate PDU, the AUTOSAR module FlexRay Interface shall perform the following steps for an immediate PDU transmission within the context of the FrIf\_Transmit() API service Driver's API function Fr\_TransmitTxLPdu():

- a. Fr\_CtrlIdx is derived according to the indexing scheme descibed in [7.2](#page-21-0)
- b. Fr LPduIdx is set to the configured L-PDU index [Configuration Parameter FrIfLPduIdx, see FrIf06058] associated with the TxPduId.
- c. Fr\_LSduPtr is set to the Pdu Payload pointer contained in the PduInfoPtr passed as parameter to FrIf\_Transmit.
- d. If the parameter FrIfAllowDynamicLSduLength=TRUE, the actual length of the respective PDU shall be as passed via FrIf\_Transmit().
- e. Fr SlotAssignmentPtr is set to a temporary slot assignment buffer if Bus Mirroring is enabled globally (see FrIfBusMirroringSupport), otherwise to the NULL\_PTR.

In case the Driver's API Fr\_TransmitTxLPdu() returned E\_OK (indicating that the transmission request succeeded) the TxConfCounter is incremented for the respective PDU. The maximum value of TxConfCounter is limited by static configuration [Configuration Parameter FrIfCounterLimit, see FrIf06076]). If Bus Mirroring is enabled globally (see FrIfBusMirroringSupport) and has been activated with a call to FrIf\_EnableBusMirroring() for the Fr\_CtrlIdx, call Mirror ReportFlexRayFrame() with "controllerId" set to Fr\_CtrlIdx, , "slotId", "cycle", and "channel" taken from Fr\_SlotAssignmentPtr, "frame" constructed from Fr\_LSduPtr and Fr\_LSduLength, and "txConflict" set to false.

In case the Driver's API Fr\_TransmitTxLPdu() returned E\_NOT\_OK do not modify the current counter value of  $TxConfCounter.  $\bot$ ()$ 

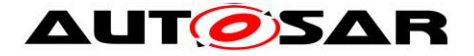

# **7.7 Error Classification**

### **7.7.1 Development Errors**

### **[SWS\_FrIf\_05145]** ⌈

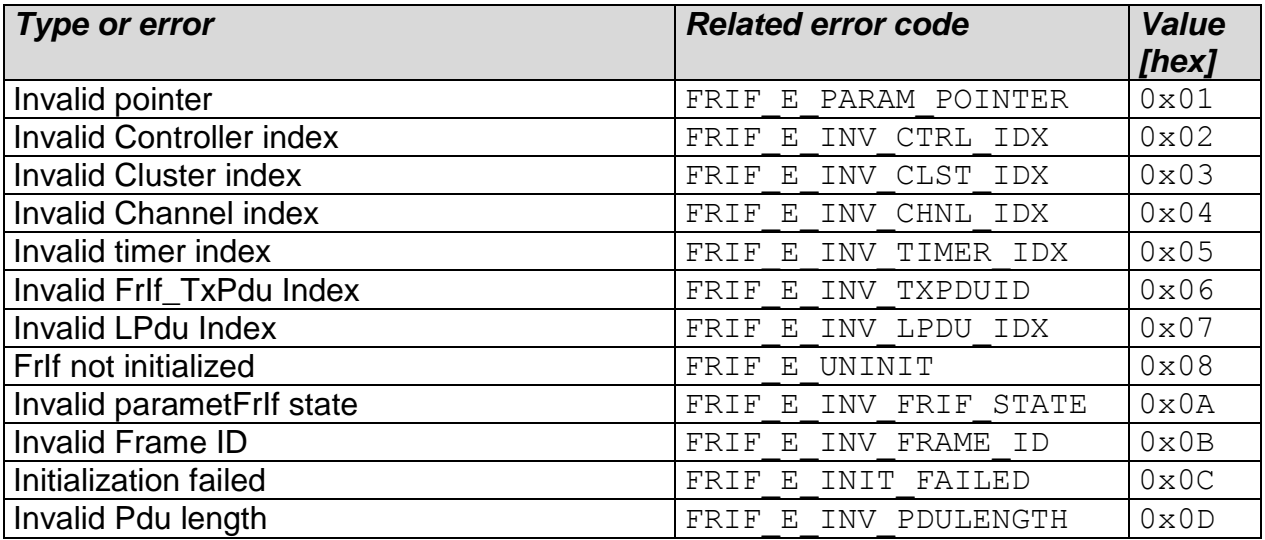

#### **Table 7-1: Definition of Development Errors**

 $\perp$  0

### **7.7.2 Runtime Errors**

### **[SWS\_FrIf\_05432]** ⌈

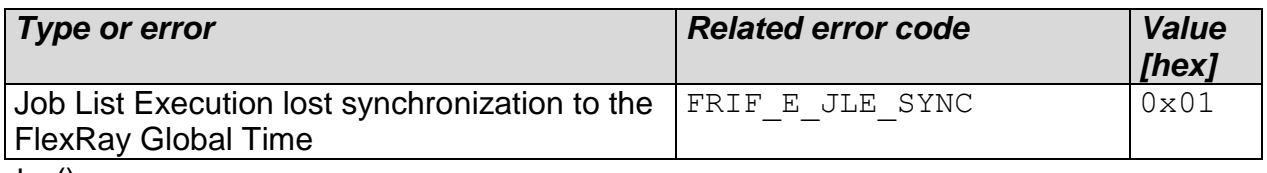

 $J($ 

#### **Table 7-2: Definition of Runtime Errors**

### **7.7.3 Transient Faults**

Therer are no transient faults.

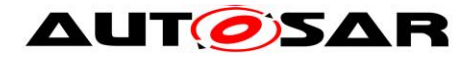

# **7.7.4 Production Errors**

### **[SWS\_FrIf\_05146]** ⌈

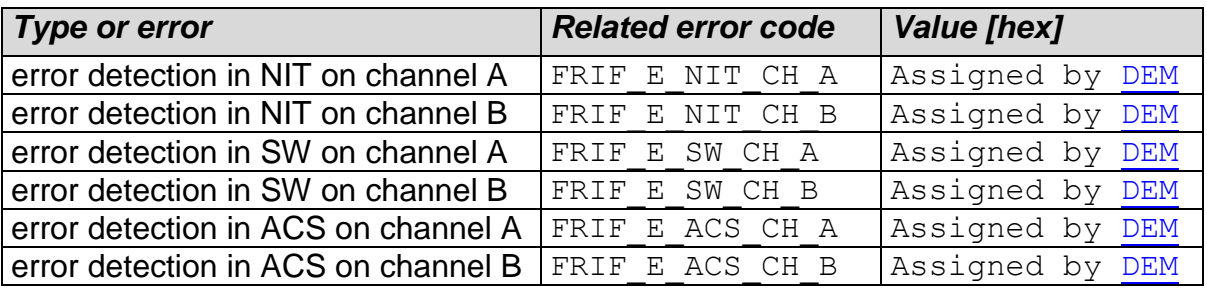

 $\perp$  0

#### **Table 7-3: Definition of Production Errors**

# **[SWS\_FrIf\_05426]**⌈

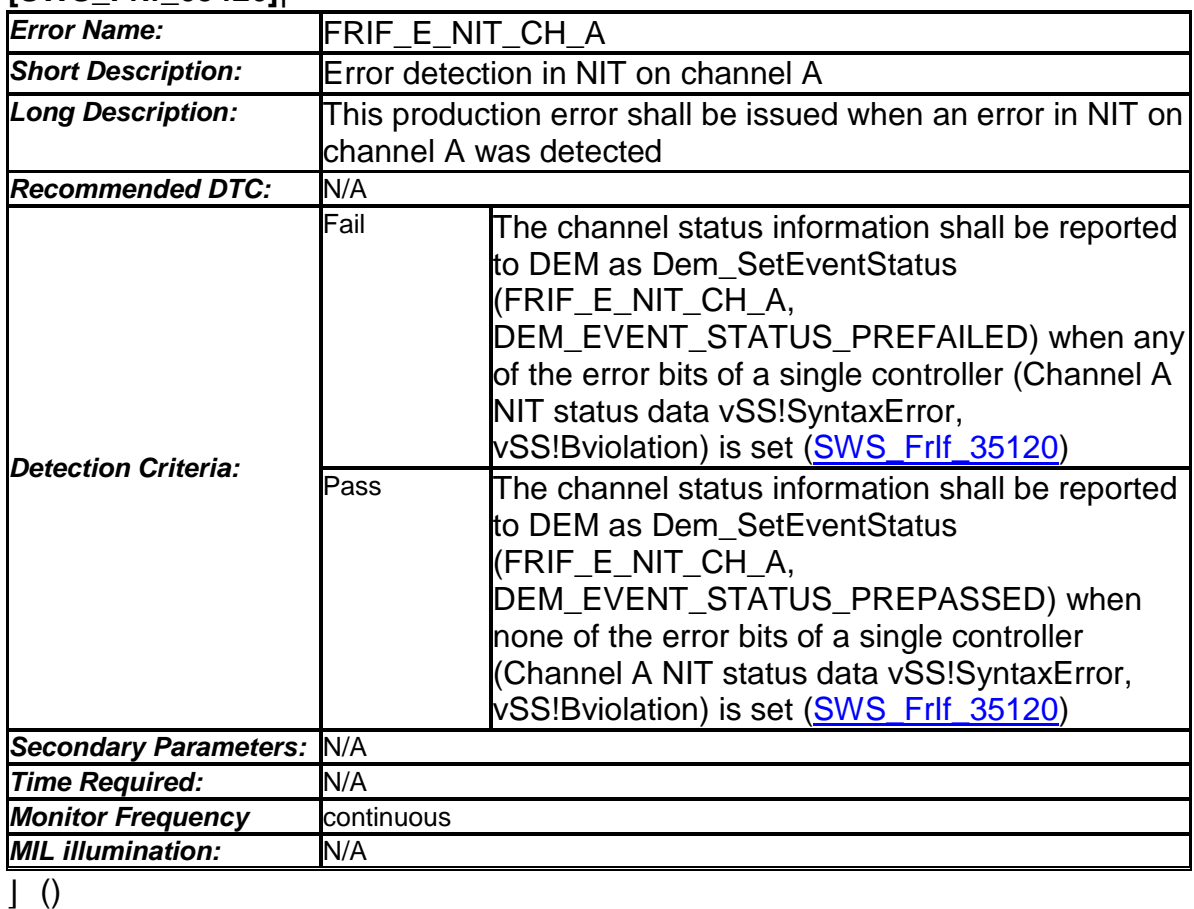

# **[SWS\_FrIf\_05427]**⌈

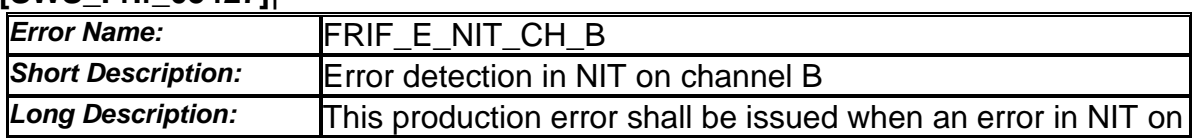

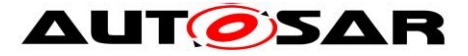

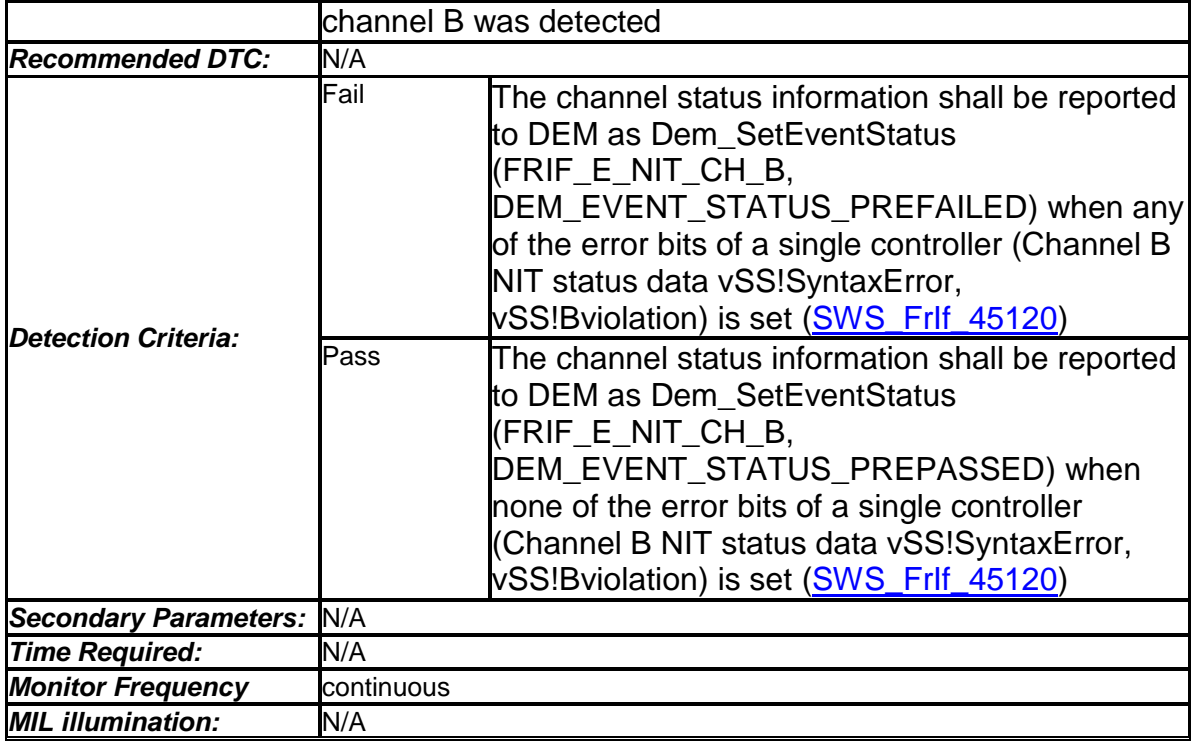

# $\overline{J(0)}$

### **[SWS\_FrIf\_05428]**⌈

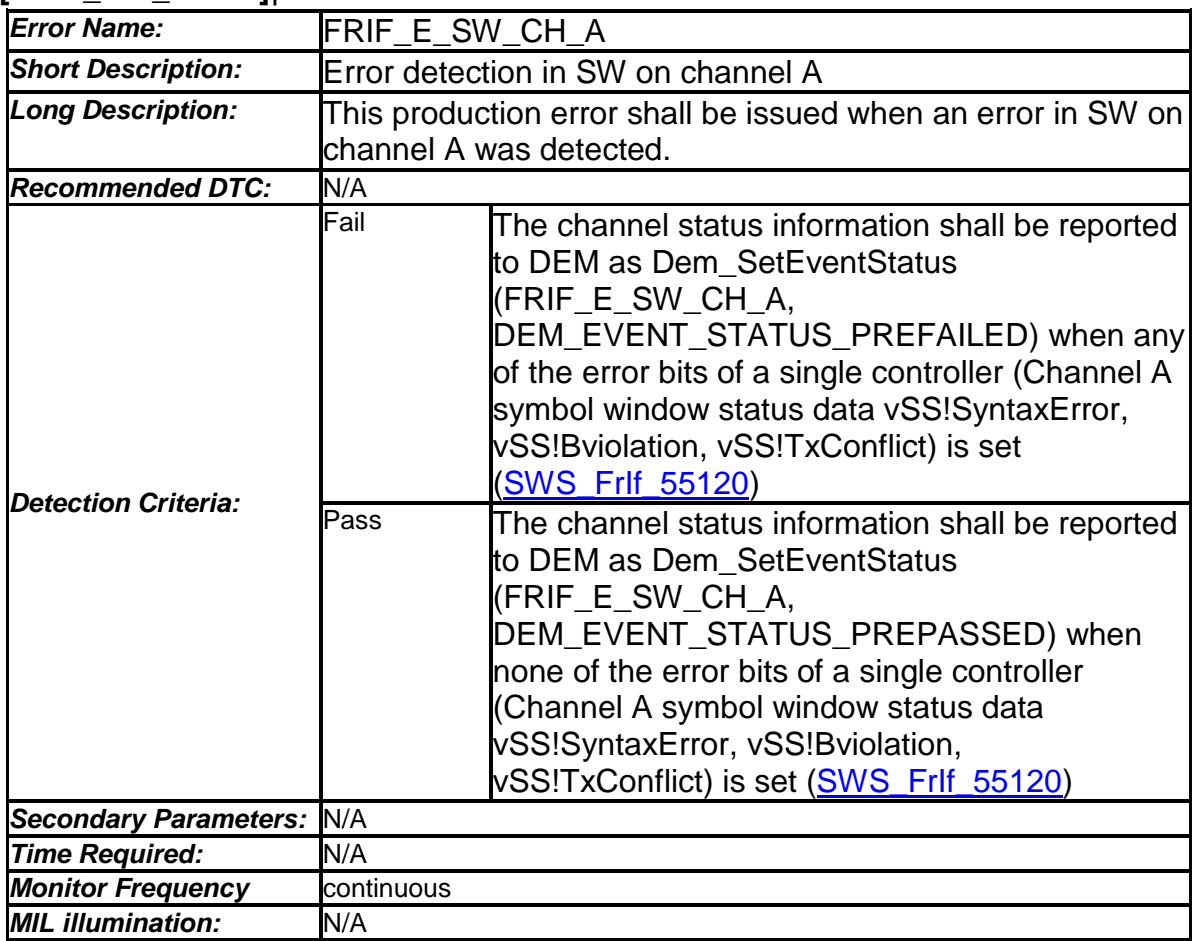

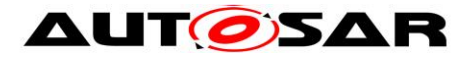

# **[SWS\_FrIf\_05429]**⌈

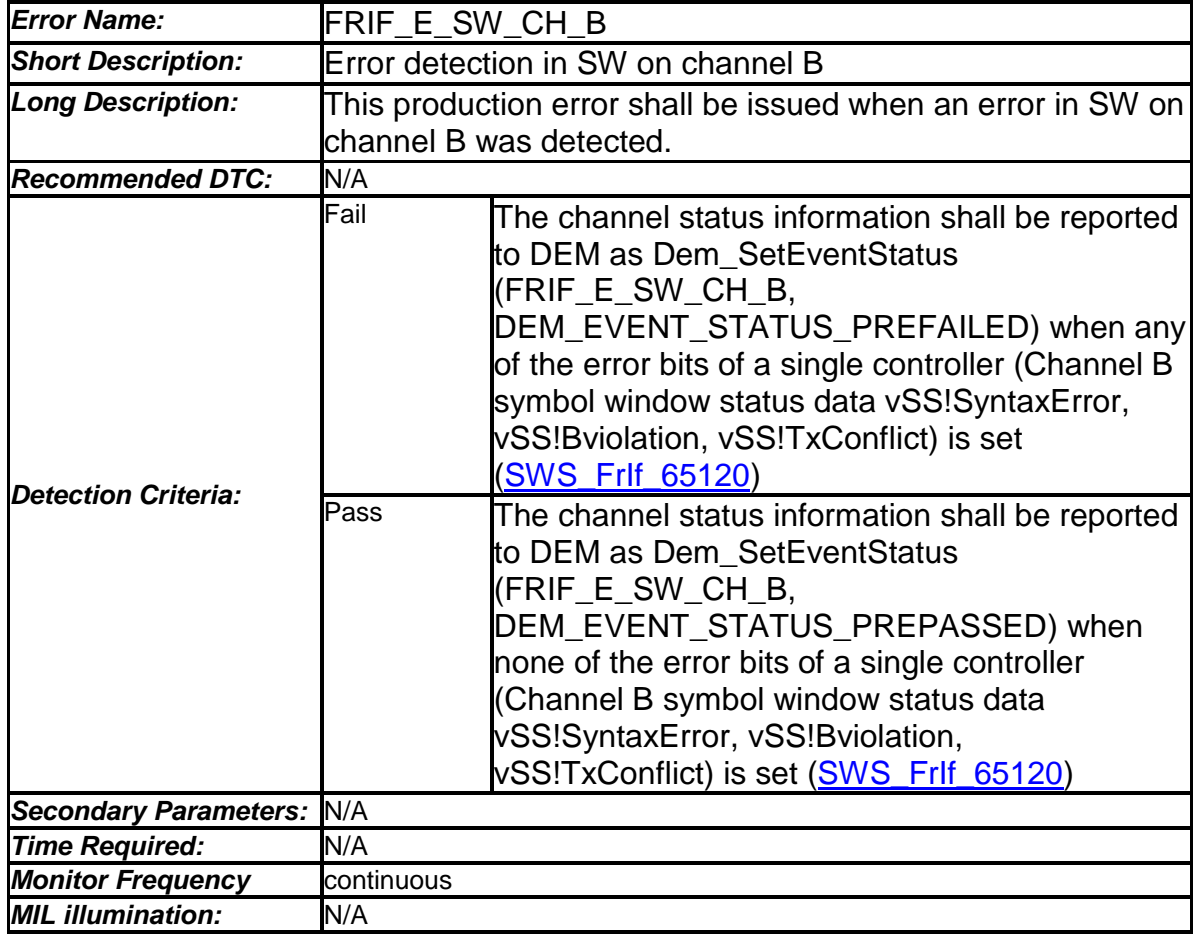

 $\overline{)}$ 

### **[SWS\_FrIf\_05431]**⌈

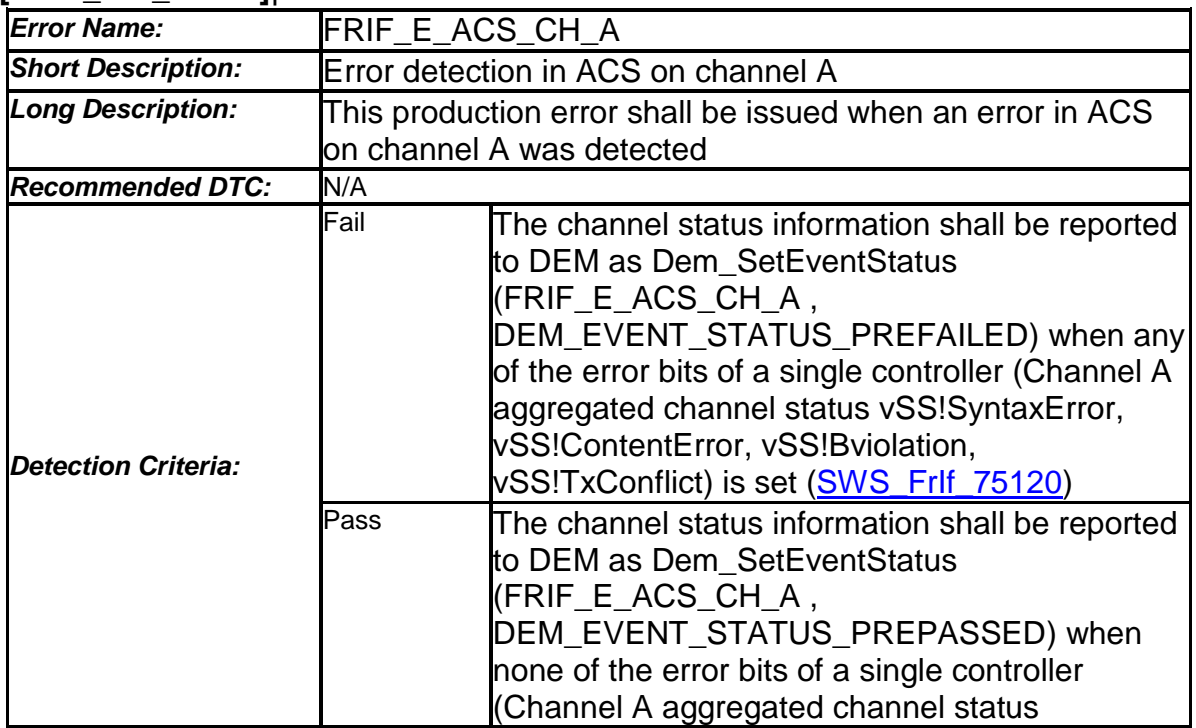

49 of 164 Document ID 027: AUTOSAR\_SWS\_FlexRayInterface

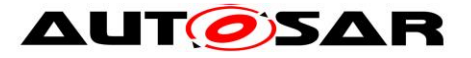

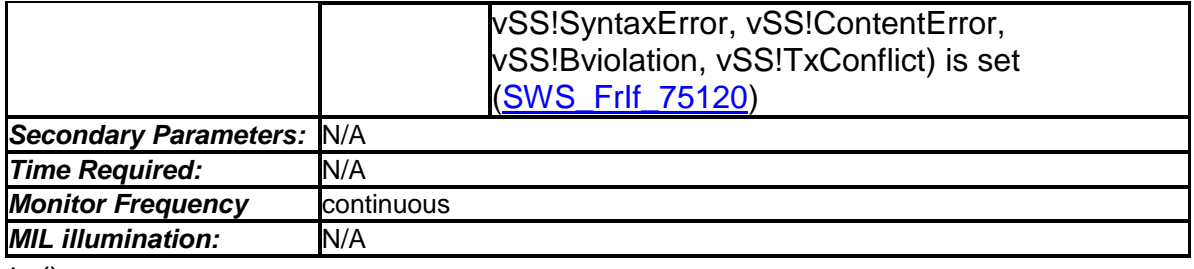

 $\perp$  ()

### **[SWS\_FrIf\_05430]**⌈

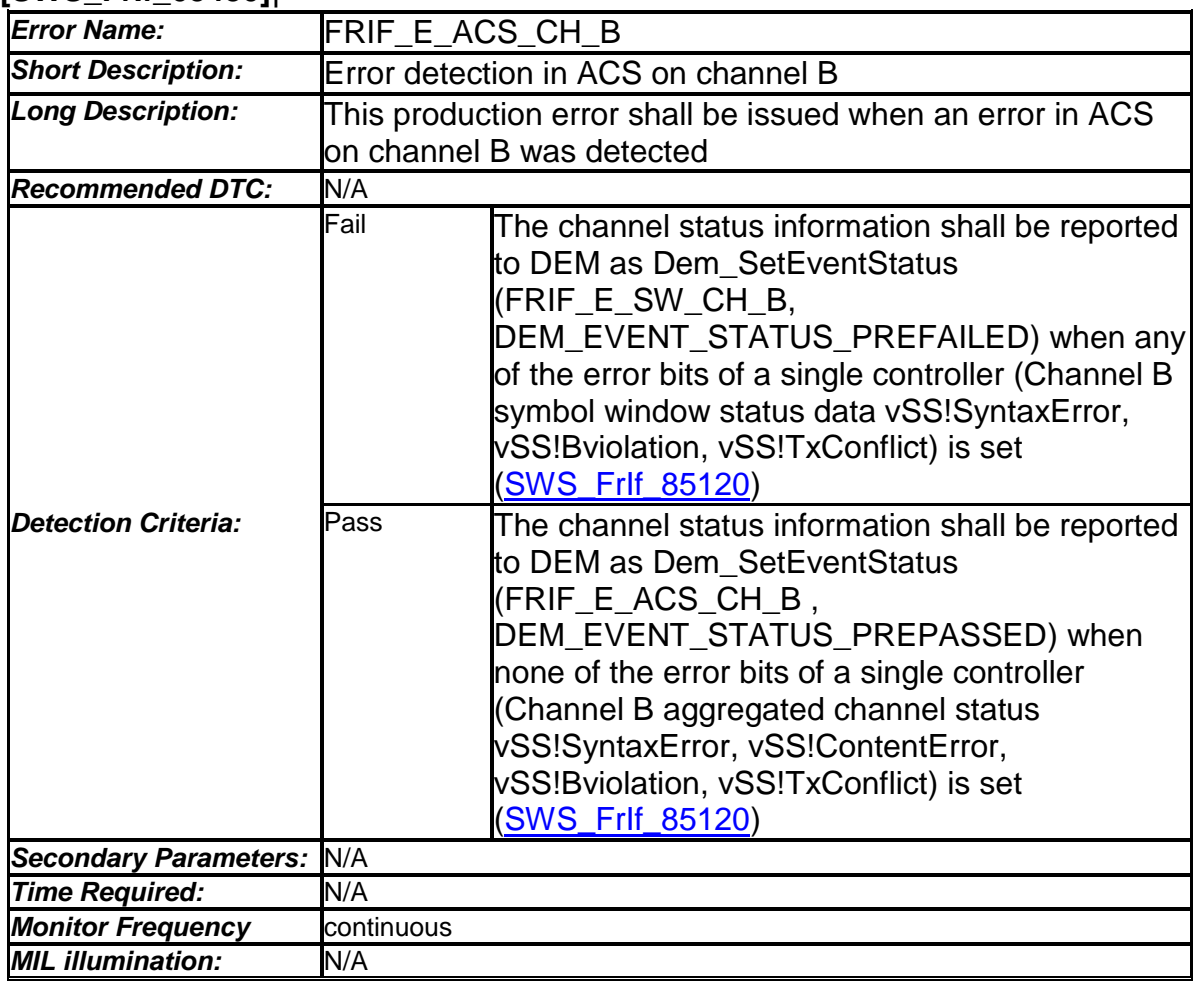

 $\overline{1}$  ()

### **7.7.5 Extended Production Errors**

There are no extended production errors.

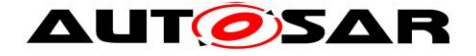

# **8 API Service Specification**

# **8.1 Imported types**

In this chapter all types included from the following files are listed:

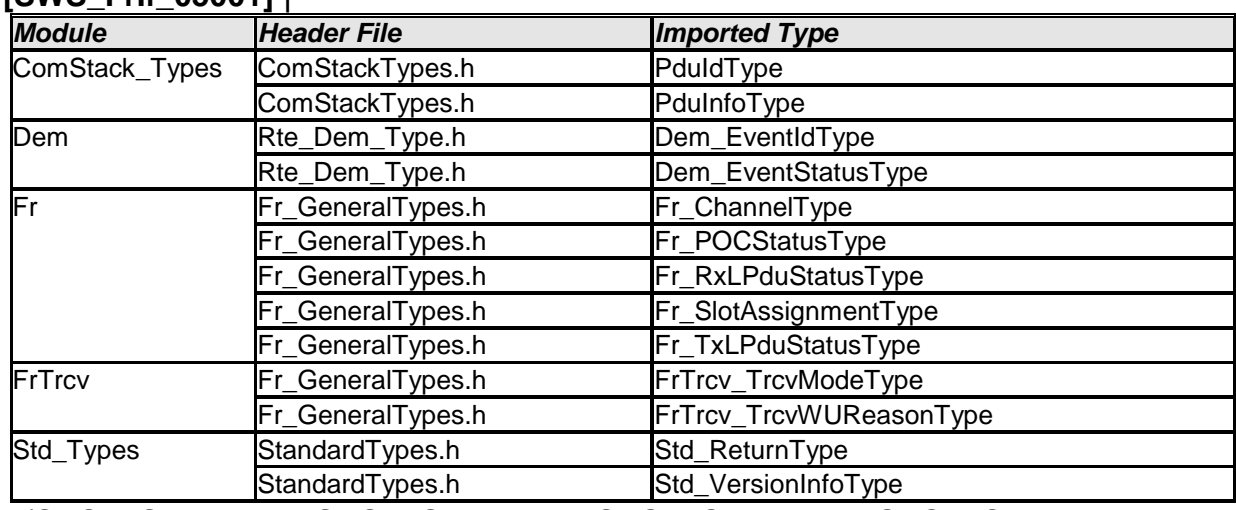

### **[SWS\_FrIf\_05001]** ⌈

⌋ (SRS\_BSW\_00348, SRS\_BSW\_00353, SRS\_BSW\_00361, SRS\_BSW\_00304, SRS\_BSW\_00378)

# **8.2 Type Definitions**

This chapter lists the data types that the FlexRay Interface defines.

# **8.2.1 FrIf\_ConfigType**

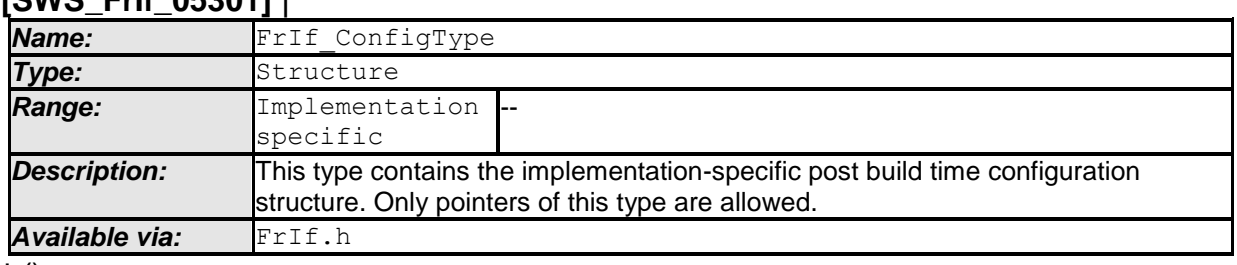

### **[SWS\_FrIf\_05301]** ⌈

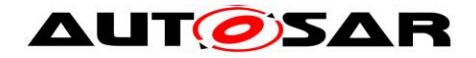

## **8.2.2 FrIf\_StateType**

### **[SWS\_FrIf\_05755]** ⌈

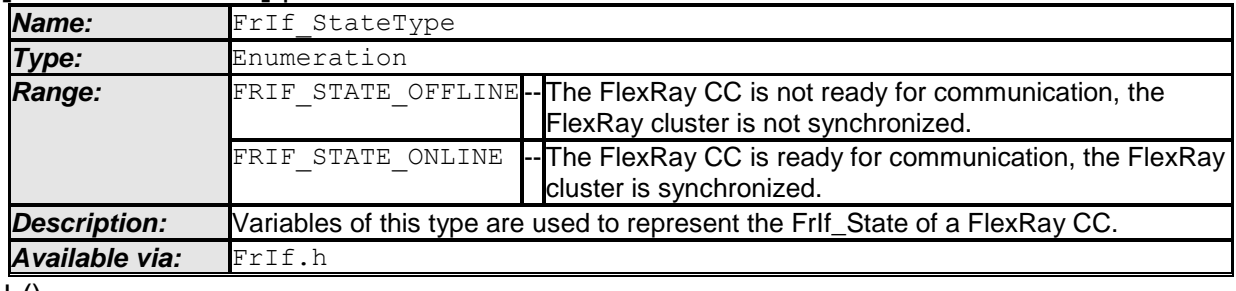

 $\pm 0$ 

# **8.2.3 FrIf\_StateTransitionType**

### **[SWS\_FrIf\_05303]** ⌈

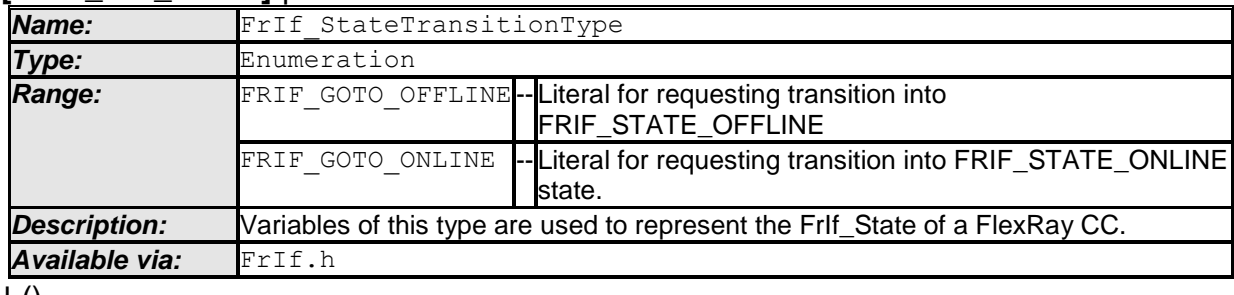

 $\perp$  ()

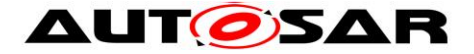

# **8.3 Function Definitions**

This is a list of API services (functions) the FrIf module provides to upper layer **BSW** modules.

### <span id="page-52-0"></span>**8.3.1 FrIf\_Init**

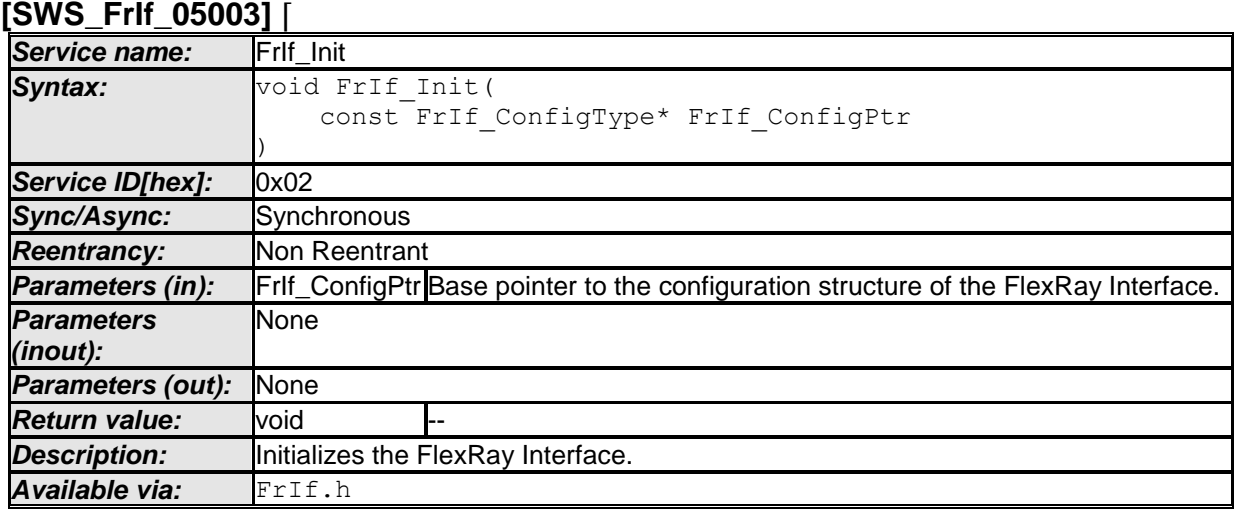

⌋ (SRS\_BSW\_00405, SRS\_BSW\_00101, SRS\_BSW\_00358, SRS\_BSW\_00414, SRS\_Fr\_05013)

### **Note:**

The AUTOSAR ECU StateManager calls this FlexRay Interface API service with the address of the static configuration structure of the FrIf module in parameter FrIf\_ConfigPtr.

**[SWS\_FrIf\_05156] [The function FrIf\_Init shall carry out the following actions:** 

- 1) Configure the FlexRay Interface module: initialize the local memory space used to store the PDU data and the PDU properties and state variables and the FlexRay Interface State Machine.
- 2) The initialization of the memory space has to make sure that the PDU-related static buffer status is set to "outdated" $\mid$  ()

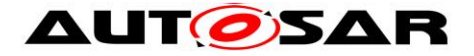

## **8.3.2 FrIf\_ControllerInit**

**[SWS\_FrIf\_05004]** ⌈

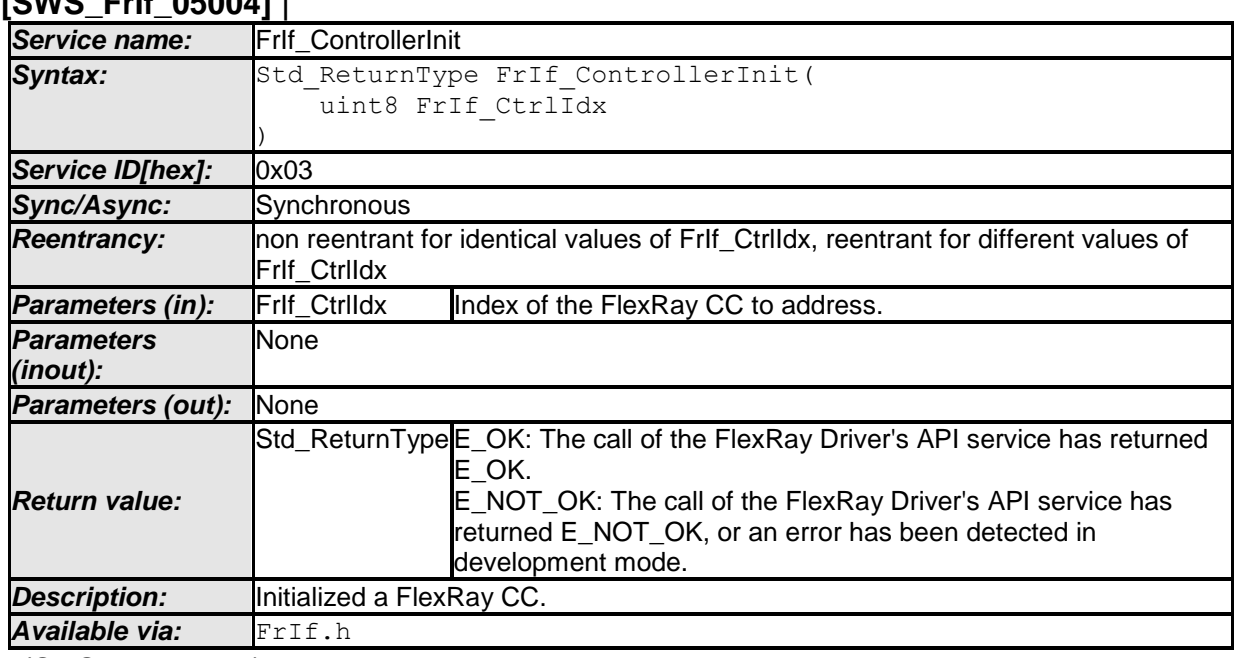

⌋ (SRS\_Fr\_05031)

**[SWS\_FrIf\_05158]** [If parameter FrIf\_CtrlIdx of FrIf\_ControllerInit has an invalid value and if development error detection is enabled (i.e. FrIfDevErrorDetect equals ON), the function FrIf\_ControllerInit shall report development error code FRIF\_E\_INV\_CTRL\_IDX to the Det\_ReportError service of the DET module.  $\pm 0$ 

**[SWS\_FrIf\_05159]** [The function FrIf\_ControllerInit shall wrap the FlexRay Driver API function Fr\_ControllerInit() by:

> -1) Translating (based on static FrIf module configuration) the FlexRay [CC](#page-10-0) index Frlf Ctrlldx into a tuple (FlexRay Driver | Driver-specific [CC](#page-10-0) index Fr\_CtrlIdx).

> -2) Calling Fr\_ControllerInit() of the determined FlexRay Driver module with the parameters determined as described above.  $\pm 0$

**[SWS\_FrIf\_05160]** [Caveats of FrIf\_ControllerInit: The FlexRay Interface module has to be initialized with a call of FrIf Init() before this API service may be called, see SWS\_Frlf\_050031()

### **8.3.3 FrIf\_SetAbsoluteTimer**

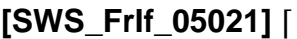

**Service name:** Frlf\_SetAbsoluteTimer

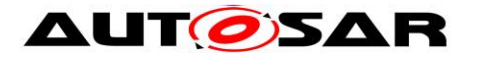

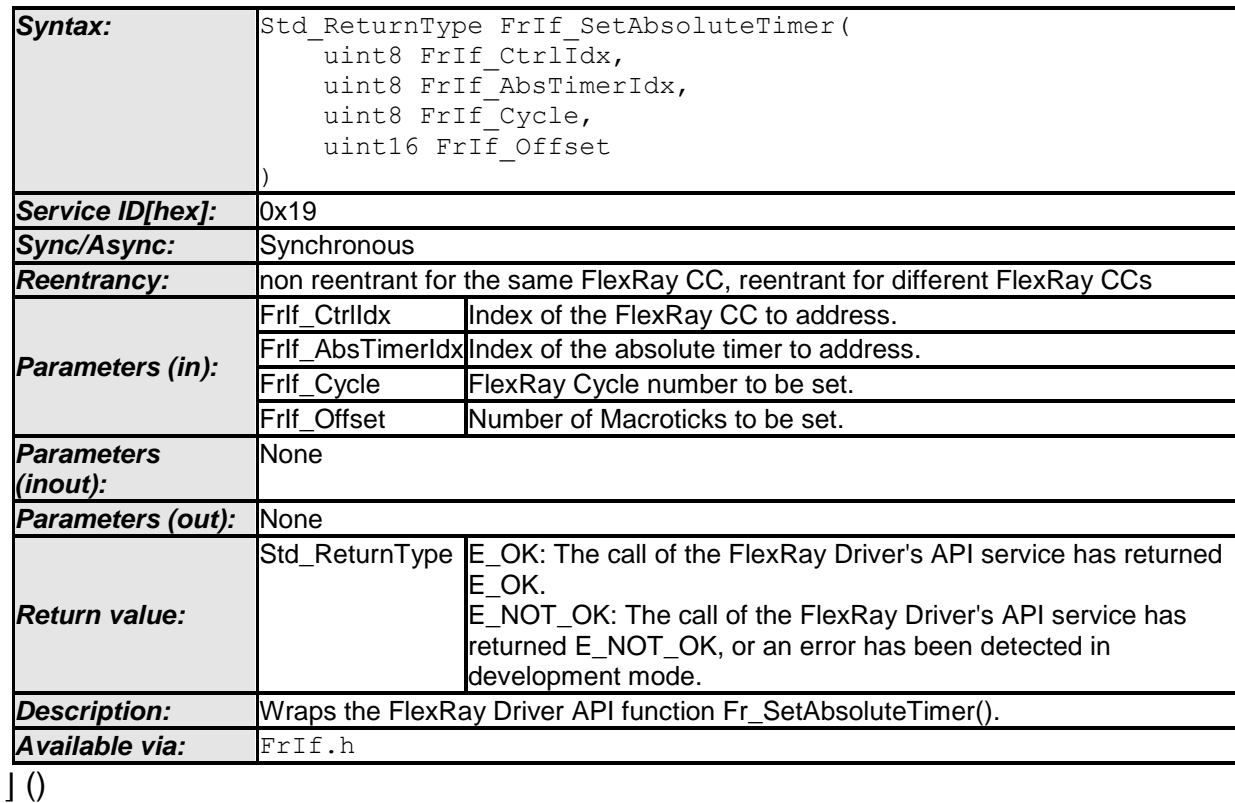

**ISWS\_FrIf\_052341** [If parameter FrIf\_CtrlIdx of FrIf\_SetAbsoluteTimer has an invalid value and if development error detection is enabled (i.e. FrIfDevErrorDetect equals ON), the function FrIf\_SetAbsoluteTimer shall report development error code FRIF\_E\_INV\_CTRL\_IDX to the Det\_ReportError service of the DET module.  $\pm 0$ 

**[SWS\_FrIf\_05235]** [The function FrIf\_SetAbsoluteTimer shall wrap This API service of the FlexRay Interface wraps the FlexRay Driver API function Fr\_SetAbsoluteTimer() by:

> -1) Translating (based on static FrIf module configuration) the FlexRay [CC](#page-10-0) index FrIf\_CtrlIdx into a tuple (FlexRay Driver | Driverspecific [CC](#page-10-0) index Fr\_CtrlIdx).

-2) Setting parameters

-3) Fr\_AbsTimerIdx to FrIf\_AbsTimerIdx

-4) Fr\_Cycle to FrIf\_Cycle

-5) Fr\_Offset to FrIf\_Offset

-6) Calling Fr\_SetAbsoluteTimer() of the determined FlexRay Driver module with the parameters determined as described above.  $|()$ 

**[SWS\_FrIf\_05236] [Caveats of FrIf\_SetAbsoluteTimer: The FlexRay Interface** module has to be initialized with a call of FrIf Init() before this API service may be called, see SWS\_FrIf\_05003.  $\mid$  ()

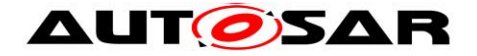

# **8.3.4 FrIf\_EnableAbsoluteTimerIRQ**

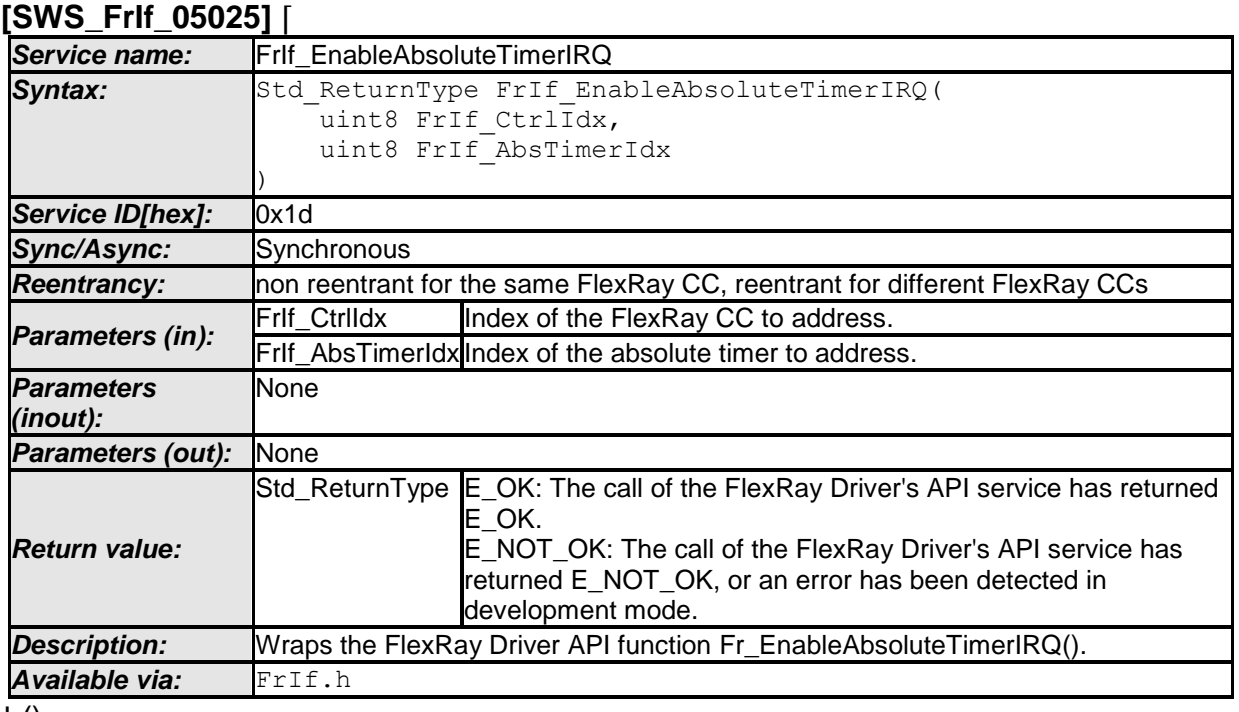

 $\pm 0$ 

**[SWS\_FrIf\_05246]** [If parameter FrIf\_CtrlIdx of FrIf\_EnableAbsoluteTimerIRQ has an invalid value and if development error detection is enabled (i.e. FrIfDevErrorDetect equals ON), the function FrIf\_EnableAbsoluteTimerIRQ shall report development error code FRIF\_E\_INV\_CTRL\_IDX to the Det\_ReportError service of the DET module.  $\mid$  ()

**[SWS\_FrIf\_05247]** [The function FrIf\_EnableAbsoluteTimerIRQ shall wrap the FlexRay Driver API function Fr\_EnableAbsoluteTimerIRQ() by:

- 1. Translating (based on static FrIf module configuration) the FlexRay [CC](#page-10-0) index Frlf CtrlIdx into a tuple (FlexRay Driver | Driver-specific [CC](#page-10-0) index Fr\_CtrlIdx).
- 2. Setting parameters
	- Fr\_AbsTimerIdx to FrIf\_AbsTimerIdx
- 3. Calling Fr\_EnableAbsoluteTimerIRQ() of the determined FlexRay Driver module with the parameters determined as described above.  $\pm 0$

**[SWS\_FrIf\_05248]** [Caveats of FrIf\_EnableAbsoluteTimerIRQ: The FlexRay Interface module has to be initialized with a call of FrIf Init() before this API service may be called, see SWS\_Frlf\_05003. J ()

# **8.3.5 FrIf\_AckAbsoluteTimerIRQ**

**[SWS\_FrIf\_05029]** ⌈

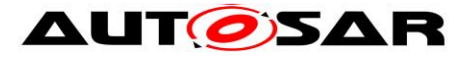

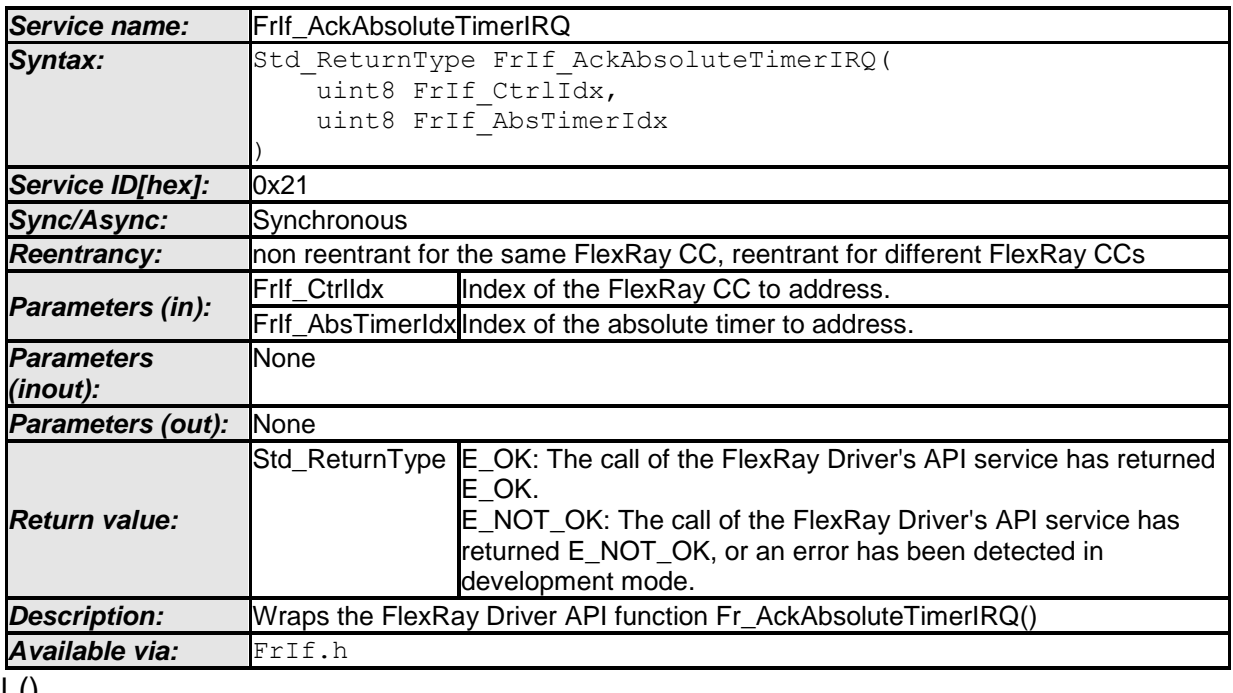

⌋ ()

**[SWS\_FrIf\_05258]** [If parameter FrIf\_Ctrildx of FrIf\_AckAbsoluteTimerIRQ has an invalid value and if development error detection is enabled (i.e. FrIfDevErrorDetect equals ON), the function FrIf\_AckAbsoluteTimerIRQ shall report development error code FRIF\_E\_INV\_CTRL\_IDX to the Det\_ReportError service of the DET module.  $\vert \phi \rangle$ 

**[SWS\_FrIf\_05259]** [The function FrIf\_AckAbsoluteTimerIRQ shall wrap the FlexRay Driver API function Fr\_AckAbsoluteTimerIRQ() by:

- 1. Translating (based on static FrIf module configuration) the FlexRay [CC](#page-10-0) index Frlf\_CtrlIdx into a tuple (FlexRay Driver | Driver-specific [CC](#page-10-0) index Fr\_CtrlIdx).
- 2. Setting parameters
	- Fr\_AbsTimerIdx to FrIf\_AbsTimerIdx
- 3. Calling Fr\_AckAbsoluteTimerIRQ() of the determined FlexRay Driver module with the parameters determined as described above.  $\mid$  ()

**[SWS\_FrIf\_05260]** ⌈Caveats of FrIf\_AckAbsoluteTimerIRQ: The FlexRay Interface module has to be initialized with a call of FrIf Init() before this API service may be called, see SWS\_FrIf\_05003.  $\mid$  ()

### **8.3.6 FrIf\_StartCommunication**

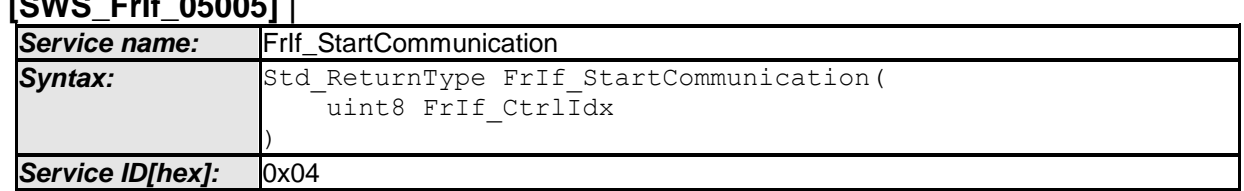

# **[SWS\_FrIf\_05005]** ⌈

57 of 164 Document ID 027: AUTOSAR\_SWS\_FlexRayInterface

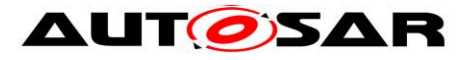

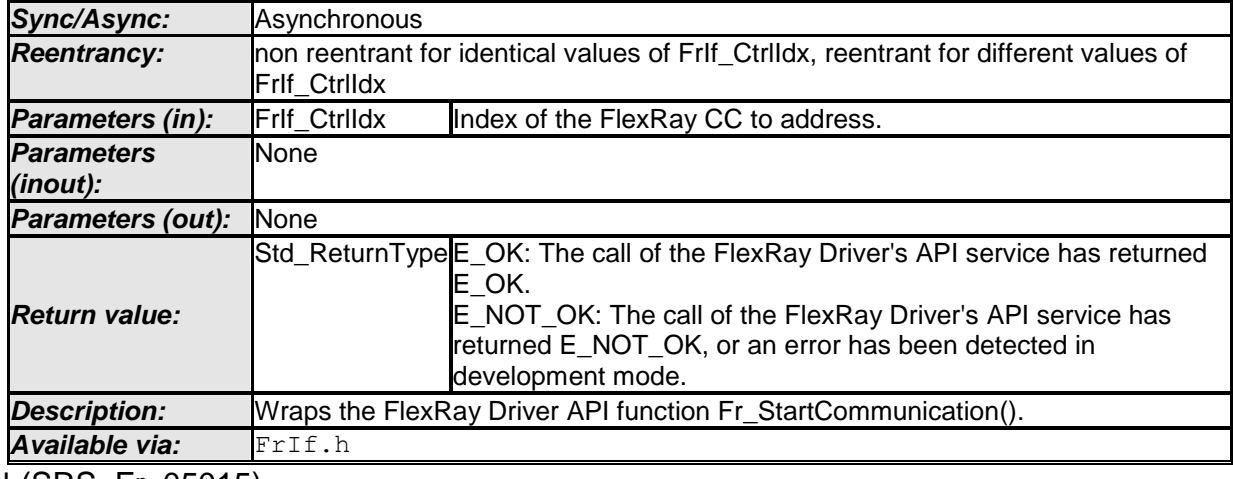

⌋ (SRS\_Fr\_05015)

**[SWS\_FrIf\_05161]** [If parameter FrIf\_CtrlIdx of FrIf\_StartCommunication has an invalid value and if development error detection is enabled (i.e. FrIfDevErrorDetect equals ON), the function FrIf StartCommunication shall report development error code FRIF\_E\_INV\_CTRL\_IDX to the Det\_ReportError service of the DET module.  $\pm 0$ 

**[SWS\_FrIf\_05162]** [The function FrIf\_StartCommunication shall wrap the FlexRay Driver API function Fr\_StartCommunication() by:

> -1) Translating (based on static FrIf module configuration) the FlexRay [CC](#page-10-0) index Frlf CtrlIdx into a tuple (FlexRay Driver | Driver-specific [CC](#page-10-0) index Fr\_CtrlIdx).

> -2) Calling Fr\_StartCommunication() of the determined FlexRay Driver module with the parameters determined as described above.  $\vert$  ()

**[SWS\_FrIf\_05163]** [Caveats of FrIf\_StartCommunication: The FlexRay Interface module has to be initialized with a call of [FrIf\\_Init\(](#page-52-0)) before this API service may be called, see SWS\_Frlf\_05003 $\mid$  ()

### **8.3.7 FrIf\_HaltCommunication**

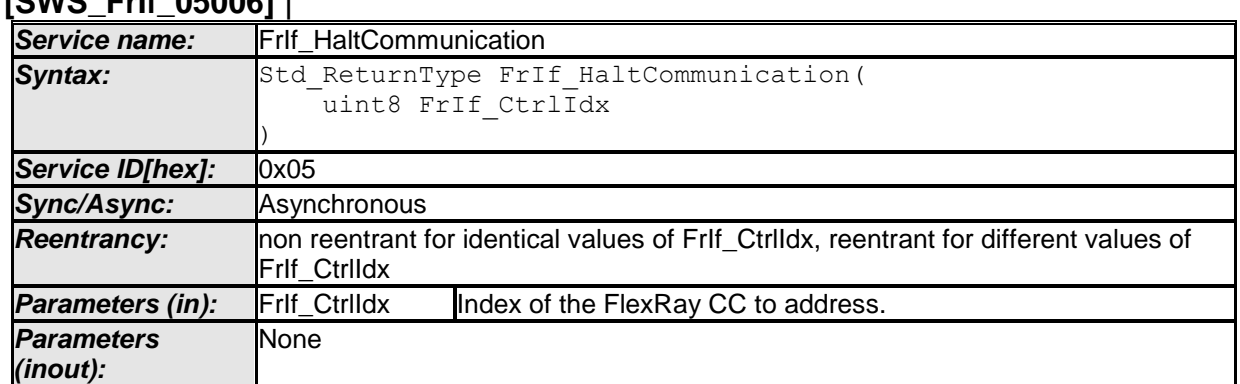

### **[SWS\_FrIf\_05006]** ⌈

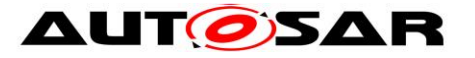

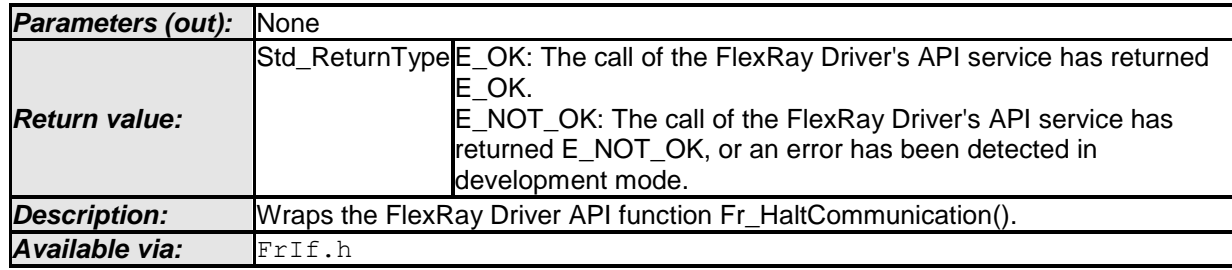

⌋ (SRS\_BSW\_00336, SRS\_Fr\_05063)

**[SWS\_FrIf\_05164]** [If parameter FrIf\_CtrlIdx of FrIf\_HaltCommunication has an invalid value and if development error detection is enabled (i.e. FrIfDevErrorDetect equals ON), the function FrIf\_HaltCommunication shall report development error code FRIF\_E\_INV\_CTRL\_IDX to the Det\_ReportError service of the DET module.  $\vert$  ()

**[SWS\_FrIf\_05165]** [The function FrIf\_HaltCommunication shall wrap the FlexRay Driver API function Fr\_HaltCommunication() by:

-1) Translating (based on static FrIf module configuration) the FlexRay [CC](#page-10-0) index Frlf CtrlIdx into a tuple (FlexRay Driver | Driver-specific [CC](#page-10-0) index Fr\_CtrlIdx).

-2) Calling Fr\_HaltCommunication() of the determined FlexRay Driver module with the parameters determined as described above.  $\vert \theta \vert$ 

**[SWS\_FrIf\_05166]** [Caveats of FrIf\_HaltCommunication: The FlexRay Interface module has to be initialized with a call of FrIf Init() before this API service may be called, see SWS\_FrIf\_05003 $\mid$  ()

### **8.3.8 FrIf\_AbortCommunication**

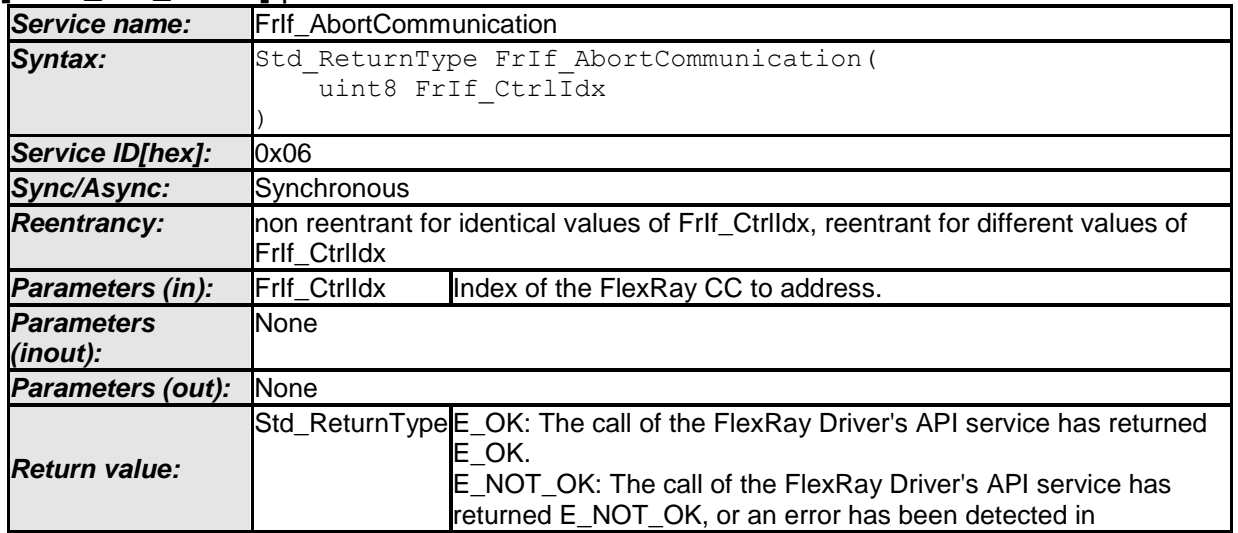

#### **[SWS\_FrIf\_05007]** ⌈

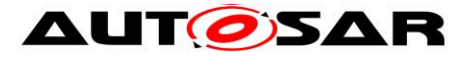

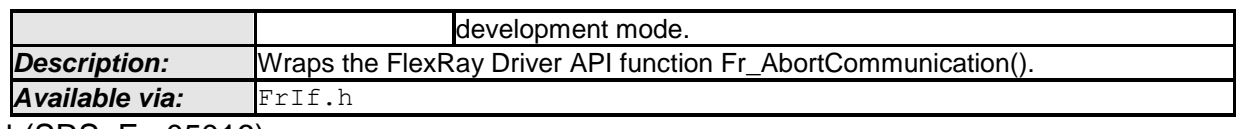

⌋ (SRS\_Fr\_05016)

**[SWS\_FrIf\_05167]** [If parameter FrIf\_CtrlIdx of FrIf\_AbortCommunication has an invalid value and if development error detection is enabled (i.e. FrIfDevErrorDetect equals ON), the function FrIf\_AbortCommunication shall report development error code FRIF\_E\_INV\_CTRL\_IDX to the Det\_ReportError service of the DET module.  $\vert \phi \rangle$ 

**[SWS\_FrIf\_05168]** [The function FrIf\_AbortCommunication shall wrap the FlexRay Driver API function Fr\_AbortCommunication() by:

> -1) Translating (based on static FrIf module configuration) the FlexRay [CC](#page-10-0) index FrIf\_CtrlIdx into a tuple (FlexRay Driver | Driver-specific [CC](#page-10-0) index Fr\_CtrlIdx).

> -2) Calling Fr\_AbortCommunication() of the determined FlexRay Driver module with the parameters determined as described above.  $\vert \theta \vert$

**[SWS\_FrIf\_05169]** ⌈Caveats of FrIf\_AbortCommunication: The FlexRay Interface module has to be initialized with a call of [FrIf\\_Init\(](#page-52-0)) before this API service may be called, see SWS\_FrIf\_05003 $\mid$  ()

### **8.3.9 FrIf\_GetState**

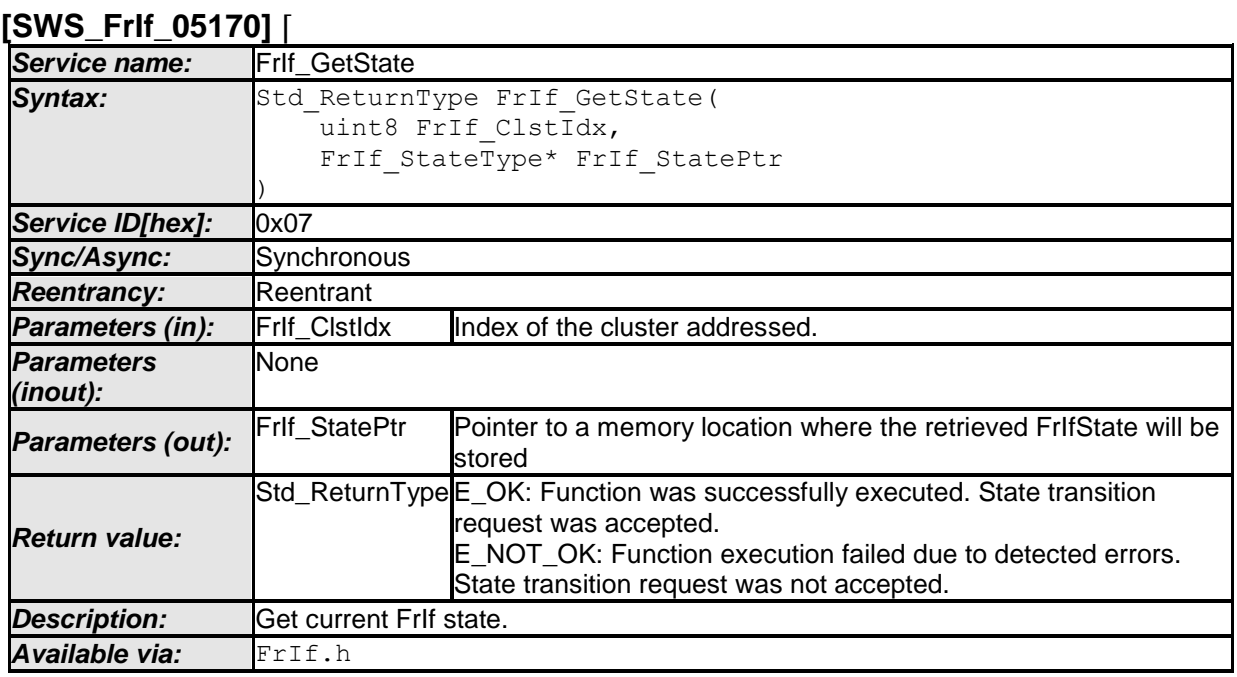

 $\perp$  ()

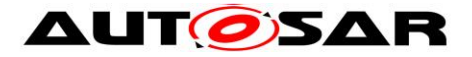

**[SWS\_FrIf\_05171]** [If parameter FrIf\_ClstIdx of FrIf\_GetState has an invalid value and if development error detection is enabled (i.e. FrIfDevErrorDetect equals ON), the function FrIf GetState shall report development error code FRIF\_E\_INV\_CLST\_IDX to the Det\_ReportError service of the DET module.  $\pm 0$ 

**[SWS\_FrIf\_05172]** [If parameter FrIf\_StatePtr of FrIf\_GetState equals NULL\_PTR and if development error detection is enabled (i.e. FrIfDevErrorDetect equals ON), the function FrIf GetState shall report development error code FRIF\_E\_PARAM\_POINTER to the Det\_ReportError service of the DET module.  $\pm 0$ 

**[SWS\_FrIf\_05173]** [Caveats of FrIf\_GetState: The FlexRay Interface module has to be initialized with a call of [FrIf\\_Init\(](#page-52-0)) before this API service may be called, see SWS\_FrIf\_050031()

# **8.3.10 FrIf\_SetState**

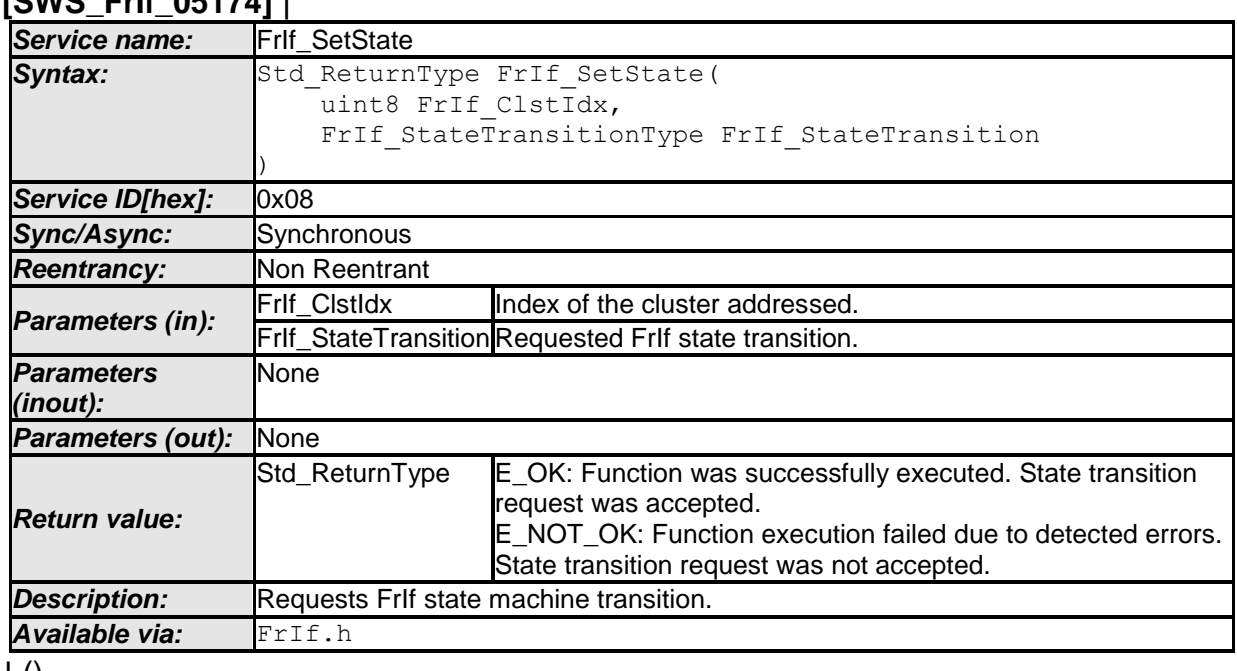

# **[SWS\_FrIf\_05174]** ⌈

 $\pm 0$ 

**[SWS\_FrIf\_05175]** [If parameter FrIf\_ClstIdx of FrIf\_SetState has an invalid value and if development error detection is enabled (i.e. FrIfDevErrorDetect equals ON), the function FrIf\_SetState shall report development error code FRIF\_E\_INV\_CLST\_IDX to the Det\_ReportError service of the DET module.  $\pm 0$ 

**[SWS\_FrIf\_05037]** [If parameter FrIf\_StateTransition of FrIf\_SetState has an invalid value and if development error detection is enabled (i.e. FrIfDevErrorDetect equals ON), the function FrIf\_SetState shall report development error code FRIF\_E\_INV\_FRIF\_STATE to the Det\_ReportError service of the DET module. | ()

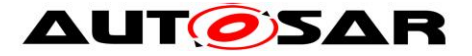

**[SWS\_FrIf\_05176]** [Caveats of FrIf\_SetState: The FlexRay Interface module has to be initialized with a call of Frlf Init() before this API service may be called, see SWS\_FrIf\_050031()

# **8.3.11 FrIf\_SetWakeupChannel**

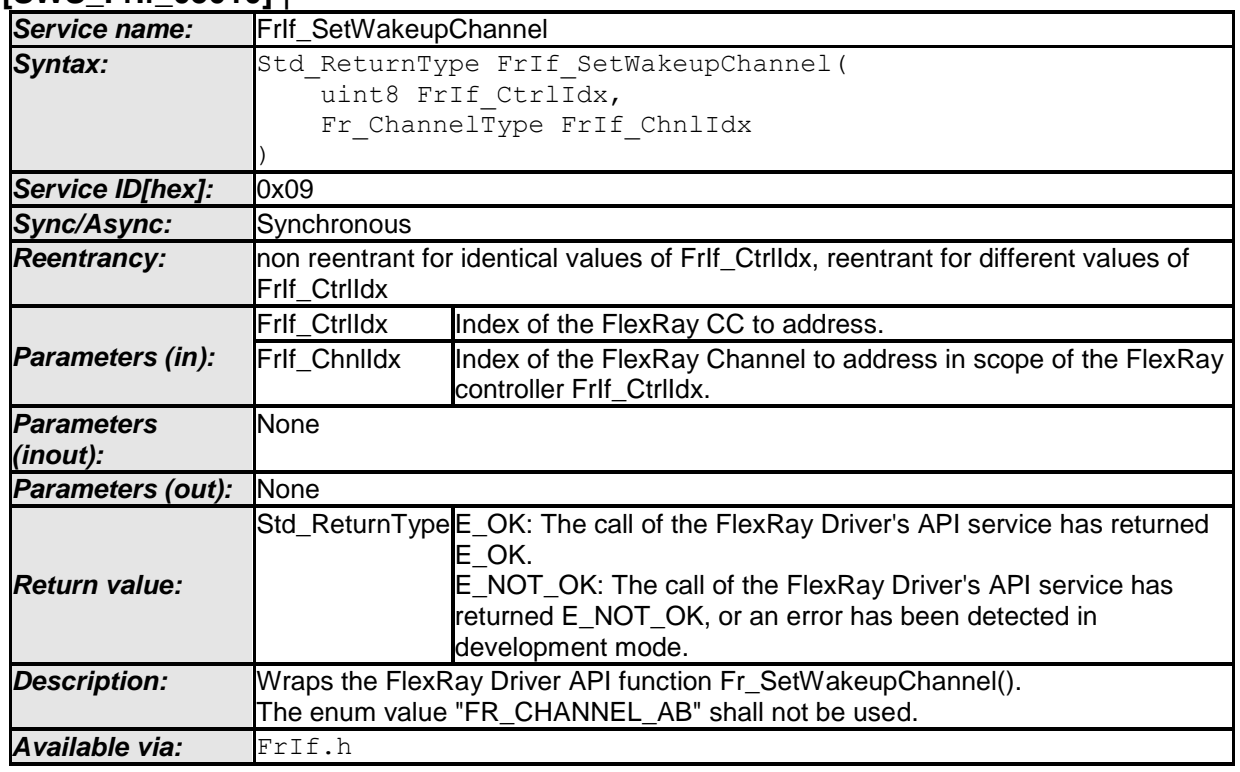

### **[SWS\_FrIf\_05010]** ⌈

 $\vert \vert$  ()

**[SWS\_FrIf\_05500]** [If parameter FrIf\_CtrlIdx of FrIf\_SetWakeupChannel has an invalid value and if development error detection is enabled (i.e. FrIfDevErrorDetect equals ON), the function FrIf SetWakeupChannel shall report development error code FRIF\_E\_INV\_CTRL\_IDX to the Det\_ReportError service of the DET module.  $\pm 0$ 

**[SWS\_FrIf\_05177]** [If parameter FrIf\_ChnlIdx of FrIf\_SetWakeupChannel has an invalid value and if development error detection is enabled (i.e. FrIfDevErrorDetect equals ON), the function FrIf\_SetWakeupChannel shall report development error code FRIF\_E\_INV\_CHNL\_IDX to the Det\_ReportError service of the DET module.  $\vert$ ()

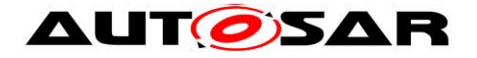

**[SWS\_FrIf\_05178]** [The function FrIf\_SetWakeupChannel shall wrap the FlexRay Driver API function Fr\_SetWakeupChannel() by:

- -1) Translating (based on static FrIf module configuration) the FlexRay [CC](#page-10-0) index FrIf\_CtrlIdx into a tuple (FlexRay Driver | Driver-specific [CC](#page-10-0) index Fr\_CtrlIdx).
- -2) Setting parameters Fr\_ChnlIdx to FrIf\_ChnlIdx
- -3) Calling Fr\_SetWakeupChannel() of the determined FlexRay Driver module with the parameters determined as described above.  $\vert \theta \vert$

**[SWS\_FrIf\_05179]** [Caveats of FrIf\_SetWakeupChannel: The FlexRay Interface module has to be initialized with a call of FrIf Init() before this API service may be called, see SWS\_FrIf\_05003.  $\mid$  ()

### **8.3.12 FrIf\_SendWUP**

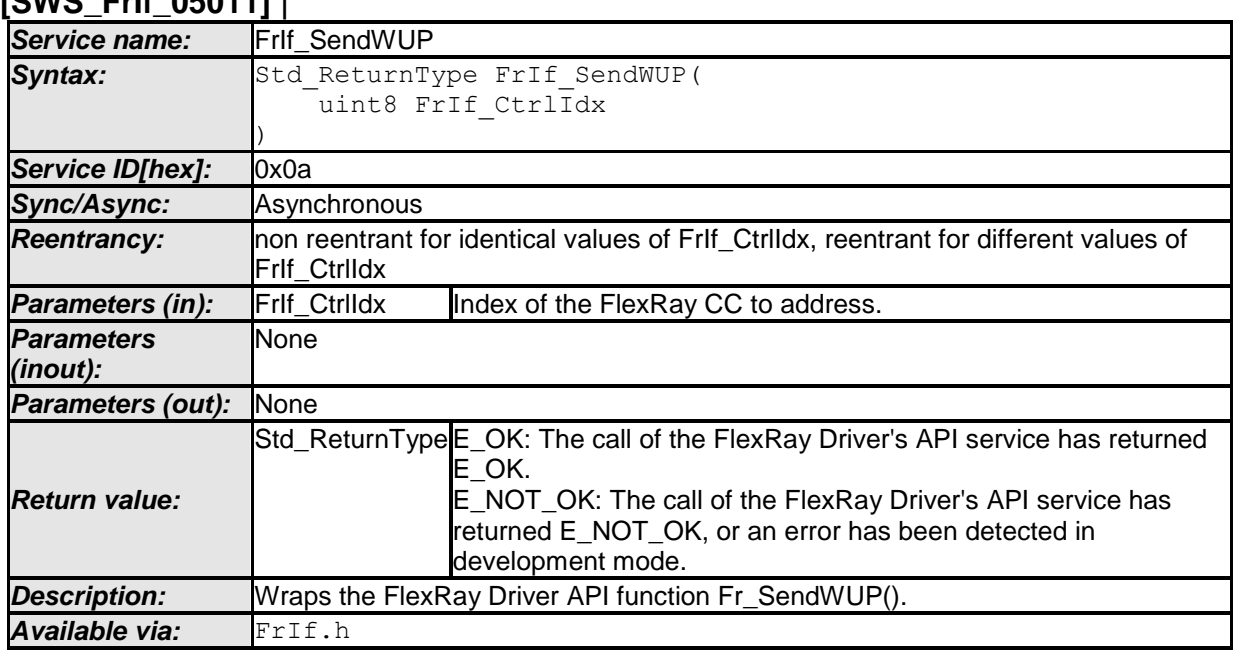

### **[SWS\_FrIf\_05011]** ⌈

⌋ (SRS\_Fr\_05018)

**[SWS\_FrIf\_05180]** [If parameter FrIf\_CtrlIdx of FrIf\_SendWUP has an invalid value and if development error detection is enabled (i.e. FrIfDevErrorDetect equals ON), the function FrIf\_SendWUP shall report development error code

FRIF\_E\_INV\_CTRL\_IDX to the Det\_ReportError service of the DET module.  $\pm 0$ 

**[SWS\_FrIf\_05181]** [The function FrIf\_SendWUP shall wrap the FlexRay Driver API function Fr\_SendWUP() by:

- 1) Translating (based on static FrIf module configuration) the FlexRay [CC](#page-10-0) index FrIf\_CtrlIdx into a tuple (FlexRay Driver | Driver-specific [CC](#page-10-0) index Fr\_CtrlIdx).

63 of 164 Document ID 027: AUTOSAR\_SWS\_FlexRayInterface - AUTOSAR confidential -

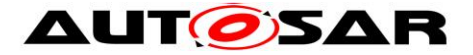

- 2) Calling Fr\_SendWUP() of the determined FlexRay Driver module with the parameters determined as described above.  $\perp$  ()

**[SWS\_FrIf\_05182]** [Caveats of FrIf\_SendWUP: The FlexRay Interface module has to be initialized with a call of FrIf Init() before this API service may be called, see SWS Frlf 05003. | ()

### **8.3.13 FrIf\_GetPOCStatus**

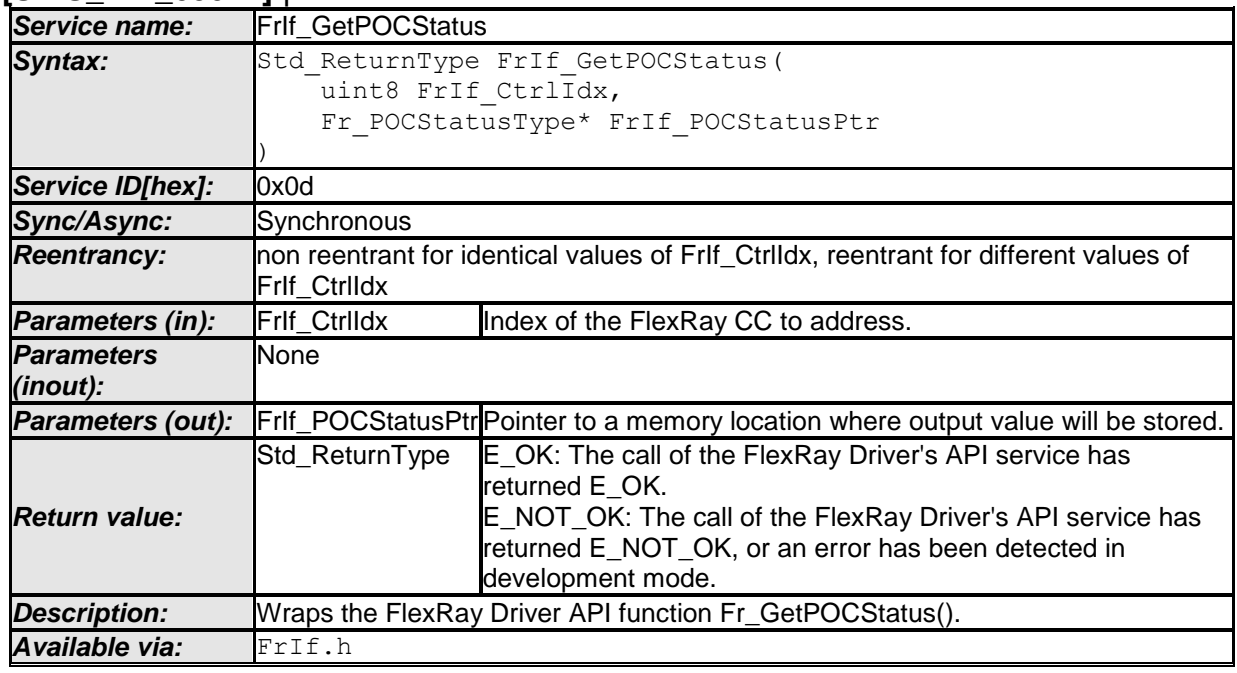

**[SWS\_FrIf\_05014]** ⌈

⌋ (SRS\_Fr\_05022)

**[SWS\_FrIf\_05190]** [If parameter FrIf\_CtrlIdx of FrIf\_GetPOCStatus has an invalid value and if development error detection is enabled (i.e. FrIfDevErrorDetect equals ON), the function FrIf GetPOCStatus shall report development error code FRIF\_E\_INV\_CTRL\_IDX to the Det\_ReportError service of the DET module.  $\pm 0$ 

**[SWS\_FrIf\_05192]** [The function FrIf\_GetPOCStatus shall wrap the FlexRay Driver API function Fr\_GetPOCStatus() by:

> - 1) Translating (based on static FrIf module configuration) the FlexRay [CC](#page-10-0) index FrIf\_CtrlIdx into a tuple (FlexRay Driver | Driver-specific [CC](#page-10-0) index Fr\_CtrlIdx).

- 2) Setting parameters Fr\_POCStatusPtr to FrIf\_POCStatusPtr

- 3) Calling Fr\_GetPOCStatus() of the determined FlexRay Driver module with the parameters determined as described above.  $\pm 0$ 

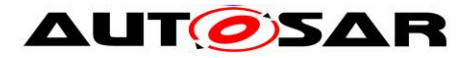

**[SWS\_FrIf\_05193]** ⌈Caveats of FrIf\_GetPOCStatus: The FlexRay Interface module has to be initialized with a call of [FrIf\\_Init\(](#page-52-0)) before this API service may be called, see SWS\_Frlf\_05003. J ()

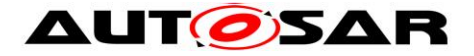

## **8.3.14 FrIf\_GetGlobalTime**

### **[SWS\_FrIf\_05015]** ⌈

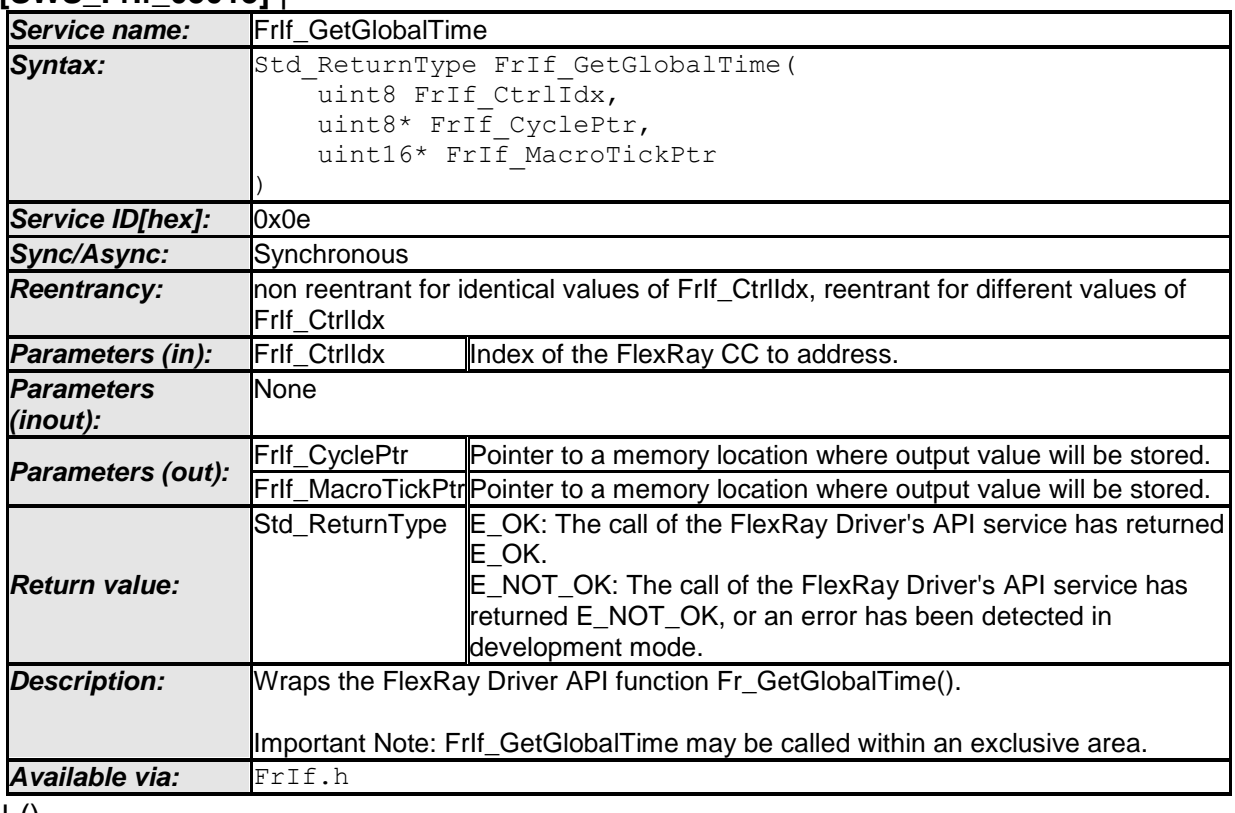

 $\pm 0$ 

**[SWS\_FrIf\_05194]** [If parameter FrIf\_CtrIldx of FrIf\_GetGlobalTime has an invalid value and if development error detection is enabled (i.e. FrIfDevErrorDetect equals ON), the function FrIf\_GetGlobalTime shall report development error code FRIF\_E\_INV\_CTRL\_IDX to the Det\_ReportError service of the DET module.  $\pm 0$ 

**[SWS\_FrIf\_05195]** [The function FrIf\_GetGlobalTime shall wrap the FlexRay Driver API function Fr\_GetGlobalTime() by:

-1) Translating (based on static FrIf module configuration) the FlexRay [CC](#page-10-0) index Frlf CtrlIdx into a tuple (FlexRay Driver | Driver-specific [CC](#page-10-0) index Fr\_CtrlIdx).

- -2) Setting parameters
- -3) Fr\_CylcePtr to FrIf\_CyclePtr

Fr\_MacroTickPtr to FrIf\_MacroTickPtr

-4) Calling Fr\_GetGlobalTime() of the determined FlexRay Driver module with the parameters determined as described above.  $\pm 0$ 

**[SWS\_FrIf\_05196] [Caveats of FrIf\_GetGlobalTime: The FlexRay Interface module** has to be initialized with a call of FrIf Init() before this API service may be called, see  $SWS$  Frif 05003.  $\pm 0$ 

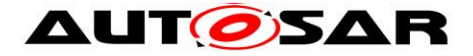

### **8.3.15 FrIf\_AllowColdstart**

### **[SWS\_FrIf\_05017]** ⌈

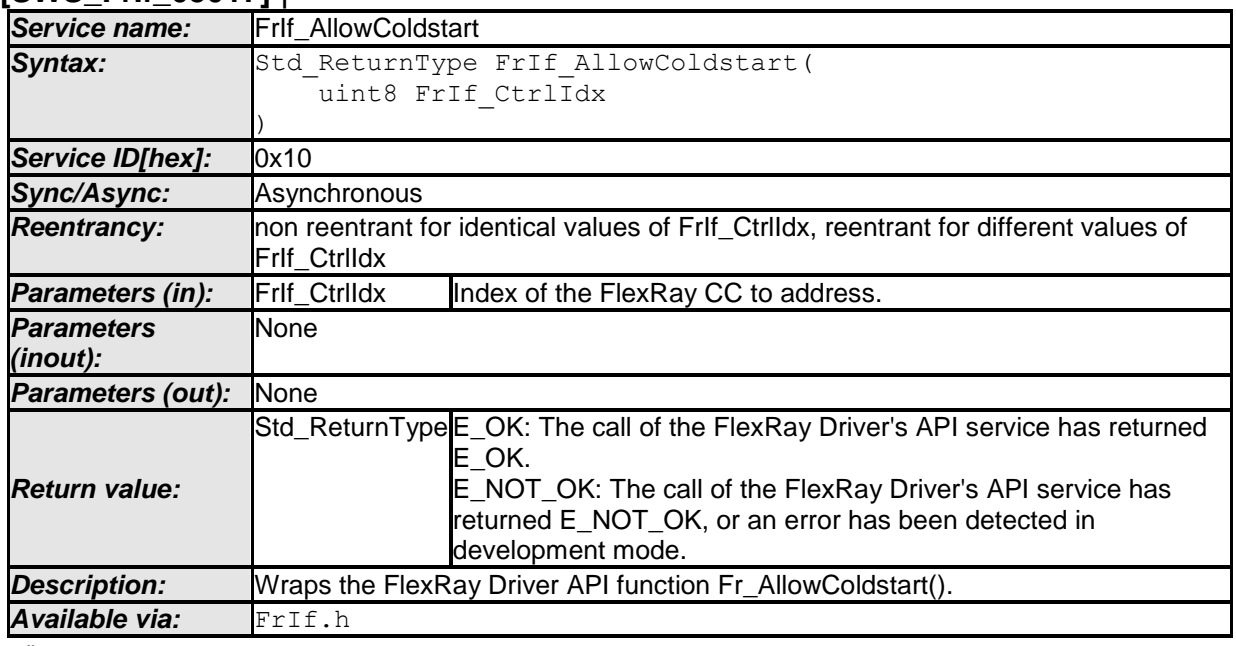

 $\vert$  ()

**[SWS\_FrIf\_05200]** [If parameter FrIf\_Ctrildx of FrIf\_AllowColdstart has an invalid value and if development error detection is enabled (i.e. FrIfDevErrorDetect equals ON), the function FrIf\_AllowColdstart shall report development error code FRIF\_E\_INV\_CTRL\_IDX to the Det\_ReportError service of the DET module.  $\pm 0$ 

**[SWS\_FrIf\_05201]** [The function FrIf\_AllowColdstart shall wrap the FlexRay Driver API function Fr\_AllowColdstart() by:

-1) Translating (based on static FrIf module configuration) the FlexRay [CC](#page-10-0) index Frlf CtrlIdx into a tuple (FlexRay Driver | Driver-specific [CC](#page-10-0) index Fr\_CtrlIdx).

-2) Calling Fr\_AllowColdstart() of the determined FlexRay Driver module with the parameters determined as described above.  $\pm 0$ 

**[SWS\_FrIf\_05202]** [Caveats: The FlexRay Interface module has to be initialized with a call of FrIf  $Init()$  before this API service may be called, see SWS FrIf 05003.  $\mid$  ()

### **8.3.16 FrIf\_GetMacroticksPerCycle**

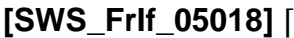

**Service name:** Frlf\_GetMacroticksPerCycle

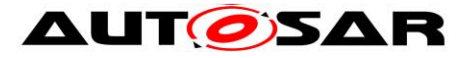

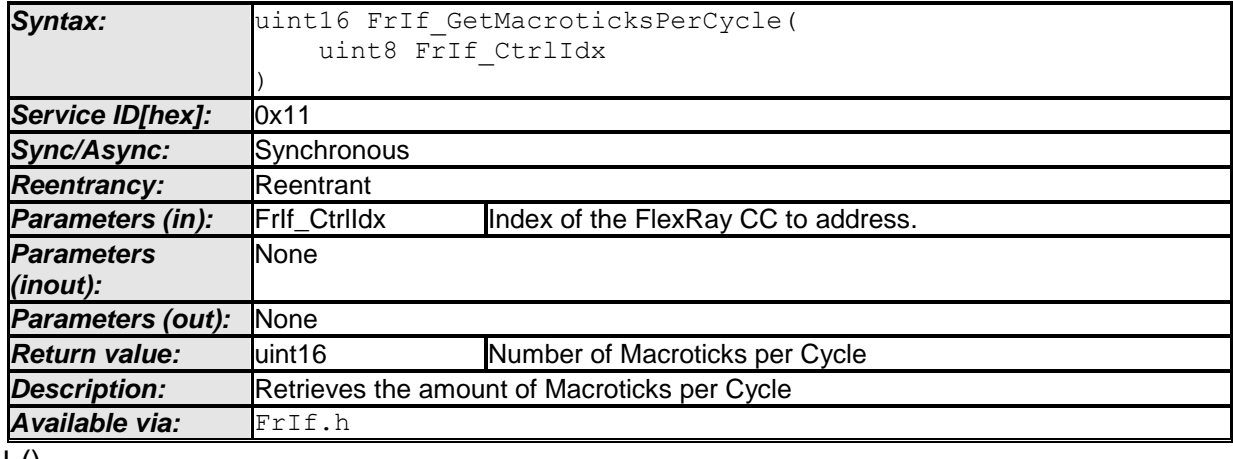

 $\pm 0$ 

**[SWS\_FrIf\_05203]** [If parameter FrIf\_Ctrildx of FrIf\_GetMacroticksPerCycle has an invalid value and if development error detection is enabled (i.e. FrIfDevErrorDetect equals ON), the function FrIf GetMacroticksPerCycle shall report development error code FRIF\_E\_INV\_CTRL\_IDX to the Det\_ReportError service of the DET module.

This API service of the FlexRay Interface retrieves the number of Macroticks per FlexRay Cycle of the FlexRay Cluster with index FrIf\_CtrlIdx out of the static configuration.  $\vert \phi \rangle$ 

**[SWS\_FrIf\_05204]** [Caveats of FrIf\_GetMacroticksPerCycle: The FlexRay Interface module has to be initialized with a call of FrIf Init() before this API service may be called, see SWS\_FrIf\_05003.  $\mid$  ()

### **8.3.17 FrIf\_GetMacrotickDuration**

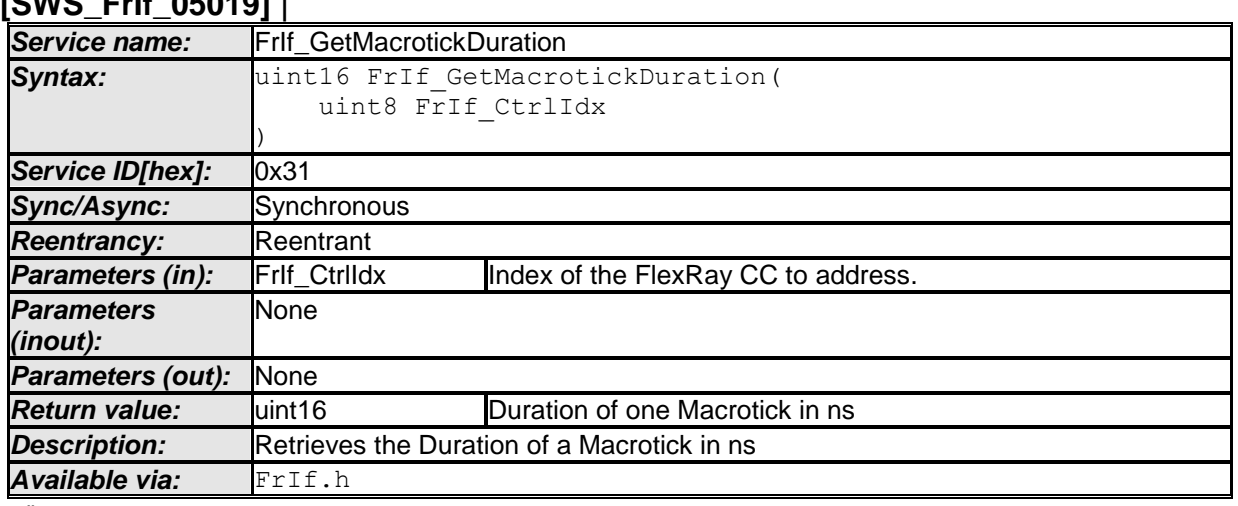

# **[SWS\_FrIf\_05019]** ⌈

 $\vert$  ()

**[SWS\_FrIf\_05191]** [If parameter FrIf\_Ctrildx of FrIf\_GetMacrotickDuration: has an invalid value and if development error detection is enabled (i.e. FrIfDevErrorDetect

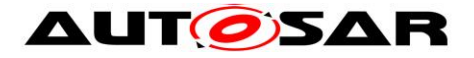

equals ON), the function FrIf\_GetMacrotickDuration: shall report development error code FRIF\_E\_INV\_CTRL\_IDX to the Det\_ReportError service of the DET module.

This API service of the FlexRay Interface retrieves duration of one Macrotick in nanoseconds of the FlexRay Cluster with index FrIf\_CtrlIdx out of the static configuration.  $\vert \phi \rangle$ 

**[SWS\_FrIf\_05754]** [Caveats of FrIf\_GetMacrotickDuration: The FlexRay Interface module has to be initialized with a call of FrIf Init() before this API service may be called, see SWS\_FrIf\_05003 $\mid$  ()

### <span id="page-68-0"></span>**8.3.18 FrIf\_Transmit**

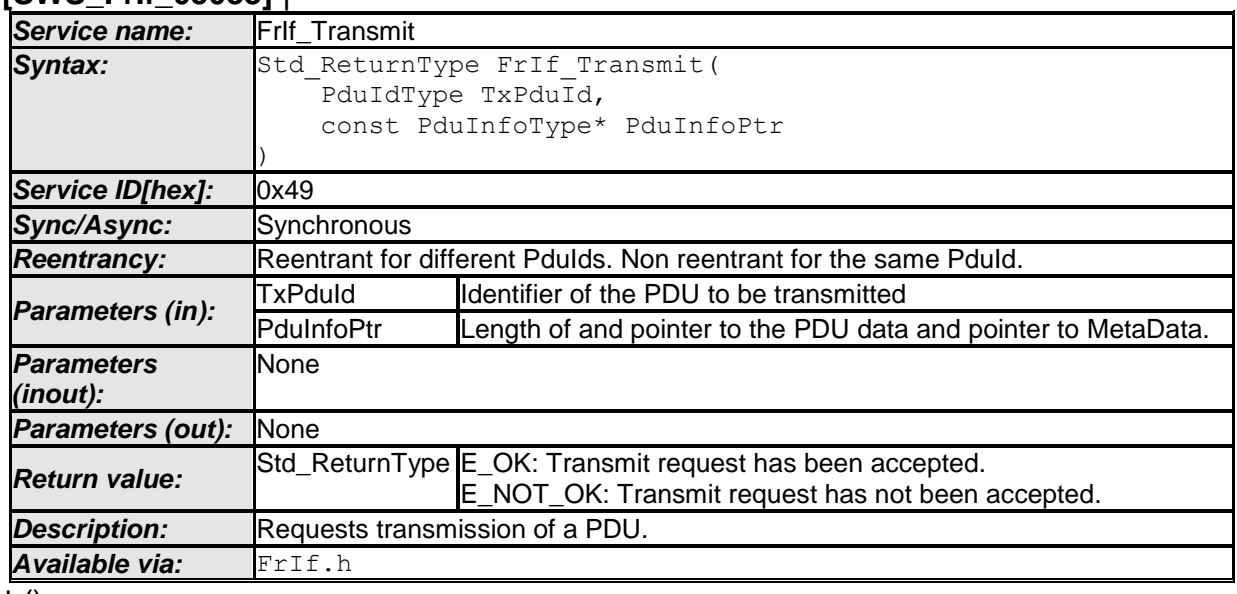

**[SWS\_FrIf\_05033]** ⌈

 $\vert$  ()

### **[SWS\_FrIf\_05318]**

Frif Transmit() shall return E\_NOT\_OK in case the Frif's state is FRIF\_STATE\_OFFLINE.

**ISWS FrIf 052051** If parameter TxPduId of FrIf Transmit has an invalid value and if development error detection is enabled (i.e. FrIfDevErrorDetect equals ON), the function FrIf\_Transmit shall report development error code FRIF\_E\_INV\_TXPDUID to the Det ReportError service of the DET module.  $\vert \phi \rangle$ 

**ISWS\_FrIf\_052071** [If the parameter FrIfAllowedDynamicSduLength is set to false and/or if the parameter FrIfImmediate is set to true for the passed TxPduId, the passed SduDataPtr in parameter PduInfoPtr of FrIf\_Transmit shall be checked for NULL\_PTR in case development error detection is enabled (i.e. FrIfDevErrorDetect equals ON). If in this case the passed SduDataPtr equals NULL\_PTR, the function

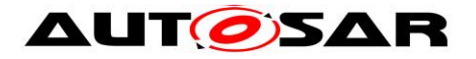

Frif Transmit shall report the development error code FRIF\_E\_PARAM\_POINTER to the Det ReportError service of the DET module.

In case of decoupled transmission the PDU with index TxPduId is **not yet** passed to the underlying FlexRay Driver module for transmission. FrIf only remembers the PDU's transmission request (increment TrigTxCounter5). This decoupling mechanism between the call of Frif Transmit() and the execution of the FrIfCommunicationAction (see FrIf06067) has some implications:

- <span id="page-69-0"></span> The upper layer [BSW](#page-10-1) module may operate asynchronously to the FlexRay Communication System and thus may call Frif Transmit() at any point in time.
- The upper layer [BSW](#page-10-1) module must permanently buffer the PDU's payload date and must be able to handle a call of its [<UL\\_TriggerTransmit>](#page-106-0)() API service at (from the [BSW'](#page-10-1)s point of view) any arbitrary point in time.  $\pm 0$

**ISWS\_FrIf\_052081 [In case of immediate transmission the function FrIf\_Transmit** shall pass the PDU (single PDU, no Update bit) to the underlying FlexRay Driver module immediately for transmission.  $\pm 0$ 

### **[SWS\_FrIf\_05757]** ⌈

"If parameter TxPduId is configured for an immediate PDU, and if configuration parameter FrIfAllowDynamicLSduLength is set to FALSE, the provided length in PduInfoPtr shall be compared with the static configured length (see ECUC\_FrIf\_06054).

If the length information does not match, FrIf Transmit() shall return E\_NOT\_OK and shall not perform the immediate PDU transmission. If development error detection is enabled (i.e. FrIfDevErrorDetect equals ON), the function FrIf\_Transmit() shall report development error code FRIF\_E\_INV\_PDULENGTH to the Det\_ReportError service of the DET module.  $\mid$  ()

**[SWS\_FrIf\_05209] [Caveats of FrIf\_Transmit: The FlexRay Interface module has to** be initialized with a call of Frlf Init() before this API service may be called, see SWS\_Frlf\_050031()

### **8.3.19 FrIf\_SetTransceiverMode**

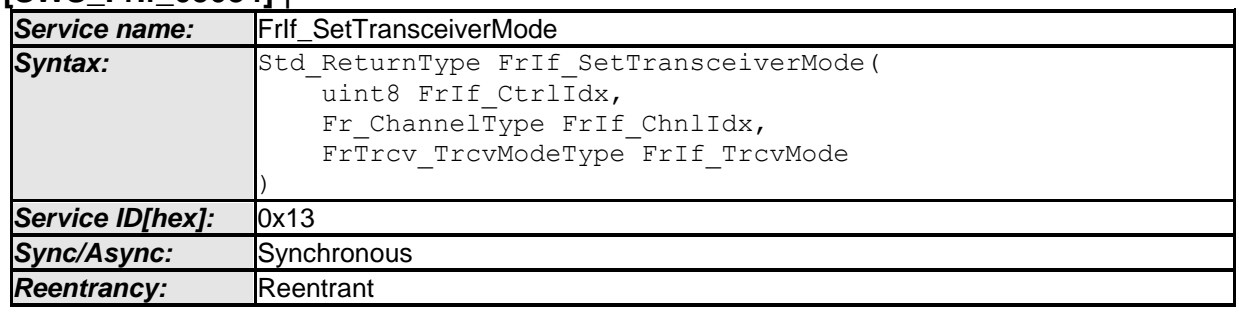

#### **[SWS\_FrIf\_05034]** ⌈

 $\overline{a}$ 

70 of 164 Document ID 027: AUTOSAR\_SWS\_FlexRayInterface <sup>5</sup> Limited by static configuration [Configuration Parameter **FrIfCounterLimit, see FrIf06076**]

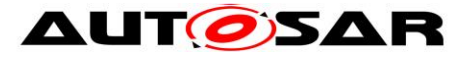

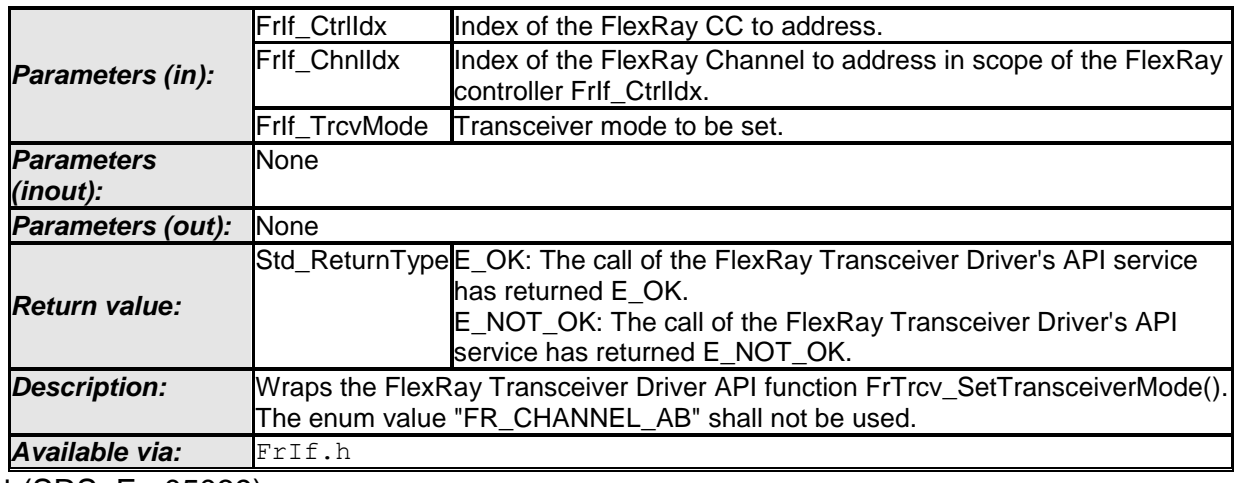

⌋ (SRS\_Fr\_05039)

**[SWS\_FrIf\_05210]** [If parameter FrIf\_CtrlIdx of FrIf\_SetTransceiverMode has an invalid value and if development error detection is enabled (i.e. FrIfDevErrorDetect equals ON), the function Frlf\_SetTransceiverMode shall report development error code FRIF\_E\_INV\_CTRL\_IDX to the Det\_ReportError service of the DET module.  $\pm 0$ 

**[SWS\_FrIf\_05211]** [If parameter FrIf\_ChnlIdx of FrIf\_SetTransceiverMode has an invalid value and if development error detection is enabled (i.e. FrIfDevErrorDetect equals ON), the function Frlf SetTransceiverMode shall report development error code FRIF\_E\_INV\_CHNL\_IDX to the Det\_ReportError service of the DET module. j ()

**[SWS\_FrIf\_05212]** [The function FrIf\_SetTransceiverMode shall wrap the FlexRay Transceiver Driver API function FrTrcv\_SetTransceiverMode() by:

- 1. Translating (based on static FrIf module configuration) the tuple (FlexRay [CC](#page-10-0) index FrIf\_CtrlIdx | FlexRay Channel index FrIf\_ChnlIdx) into a tuple (FlexRay Transceiver Driver | Driver-specific Transceiver index FrTrcv\_TrcvIdx).
- 2. Setting parameters
	- FrTrcv TrcvMode to FrIf TrcvMode
- 3. Calling FrTrcv SetTransceiverMode() of the determined FlexRay Driver module with the parameters determined as described above.  $\mid$  ()

**[SWS\_FrIf\_05213] [Caveats of FrIf\_SetTransceiverMode: The FlexRay Interface** module has to be initialized with a call of FrIf Init() before this API service may be called, see SWS\_FrIf\_05003.  $\mid$  ()

### **8.3.20 FrIf\_GetTransceiverMode**

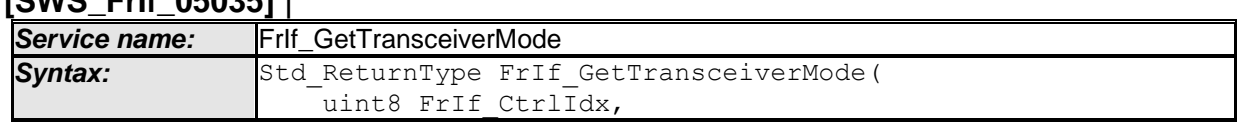

### **[SWS\_FrIf\_05035]** ⌈

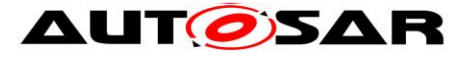

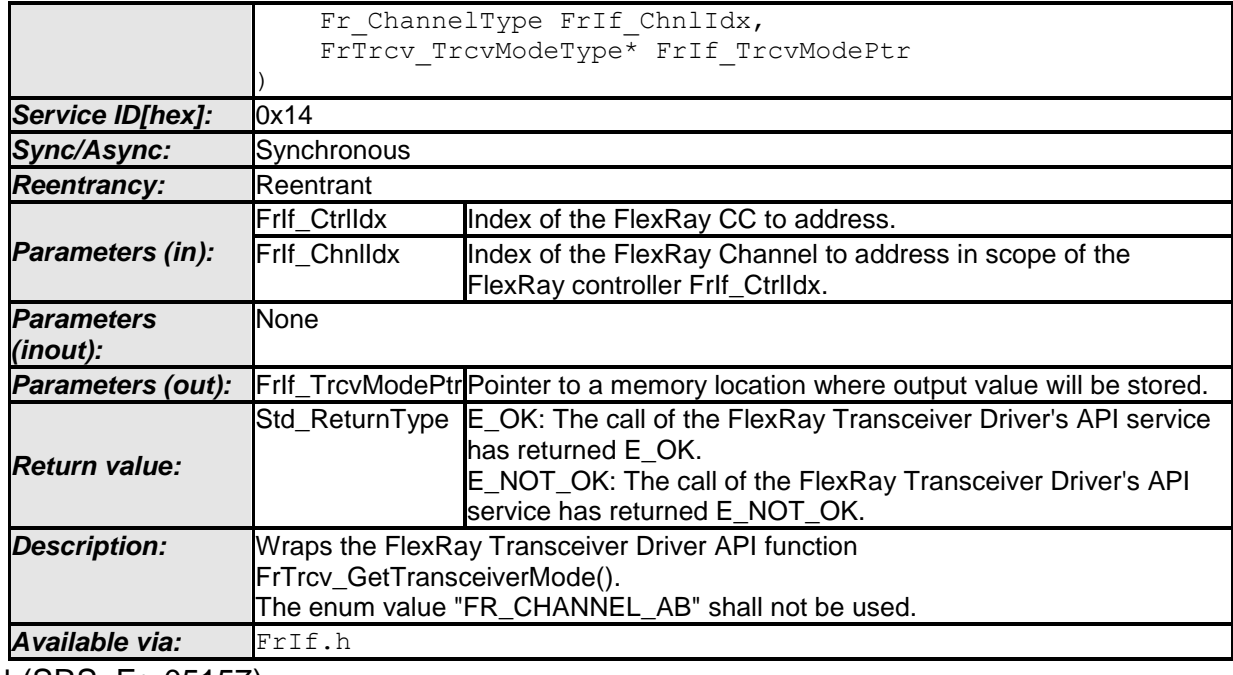

⌋ (SRS\_Fr\_05157)

**[SWS\_FrIf\_05214]** [If parameter FrIf\_CtrlIdx of FrIf\_GetTransceiverMode has an invalid value and if development error detection is enabled (i.e. FrIfDevErrorDetect equals ON), the function FrIf\_GetTransceiverMode shall report development error code FRIF\_E\_INV\_CTRL\_IDX to the Det\_ReportError service of the DET module.  $\pm 0$ 

**[SWS\_FrIf\_05215]** [If parameter FrIf\_ChnlIdx of FrIf\_GetTransceiverMode has an invalid value and if development error detection is enabled (i.e. FrIfDevErrorDetect equals ON), the function FrIf\_GetTransceiverMode shall report development error code FRIF\_E\_INV\_CHNL\_IDX to the Det\_ReportError service of the DET module. j ()

**[SWS\_FrIf\_05216]** [The function FrIf\_GetTransceiverMode shall wrap the FlexRay Transceiver Driver API function FrTrcv\_GetTransceiverMode() by:

- 1. Translating (based on static FrIf module configuration) the tuple (FlexRay [CC](#page-10-0) index FrIf CtrlIdx | FlexRay Channel index FrIf ChnIIdx) into a tuple (FlexRay Transceiver Driver | Driver-specific Transceiver index FrTrcv\_TrcvIdx).
- 2. Setting parameters
	- FrTrcv\_TrcvModePtr to FrIf\_TrcvModePtr
- 3. Calling FrTrcv GetTransceiverMode() of the determined FlexRay Driver module with the parameters determined as described above.  $\pm 0$

**[SWS\_FrIf\_05217] [Caveats of FrIf\_GetTransceiverMode: The FlexRay Interface** module has to be initialized with a call of [FrIf\\_Init\(](#page-52-0)) before this API service may be called, see SWS\_Frlf\_05003. 10
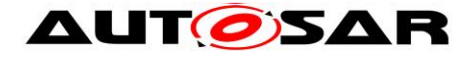

# **8.3.21 FrIf\_GetTransceiverWUReason**

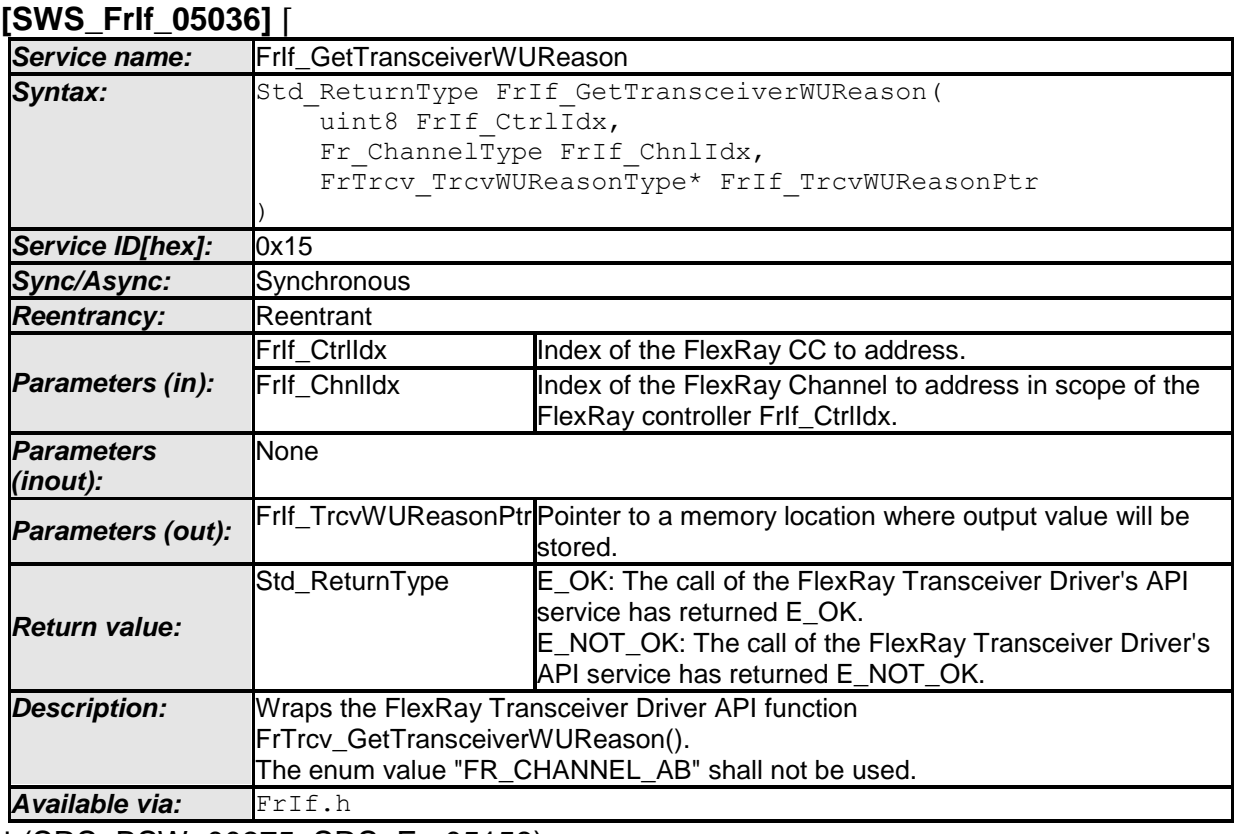

⌋ (SRS\_BSW\_00375, SRS\_Fr\_05158)

**[SWS\_FrIf\_05218]** [If parameter FrIf\_CtrlIdx of FrIf\_GetTransceiverWUReason has an invalid value and if development error detection is enabled (i.e. FrIfDevErrorDetect equals ON), the function FrIf\_GetTransceiverWUReason shall report development error code FRIF\_E\_INV\_CTRL\_IDX to the Det\_ReportError service of the DET module.  $| \n\rangle$ 

**[SWS\_FrIf\_05219]** [If parameter FrIf\_ChnlIdx of FrIf\_GetTransceiverWUReason has an invalid value and if development error detection is enabled (i.e. FrIfDevErrorDetect equals ON), the function FrIf\_GetTransceiverWUReason shall report development error code FRIF\_E\_INV\_CHNL\_IDX to the Det\_ReportError service of the DET module.  $| \n\rangle$ 

**ISWS\_FrIf\_052201** [The function FrIf\_GetTransceiverWUReason shall wrap the FlexRay Transceiver Driver API function FrTrcv GetTransceiverWUReason() by:

- 1. Translating (based on static FrIf module configuration) the tuple (FlexRay [CC](#page-10-0) index FrIf\_CtrlIdx | FlexRay Channel index FrIf\_ChnlIdx) into a tuple (FlexRay Transceiver Driver | Driver-specific Transceiver index FrTrcv\_TrcvIdx).
- 2. Setting parameters
	- FrTrcv\_TrcvWUReasonPtr to FrIf\_WUReasonPtr
- 3. Calling FrTrcv GetTransceiverWUReason() of the determined FlexRay Driver module with the parameters determined as described above.  $\pm 0$

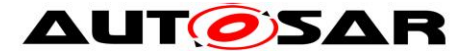

**[SWS\_FrIf\_05221]** [Caveats of FrIf\_GetTransceiverWUReason: The FlexRay Interface module has to be initialized with a call of FrIf Init() before this API service may be called, see SWS FrIf  $05003.  $\pm 0$$ 

# **8.3.22 FrIf\_ClearTransceiverWakeup**

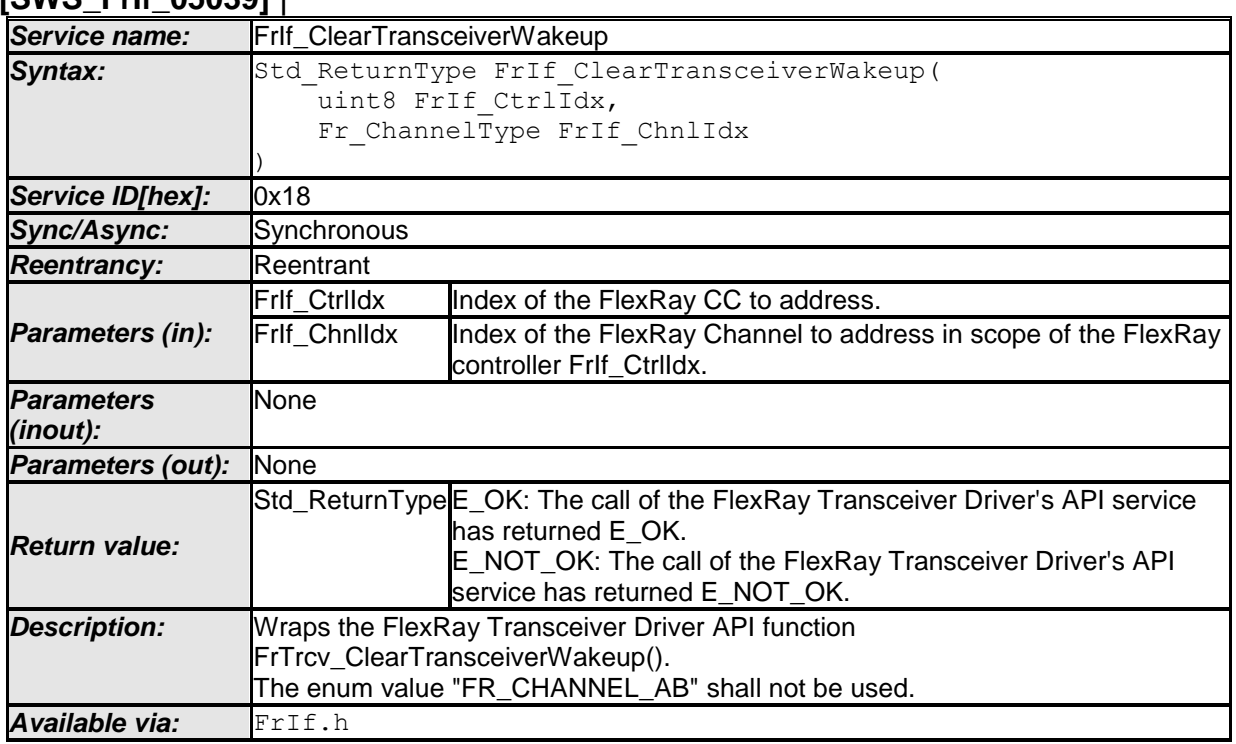

#### **[SWS\_FrIf\_05039]** ⌈

⌋ (SRS\_Fr\_05161)

**[SWS\_FrIf\_05230]** [If parameter FrIf\_CtrlIdx of FrIf\_ClearTransceiverWakeup has an invalid value and if development error detection is enabled (i.e. FrIfDevErrorDetect equals ON), the function FrIf ClearTransceiverWakeup shall report development error code FRIF\_E\_INV\_CTRL\_IDX to the Det\_ReportError service of the DET module.  $|()$ 

**ISWS\_FrIf\_052311** [If parameter FrIf\_ChnlIdx of FrIf\_ClearTransceiverWakeup has an invalid value and if development error detection is enabled (i.e. FrIfDevErrorDetect equals ON), the function FrIf\_ClearTransceiverWakeup shall report development error code FRIF\_E\_INV\_CHNL\_IDX to the Det\_ReportError service of the DET module.  $\pm 0$ 

**[SWS\_FrIf\_05232]** [The function FrIf\_ClearTransceiverWakeup shall wrap the FlexRay Transceiver Driver API function FrTrcv\_ClearTransceiverWakeup() by:

-1) Translating (based on static FrIf module configuration) the tuple (FlexRay [CC](#page-10-0) index Frlf CtrlIdx | FlexRay Channel index Frlf ChnlIdx) into a tuple (FlexRay Transceiver Driver | Driverspecific Transceiver index FrTrcv\_TrcvIdx).

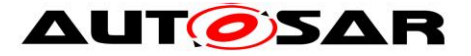

-2) Calling FrTrcv\_ClearTransceiverWakeup() of the determined FlexRay Driver module with the parameters determined as described above.  $\mid$  ()

**[SWS\_FrIf\_05233] [Caveats of FrIf\_ClearTransceiverWakeup: The FlexRay** Interface module has to be initialized with a call of FrIf Init() before this API service may be called, see SWS FrIf  $05003.  $\pm 0$$ 

## **8.3.23 FrIf\_CancelAbsoluteTimer**

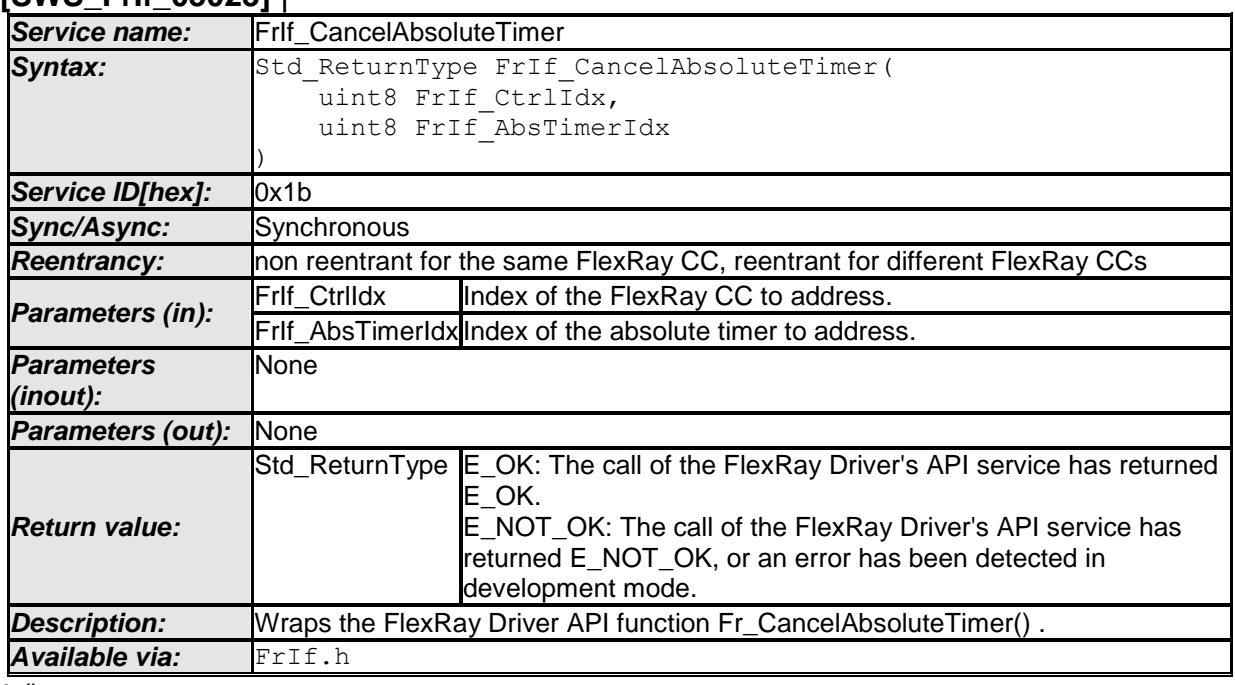

#### **[SWS\_FrIf\_05023]** ⌈

 $\vert$  ()

**[SWS\_FrIf\_05240]** [If parameter FrIf\_CtrlIdx of FrIf\_CancelAbsoluteTimer has an invalid value and if development error detection is enabled (i.e. FrIfDevErrorDetect equals ON), the function Frlf CancelAbsoluteTimer shall report development error code FRIF\_E\_INV\_CTRL\_IDX to the Det\_ReportError service of the DET module.  $\vert \phi \rangle$ 

**[SWS\_FrIf\_05241] [The function FrIf\_CancelAbsoluteTimer shall wrap the FlexRay** Driver API function Fr\_CancelAbsoluteTimer() by:

-1) Translating (based on static FrIf module configuration) the FlexRay [CC](#page-10-0) index Frlf CtrlIdx into a tuple (FlexRay Driver | Driver-specific [CC](#page-10-0) index Fr\_CtrlIdx).

-2) Setting parameters Fr\_AbsTimerIdx to FrIf\_AbsTimerIdx

-3) Calling Fr\_CancleAbsoluteTimer() of the determined FlexRay Driver module with the parameters determined as described above.  $\vert \theta \vert$ 

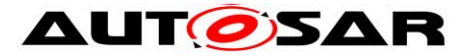

**[SWS\_FrIf\_05242]** ⌈Caveats of FrIf\_CancelAbsoluteTimer: The FlexRay Interface  $\overline{a}$  module has to be initialized with a call of [FrIf\\_Init\(](#page-52-0)) before this API service may be called, see SWS\_FrIf\_05003.  $\mid$  ()

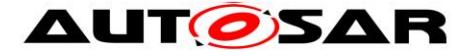

# **8.3.24 FrIf\_GetAbsoluteTimerIRQStatus**

#### **[SWS\_FrIf\_05027]** ⌈

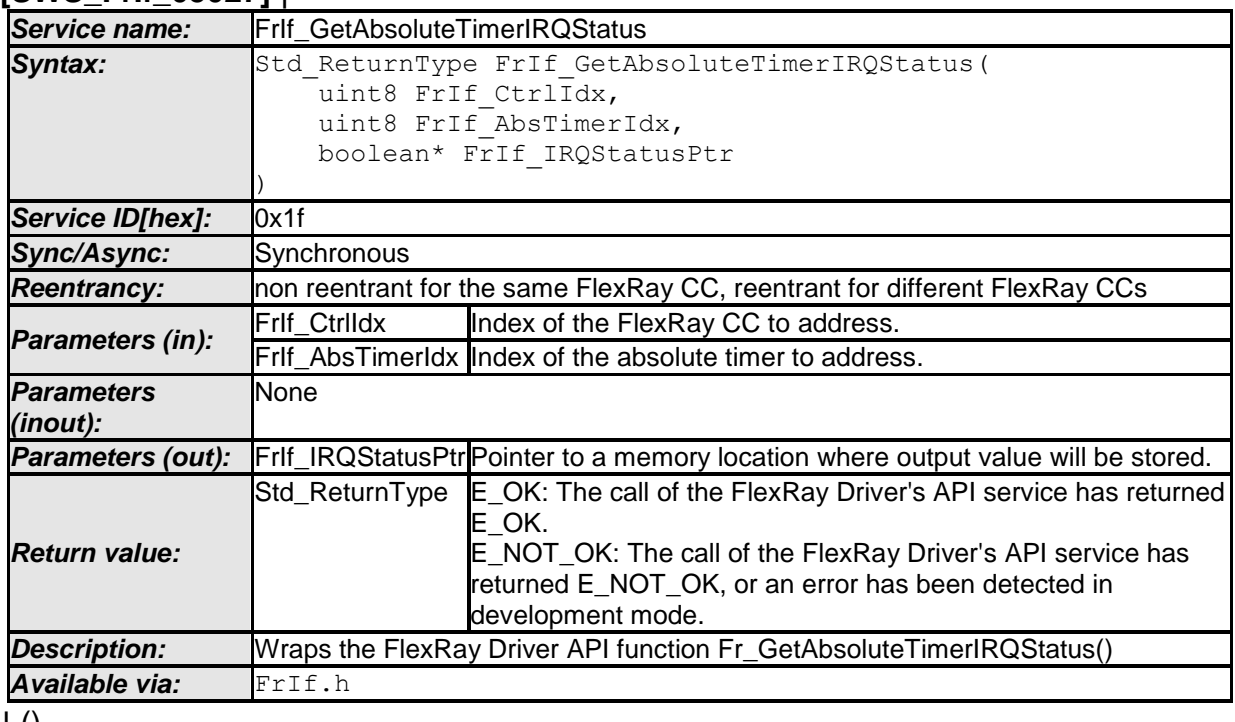

 $\pm 0$ 

**[SWS\_FrIf\_05252]** [If parameter FrIf\_Ctrildx of FrIf\_GetAbsoluteTimerIRQStatus has an invalid value and if development error detection is enabled (i.e. FrifDevErrorDetect equals ON), the function Frif\_GetAbsoluteTimerIRQStatus shall report development error code FRIF\_E\_INV\_CTRL\_IDX to the Det\_ReportError service of the DET module.  $\vert$  ()

**[SWS\_FrIf\_05253]** [The function FrIf\_GetAbsoluteTimerIRQStatus shall wrap the FlexRay Driver API function Fr\_GetAbsoluteTimerIRQStatus() by:

- 1. Translating (based on static FrIf module configuration) the FlexRay [CC](#page-10-0) index Frlf CtrlIdx into a tuple (FlexRay Driver | Driver-specific [CC](#page-10-0) index Fr\_CtrlIdx).
- 2. Setting parameters
	- Fr\_AbsTimerIdx to FrIf\_AbsTimerIdx
	- Fr\_IRQStatusPtr to FrIf\_IRQStatusPtr
- 3. Calling Fr\_GetAbsoluteTimerIRQStatus() of the determined FlexRay Driver module with the parameters determined as described above.  $\pm 0$

**[SWS\_FrIf\_05254]** [Caveats of FrIf\_GetAbsoluteTimerIRQStatus: The FlexRay Interface module has to be initialized with a call of [FrIf\\_Init\(](#page-52-0)) before this API service may be called, see SWS FrIf  $05003. + 0$ 

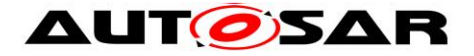

# **8.3.25 FrIf\_DisableAbsoluteTimerIRQ**

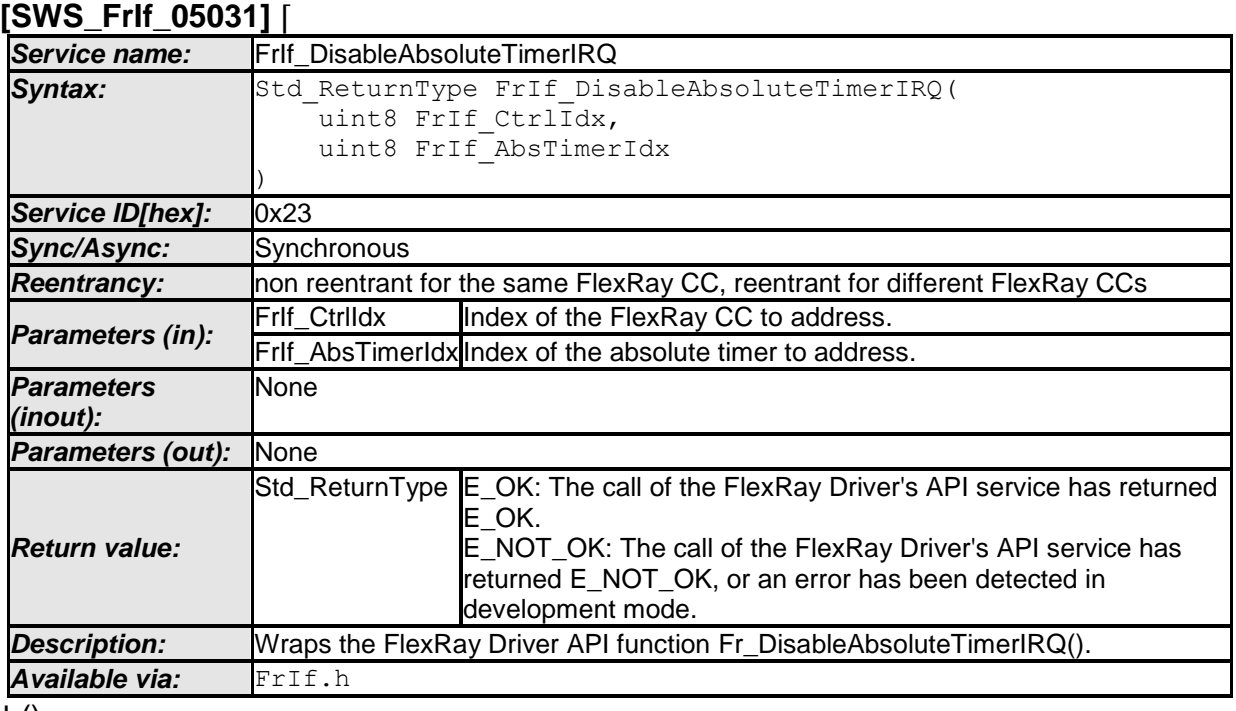

 $\pm 0$ 

**[SWS\_FrIf\_05264]** [If parameter FrIf\_CtrlIdx of FrIf\_DisableAbsoluteTimerIRQ has an invalid value and if development error detection is enabled (i.e. FrIfDevErrorDetect equals ON), the function FrIf DisableAbsoluteTimerIRQ shall report development error code FRIF\_E\_INV\_CTRL\_IDX to the Det\_ReportError service of the DET module.  $\vert$  ()

**[SWS\_FrIf\_05266]** [Caveats of FrIf\_DisableAbsoluteTimerIRQ: The FlexRay Interface module has to be initialized with a call of [FrIf\\_Init\(](#page-52-0)) before this API service may be called, see SWS\_FrIf\_05003.  $\pm 0$ 

# **8.3.26 FrIf\_GetCycleLength**

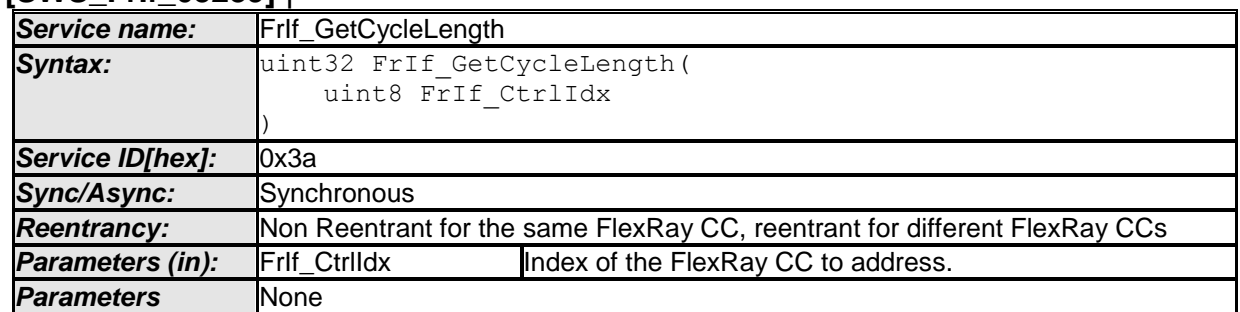

#### **[SWS\_FrIf\_05239]** ⌈

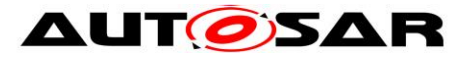

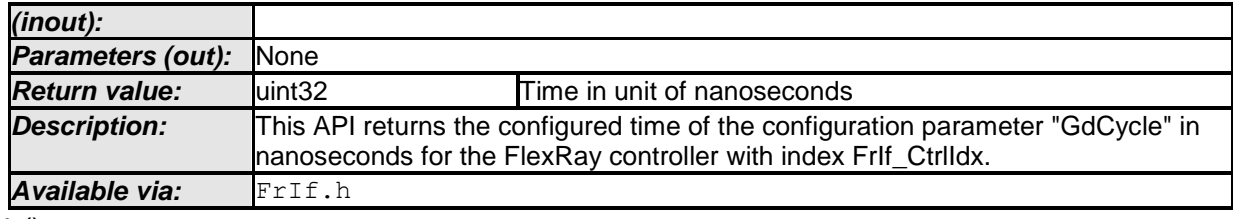

 $\vert$  ()

**[SWS\_FrIf\_05237]** ⌈If parameter FrIf\_CtrlIdx of FrIf\_GetCycleLength has an invalid value and if development error detection is enabled (i.e. FrIfDevErrorDetect equals ON), the function FrIf\_GetCycleLength shall report development error code FRIF\_E\_INV\_CTRL\_IDX to the Det\_ReportError service of the DET module.  $\downarrow$  ()

**[SWS\_FrIf\_05238]** [Caveats of FrIf\_GetCycleLength: The FlexRay Interface module has to be initialized with a call of FrIf Init() before this API service may be called, see SWS Frlf 05003. | ()

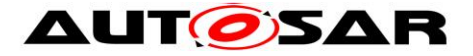

# **8.4 Optional Function Definitions**

# **8.4.1 FrIf\_AllSlots**

#### **[SWS\_FrIf\_05020]** ⌈

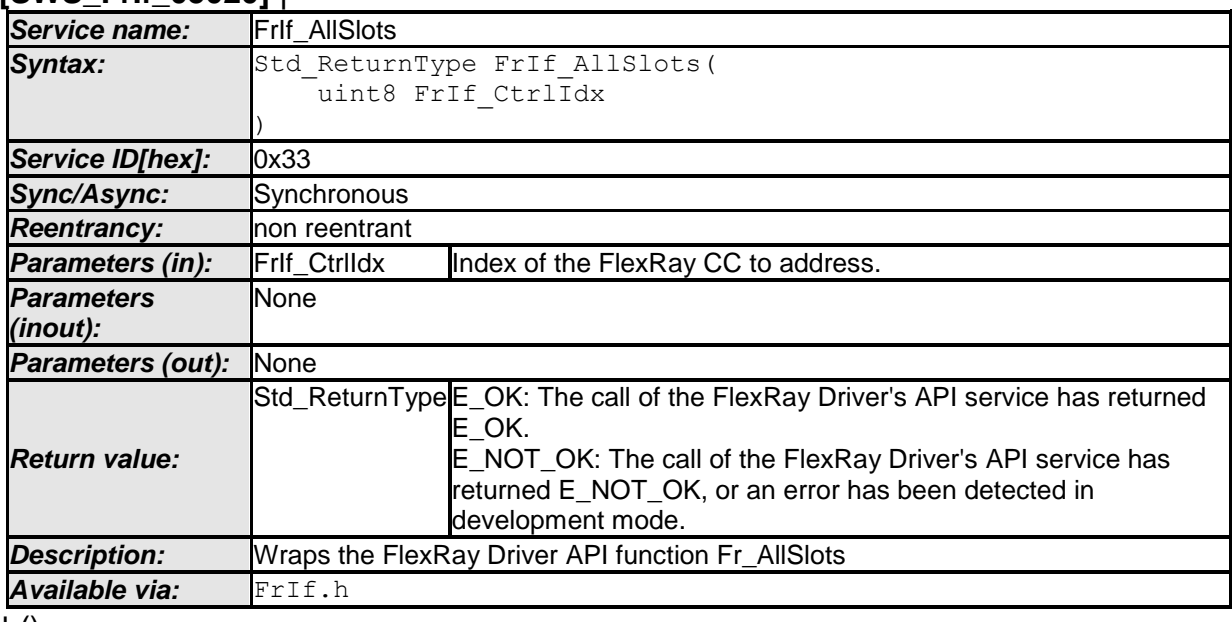

 $\vert$  ()

**[SWS\_FrIf\_05412]** [The function FrIf\_AllSlots shall be pre compile time configurable ON/OFF by the configuration parameter FrIfAllSlotsSupport (derived from configuration parameter FrIfAllSlotsSupport, see ECUC\_FrIf\_06108)  $\mid$ ()

**[SWS\_FrIf\_05706]** [If development error detection for the FrIf module is enabled: if the function FrIf AllSlots is called before the FrIf was initialized successfully, the function FrIf\_AllSlots shall raise the development error FRIF\_E\_UNINIT and return E\_NOT\_OK.  $| 0$ 

**[SWS\_FrIf\_05707]** [If development error detection for the Fr module is enabled: the function FrIf AllSlots shall check the parameter FrIf CtrlIdx for being valid. If FrIf\_CtrlIdx is invalid, the function FrIf\_AllSlots shall raise the development error FRIF\_E\_INV\_CTRL\_IDX and return E\_NOT\_OK.  $\downarrow$  ()

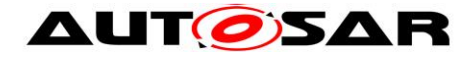

# **8.4.2 FrIf\_GetChannelStatus**

#### **[SWS\_FrIf\_05030]** ⌈

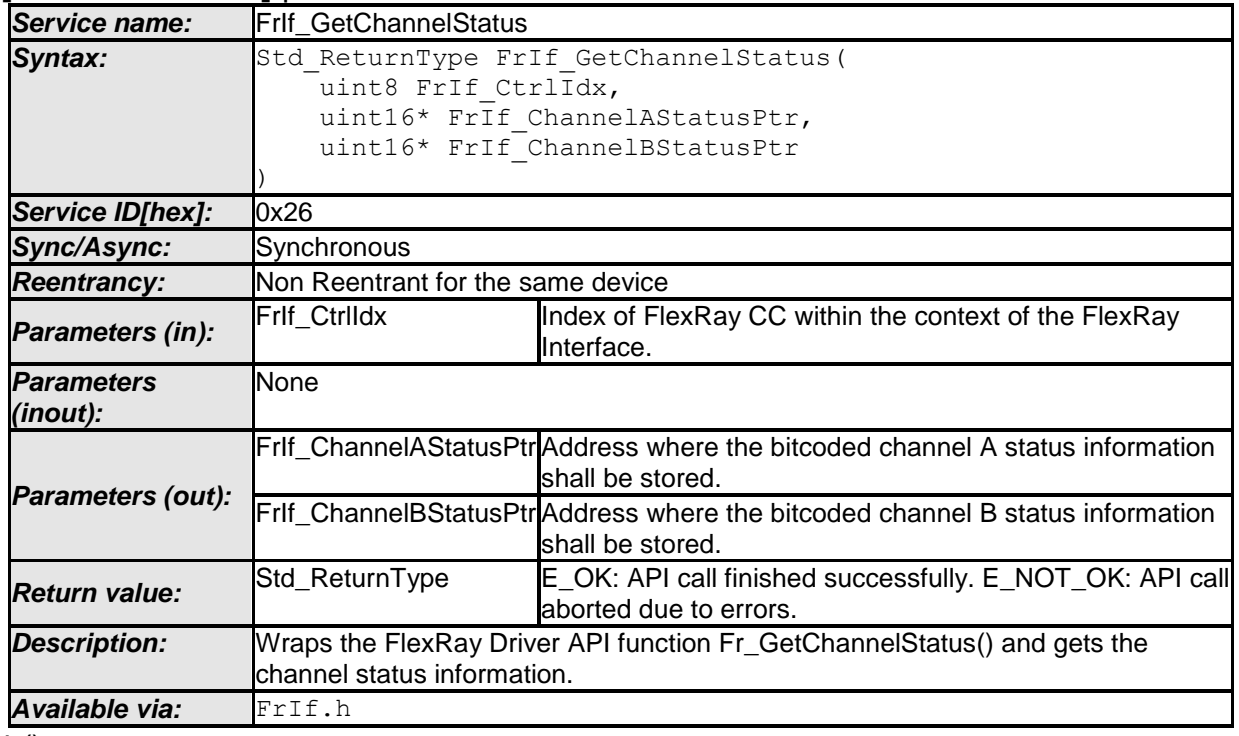

 $\pm 0$ 

**[SWS\_FrIf\_05413]** [The function FrIf\_GetChannelStatus shall be pre compile time configurable ON/OFF by the configuration parameter

FrIfGetGetChannelStatusSupport

(derived from configuration parameter FrIfGetGetChannelStatusSupport, see ECUC Frlf  $06105$ ) | ()

**[SWS\_FrIf\_05708]** [If development error detection for the FrIf module is enabled: if the function FrIf\_GetChannelStatus is called before the FrIf module was initialized successfully, the function FrIf\_GetChannelStatus shall raise the development error FRIF E\_UNINIT and return E\_NOT\_OK.  $\mid$  ()

**[SWS\_FrIf\_05709]** [If development error detection for the FrIf module is enabled: the function FrIf\_GetChannelStatus shall check the parameter FrIf\_CtrlIdx for being valid. If FrIf CtrlIdx is invalid, the function FrIf GetChannelStatus shall raise the development error FRIF\_E\_INV\_CTRL\_IDX and return E\_NOT\_OK.  $\pm 0$ 

# **8.4.3 FrIf\_GetClockCorrection**

**[SWS\_FrIf\_05071]** ⌈

**Service name:** Frlf GetClockCorrection

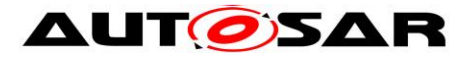

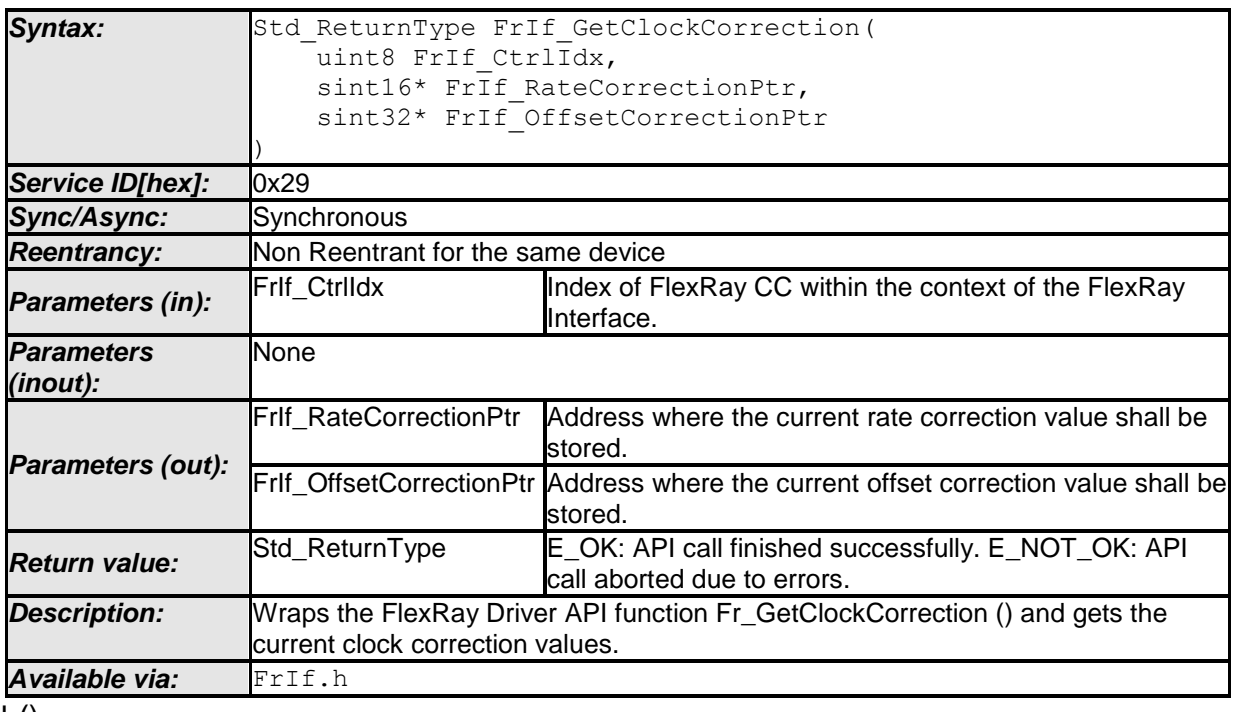

 $\pm 0$ 

**[SWS\_FrIf\_05414]** [The function FrIf\_GetClockCorrection shall be pre compile time configurable ON/OFF by the configuration parameter FrIfGetClockCorrectionSupport (derived from configuration parameter FrIfGetClockCorrectionSupport, see ECUC FrIf  $06106$ ) | ()

**[SWS\_FrIf\_05711]** [If development error detection for the FrIf module is enabled: if the function FrIf\_GetClockCorrection is called before the FrIf was initialized successfully, the function FrIf GetClockCorrection shall raise the development error FRIF E\_UNINIT and return E\_NOT\_OK.  $\pm 0$ 

**[SWS\_FrIf\_05712]** [If development error detection for the FrIf module is enabled: the function FrIf GetClockCorrection shall check the parameter FrIf CtrlIdx for being valid. If FrIf\_CtrlIdx is invalid, the function FrIf\_GetClockCorrection shall raise the development error FRIF\_E\_INV\_CTRL\_IDX and return E\_NOT\_OK.  $\mid$  ()

# **8.4.4 FrIf\_GetSyncFrameList**

#### **[SWS\_FrIf\_05072]** ⌈

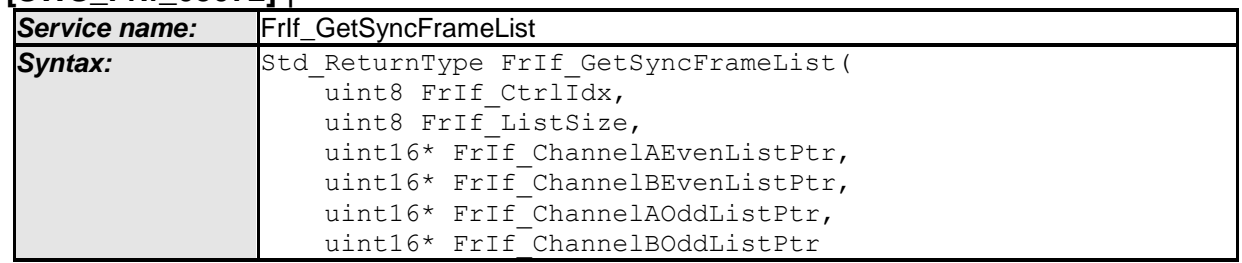

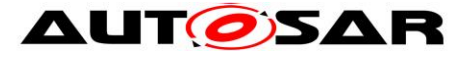

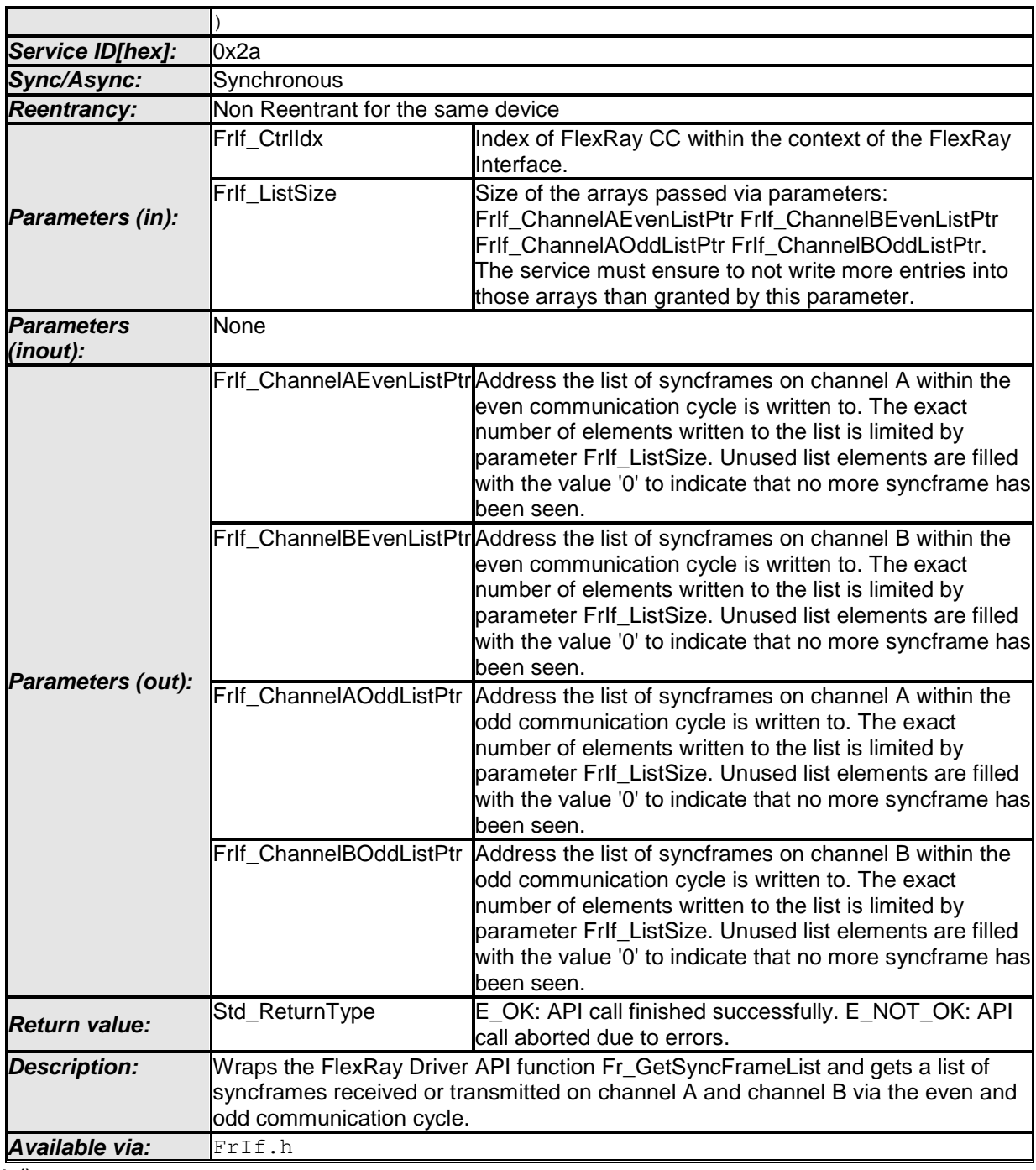

 $\vert$  ()

**[SWS\_FrIf\_05415]** [The function FrIf\_GetSyncFrameList shall be pre compile time configurable ON/OFF by the configuration parameter FrIfGetSyncFrameListSupport (derived from configuration parameter FrIfGetSyncFrameListSupport, see ECUC\_FrIf\_06107)  $\vert$  ()

**[SWS\_FrIf\_05715]** [If development error detection for the FrIf module is enabled: if the function FrIf\_GetSyncFrameList is called before the Fr was initialized successfully, the function FrIf\_GetSyncFrameList shall raise the development error FRIF E\_UNINIT and return E\_NOT\_OK.  $\mid$  ()

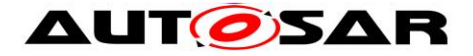

**[SWS\_FrIf\_05716]** [If development error detection for the FrIf module is enabled: the function FrIf GetSyncFrameList shall check the parameter FrIf CtrlIdx for being valid. If FrIf CtrlIdx is invalid, the function FrIf GetSyncFrameList shall raise the development error FRIF\_E\_INV\_CTRL\_IDX and return E\_NOT\_OK.  $\pm 0$ 

# **8.4.5 FrIf\_GetNumOfStartupFrames**

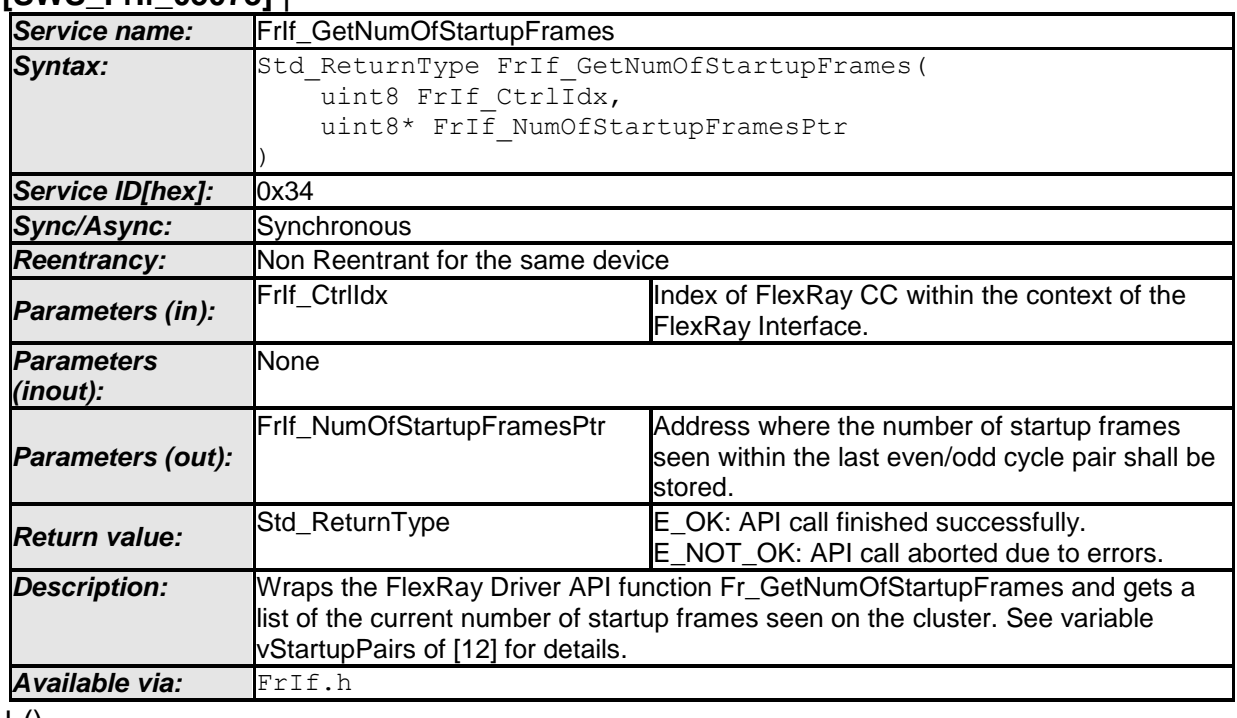

#### **[SWS\_FrIf\_05073]** ⌈

 $\pm 0$ 

**[SWS\_FrIf\_05416]** [The function FrIf\_GetNumOfStartupFrames shall be pre compile time configurable ON/OFF by the configuration parameter FrIfGetNumOfStartupFramesSupport (derived from configuration parameter FrlfGetNumOfStartupFramesSupport, see ECUC\_Frlf\_06104) | ()

**[SWS\_FrIf\_05721]** [If development error detection for the FrIf module is enabled: if the function FrIf\_GetNumOfStartupFrames is called before the FrIf was initialized successfully, the function FrIf GetNumOfStartupFrames shall raise the development error FRIF\_E\_UNINIT and return E\_NOT\_OK.  $\mid$  ()

**[SWS\_FrIf\_05722]** [If development error detection for the FrIf module is enabled: the function FrIf GetNumOfStartupFrames shall check the parameter FrIf Ctrildx for being valid. If FrIf CtrlIdx is invalid, the function FrIf GetNumOfStartupFrames shall raise the development error FRIF\_E\_INV\_CTRL\_IDX and return E\_NOT\_OK.  $\pm$  ()

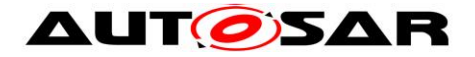

# **8.4.6 FrIf\_GetWakeupRxStatus**

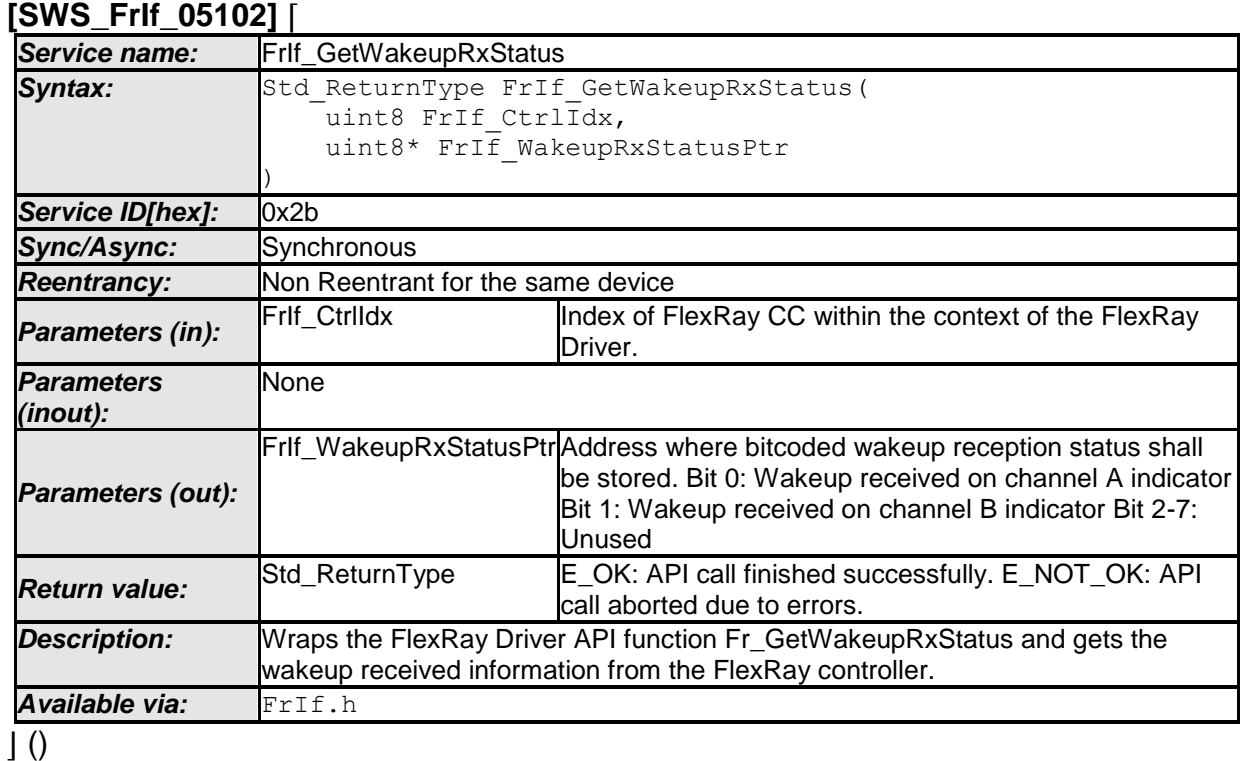

**[SWS\_FrIf\_05417]** [The function FrIf\_GetWakeupRxStatus shall be pre compile time configurable ON/OFF by the configuration parameter FrIfGetWakeupRxStatusSupport (derived from configuration parameter FrIfGetWakeupRxStatusSupport, see ECUC\_FrIf\_06111) | ()

**[SWS\_FrIf\_05700]** [If development error detection for the FrIf module is enabled: if the function FrIf GetWakeupRxStatus is called before the Fr was initialized successfully, the function Frlf GetWakeupRxStatus shall raise the development error FRIF E\_UNINIT and return E\_NOT\_OK.  $\mid$  ()

**[SWS\_FrIf\_05701]** [If development error detection for the FrIf module is enabled: the function FrIf\_GetWakeupRxStatus shall check the parameter FrIf\_CtrlIdx for being valid. If FrIf CtrlIdx is invalid, the function FrIf GetWakeupRxStatus shall raise the development error FRIF\_E\_INV\_CTRL\_IDX and return E\_NOT\_OK.  $\pm 0$ 

# **8.4.7 FrIf\_CancelTransmit**

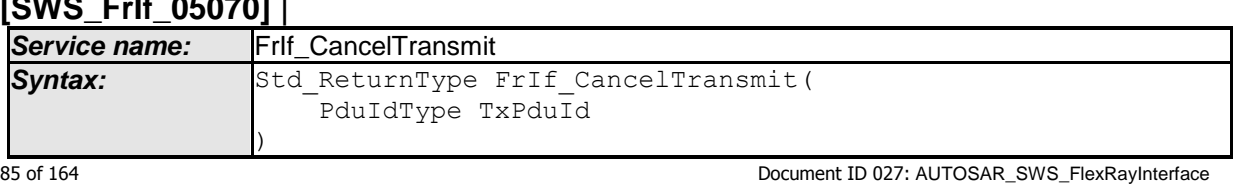

# **[SWS\_FrIf\_05070]** ⌈

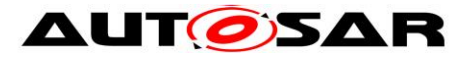

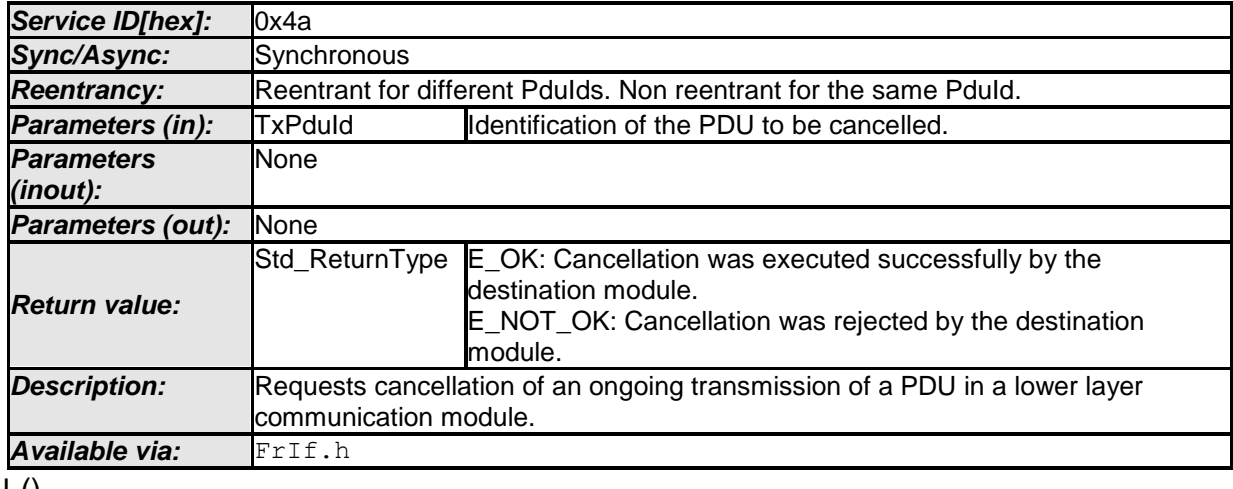

 $\pm 0$ 

**[SWS\_FrIf\_05713]** [The function FrIf\_CancelTransmit shall be pre compile time configurable ON/OFF by the configuration parameter FrIfCancelTransmitSupport (derived from configuration parameter FrIfCancelTransmitSupport, see ECUC FrIf  $00002$ )  $\mid$  ()

**[SWS\_FrIf\_05703]** [If development error detection for the FrIf module is enabled: if the function FrIf CancelTransmit is called before the FrIf was initialized successfully, the function FrIf\_CancelTransmit shall raise the development error FRIF\_E\_UNINIT and return  $E$  NOT OK.  $\pm 0$ 

**[SWS\_FrIf\_05704]** [If development error detection for the FrIf module is enabled: the function FrIf CancelTransmit shall check the parameter TxPduId for being valid. If TxPduId is invalid, the function FrIf CancelTransmit shall raise the development error FRIF\_E\_INV\_TXPDUID and return E\_NOT\_OK.  $\perp$  ()

**[SWS\_FrIf\_05705]** [For Transmit Cancellation, the following steps are performed:

- 1. Decrement TrigTxCounter for the IPDU that shall be canceled.
- 2. If TxConfCounter > 0 for this PDU, contine with step 3). Else, stop here.
- 3. Call FlexRay Driver's API function Fr\_CancelTxLPdu():
	- a. Fr\_CtrlIdx is derived according to the indexing scheme descibed in [7.2](#page-21-0)
	- b. Fr\_LPduIdx is set to the configured L-PDU buffer index [Configuration] Parameter FrIfLPduIdx, see FrIf06058] associated with the Communication Operation.
- 4. Increment [TrigTxCounter](#page-69-0) (limited by FrIfCounterLimit) for all other I-PDUs within that  $L$ -PDU that have a TxConfCounter  $> 0$ .
- 5. Decrement TxConfCounter for all other I-PDUs within that L-PDU that have a TxConfCounter > 0.
- 6. Decrement the TxConfCounter for the IPDU that has been initiated by the CancelTransmit API call.  $\pm 0$

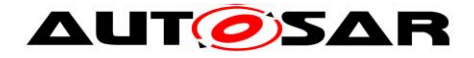

# **8.4.8 FrIf\_DisableLPdu**

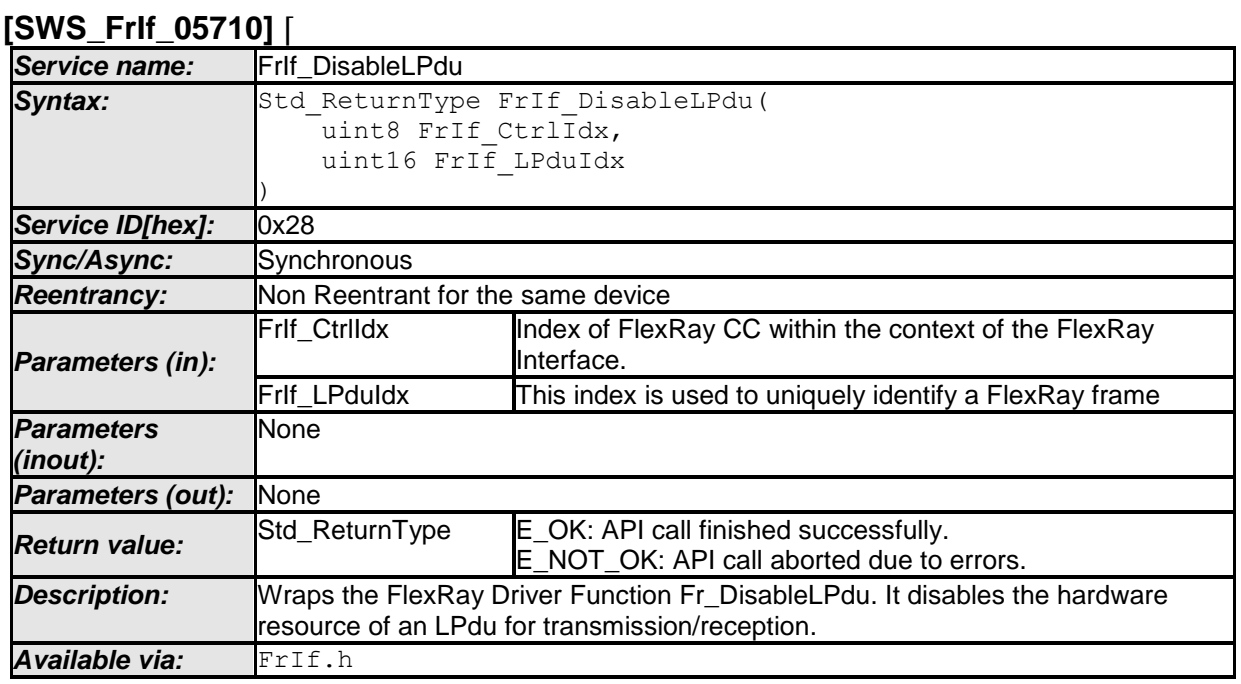

 $\vert$  ()

**ISWS FrIf 054181** [The function FrIf DisableLPdu shall be pre compile time configurable ON/OFF by the configuration parameter FrIfDisableLPduSupport (derived from configuration parameter FrIfDisableLPduSupport, see ECUC FrIf  $06110$ )  $\mid$  ()

**[SWS\_FrIf\_05717]** [If development error detection for the FrIf module is enabled: if the function FrIf DisableLPdu is called before the FrIf was initialized successfully, the function FrIf\_DisableLPdu shall raise the development error FRIF\_E\_UNINIT and return E\_NOT\_OK.  $\mid$  ()

**[SWS\_FrIf\_05714]** [If development error detection for the FrIf module is enabled: the function FrIf DisableLPdu shall check the parameter FrIf CtrlIdx for being valid. If Frlf CtrlIdx is invalid, the function Frlf DisableLPdu shall raise the development error FRIF\_E\_INV\_CTRL\_IDX and return E\_NOT\_OK.  $\mid$  ()

# **8.4.9 FrIf\_GetTransceiverError**

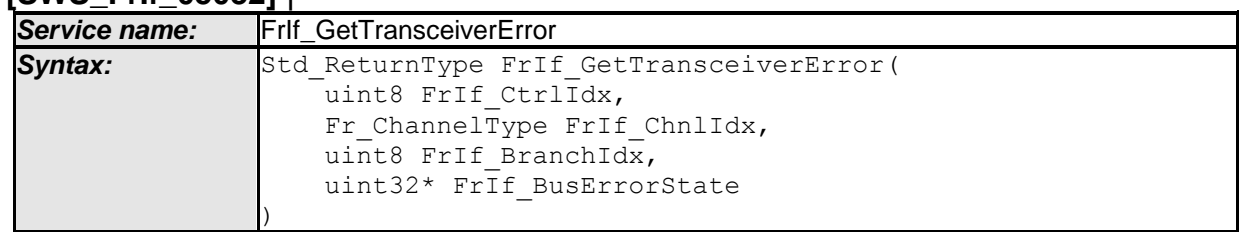

#### **[SWS\_FrIf\_05032]** ⌈

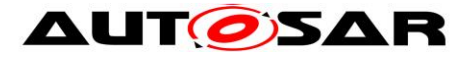

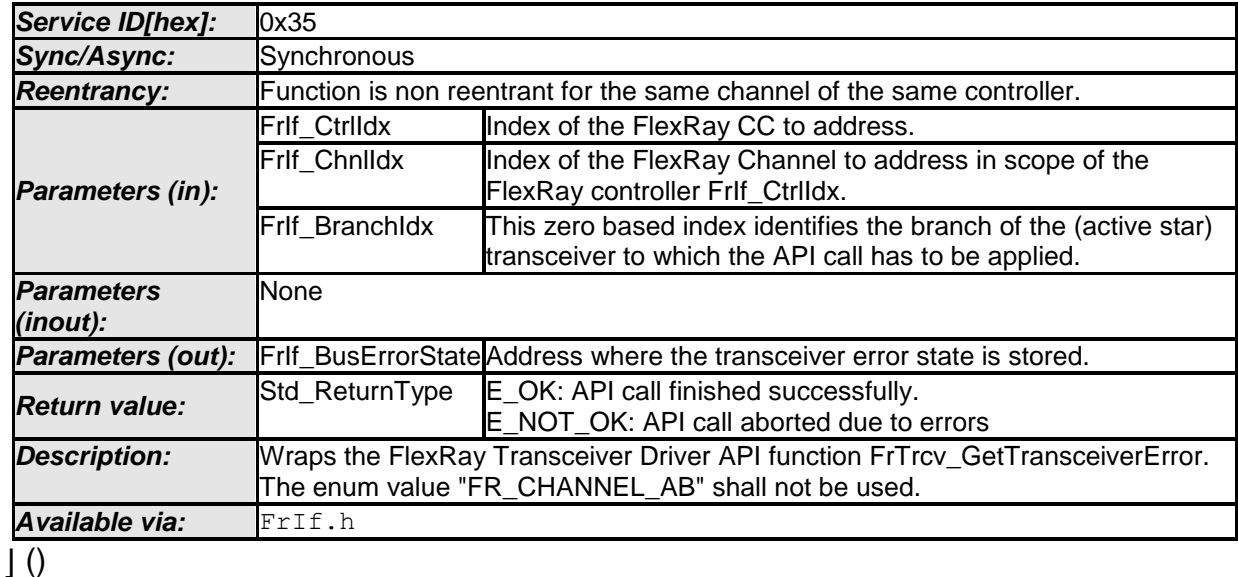

**[SWS\_FrIf\_05419]** [The function FrIf\_GetTransceiverError shall be pre compile time configurable ON/OFF by the configuration parameter FrIfGetTransceiverErrorSupport (derived from configuration parameter FrIfGetTransceiverErrorSupport, see ECUC\_FrIf\_06101)  $\pm$  0

**ISWS Frif 05718]** If development error detection for the Frif module is enabled: if the function FrIf GetTransceiverError is called before the FrIf was initialized successfully, the function FrIf GetTransceiverError shall raise the development error FRIF E\_UNINIT and return E\_NOT\_OK.  $\mid$  ()

**[SWS\_FrIf\_05719]** [If development error detection for the FrIf module is enabled: the function FrIf\_GetTransceiverError shall check the parameter FrIf\_CtrlIdx for being valid. If FrIf\_CtrlIdx is invalid, the function FrIf\_GetTransceiverError shall raise the development error FRIF\_E\_INV\_CTRL\_IDX and return E\_NOT\_OK.  $\pm 0$ 

**ISWS\_FrIf\_057201** [If parameter FrIf\_ChnlIdx of FrIf\_GetTransceiverError has an invalid value and if development error detection is enabled (i.e. FrIfDevErrorDetect equals ON), the function FrIf\_GetTransceiverError shall report development error code FRIF\_E\_INV\_CHNL\_IDX to the Det\_ReportError service of the DET module. ↓  $\theta$ 

**[SWS\_FrIf\_05728]** [The function FrIf\_GetTransceiverError shall wrap the FlexRay Transceiver Driver API function FrTrcv\_GetTransceiverError by:

- 1. Translating (based on static FrIf module configuration) the tuple (FlexRay [CC](#page-10-0) index FrIf\_CtrlIdx | FlexRay Channel index FrIf\_ChnlIdx) into a tuple (FlexRay Transceiver Driver | Driver-specific Transceiver index FrTrcv\_TrcvIdx).
- 2. Setting parameters
	- FrTrcy BranchIdx to FrIf BranchIdx
	- FrTrcy BusErrorState to FrIf BusErrorState
- 3. Calling FrTrcv\_GetTransceiverError of the determined FlexRay Transceiver module with the parameters determined as described above.  $\pm 0$

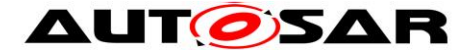

## **8.4.10 FrIf\_EnableTransceiverBranch**

#### **[SWS\_FrIf\_05085]** ⌈

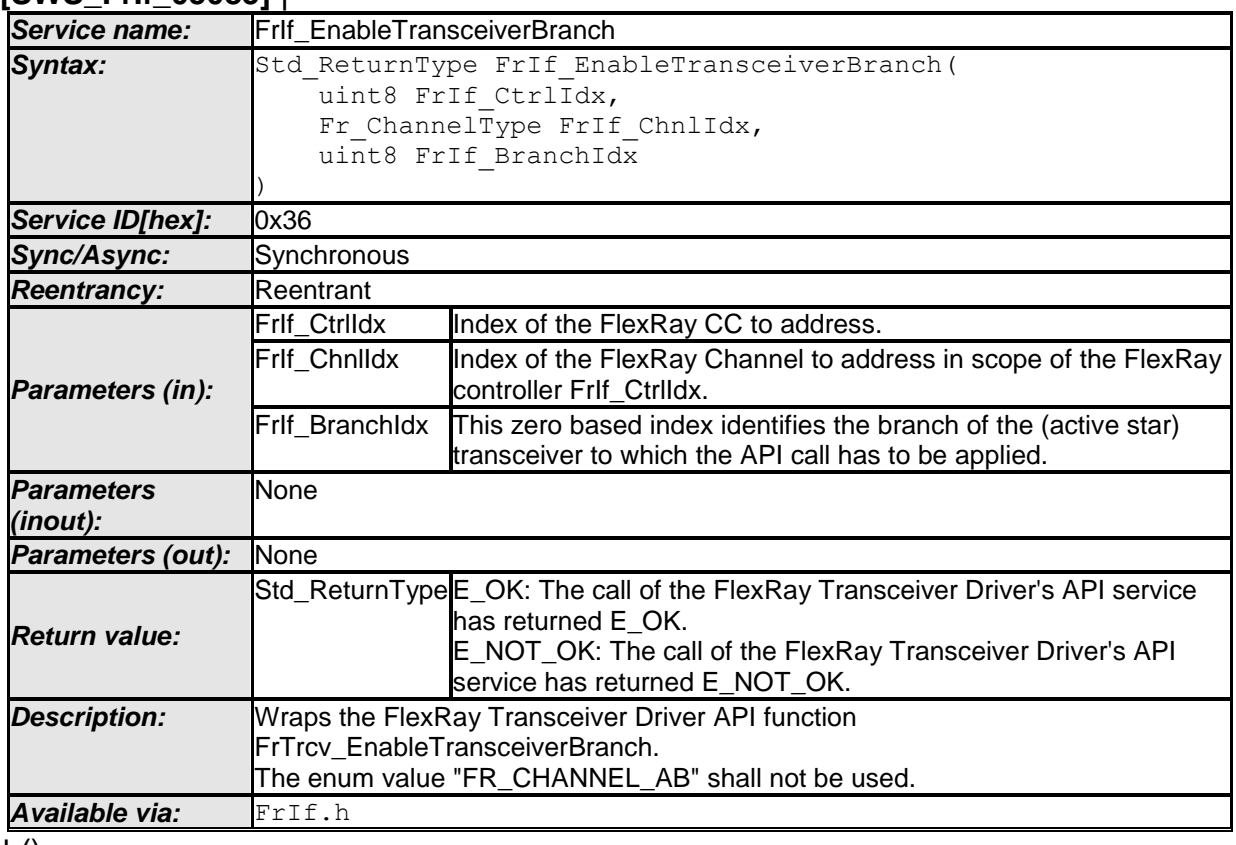

 $\vert$  ()

**[SWS\_FrIf\_05420]** [The function FrIf\_EnableTransceiverBranch shall be pre compile time configurable ON/OFF by the configuration parameter FrIfEnableTransceiverBranchSupport (derived from configuration parameter FrifEnableTransceiverBranchSupport, see ECUC\_Frif\_06103)  $\pm$  ()

**[SWS\_FrIf\_05302]** [If parameter FrIf\_CtrlIdx of FrIf\_EnableTransceiverBranch has an invalid value and if development error detection is enabled (i.e. FrIfDevErrorDetect equals ON), the function FrIf\_EnableTransceiverBranch shall report development error code FRIF\_E\_INV\_CTRL\_IDX to the Det\_ReportError service of the DET module.  $\pm 0$ 

**[SWS\_FrIf\_05304**] ⌈If parameter FrIf\_ChnlIdx of FrIf\_EnableTransceiverBranch has an invalid value and if development error detection is enabled (i.e. FrIfDevErrorDetect equals ON), the function FrIf\_EnableTransceiverBranch shall report development error code FRIF\_E\_INV\_CHNL\_IDX to the Det\_ReportError service of the DET module.  $| \n\rangle$ 

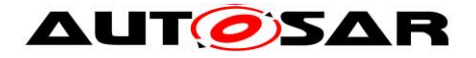

**[SWS\_FrIf\_05306]** [The function FrIf\_EnableTransceiverBranch shall wrap the FlexRay Transceiver Driver API function FrIf EnableTransceiverBranch by:

- 1. Translating (based on static FrIf module configuration) the tuple (FlexRay [CC](#page-10-0) index FrIf\_CtrlIdx | FlexRay Channel index Frlf ChnlIdx) into a tuple (FlexRay Transceiver Driver | Driverspecific Transceiver index FrTrcv\_TrcvIdx).
	- 2) Setting parameter: FrTrcv\_BranchIdx to FrIf\_BranchIdx
	- 3) Calling FrTrcv\_EnableTransceiverBranch of the determined FlexRay Driver module with the parameters determined as described above.  $\pm 0$

**[SWS\_FrIf\_05307]** [If development error detection for the FrIf module is enabled: if the function FrIf\_EnableTransceiverBranch is called before the Fr was initialized successfully, the function FrIf\_EnableTransceiverBranch shall raise the development error FRIF\_E\_UNINIT and return E\_NOT\_OK.  $\mid$  ()

# **8.4.11 FrIf\_DisableTransceiverBranch**

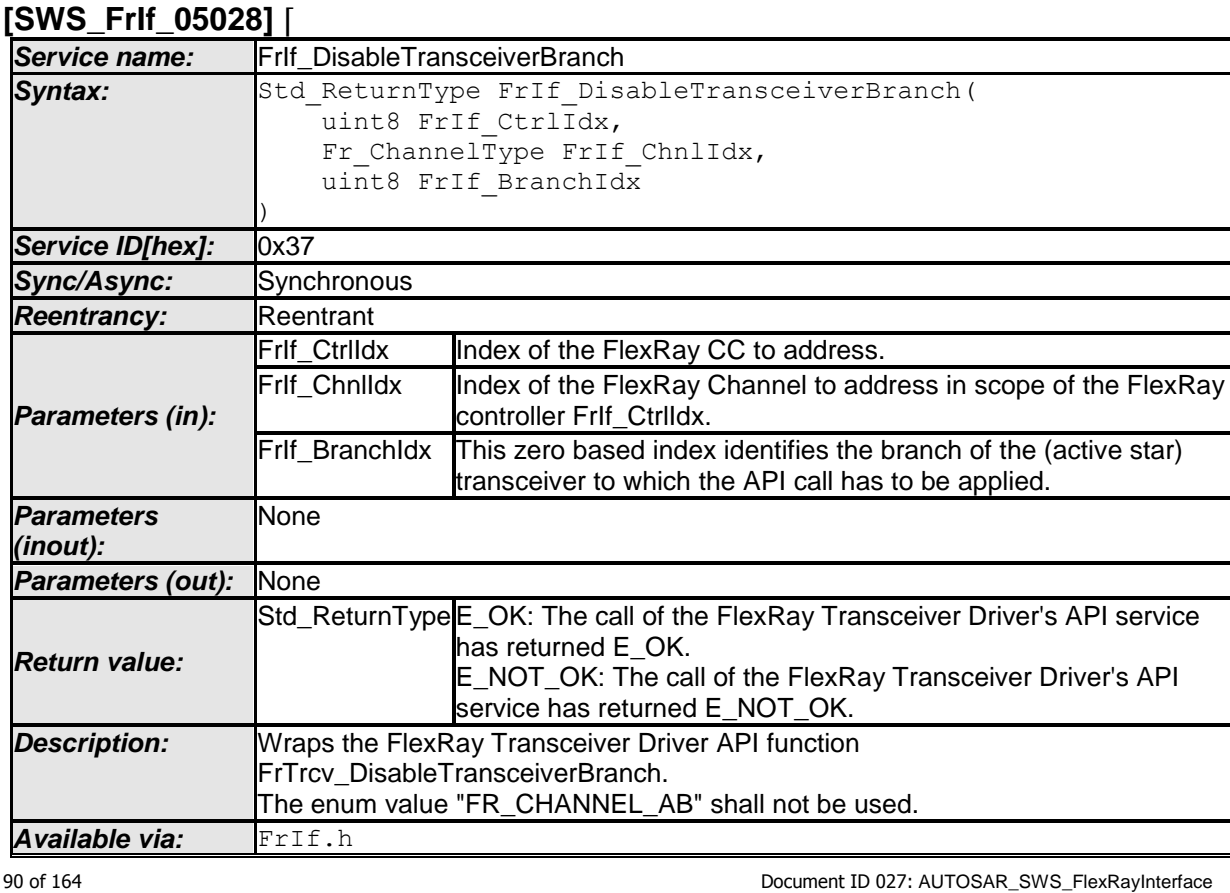

# **[S**<br>S

- AUTOSAR confidential -

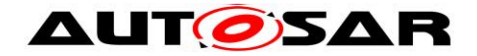

# $\vert \vert$  ()

**[SWS\_FrIf\_05421]** [The function FrIf\_DisableTransceiverBranch shall be pre compile time configurable ON/OFF by the configuration parameter FrIfDisableTransceiverBranchSupport (derived from configuration parameter FrIfDisableTransceiverBranchSupport, see ECUC\_FrIf\_06102) | ()

**[SWS\_FrIf\_05425]** [The function FrIf\_DisableTransceiverBranch shall be pre compile time configurable ON/OFF by the configuration parameter FrIfDisableTransceiverBranchSupport (derived from configuration parameter FrifDisableTransceiverBranchSupport, see ECUC\_Frif\_06102)  $\pm$  ()

**[SWS\_FrIf\_05756]** [If parameter FrIf\_Ctrildx of FrIf\_DisableTransceiverBranch has an invalid value and if development error detection is enabled (i.e. FrIfDevErrorDetect equals ON), the function FrIf\_DisableTransceiverBranch shall report development error code FRIF\_E\_INV\_CTRL\_IDX to the Det\_ReportError service of the DET module.  $\pm 0$ 

**ISWS\_FrIf\_052431** [If parameter FrIf\_ChnlIdx of FrIf\_DisableTransceiverBranch has an invalid value and if development error detection is enabled (i.e. FrIfDevErrorDetect equals ON), the function FrIf\_DisableTransceiverBranch shall report development error code FRIF\_E\_INV\_CHNL\_IDX to the Det\_ReportError service of the DET module.  $\pm 0$ 

**[SWS\_FrIf\_05305]** [The function FrIf\_DisableTransceiverBranch shall wrap the FlexRay Transceiver Driver API function FrIf DisableTransceiverBranch by:

1)Translating (based on static FrIf module configuration) the tuple (FlexRay [CC](#page-10-0) index FrIf\_CtrlIdx | FlexRay Channel index FrIf\_ChnlIdx) into a tuple (FlexRay Transceiver Driver | Driverspecific Transceiver index FrTrcv\_TrcvIdx)

- 2) Setting parameter: FrTrcv\_BranchIdx to FrIf\_BranchIdx
- 3) Calling FrTrcv DisableTransceiverBranch() of the determined FlexRay Driver module with the parameters determined as described above.  $\vert \theta \rangle$

**[SWS\_FrIf\_05308]** [Caveats of FrIf\_DisableTransceiverBranch: The FlexRay Interface module has to be initialized with a call of FrIf Init() before this API service may be called, see SWS\_FrIf\_05003. J ()

# **8.4.12 FrIf\_ReconfigLPdu**

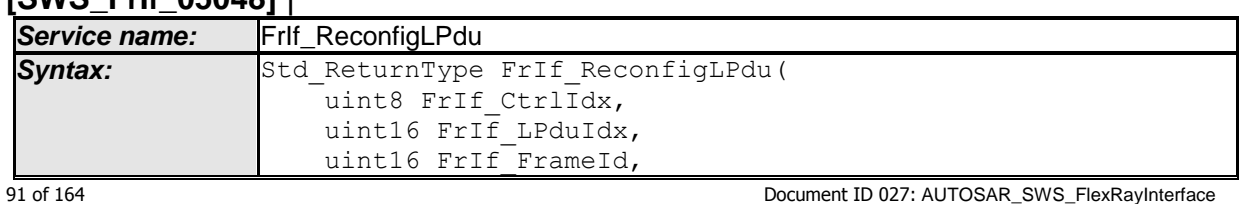

# **[SWS\_FrIf\_05048]** ⌈

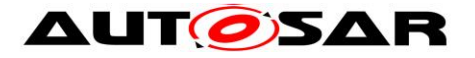

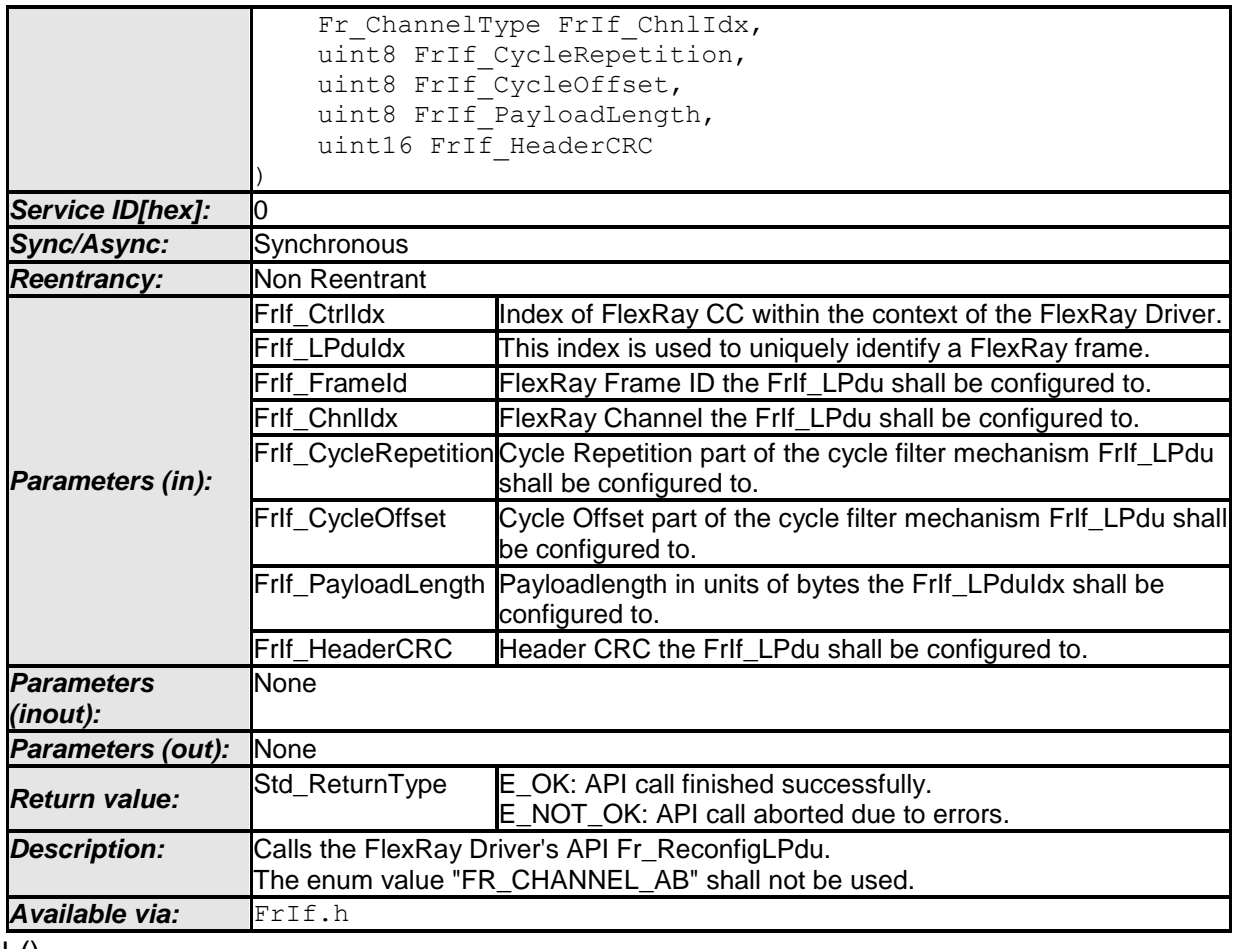

 $\pm 0$ 

**[SWS\_FrIf\_05422]** [The function FrIf\_ReconfigLPdu shall be pre compile time configurable ON/OFF by the configuration parameter FrIfReconfigLPduSupport (derived from configuration parameter FrIfReconfigLPduSupport, see ECUC Frlf\_06109) J ()

**[SWS\_FrIf\_05309]** [If parameter FrIf\_CtrlIdx of FrIf\_ReconfigLPdu has an invalid value and if development error detection is enabled (i.e. FrIfDevErrorDetect equals ON), the function FrIf\_ReconfigLPdu shall report development error code FRIF\_E\_INV\_CTRL\_IDX to the Det\_ReportError service of the DET module.  $\pm 0$ 

**[SWS\_FrIf\_05310]** [If parameter FrIf\_ChnIIdx of FrIf\_ReconfigLPdu has an invalid value and if development error detection is enabled (i.e. FrIfDevErrorDetect equals ON), the function FrIf\_ReconfigLPdu shall report development error code FRIF\_E\_INV\_CHNL\_IDX to the Det\_ReportError service of the DET module.  $\pm 0$ 

**[SWS\_FrIf\_05311]** [If parameter FrIf\_LPduIdx of FrIf\_ReconfigLPdu has an invalid value (i.e. outside of LPdu range or if FrIfReconfigurable of this LPdu is not set to TRUE) and development error detection is enabled (i.e. FrIfDevErrorDetect equals ON), the FrIf\_ReconfigLPdu shall report development error code FRIF\_E\_INV\_LPDU\_IDX to the Det\_ReportError service of the DET module.  $\pm 0$ 

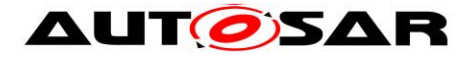

**[SWS\_FrIf\_05312]** ⌈If parameter FrIf\_FrameId of FrIf\_ReconfigLPdu has an invalid value and if development error detection is enabled (i.e. FrIfDevErrorDetect equals ON), the FrIf ReconfigLPdu shall report development error code FRIF\_E\_INV\_FRAME\_ID to the Det\_ReportError service of the DET module.  $\pm 0$ 

# **8.4.13 FrIf\_GetNmVector**

#### **[SWS\_FrIf\_05016]** ⌈

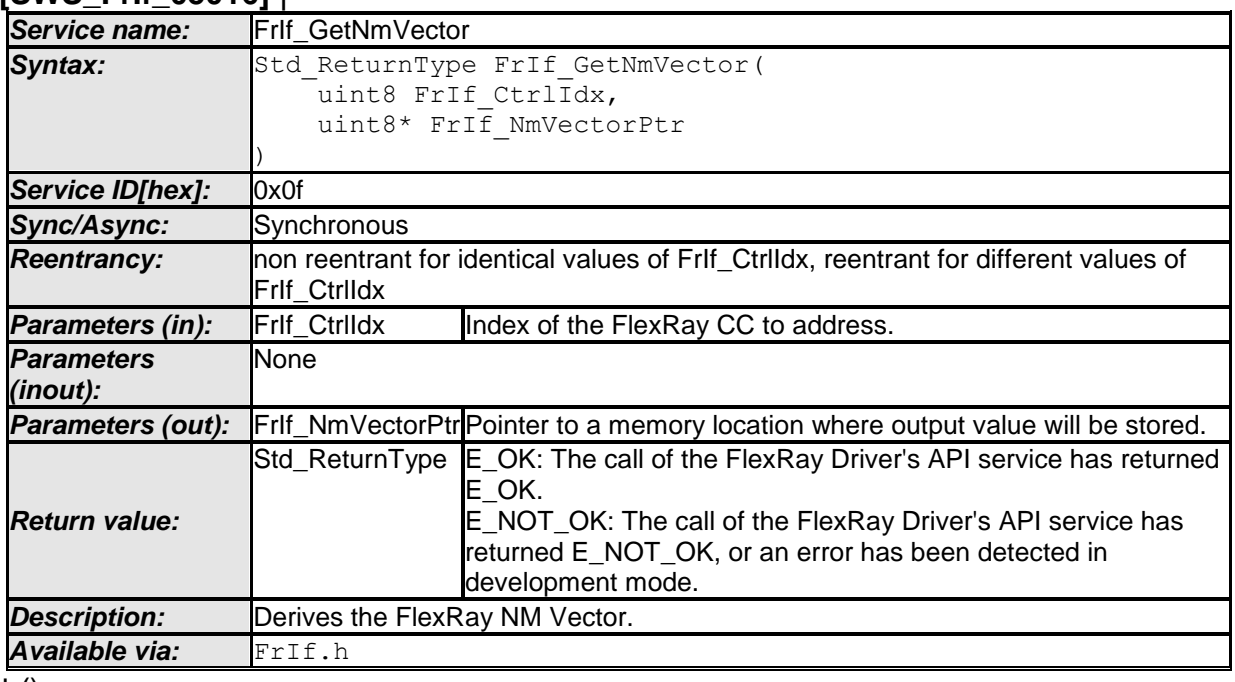

 $\vert$  ()

**ISWS\_FrIf\_054231** [The function FrIf\_GetNmVector shall be pre compile time configurable ON/OFF by the configuration parameter FrIfGetNmVectorSupport (derived from configuration parameter FrIfGetNmVectorSupport, see  $Frlf06100$  Conf)  $\mid$  ()

**ISWS\_FrIf\_051971** [If parameter FrIf\_CtrlIdx of FrIf\_GetNmVector has an invalid value and if development error detection is enabled (i.e. FrIfDevErrorDetect equals ON), the function FrIf\_GetNmVector shall report development error code FRIF\_E\_INV\_CTRL\_IDX to the Det\_ReportError service of the DET module.  $\downarrow$  ()

**[SWS\_FrIf\_05198]** [The function FrIf\_GetNmVector wraps the FlexRay Driver API Fr\_GetNmVector function.  $\vert$  ()

**[SWS\_FrIf\_05199]** [Caveats of FrIf\_GetNmVector: The FlexRay Interface module has to be initialized with a call of FrIf Init() before this API service may be called, see SWS\_FrIf\_050031()

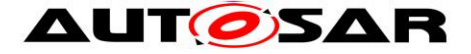

# **8.4.14 FrIf\_GetVersionInfo**

#### **[SWS\_FrIf\_05002]** ⌈

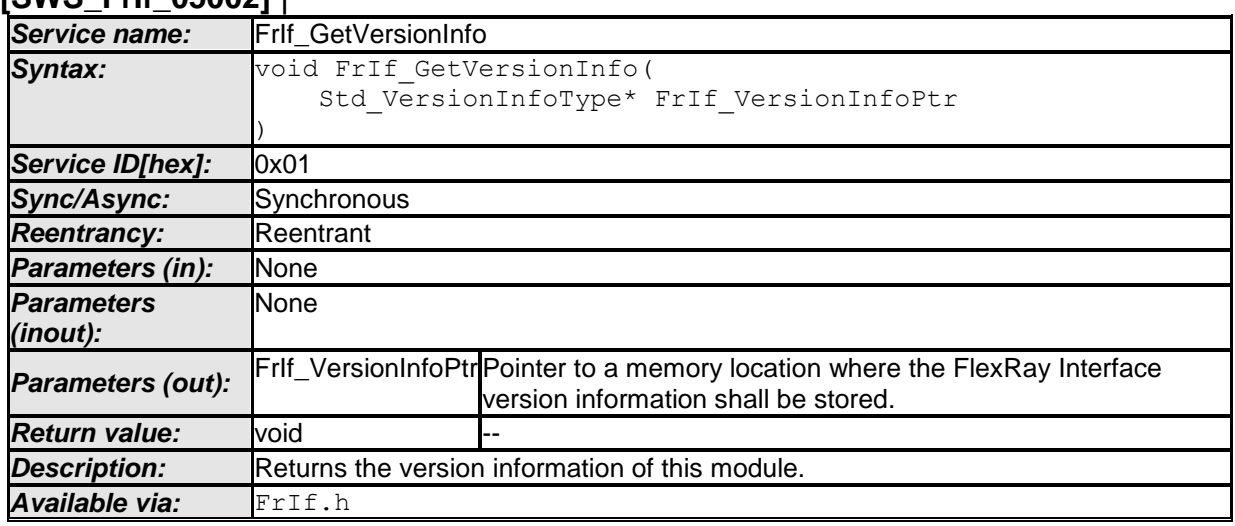

⌋ (SRS\_BSW\_00407, SRS\_BSW\_00411)

**[SWS\_FrIf\_05424]** [The function FrIf\_GetVersionInfo shall be pre compile time configurable ON/OFF by the configuration parameter FrIfVersionInfoApi (derived from configuration parameter FrIfVersionInfoApi, see ECUC\_FrIf\_06083)  $\pm$  ()

**[SWS\_FrIf\_05151]** [If parameter FrIf\_VersionInfoPtr of FrIf\_GetVersionInfo equals NULL\_PTR and if development error detection is enabled (i.e. FrIfDevErrorDetect equals ON), the function FrIf\_GetVersionInfo shall report development error code FRIF\_E\_PARAM\_POINTER to the Det\_ReportError service of the DET module.  $\downarrow$  ()

#### **8.4.15 FrIf\_ReadCCConfig**

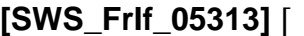

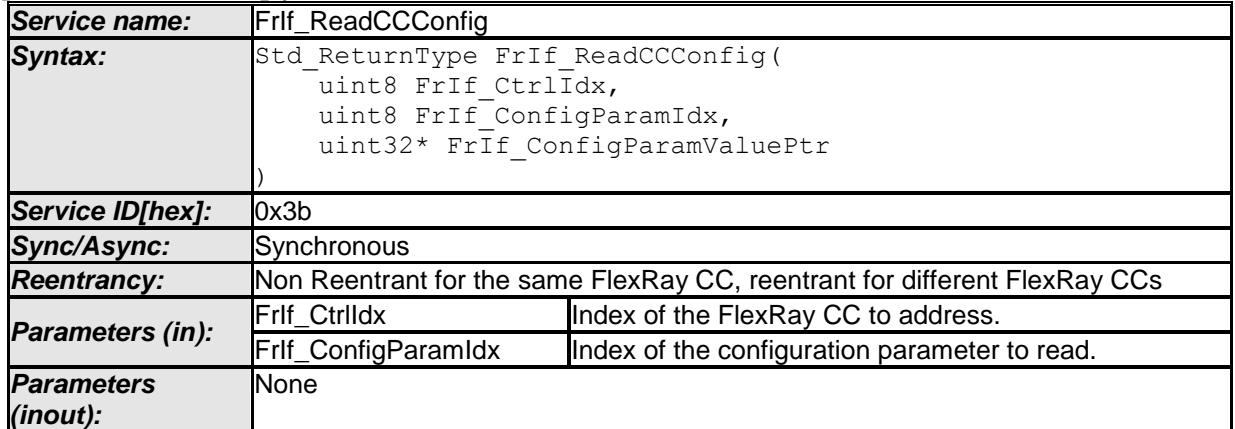

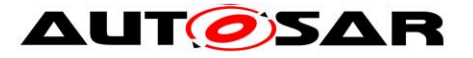

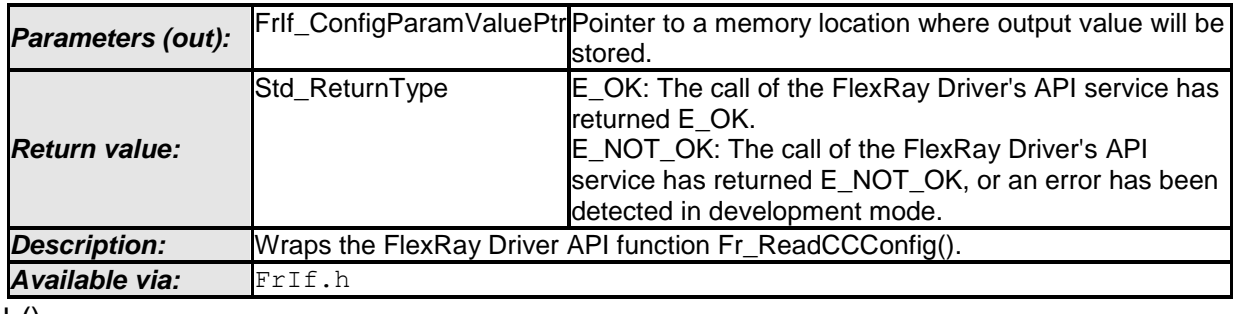

 $\vert$  ()

**[SWS\_FrIf\_05314]** [The function FrIf\_ReadCCConfig wraps the FlexRay Driver API Fr\_ReadCCConfig function.  $\vert \phi \rangle$ 

**[SWS\_FrIf\_05315]** [If parameter FrIf\_Ctrildx of FrIf\_ReadCCConfig has an invalid value and if development error detection is enabled (i.e. FrIfDevErrorDetect equals ON), the function FrIf\_ReadCCConfig shall report development error code FRIF\_E\_INV\_CTRL\_IDX to the Det\_ReportError service of the DET module.  $\downarrow$  ()

# **8.4.16 FrIf\_EnableBusMirroring**

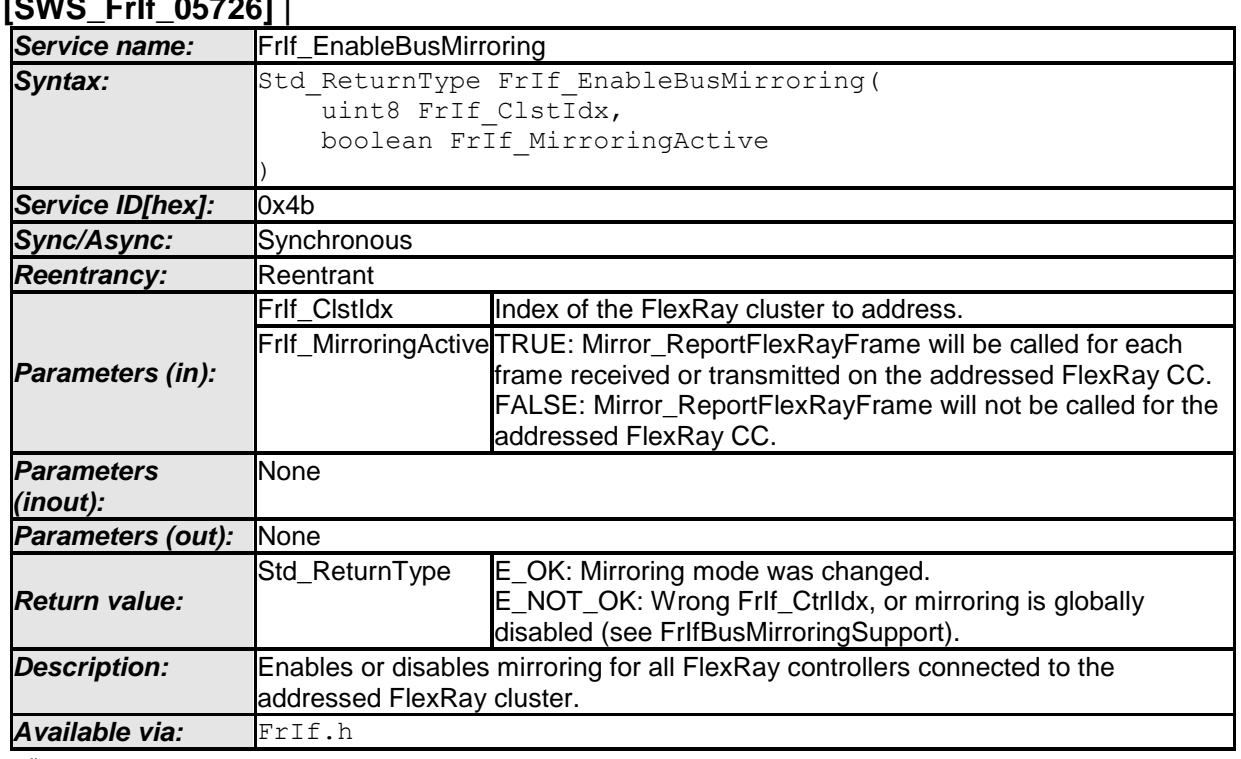

# $\frac{1}{2}$   $\frac{1}{2}$   $\frac{1}{2}$

 $\vert$  ()

[SWS\_FrIF\_05727] [The function FrIf\_EnableBusMirroring shall be pre compile time configurable ON/OFF by the configuration parameter FrIfBusMirroringSupport (see ECUC Frlf 06124). $|()$ 

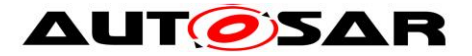

Specification of FlexRay Interface AUTOSAR CP Release 4.4.0

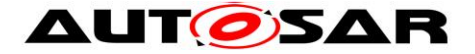

# **8.5 Interrupt Service Routines**

# <span id="page-96-0"></span>**8.5.1 FrIf\_JobListExec\_<FrIfCluster.ShortName>**

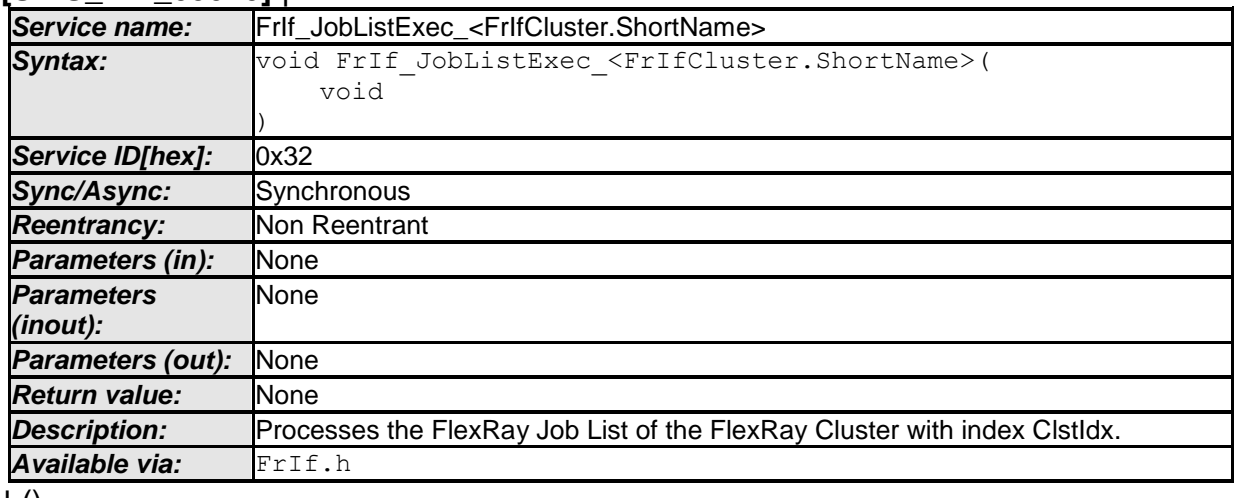

#### **[SWS\_FrIf\_05040]** ⌈

 $\pm 0$ 

#### **Note:**

For a detailed description of this API service, please refer to chapter [7.6.4.2.](#page-35-0)

**[SWS\_FrIf\_05270]** [The function FrIf\_JobListExec\_<FrIfCluster.ShortName> shall exist once per FlexRay Cluster of a FlexRay Interface module.  $\pm 0$ 

**[SWS\_FrIf\_05271]** [The function name of each instance of

FrIf\_JobListExec\_<FrIfCluster.ShortName> shall contain the short name of the respective FlexRay Cluster (FrIfCluster).

For each FlexRay Cluster (identified by index ClstIdx), the respective API service Frlf\_JobListExec\_<FrlfCluster.ShortName> must be registered in the AUTOSAR OS as the [ISR](#page-10-1) of an absolute timer of a FlexRay [CC](#page-10-0) connected to the FlexRay Cluster with index ClstIdx, if the CC does **not quarantee asynchronous buffer access**.  $\vert \phi \rangle$ 

Note: If the CC guarantees asynchronous buffer access, the execution of FrIf\_JobListExec<FrIfCluster.ShortName> can run in a regular OS task.

**[SWS\_FrIf\_05272]** [Caveats of FrIf\_JobListExec\_<FrIfCluster.ShortName>: The FlexRay Interface module has to be initialized with a call of [FrIf\\_Init\(](#page-52-0)) before this API service may be called, see SWS\_Frlf\_05003.  $\downarrow$  ()

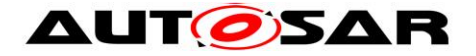

# **8.6 Call-back Notifications**

This is a list of functions provided for other modules.

# **8.6.1 FrIf\_CheckWakeupByTransceiver**

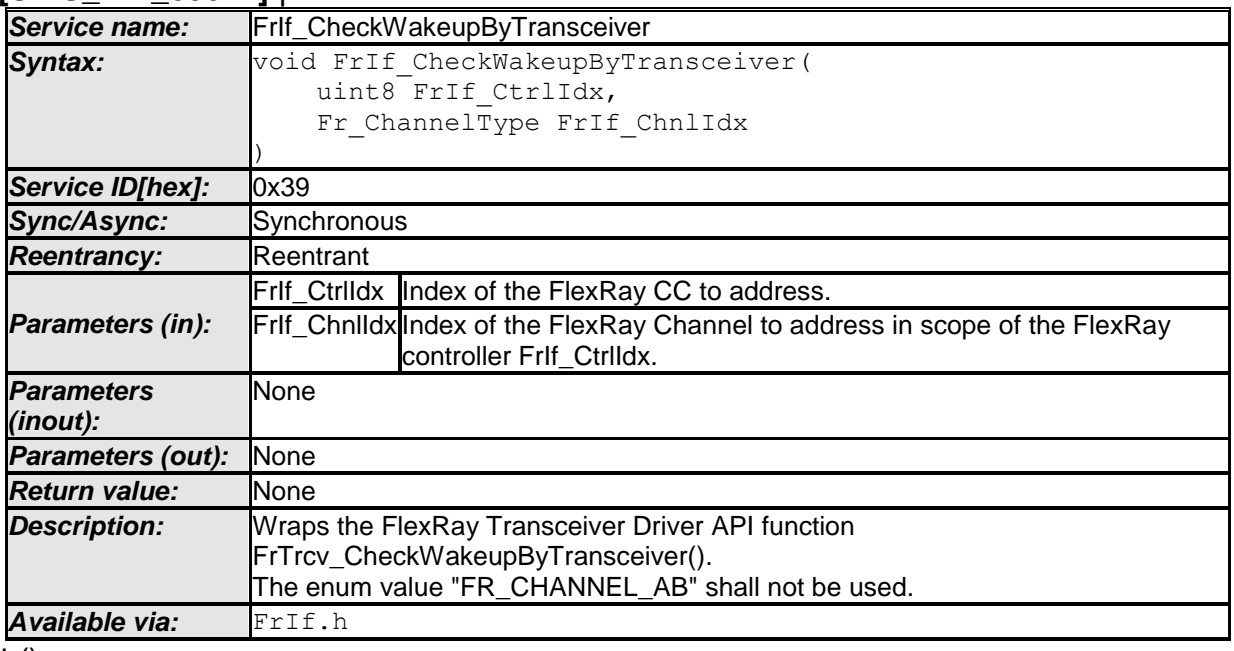

#### **[SWS\_FrIf\_05041]** ⌈

 $\perp$  ()

**[SWS\_FrIf\_05274]** [If parameter FrIf\_CtrlIdx of FrIf\_CheckWakeupByTransceiver has an invalid value and if development error detection is enabled (i.e. FrIfDevErrorDetect equals ON), the function FrIf\_CheckWakeupByTransceiver shall report development error code FRIF\_E\_INV\_CTRL\_IDX to the Det\_ReportError service of the DET module.  $\mid$  ()

**[SWS\_FrIf\_05275]** [If parameter FrIf\_ChnlIdx of FrIf\_CheckWakeupByTransceiver has an invalid value and if development error detection is enabled (i.e. FrIfDevErrorDetect equals ON), the function FrIf\_CheckWakeupByTransceiver shall report development error code FRIF\_E\_INV\_CHNL\_IDX to the Det\_ReportError service of the DET module.  $\pm 0$ 

**[SWS\_FrIf\_05276]** [The function FrIf\_CheckWakeupByTransceiver shall wrap the FlexRay Transceiver Driver API function FrTrcv\_CheckWakeupByTransceiver() by: -1) Translating (based on static FrIf module configuration) the tuple (FlexRay [CC](#page-10-0) index Frlf CtrlIdx | FlexRay Channel index

FrIf\_ChnlIdx) into a tuple (FlexRay Transceiver Driver | Driverspecific Transceiver index FrTrcv\_TrcvIdx).

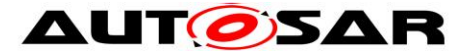

-2) Calling FrTrcv\_CheckWakeupByTransceiver() of the determined FlexRay Driver module with the parameters determined as described above.  $| \; ( \; )$ 

**[SWS\_FrIf\_05277] [Caveats of FrIf\_CheckWakeupByTransceiver: The FlexRay** Interface module has to be initialized with a call of FrIf Init() before this API service may be called, see SWS FrIf  $05003.  $\pm 0$$ 

# **8.7 Scheduled Functions**

## **8.7.1 FrIf\_MainFunction\_<FrIfCluster.ShortName>**

#### **[SWS\_FrIf\_05042]** ⌈

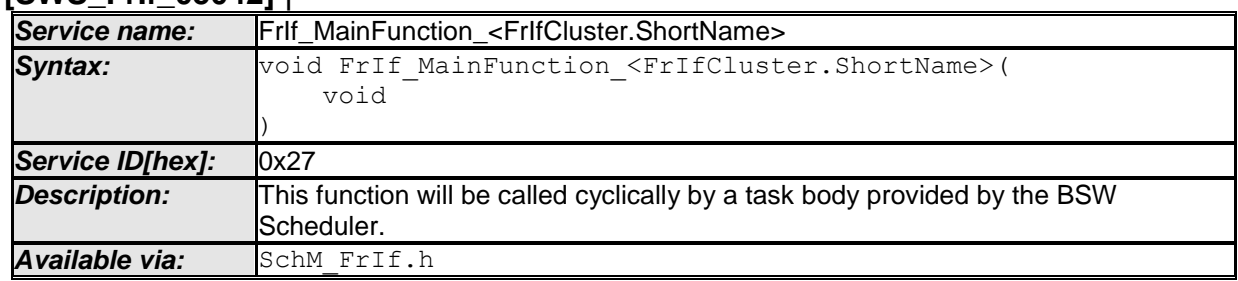

 $\vert$  ()

#### **Note:**

This cyclically executed API service of the FlexRay Interface serves the following purposes:

- Program the absolute timer interrupt in order to start the execution of Frif JobListExec <FrifCluster.ShortName>() if the CC does not support asynchronous buffer access.
- Monitoring the proper (in time) execution of the Frlf JobListExec <FrlfCluster.ShortName>() and resynchronize the Joblist if necessary.

Please refere to chapter [7.3](#page-25-0) for a detailed description.

Pre condition: The function FrIf\_MainFunction\_<FrIfCluster.ShortName> is cyclically called from a task body provided by the **BSW** Scheduler module.

Since the duration of a FlexRay Cycle may be different for two Clusters of an ECU, the calling period (parameter FrIfMainFunctionPeriod) of this API service shall be configurable independently for each Cluster [at system configuration time.](#page-9-0)

The parameter FrIfMainFunctionPeriod determines for each FlexRay cluster of a FlexRay Interface module the calling period, which is provided for the BSW scheduler module.

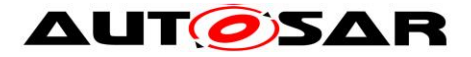

**[SWS\_FrIf\_05278]** [The function FrIf\_MainFunction\_<FrIfCluster.ShortName> shall exist once per FlexRay Cluster of a FlexRay Interface module.  $\pm 0$ 

**[SWS\_FrIf\_05279]** [The function name of each instance of

FrIf\_MainFunction\_<FrIfCluster.ShortName> shall contain the short name of the respective FlexRay Cluster (FrIfCluster).  $\vert$  ()

# **8.8 Expected Interfaces**

This chapter lists all API services required from other [BSW](#page-10-2) modules.

# **8.8.1 Mandatory Interfaces**

This chapter defines all API services which are required from other [BSW](#page-10-2) modules to fulfill the core functionality of the FlexRay Interface.

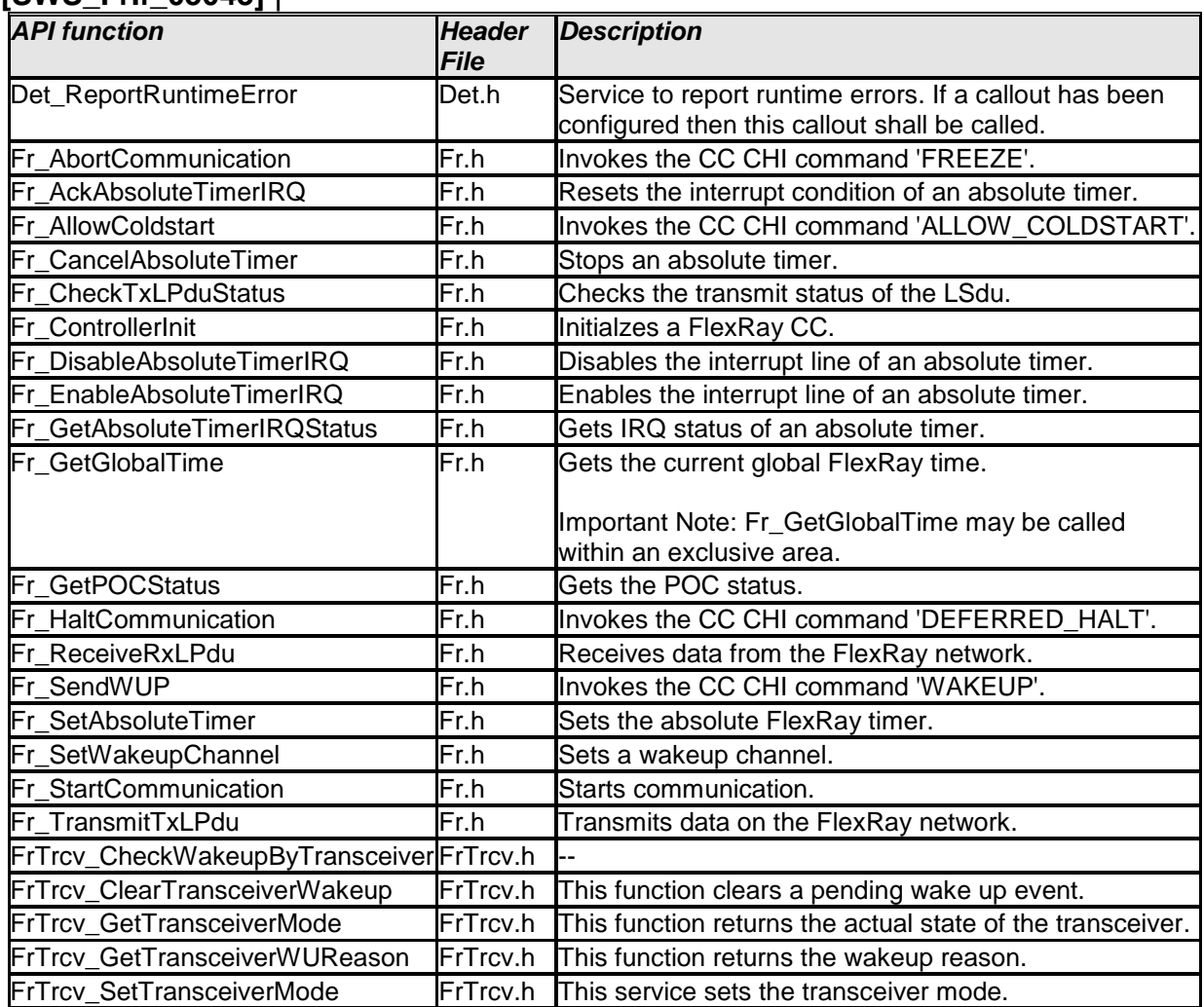

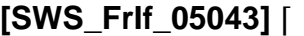

 $\vert \vert$  ()

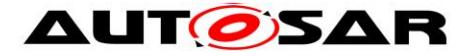

## **8.8.2 Optional Interfaces**

This chapter defines all API services which are required from other **BSW** modules to fulfill an optional functionality of the FlexRay Interface

**[SWS\_FrIf\_05044]** ⌈

| <b>API function</b>      |        | <b>Header File Description</b>                                                                                                    |
|--------------------------|--------|----------------------------------------------------------------------------------------------------|
| Dem SetEventStatus       | Dem.h  | Called by SW-Cs or BSW modules to report monitor<br>status information to the Dem. BSW modules calling<br>Dem_SetEventStatus can safely ignore the return<br>value.                                                                                                    |
| Det_ReportError          | Det.h  | Service to report development errors.                                                                                                    |
| Fr_AllSlots              | Fr.h   | Invokes the CC CHI command 'ALL_SLOTS'.                                                                                                    |
| Fr_CancelTxLPdu          | Fr.h   | Cancels the already pending transmission of a LPdu<br>contained in a controllers physical transmit resource<br>(e.g. message buffer).                                                                                                    |
| Fr_DisableLPdu           | Fr.h   | Disables the hardware resource of a LPdu for<br>transmission/reception.                                                                                                    |
| Fr_GetChannelStatus      | Fr.h   | Gets the channel status information.                                                                                                    |
| Fr GetClockCorrection    | Fr.h   | Gets the current clock correction values.<br>See variables vInterimRateCorrection and<br>vInterimOffsetCorrection of [12] for details.                                                                                                    |
| Fr_GetNmVector           | Fr.h   | Gets the network management vector of the last<br>communication cycle.                                                                                                    |
| Fr_GetNumOfStartupFrames | Fr.h   | Gets the current number of startup frames seen on the<br>cluster.<br>See variable vStartupPairs of [12] for details.                                                                                                    |
| Fr_GetSyncFrameList      | Fr.h   | Gets a list of syncframes received or transmitted on<br>channel A and channel B via the even and odd<br>communication cycle.<br>See variables vsSyncIdListA and vsSyncIdListB of [12]<br>for details.                                                                                                    |
| Fr_GetWakeupRxStatus     | Fr.h   | Gets the wakeup received information from the FlexRay<br>controller.                                                                                                    |
| Fr_PrepareLPdu           | Fr.h   | Prepares a LPdu.                                                                                                    |
| Fr_ReadCCConfig          | Fr.h   | Reads a FlexRay protocol configuration parameter for a<br>particular FlexRay controller out of the module's<br>configuration.                                                                                                    |
| Fr_ReconfigLPdu          | Fr.h   | Reconfigures a given LPdu according to the parameters<br>(Frameld, Channel, CycleRepetition, CycleOffset,<br>PayloadLength, HeaderCRC) at runtime.                                                                                                    |
| FrArTp_RxIndication      |        | FrNm_Frlf.h Indication of a received PDU from a lower layer<br>communication interface module.                                                                                                    |
| FrArTp_TriggerTransmit   |        | FrNm_Frlf.h Within this API, the upper layer module (called module)<br>shall check whether the available data fits into the buffer<br>size reported by PduInfoPtr->SduLength.<br>If it fits, it shall copy its data into the buffer provided by<br>PduInfoPtr->SduDataPtr and update the length of the<br>actual copied data in PduInfoPtr->SduLength.<br>If not, it returns E_NOT_OK without changing<br>PduInfoPtr. |
| FrArTp_TxConfirmation    | FrTp.h | The lower layer communication interface module<br>confirms the transmission of a PDU, or the failure to<br>transmit a PDU.                                                                                                    |
| FrNm RxIndication        |        | FrNm_Frlf.hindication of a received PDU from a lower layer                                                                                                    |
| 101 of 164               |        | Document ID 027: AUTOSAR_SWS_FlexRayInterface                                                                                                    |

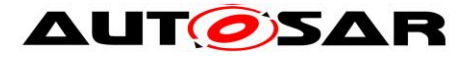

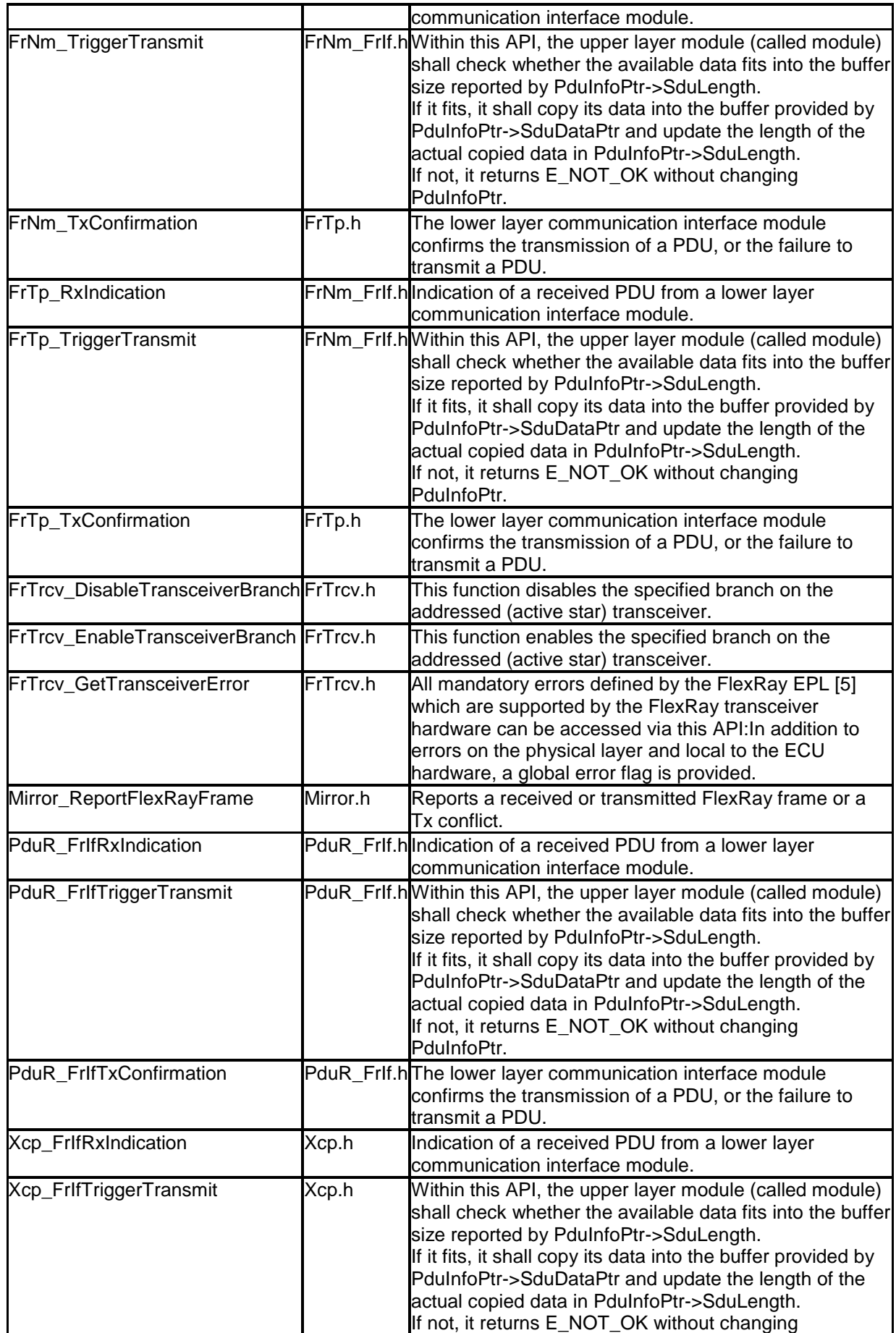

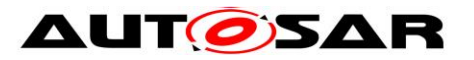

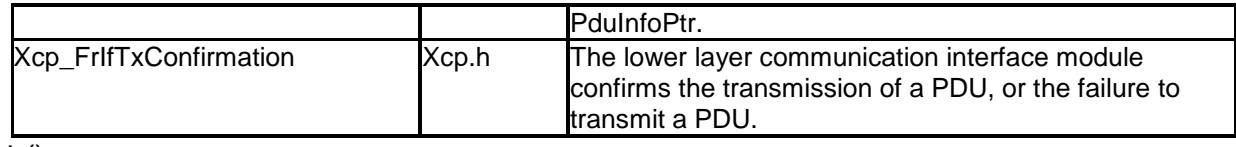

 $\overline{J(0)}$ 

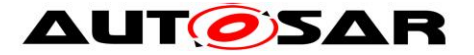

# **8.8.3 Configurable Interfaces**

This chapter lists all interfaces where the target API service of any upper layer, which require one or more of these mentioned interfaces to be called has to be set up by static configuration of the FlexRay Interface. The target function is usually a call-back function. The names of these kinds of interfaces are not fixed because they are configurable.

These call-back services are specified and implemented in the upper layer BSW modules, which use the FlexRay Interface according to [2]. The specific call-back notification is specified in the corresponding AUTOSAR SWS document (see chapter 3).

In addition to upper layer AUTOSAR BSW modules, the FrIf can, with the functionality described within this specification, also support other non-AUTOSAR upper layer software modules (CDs), provided that these modules interact with the FrIf in the same manner as the upper layer AUTOSAR BSW modules. In particular, those non-AUTOSAR modules need to provide APIs as described in this chapter.

**[SWS\_FrIf\_05729]** [Configuration of <UL\_RxIndication>: If the parameter FrIfUserRxIndicationUL is set to FR\_AR\_TP, <UL\_RxIndication> must be FrArTp\_RxIndication.⌋ ()

**[SWS\_FrIf\_05730]** [Configuration of <UL\_RxIndication>: If the parameter FrIfUserRxIndicationUL is set to FR\_NM, <UL\_RxIndication> must be FrNm\_RxIndication.⌋ ()

**[SWS\_FrIf\_05731]** [Configuration of <UL\_RxIndication>: If the parameter FrIfUserRxIndicationUL is set to FR\_TP, <UL\_RxIndication> must be FrTp\_RxIndication.⌋ ()

**[SWS\_FrIf\_05732]** [Configuration of <UL\_RxIndication>: If the parameter FrIfUserRxIndicationUL is set to PDUR, <UL\_RxIndication> must be PduR\_FrIfRxIndication. | ()

**[SWS\_FrIf\_05733]** [Configuration of <UL\_RxIndication>: If the parameter FrIfUserRxIndicationUL is set to XCP , <UL\_RxIndication> must be Xcp FrIfRxIndication. | ()

**[SWS\_FrIf\_05434]** [Configuration of <UL\_RxIndication>: If the parameter FrIfUserRxIndicationUL is set to FR\_TSYN, <UL\_RxIndication> must be

FrTSyn\_RxIndication. | ()

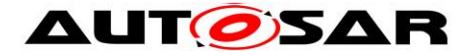

**[SWS\_FrIf\_05734]** [Configuration of <UL\_TxConfirmation>: If the parameter FrIfUserTxUL is set to FR\_AR\_TP, <UL\_TxConfirmation> must be FrArTp\_TxConfirmation. | ()

**[SWS\_FrIf\_05735]** [Configuration of <UL\_TxConfirmation>: If the parameter FrIfUserTxUL is set to FR\_NM, <UL\_TxConfirmation> must be FrNm\_TxConfirmation. | ()

**[SWS\_FrIf\_05736]** [Configuration of <UL\_TxConfirmation>: If the parameter FrIfUserTxUL is set to FR\_TP, <UL\_TxConfirmation> must be FrTp\_TxConfirmation. | ()

**[SWS\_FrIf\_05737]** [Configuration of <UL\_TxConfirmation>: If the parameter FrIfUserTxUL is set to PDUR, <UL\_TxConfirmation> must be PduR\_FrIfTxConfirmation. | ()

**[SWS\_FrIf\_05738]** [Configuration of <UL\_TxConfirmation>: If the parameter FrIfUserTxUL is set to XCP , <UL\_TxConfirmation> must be Xcp FrIfTxConfirmation. | ()

**[SWS\_FrIf\_05739]** [Configuration of <UL\_TriggerTransmit>: If the parameter FrIfUserTxUL is set to FR\_AR\_TP, <UL\_TriggerTransmit> must be FrArTp\_TriggerTransmit. | ()

**[SWS\_FrIf\_05740]** [ Configuration of <UL\_TriggerTransmit>: If the parameter FrIfUserTxUL is set to FR\_NM, <UL\_TriggerTransmit> must be FrNm\_TriggerTransmit. | ()

**[SWS\_FrIf\_05741]** [ Configuration of <UL\_TriggerTransmit>: If the parameter FrIfUserTxUL is set to FR\_TP, <UL\_TriggerTransmit> must be FrTp\_TriggerTransmit. | ()

**[SWS\_FrIf\_05742]** [ Configuration of <UL\_TriggerTransmit>: If the parameter FrIfUserTxUL is set to PDUR, <UL\_TriggerTransmit> must be PduR TriggerTransmit. | ()

**[SWS\_FrIf\_05743]** [ Configuration of <UL\_TriggerTransmit>: If the parameter FrifUserTxUL is set to XCP, <UL\_TriggerTransmit> must be Xcp\_TriggerTransmit. │ ()

**[SWS\_FrIf\_05759]** [ Configuration of <UL\_TriggerTransmit>: If the parameter FrIfUserTxUL is set to FR\_TSYN, <UL\_TriggerTransmit> must be FrTSyn\_TriggerTransmit.  $\vert$  ()

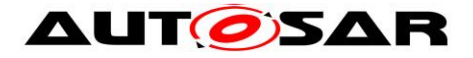

## **8.8.3.1 <UL\_RxIndication>**

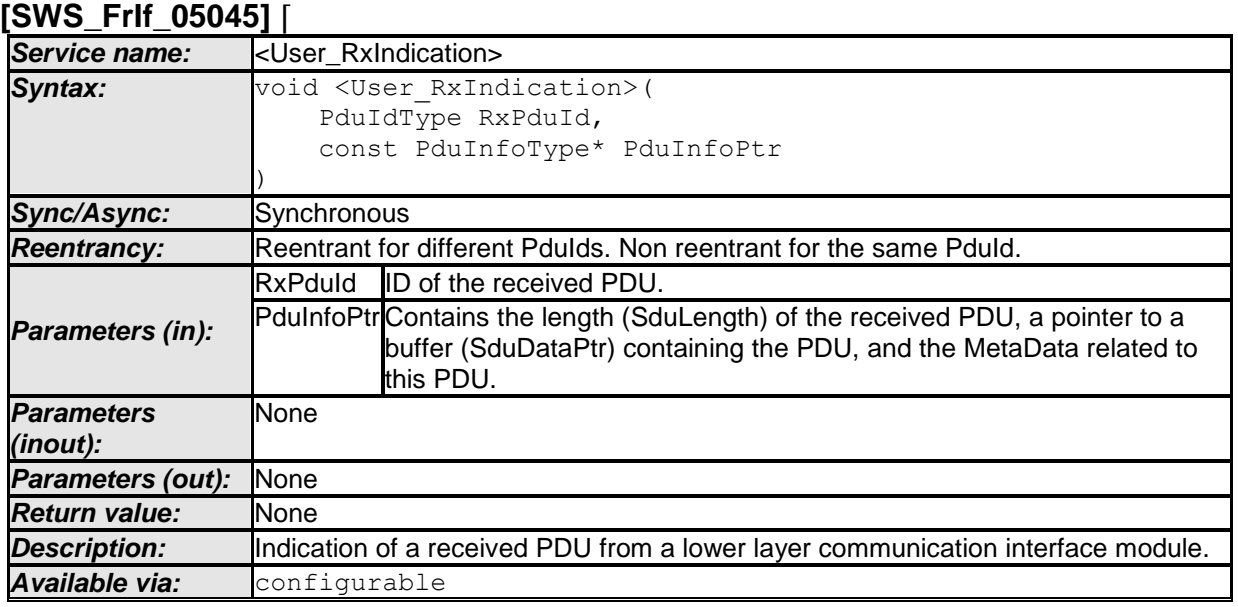

 $\vert \vert$  ()

#### **Note:**

During the execution of this API service, the upper layer BSW module that is the final recipient of this PDU is expected to retrieve (i.e. copy) the SDU (i.e. the payload of the PDU) by means of the pointer PduInfoPtr which contains the received data address and received data length.

Caveats of <UL\_RxIndication>: This API service is called during the execution of the [FlexRay Job List Execution Function.](#page-35-0)

# **8.8.3.2 <UL\_TxConfirmation>**

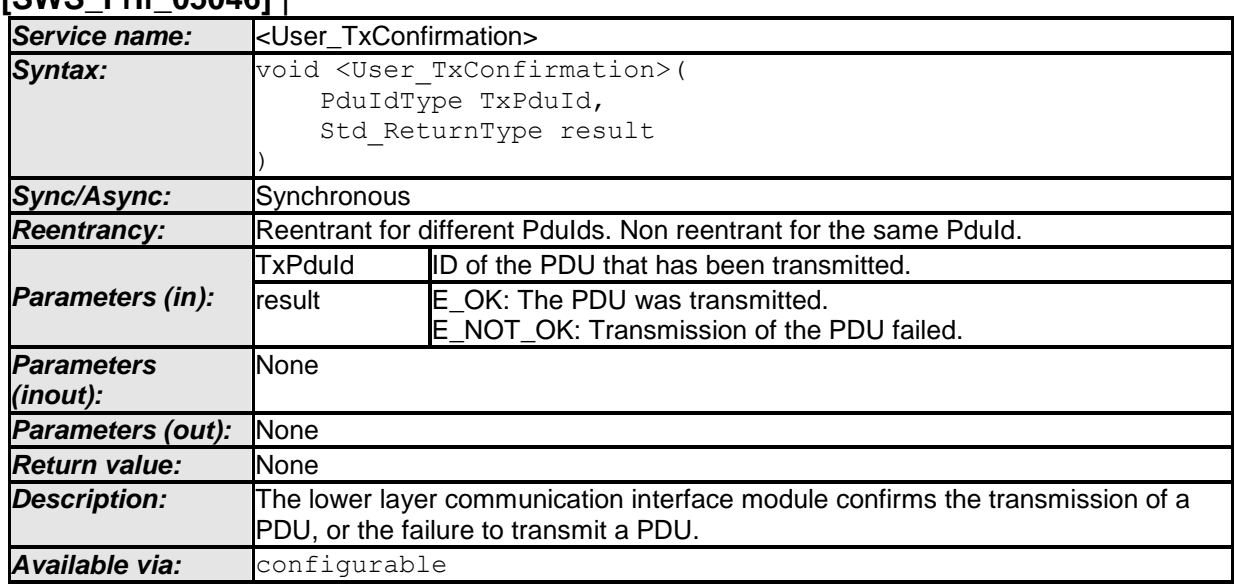

# **[SWS\_FrIf\_05046]** ⌈

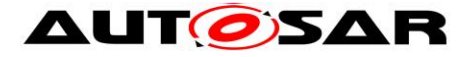

Caveats of <UL\_TxConfirmation>: This API service is called during the execution of the [FlexRay Job List Execution Function.](#page-35-0)

# **8.8.3.3 <UL\_TriggerTransmit>**

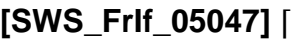

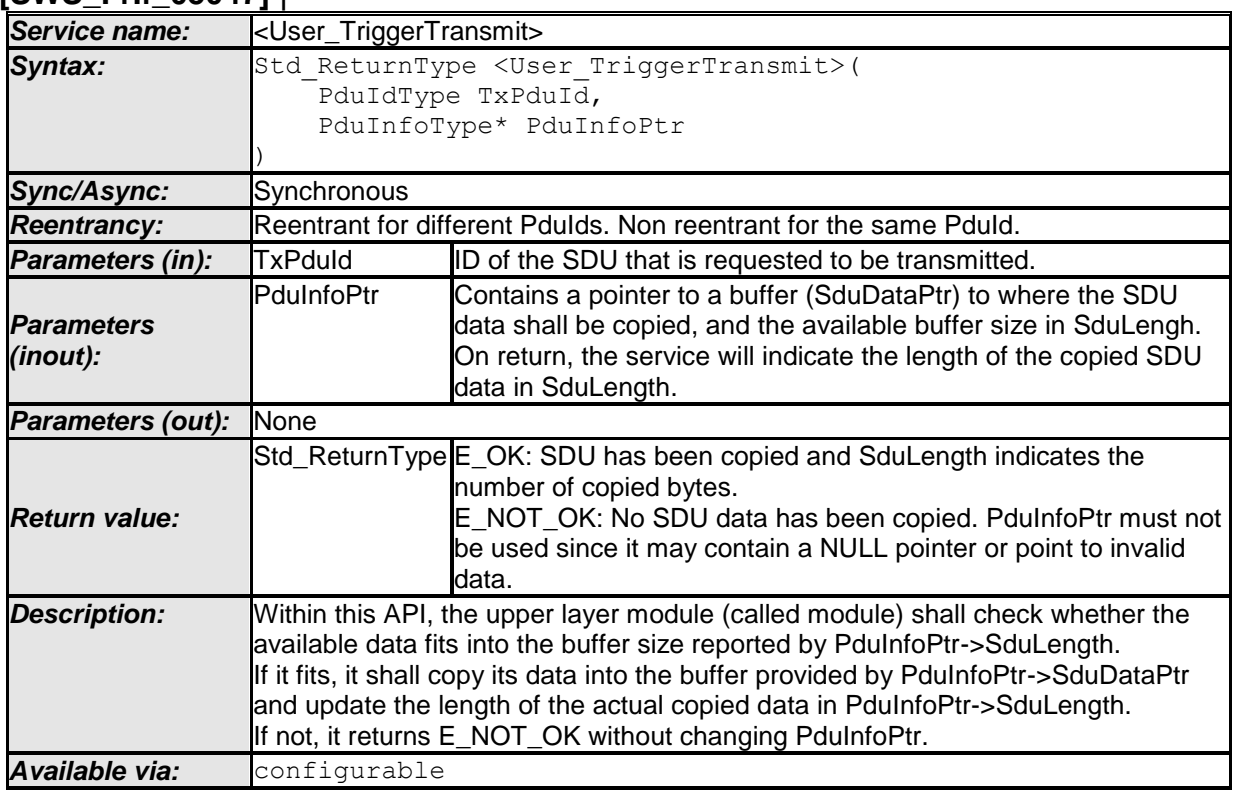

 $\int$  ()

Caveats of <UL\_TriggerTransmit>: This API service is called during the execution of the [FlexRay Job List Execution Function.](#page-35-0)

# **8.8.3.4 <Free\_Op\_A>**

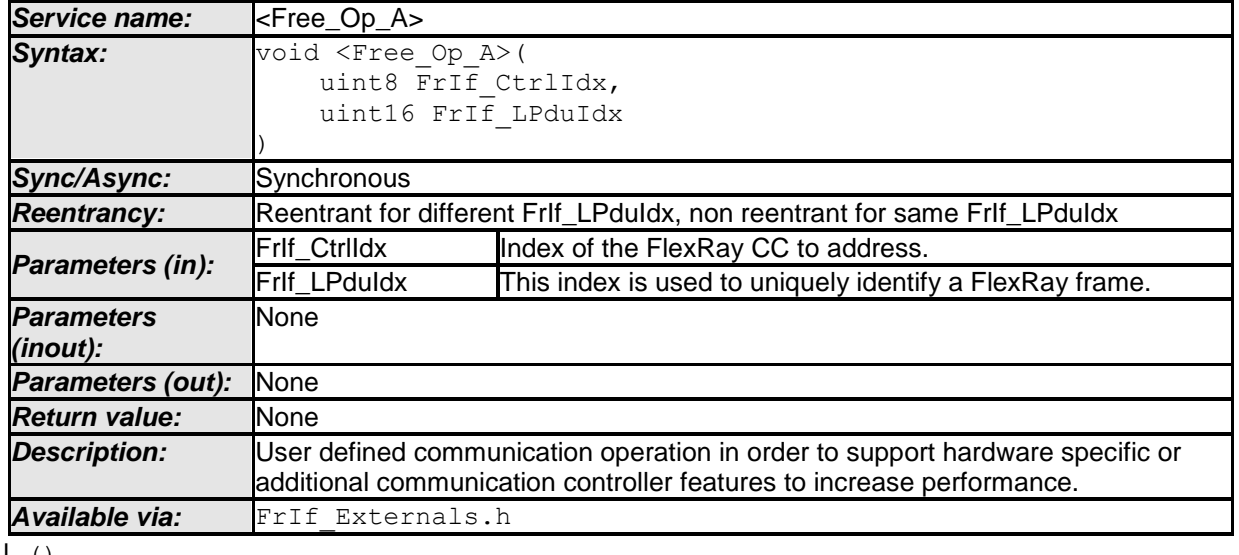

#### **[SWS\_FrIf\_05316]** ⌈

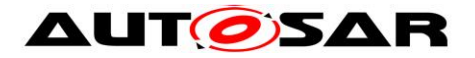

Caveats of <Free\_Op\_A>: This API service is called during the execution of the [FlexRay Job List Execution Function.](#page-35-0)
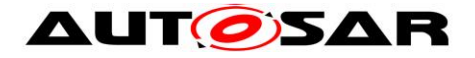

### **8.8.3.5 <Free\_Op\_B>**

### **[SWS\_FrIf\_05317]** ⌈

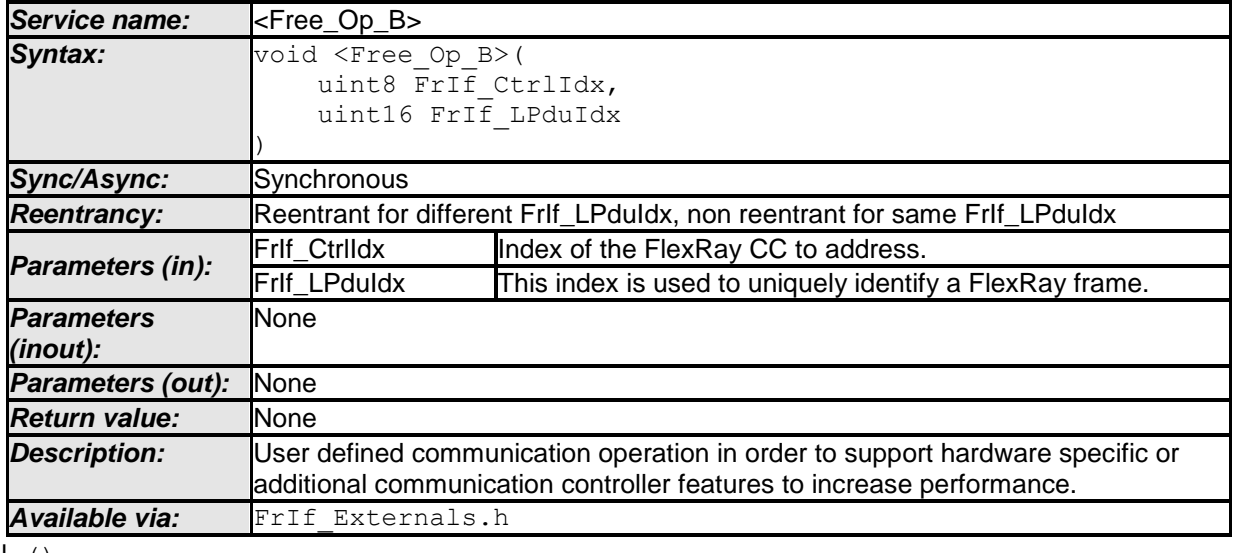

 $\int$  ()

Caveats of <Free\_Op\_B>: This API service is called during the execution of the [FlexRay Job List Execution Function.](#page-35-0)

### **8.8.3.6 <UL\_TxConflictNotification>**

### **[SWS\_FrIf\_91001]** ⌈

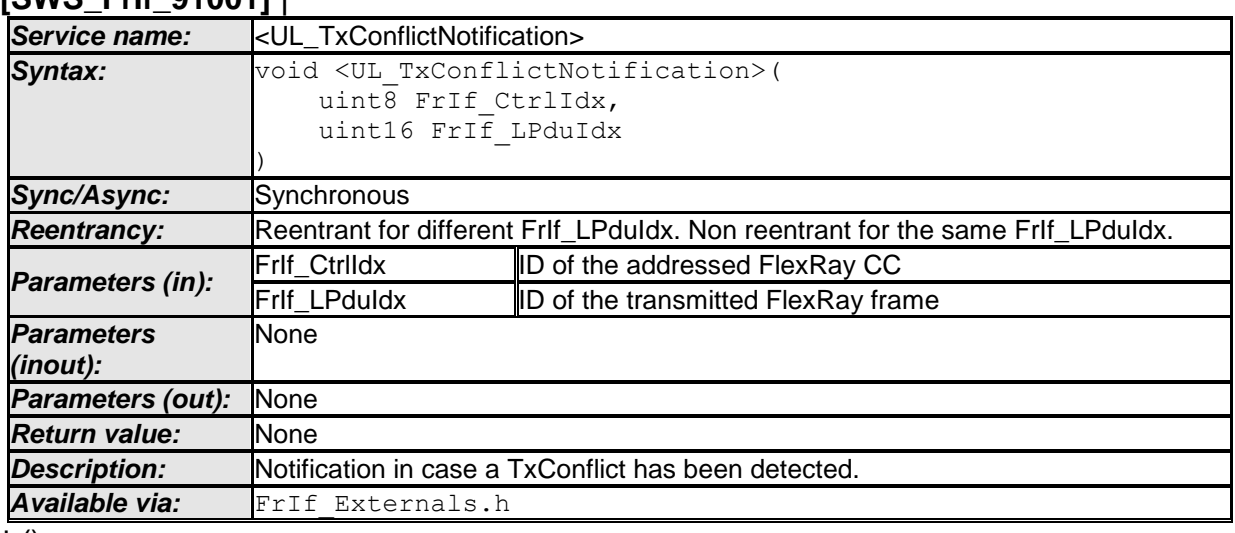

 $\vert$  ()

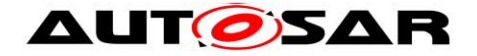

# **9 Sequence Diagrams**

The sequence diagrams in this chapter show the basic operations carried out in a FlexRay Cluster's [FlexRay Job List Execution Function](#page-35-0) when executing the various Communication Operations. They also show the interaction of the FrIf with the upper layer **BSW** module and with the underlying FlexRay Driver.

Please note that the sequence diagrams are an extension for illustrational purposes to ease understanding of the specification.

### **9.1 Data Transmission**

### <span id="page-109-0"></span>**9.1.1 TransmitWithImmediateBufferAccess**

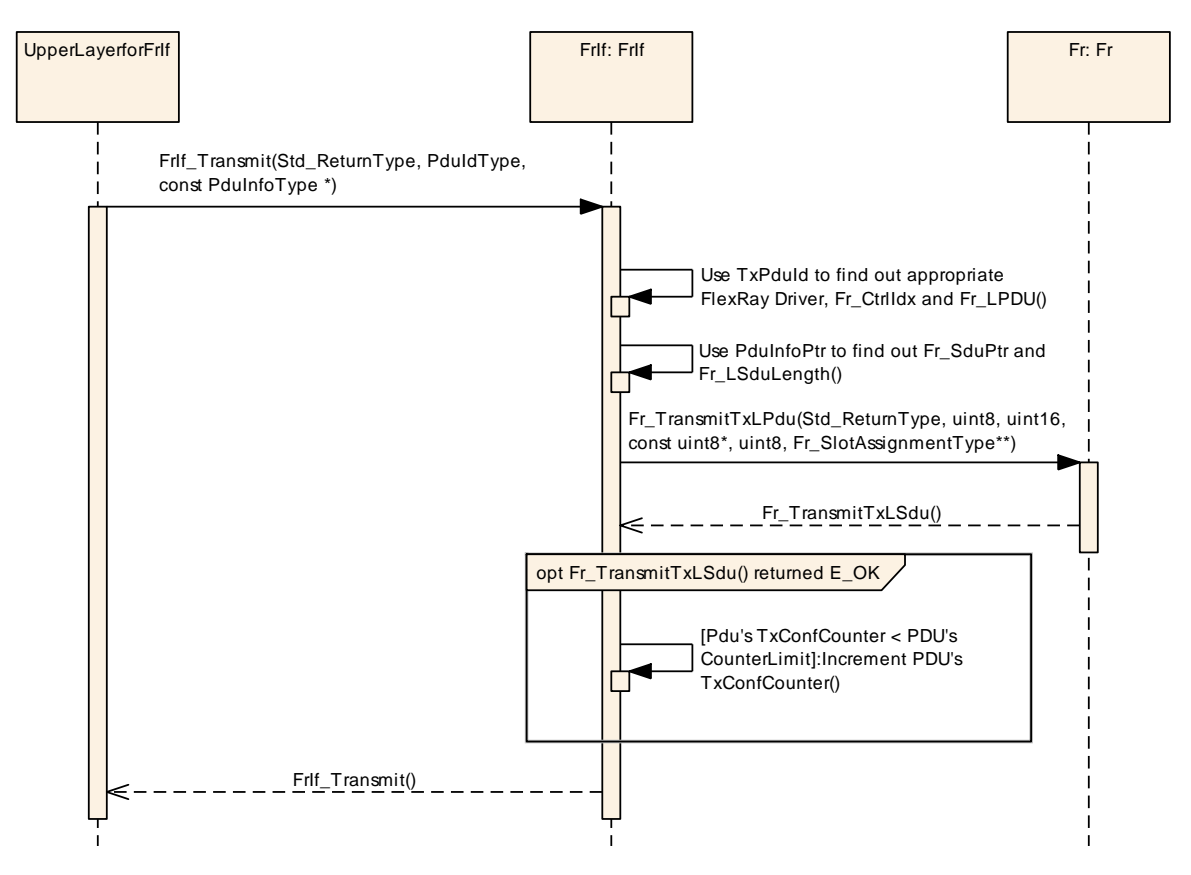

Figure 9-1: [TransmitWithImmediateBufferAccess](#page-109-0)

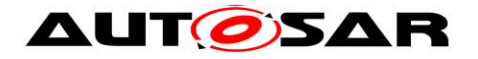

### <span id="page-110-0"></span>**9.1.2 TransmitWithDecoupledBufferAccess**

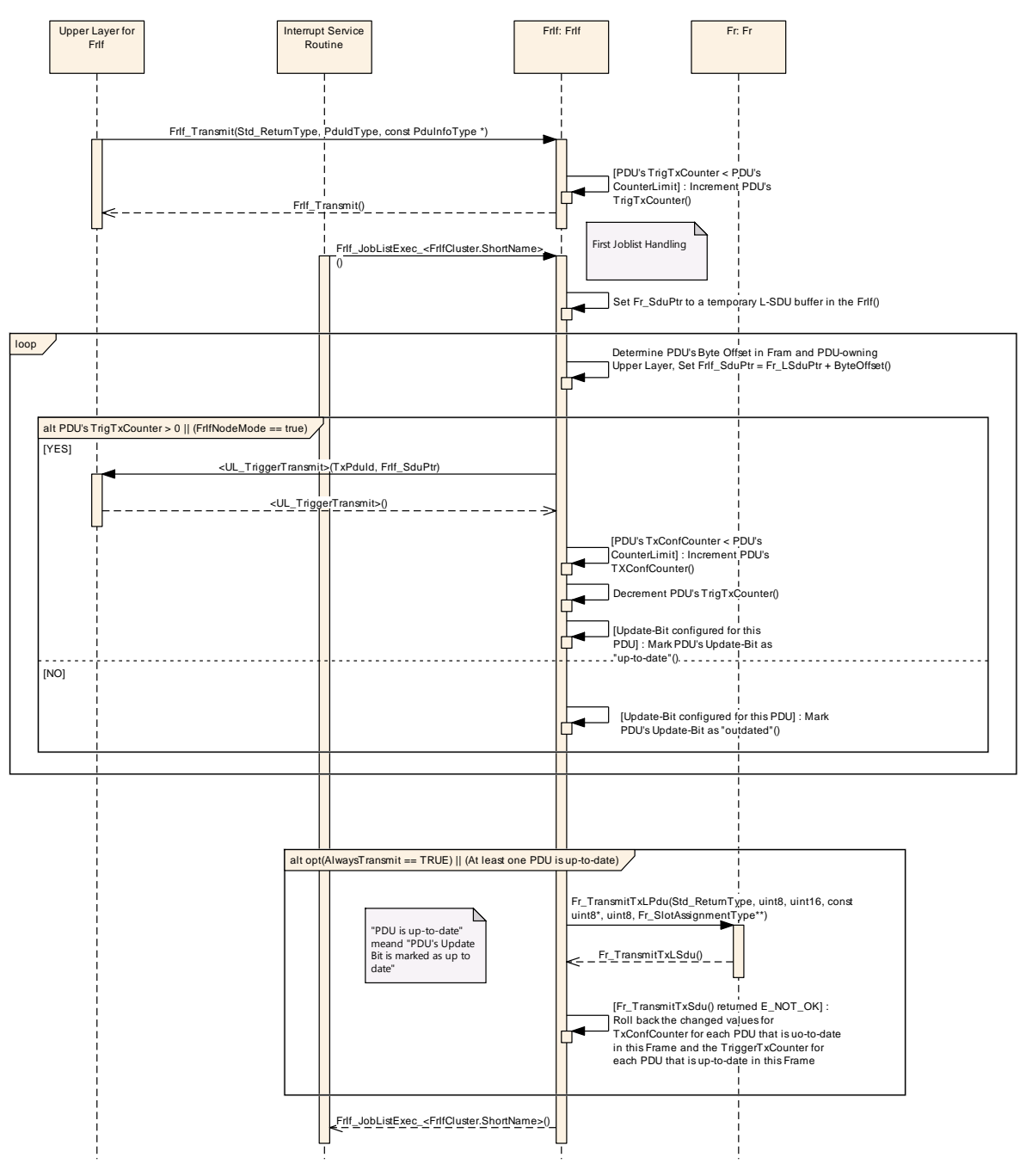

Figure 9-2: [TransmitWithDecoupledBufferAccess](#page-110-0)

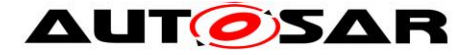

### <span id="page-111-0"></span>**9.1.3 ProvideTxConfirmation**

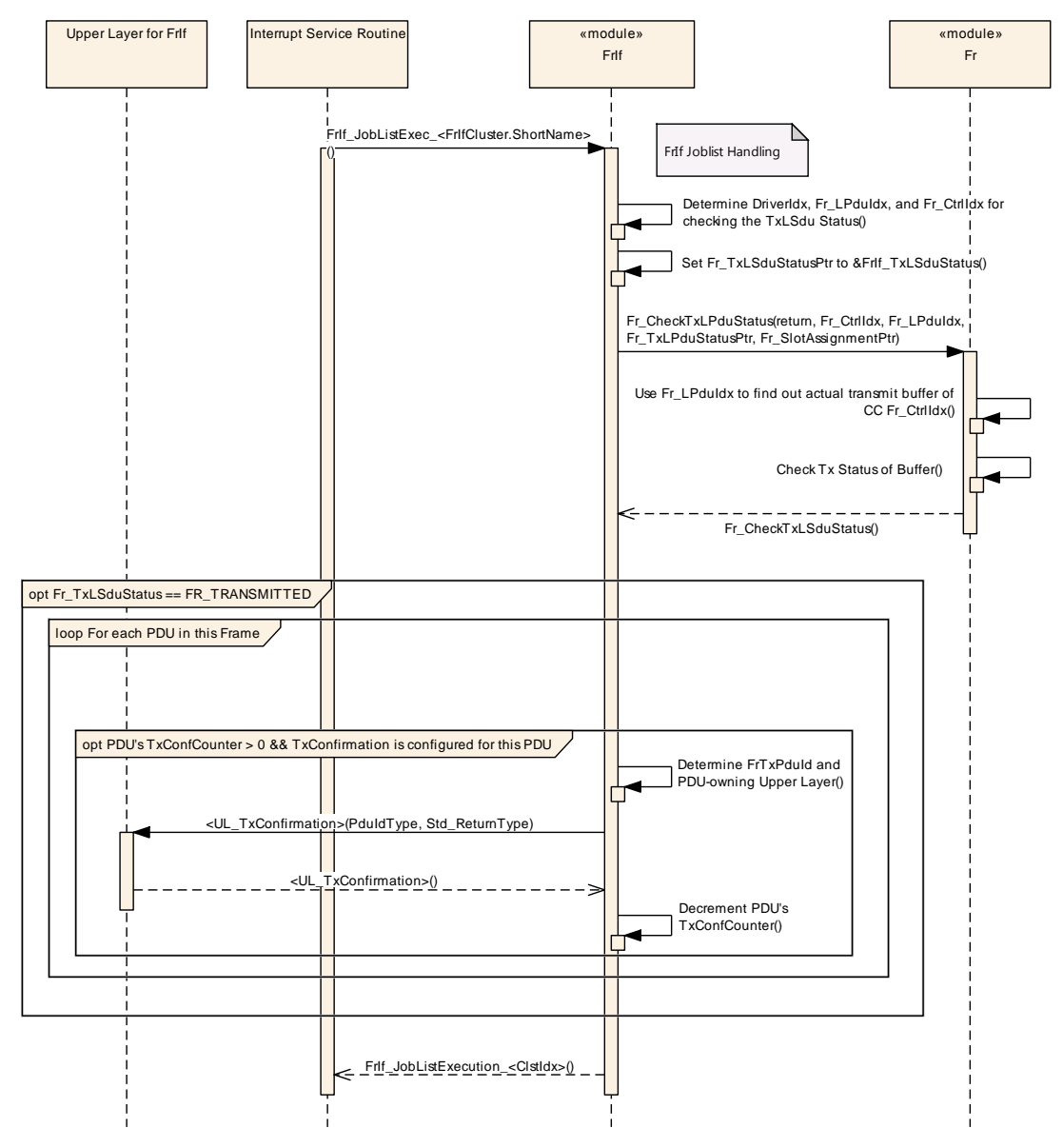

Figure 9-3: [ProvideTxConfirmation](#page-111-0)

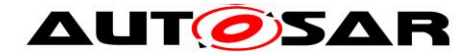

# **9.2 Data Reception**

### <span id="page-112-0"></span>**9.2.1 ReceiveAndIndicate**

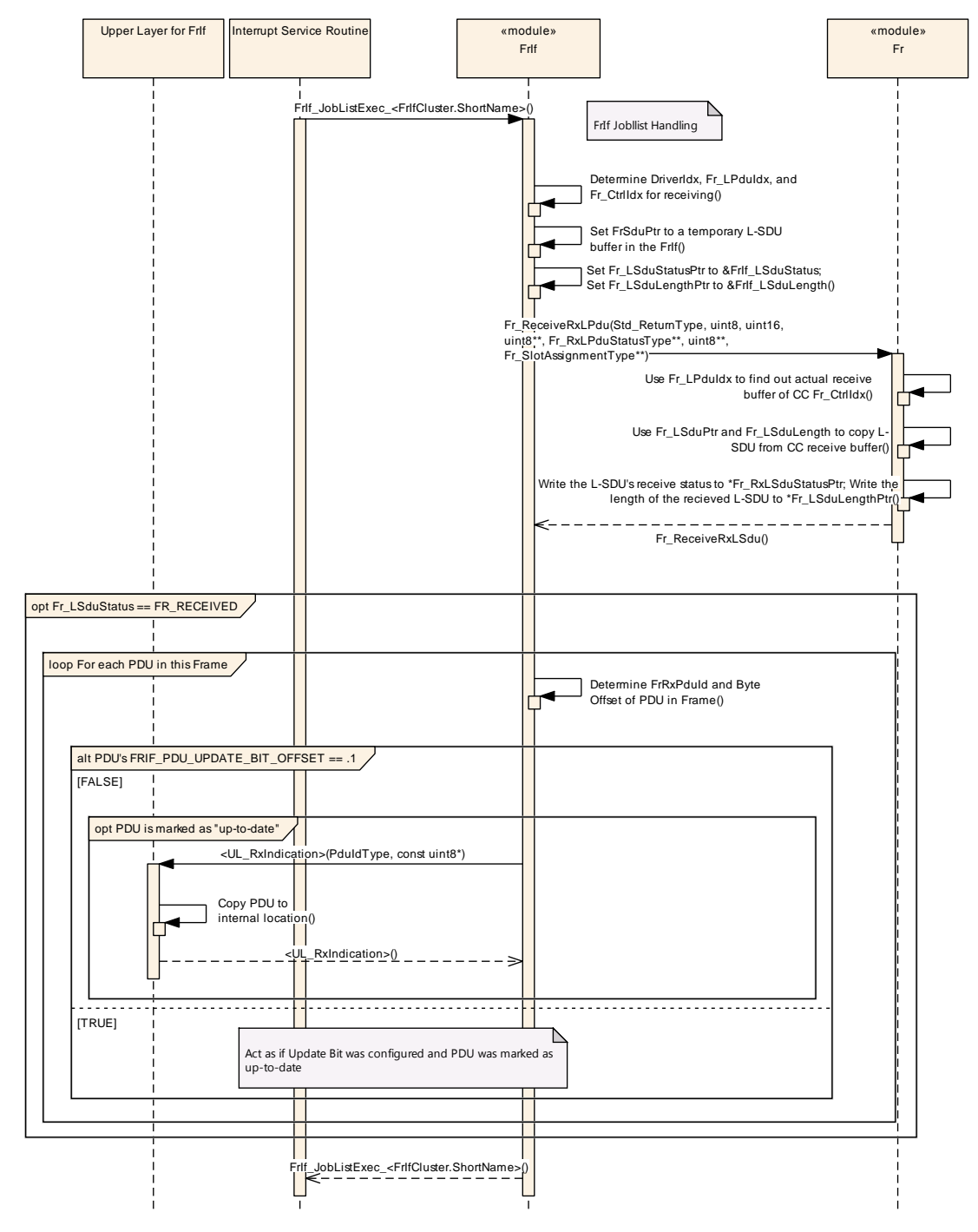

Figure 9-4: [ReceiveAndIndicate](#page-112-0)

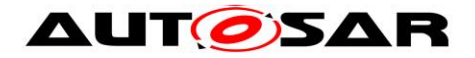

### <span id="page-113-0"></span>**9.2.2 ReceiveAndStore**

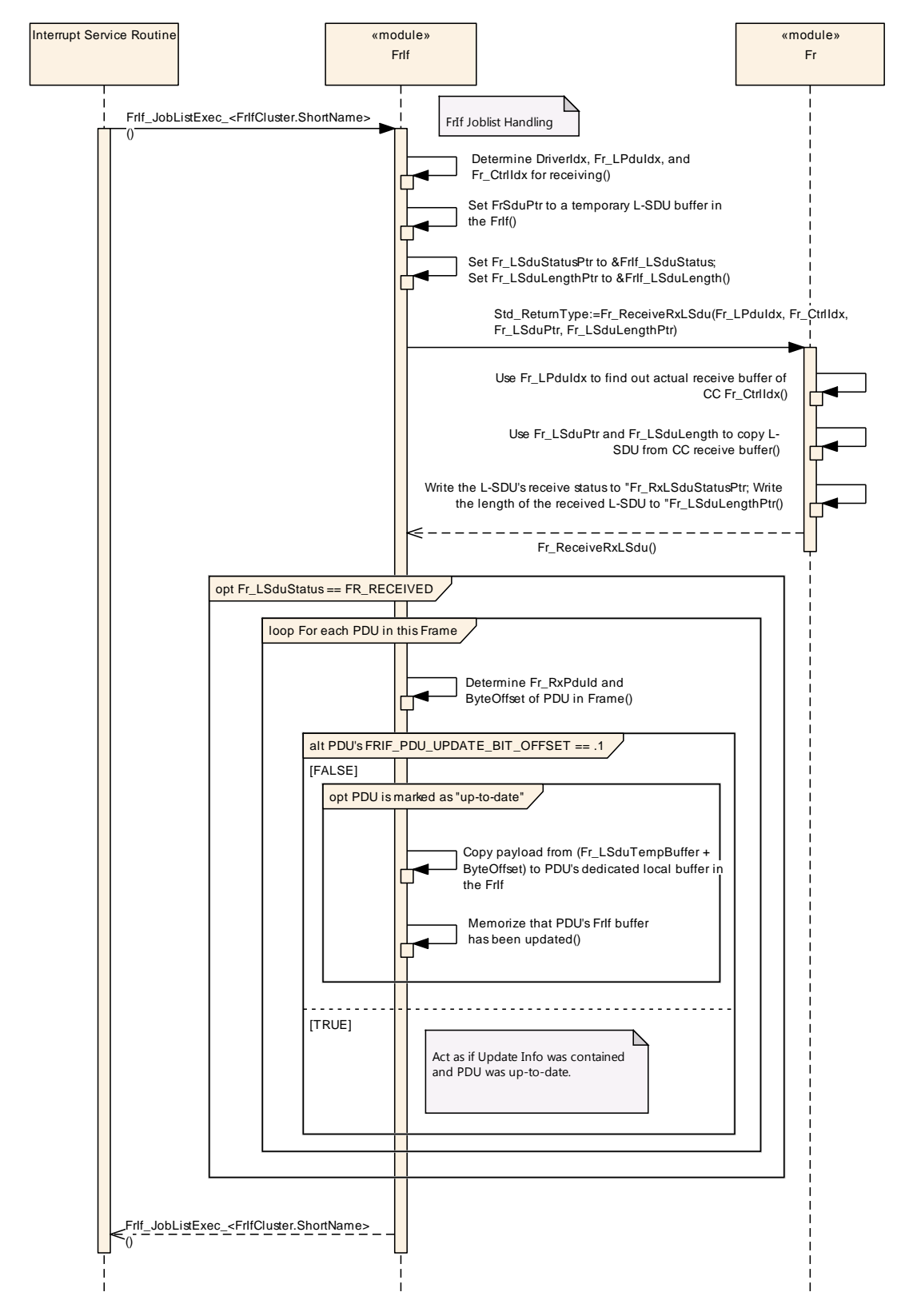

Figure 9-5: [ReceiveAndStore](#page-113-0)

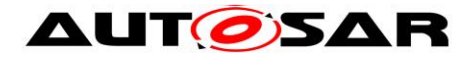

### <span id="page-114-0"></span>**9.2.3 ProvideRxIndication**

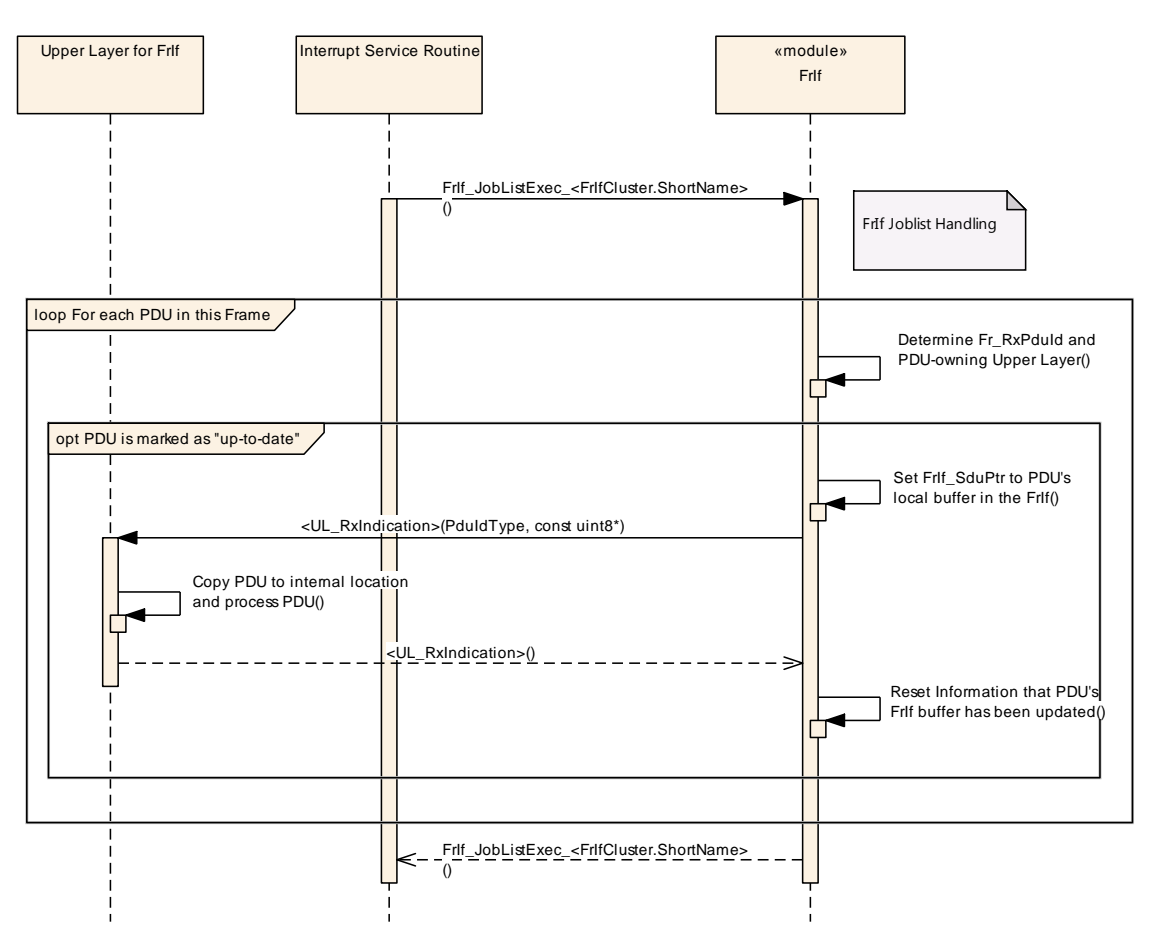

Figure 9-6: [ProvideRxIndication](#page-114-0)

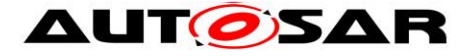

### **9.2.4 Cancel Transmission**

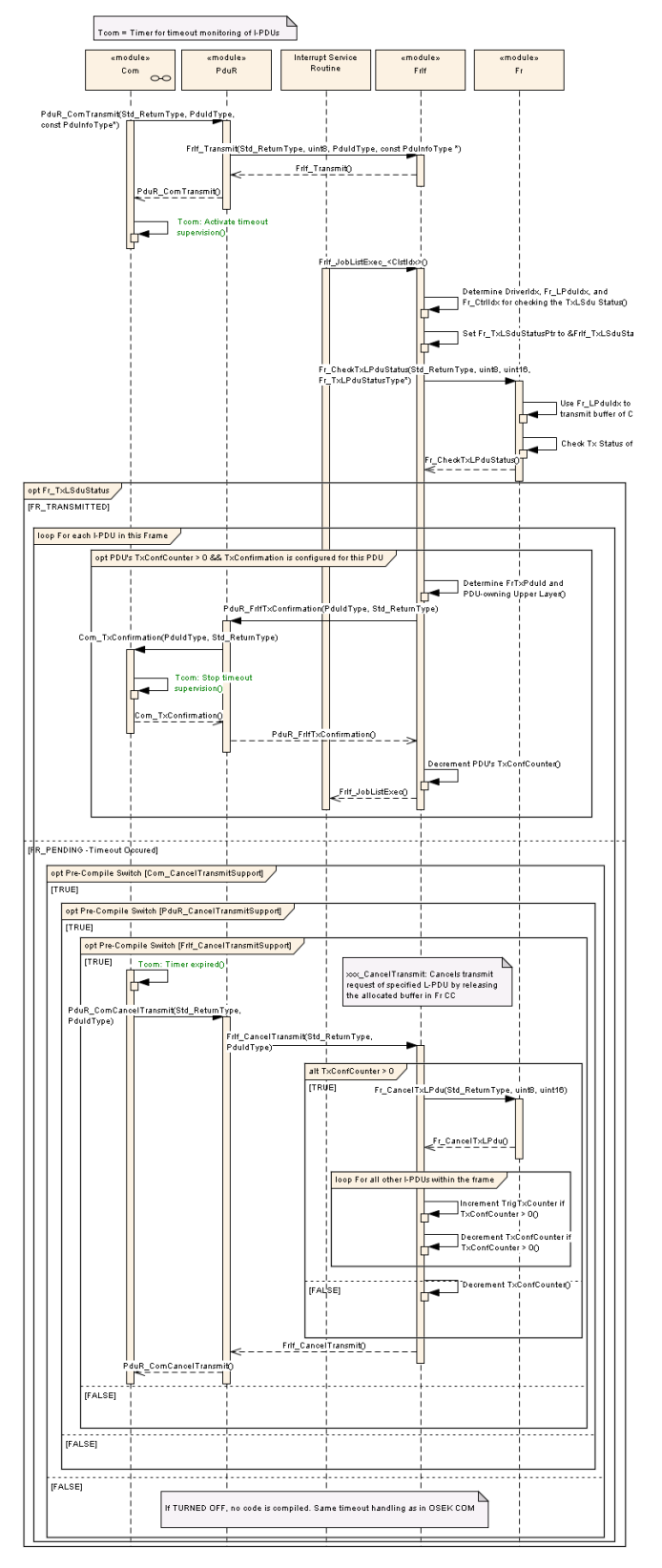

Figure 9-7: Cancel Transmission

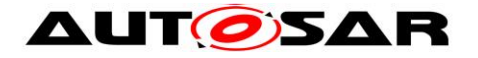

# <span id="page-116-0"></span>**9.3 Prepare LPDU**

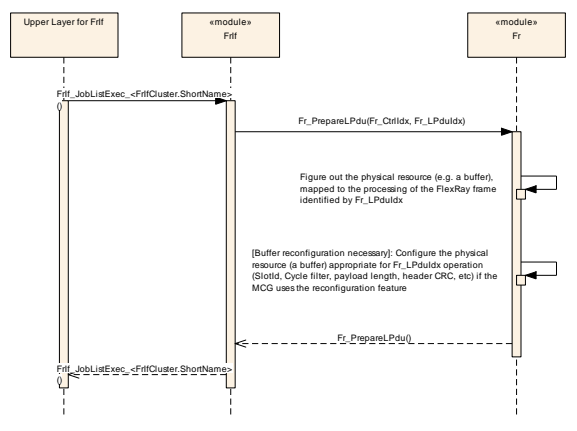

Figure 9-8: Prepare LPdu

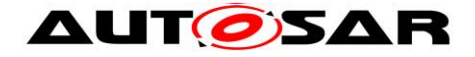

# **10 Configuration Specification**

This chapter defines configuration parameters and their clustering into containers. Chapter [10.1](#page-117-0) gives information to help understanding the subsequent chapters. Chapter [10.2](#page-117-1) specifies the structure (containers) and the parameters of the FlexRay Interface.

Chapter [9.3](#page-116-0) specifies published information of the FlexRay Interface.

## <span id="page-117-0"></span>**10.1 How to Read this Chapter**

For details refer to the chapter 10.1 "Introduction to configuration specification" in *SWS\_BSWGeneral.*

## <span id="page-117-1"></span>**10.2Containers and Configuration Parameters**

The following chapters summarize all configuration parameters. The detailed meanings of the parameters are described in chapter 7 and chapter 8

The listed configuration items can be derived from a network description database, which is based on the EcuConfigurationTemplate. The configuration tool has to extract all information to configure the FrIf module.

Note:

The configuration tool must check the consistency of the configuration at configuration time.

Note:

These dependencies between FlexRay Interface and FlexRay Driver configuration must be provided at configuration time by the configuration tools.

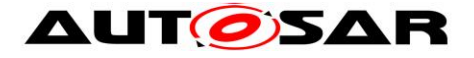

#### **10.2.1 FrIf**

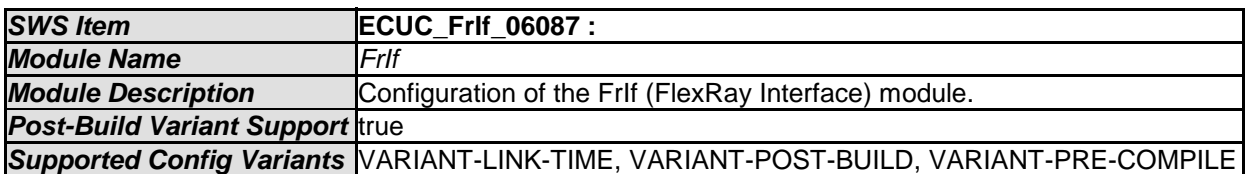

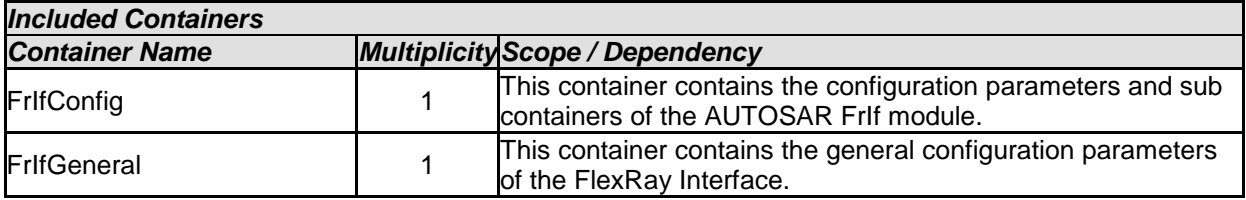

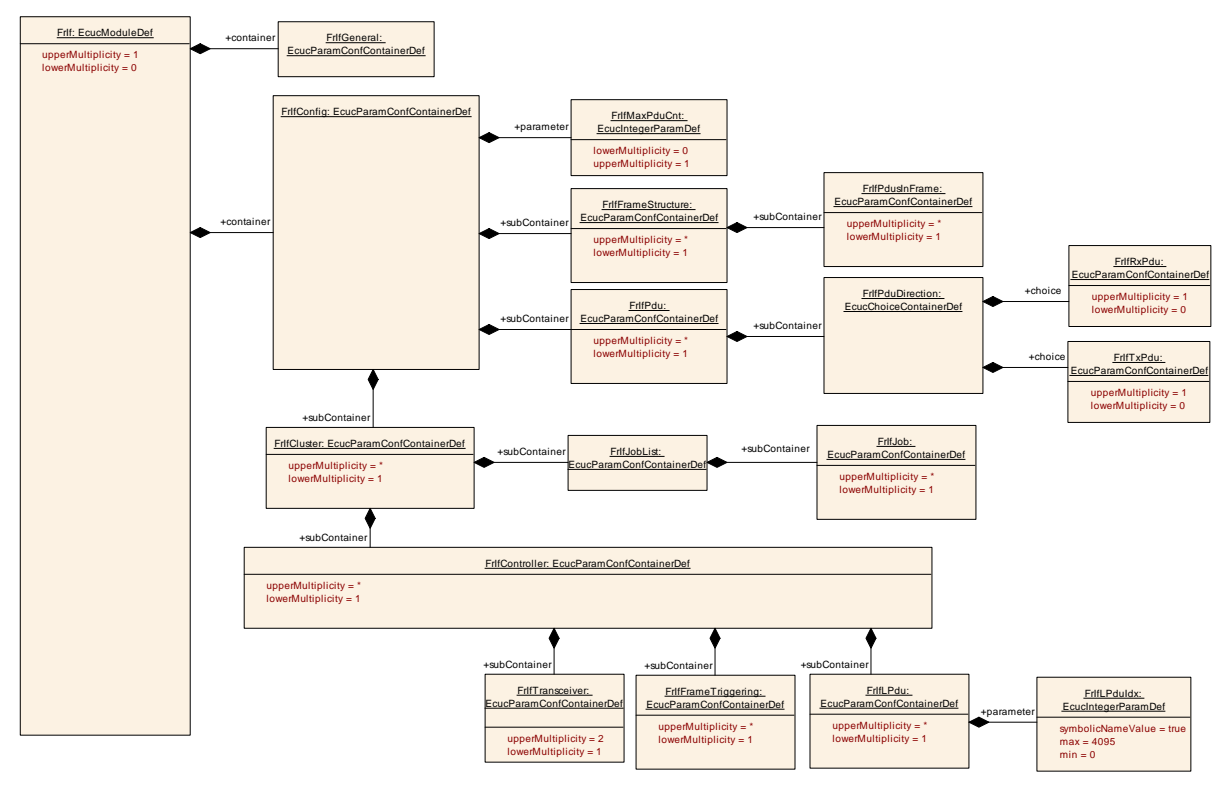

Figure 10-1: FlexRay Interface Module

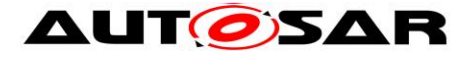

#### **10.2.2 FrIfGeneral**

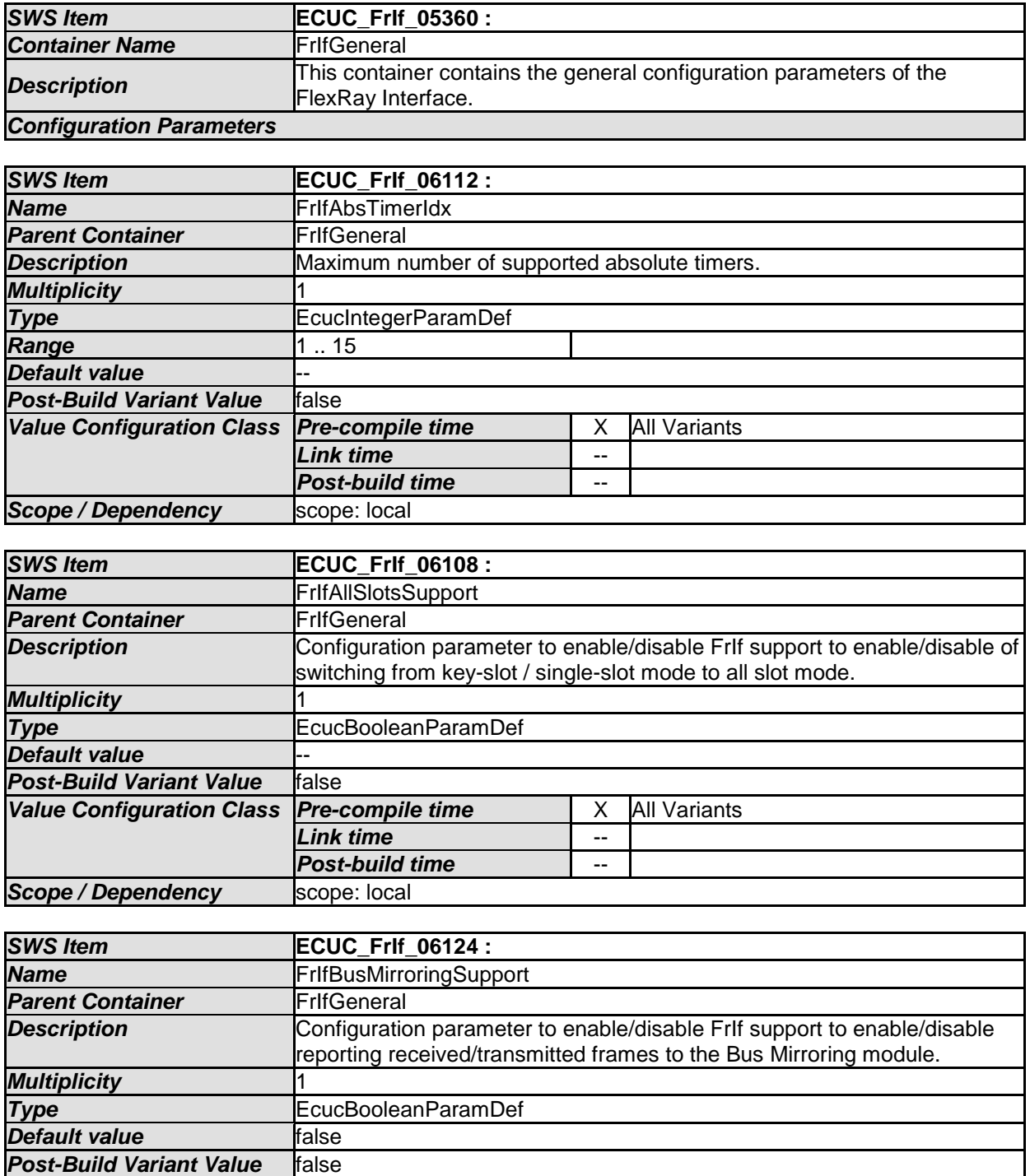

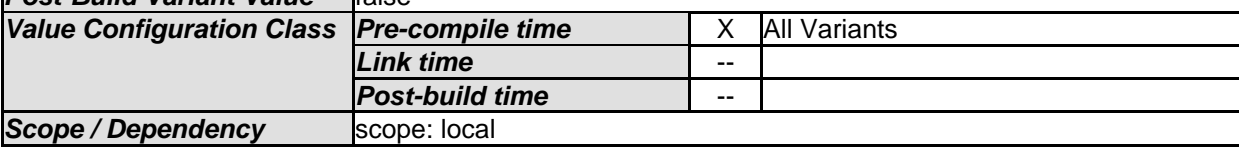

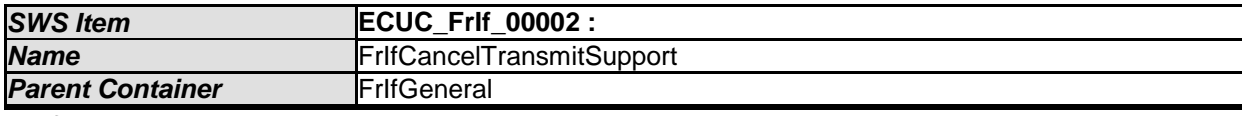

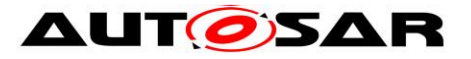

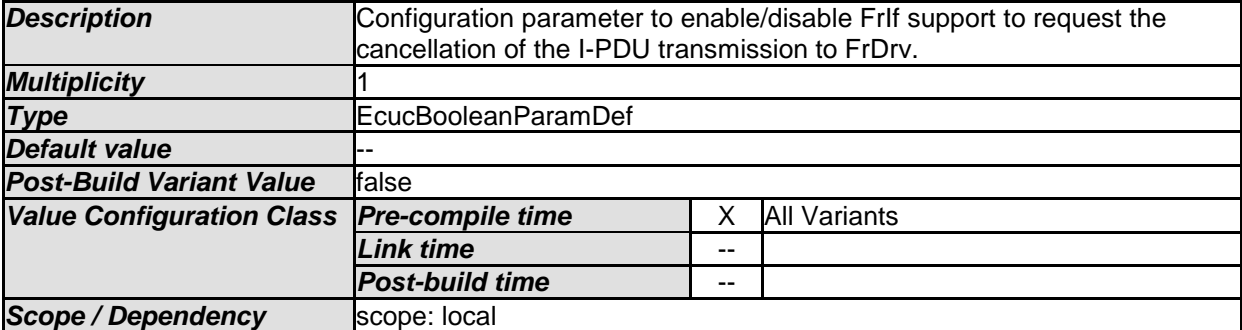

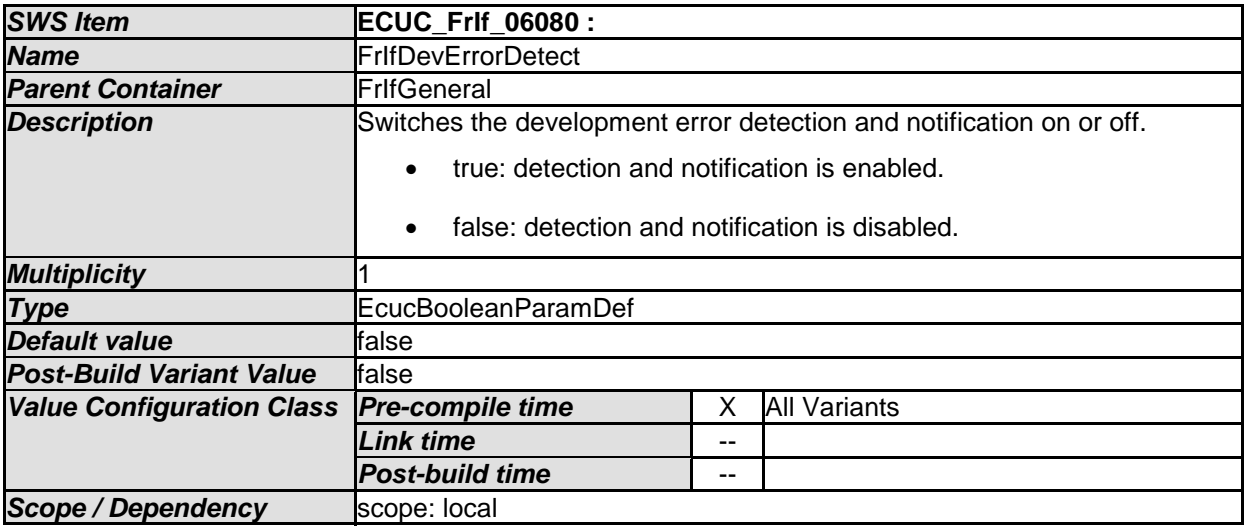

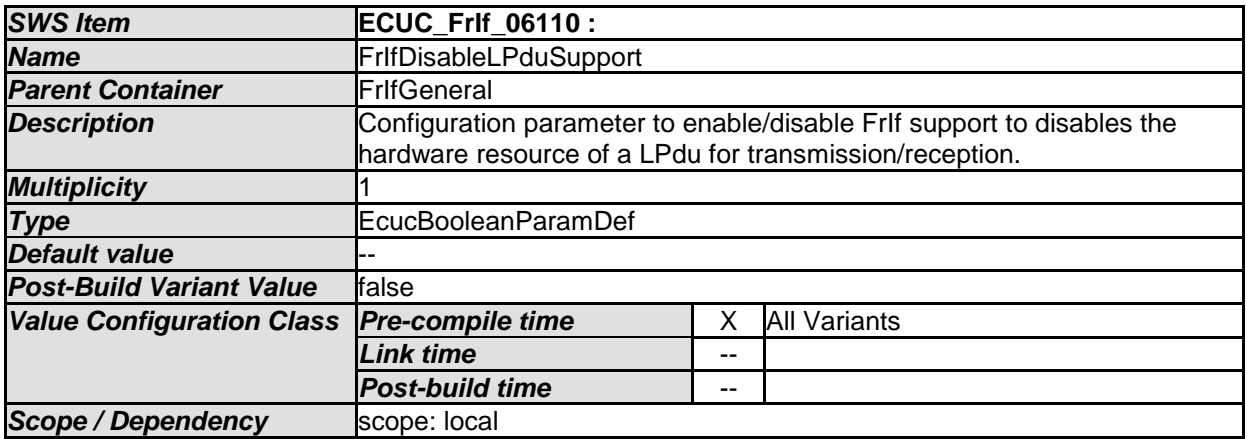

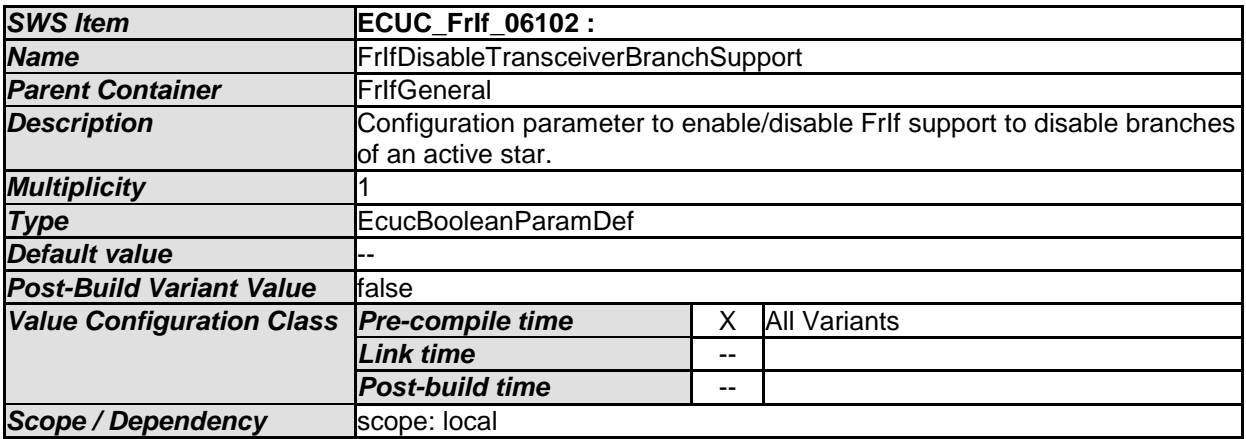

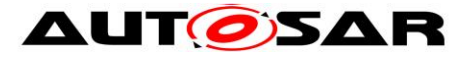

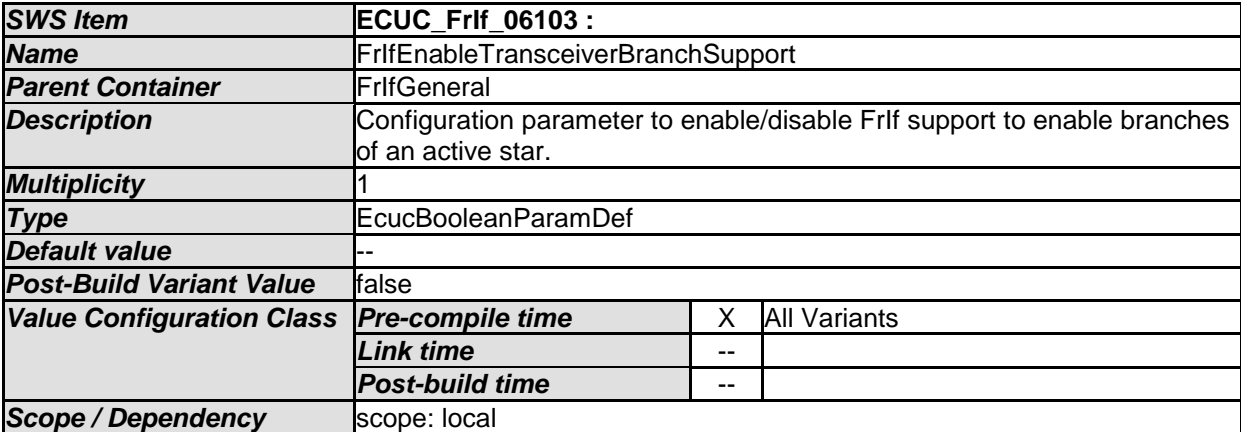

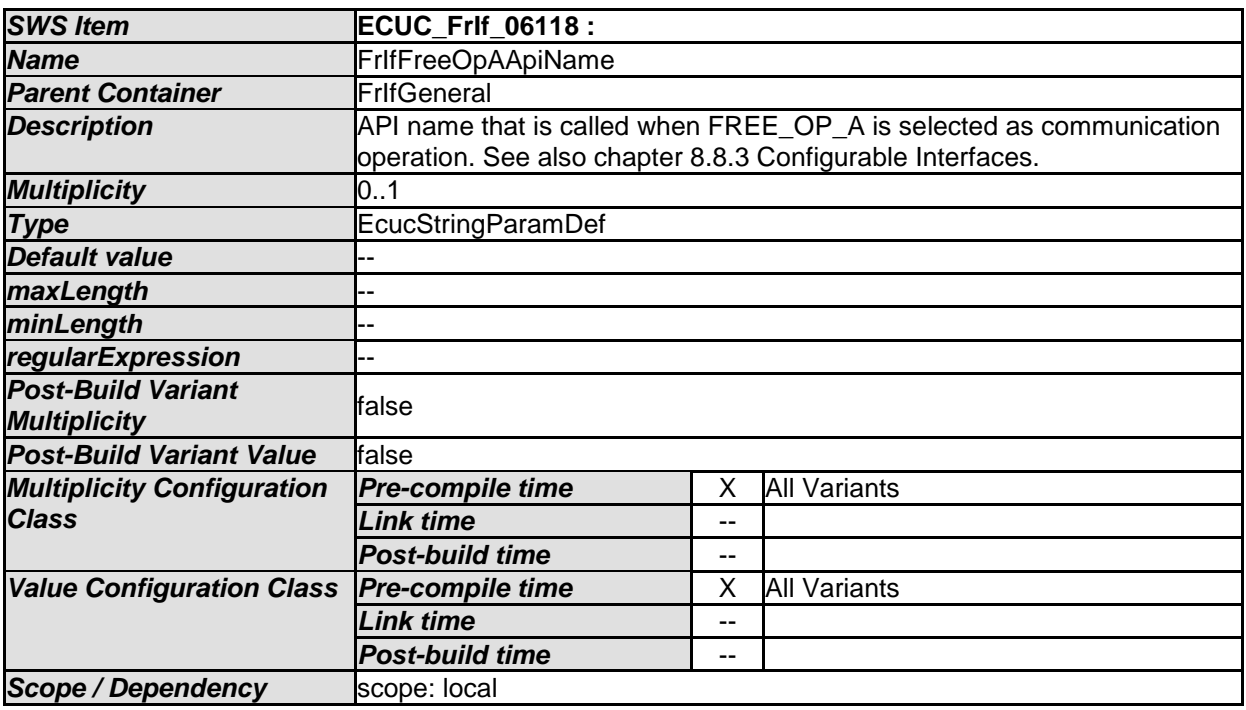

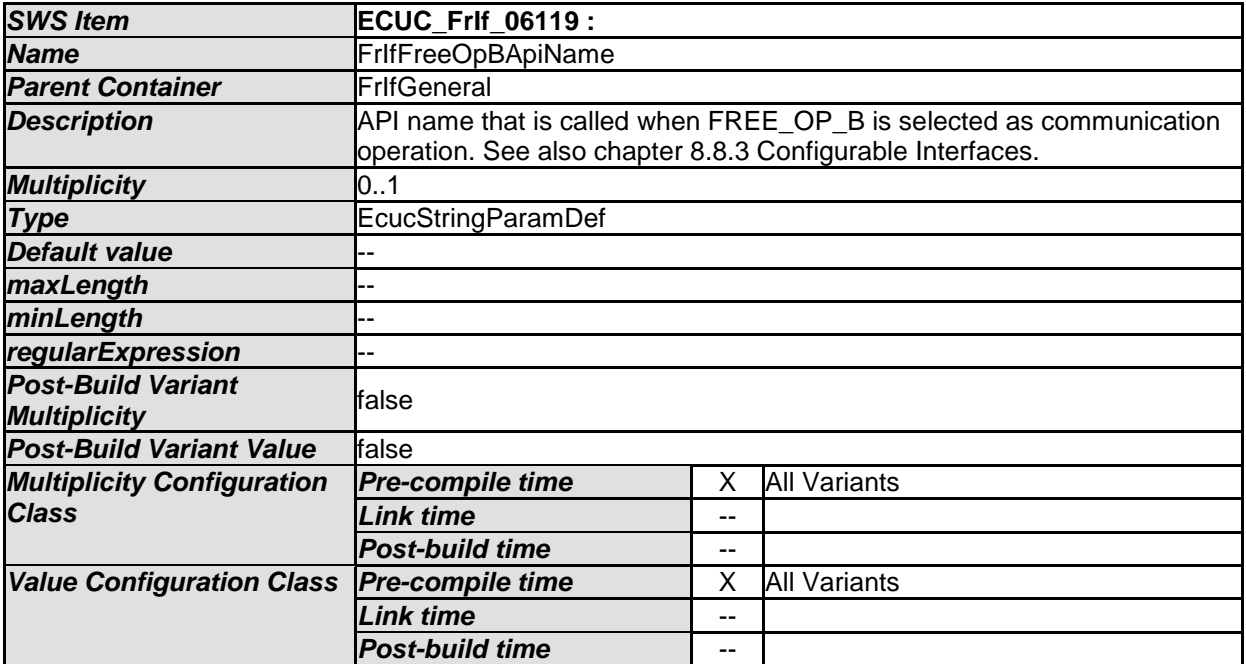

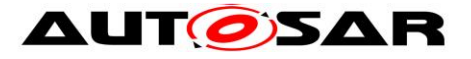

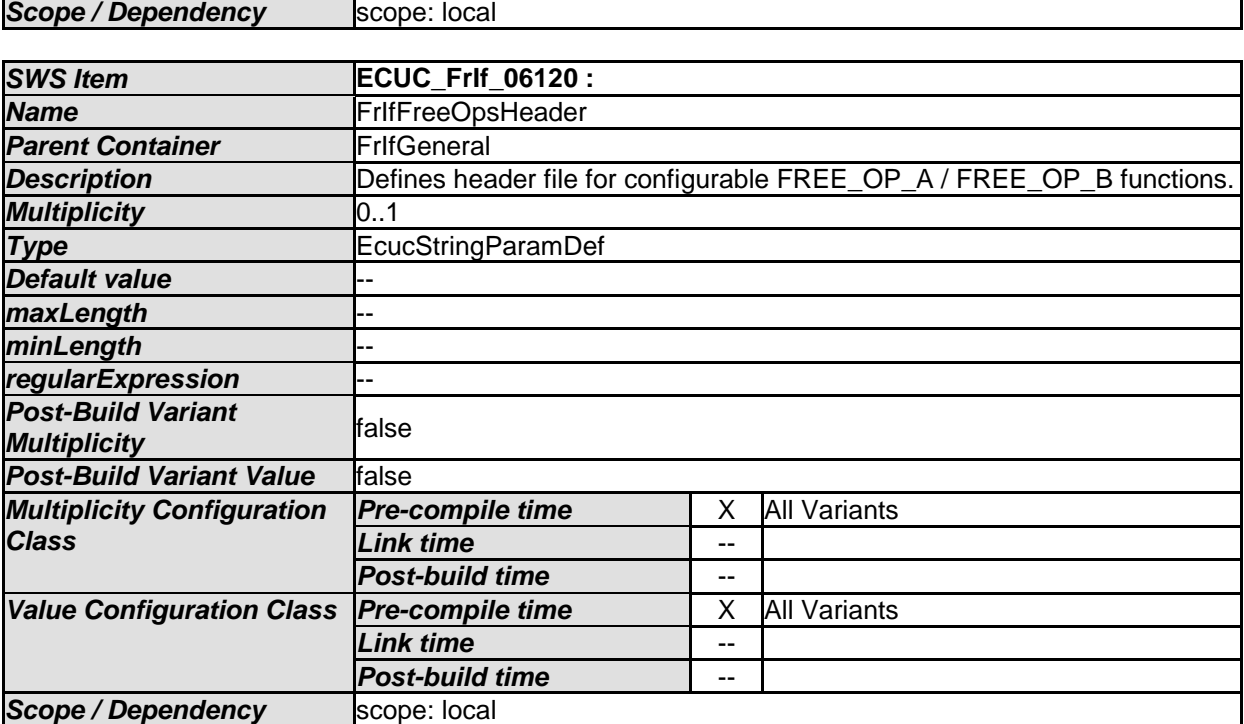

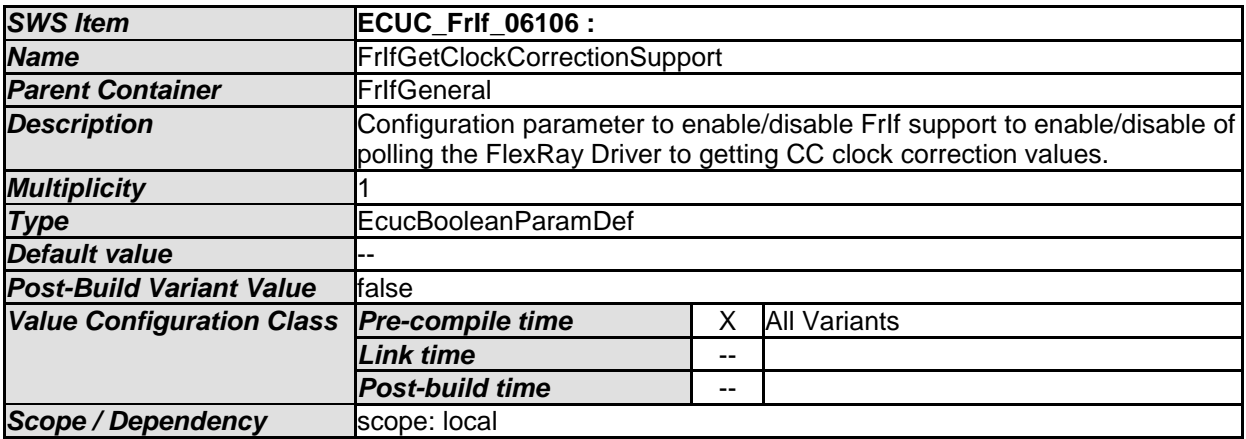

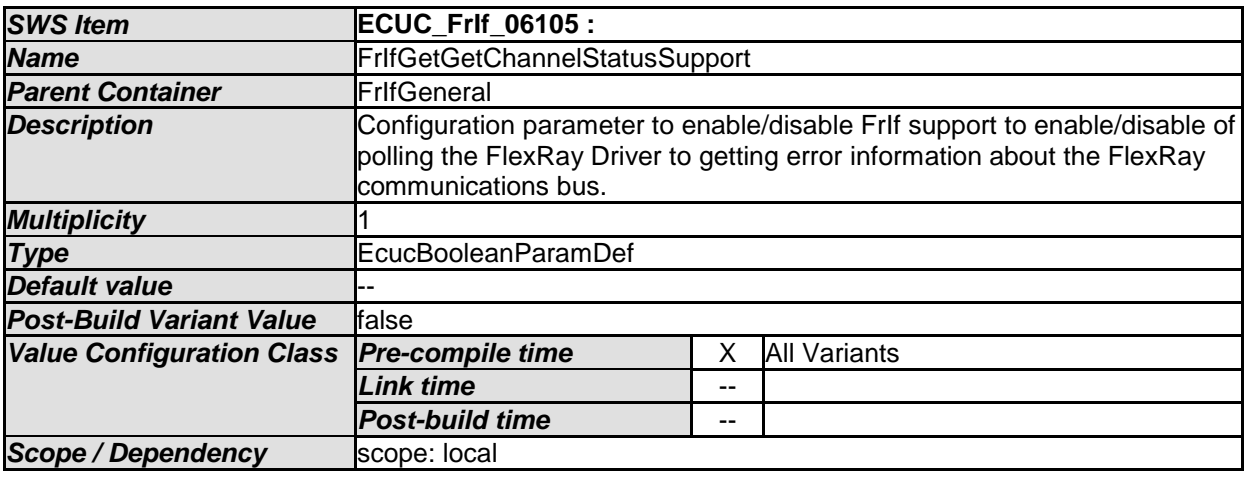

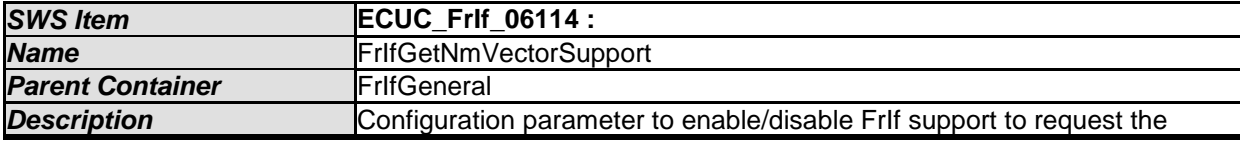

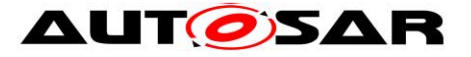

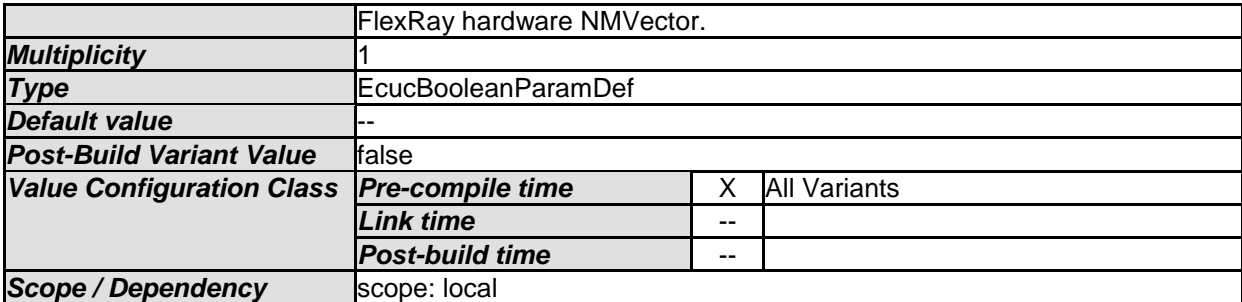

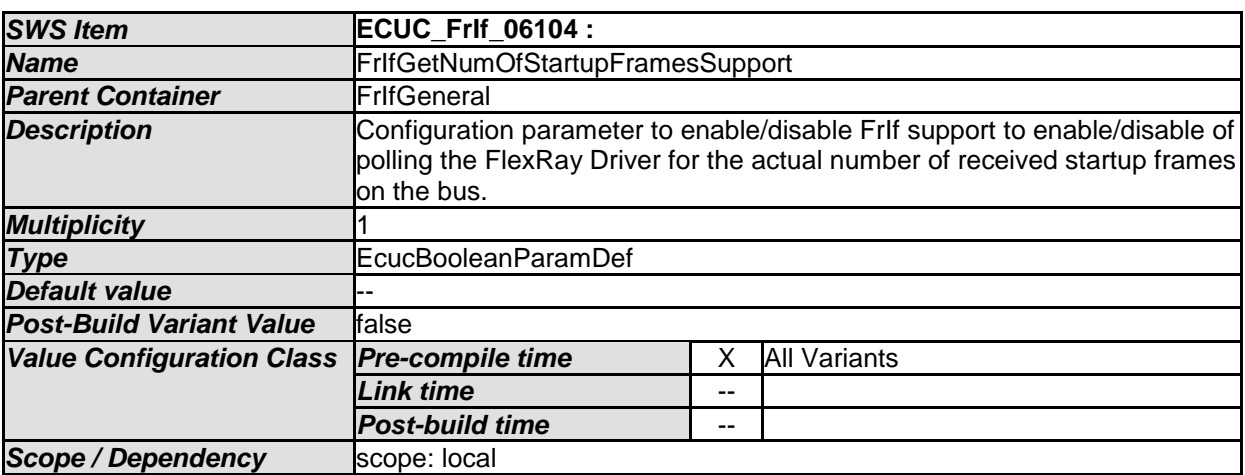

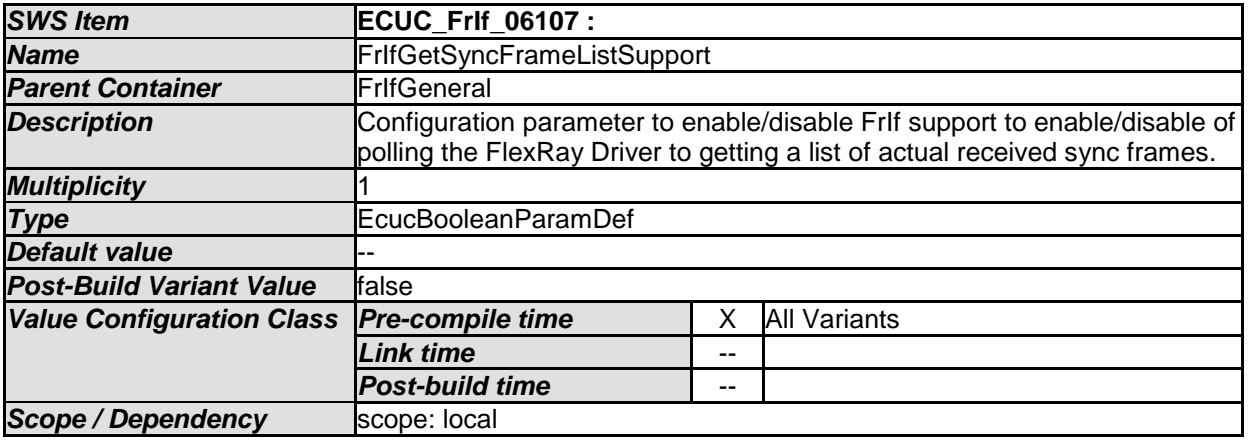

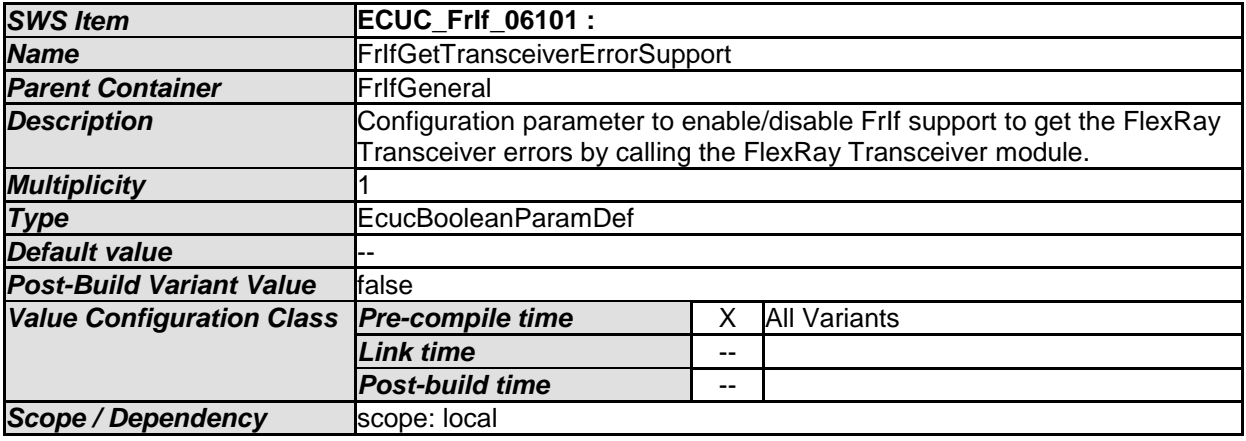

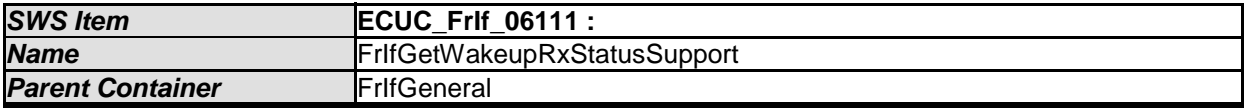

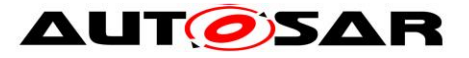

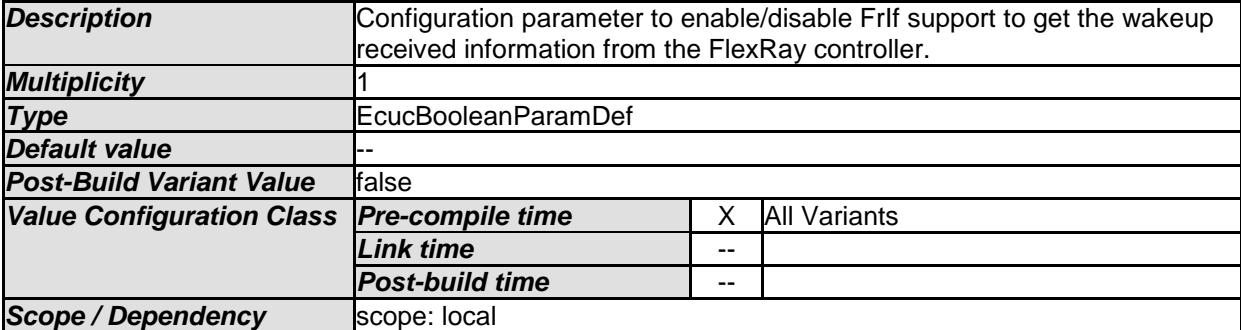

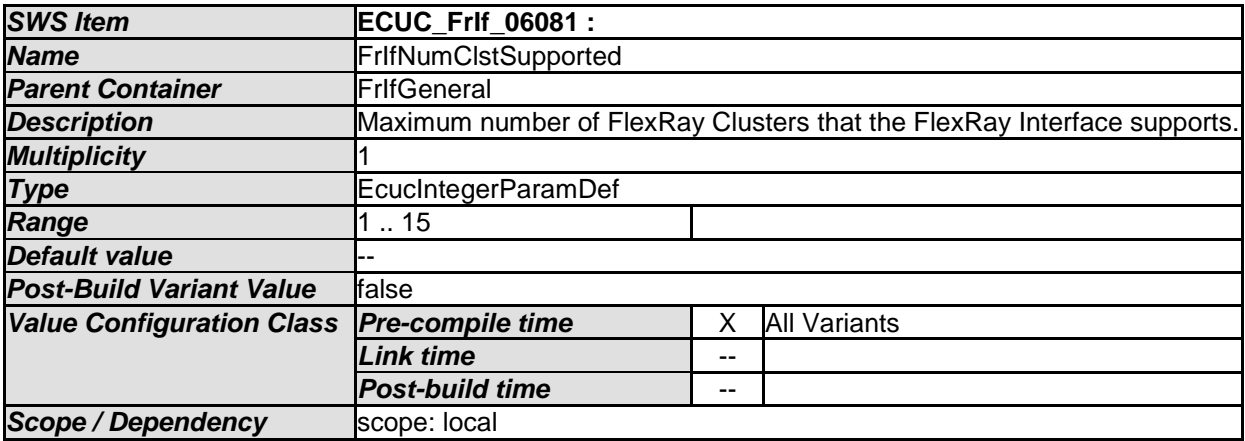

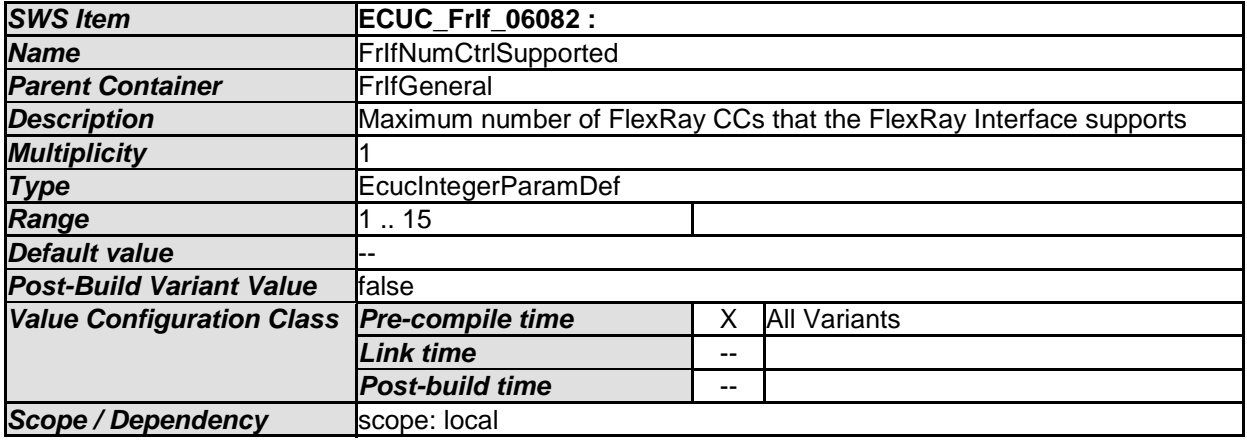

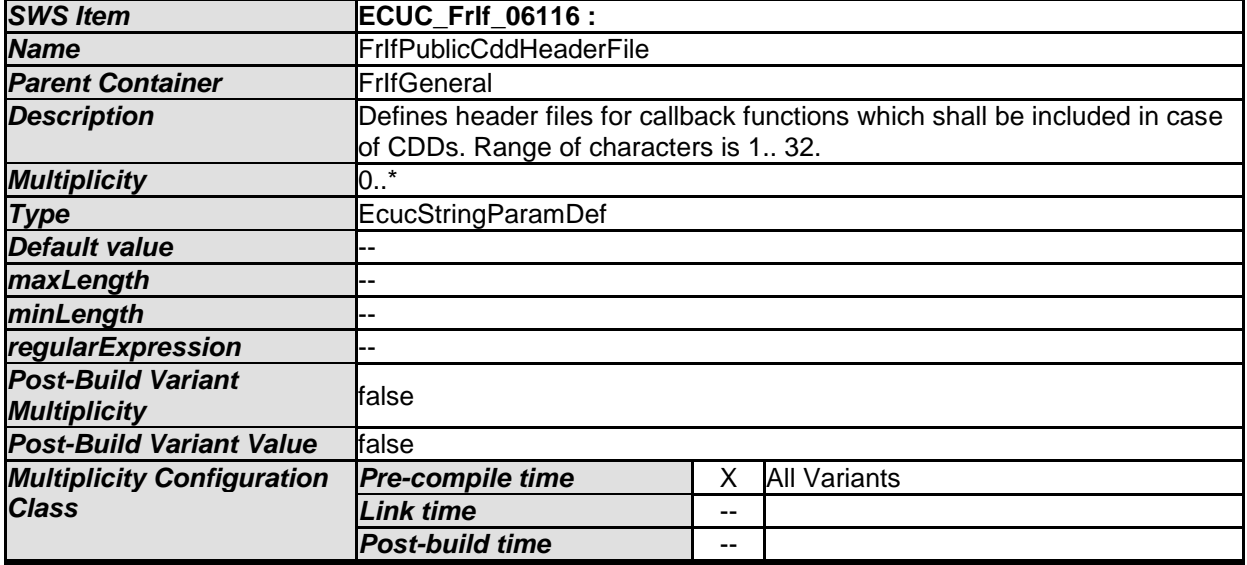

125 of 164 Document ID 027: AUTOSAR\_SWS\_FlexRayInterface

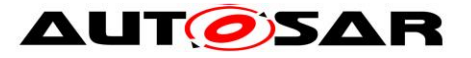

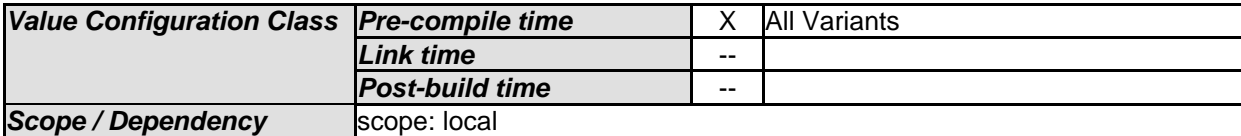

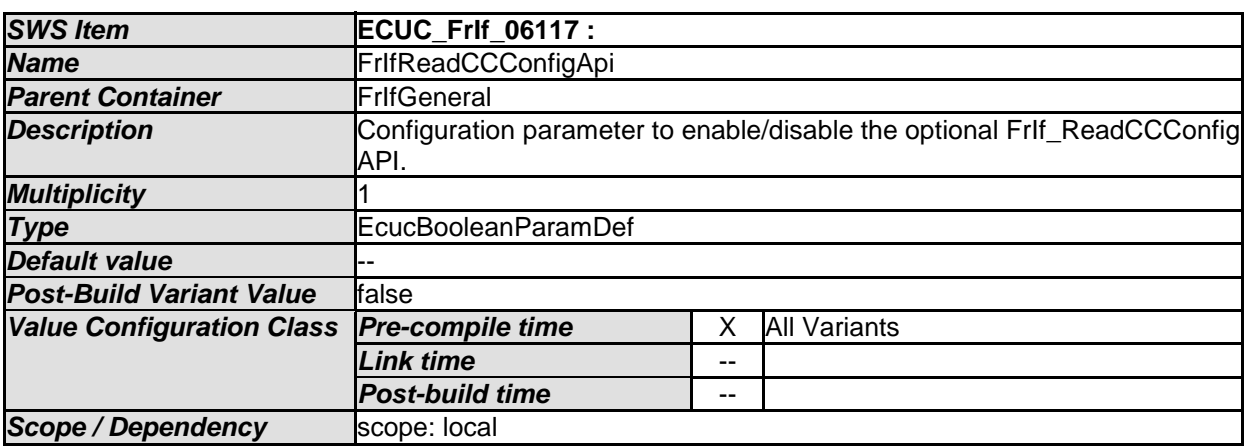

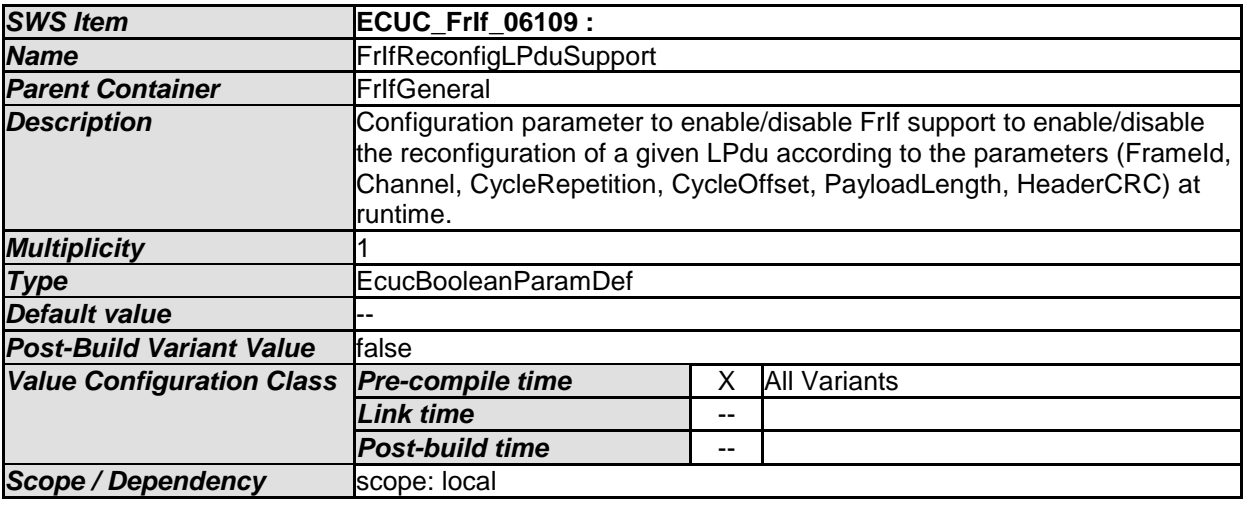

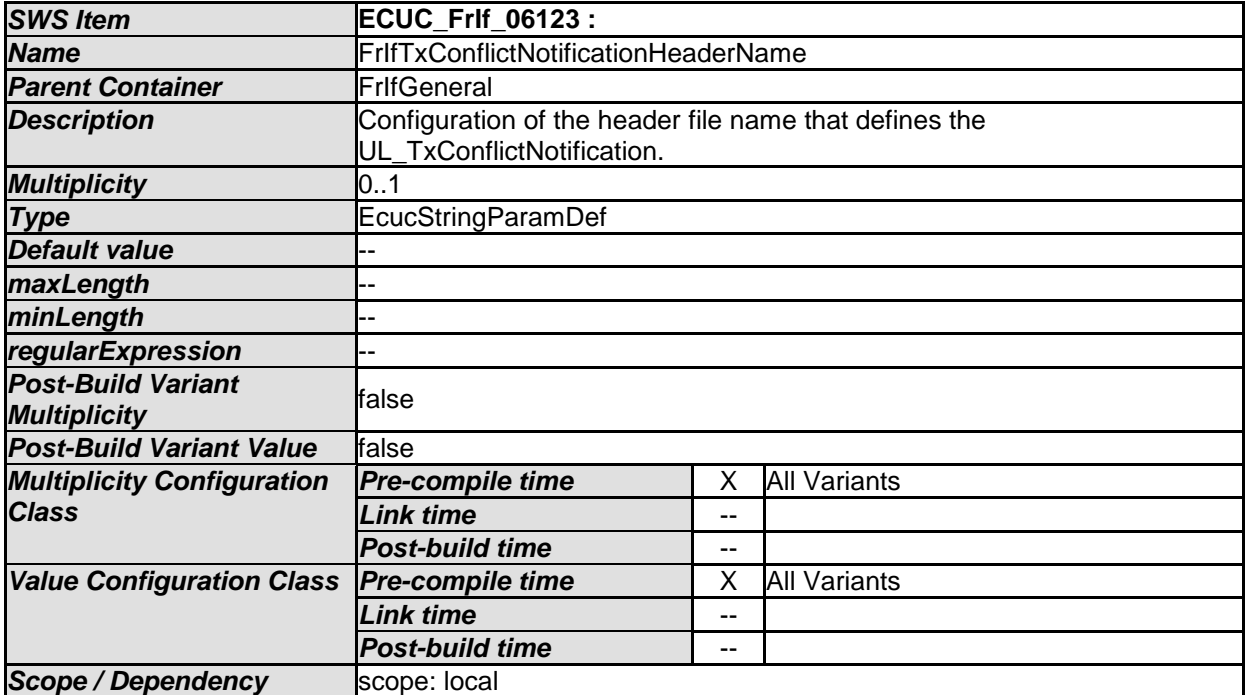

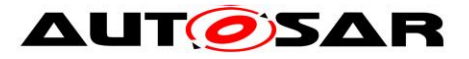

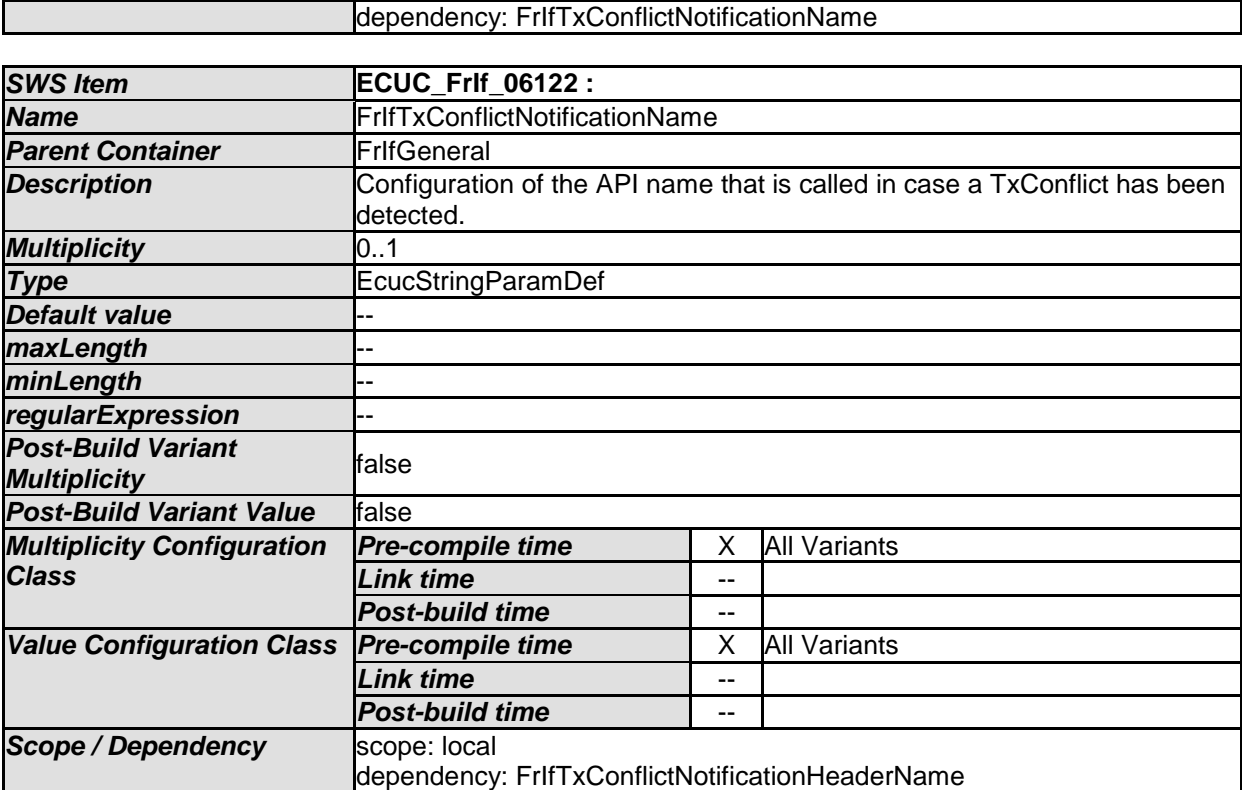

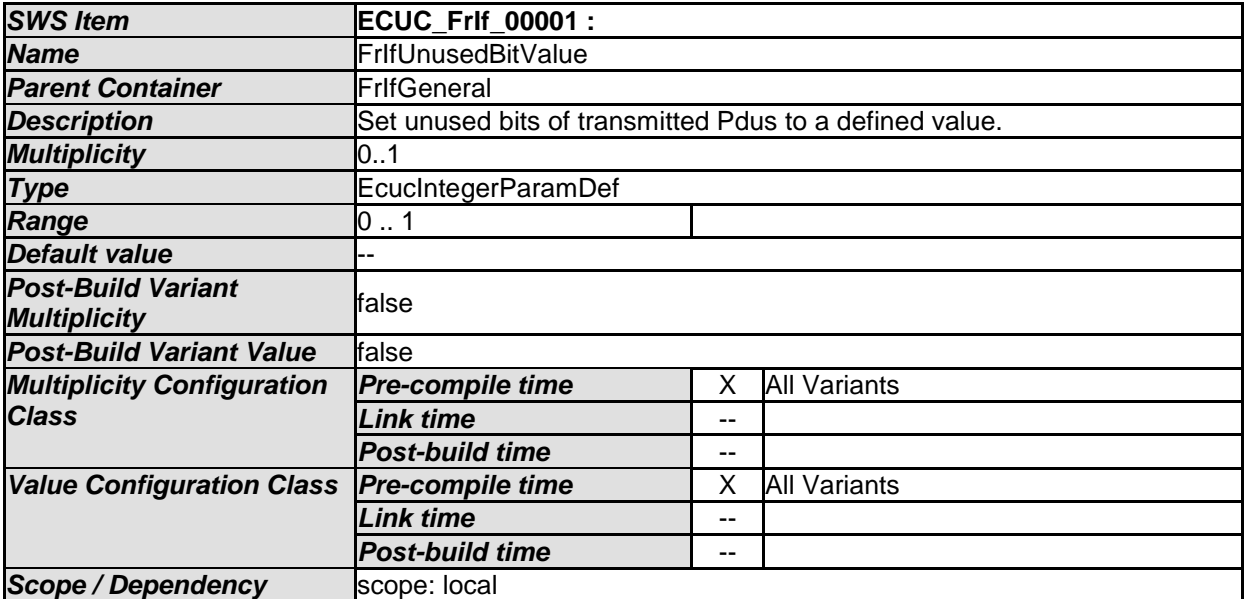

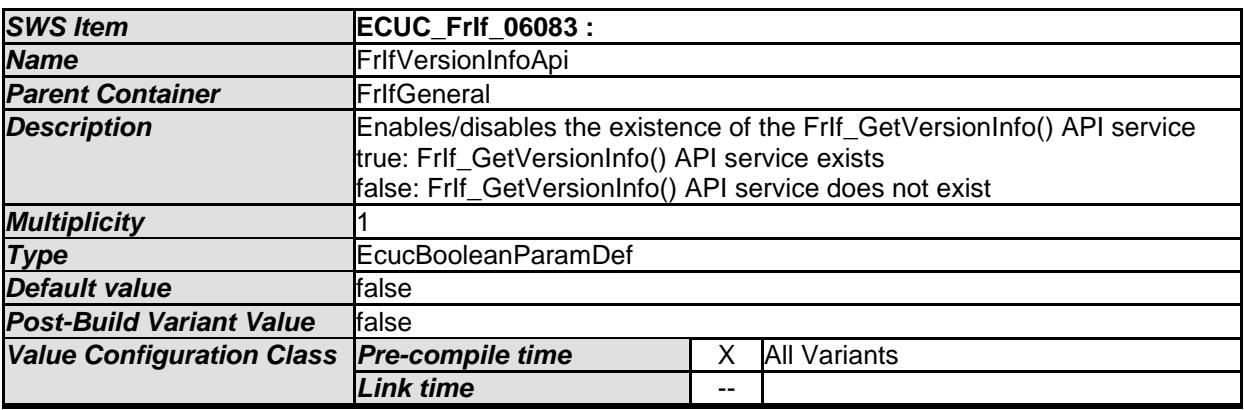

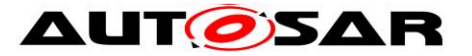

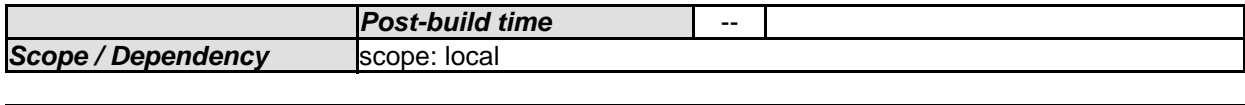

*No Included Containers* 

#### **10.2.3 FrIfCluster**

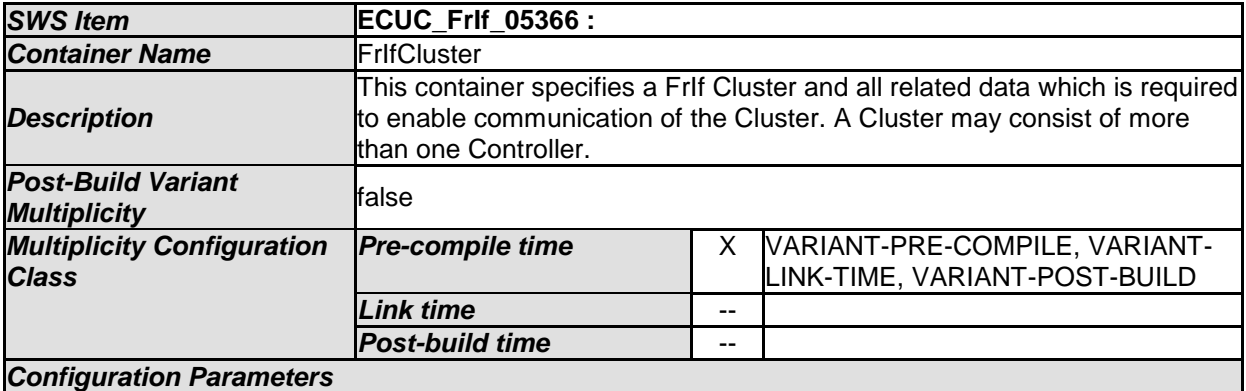

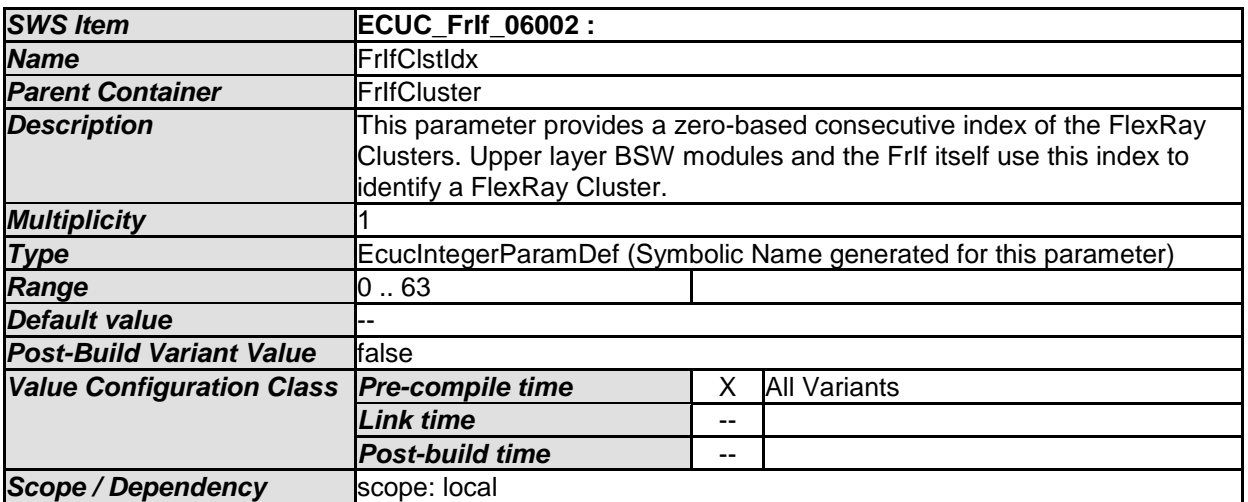

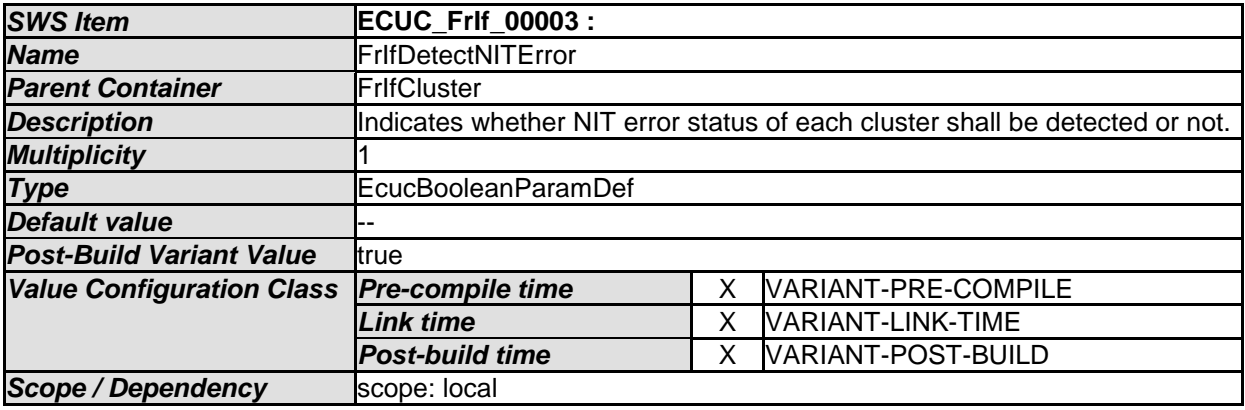

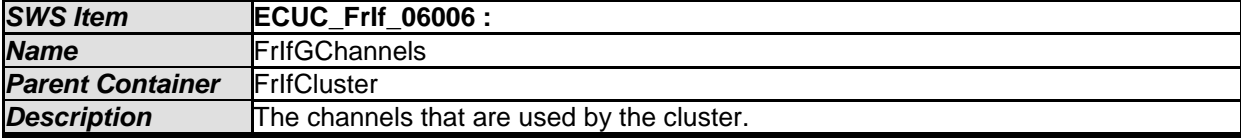

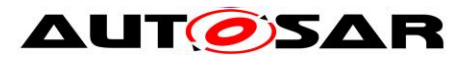

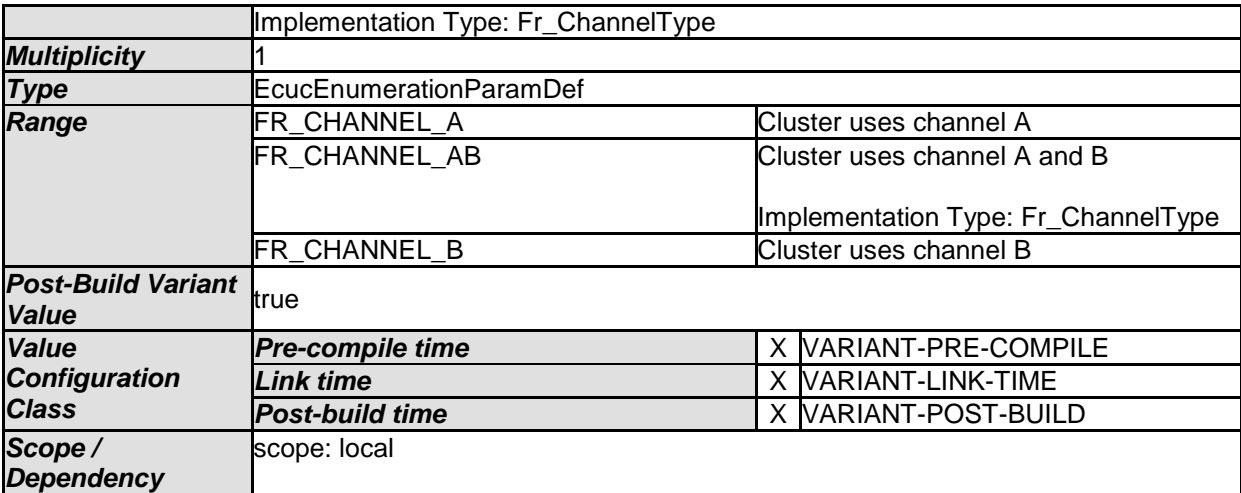

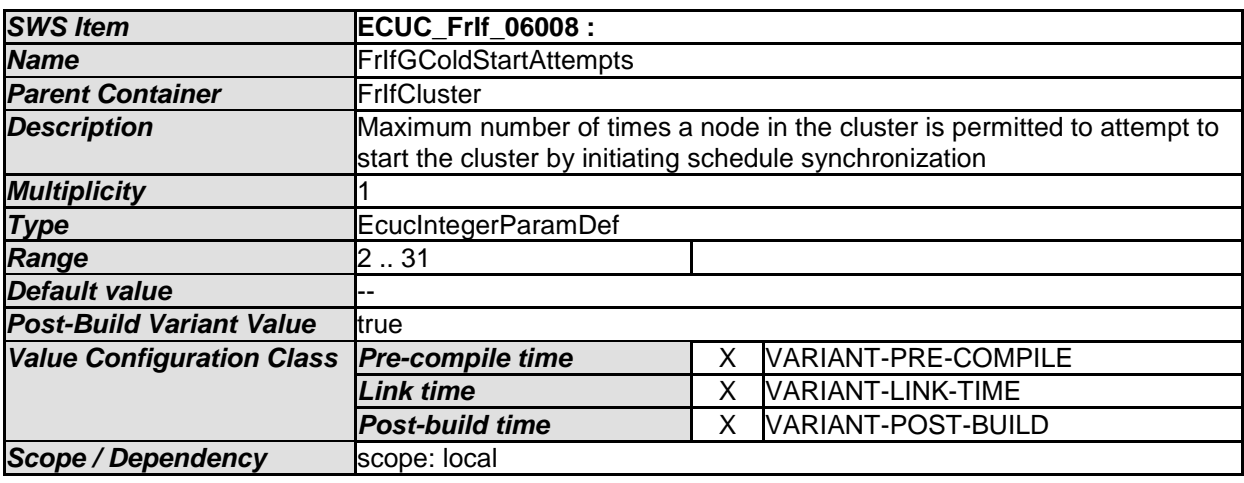

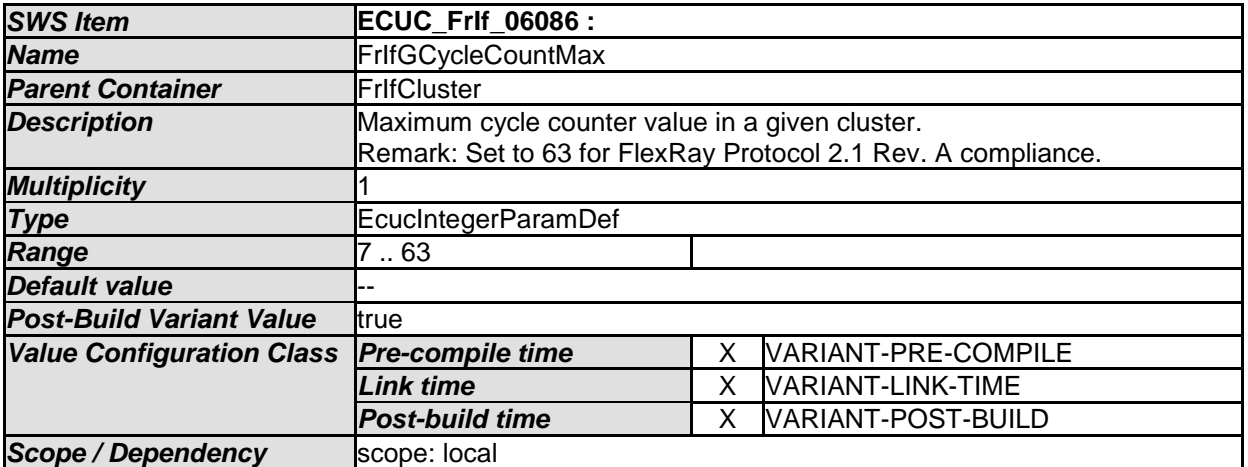

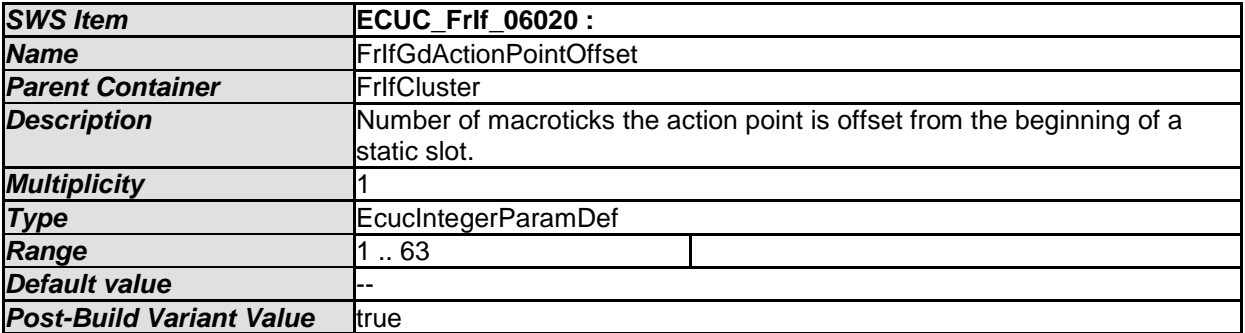

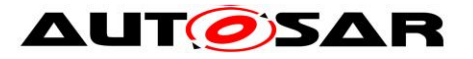

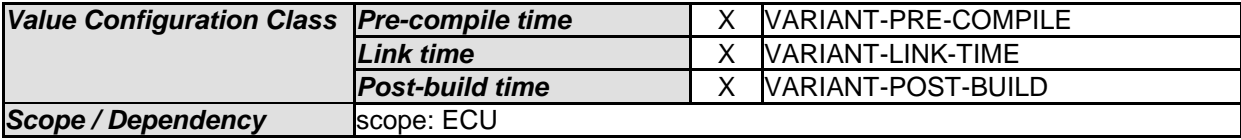

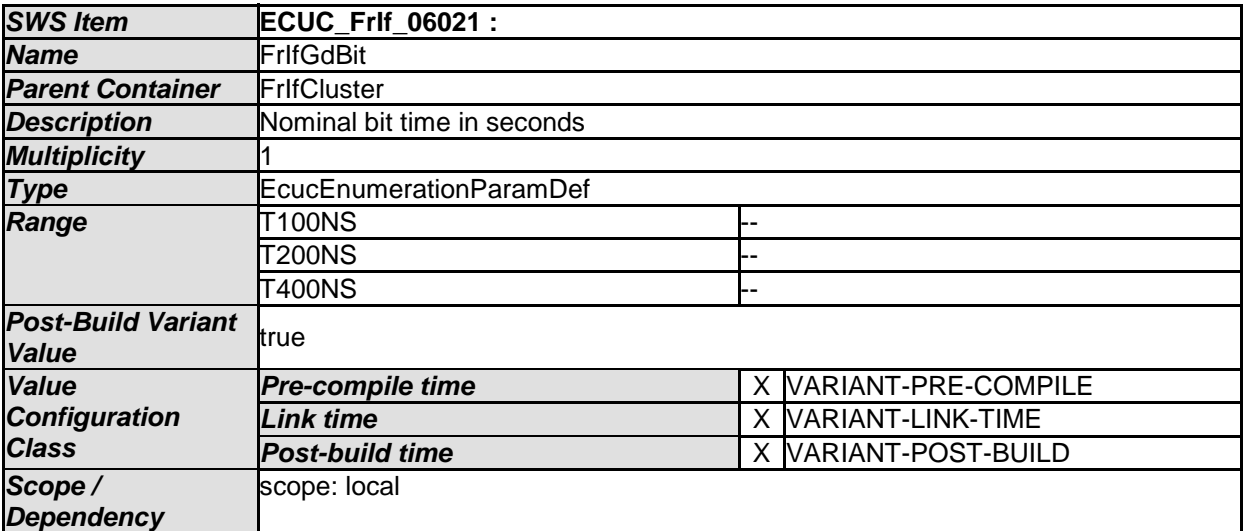

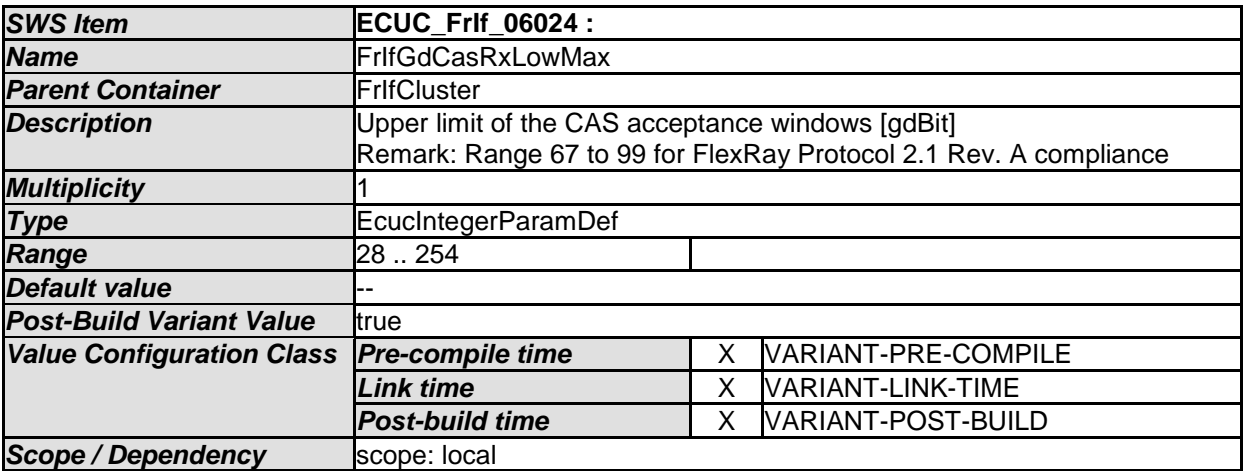

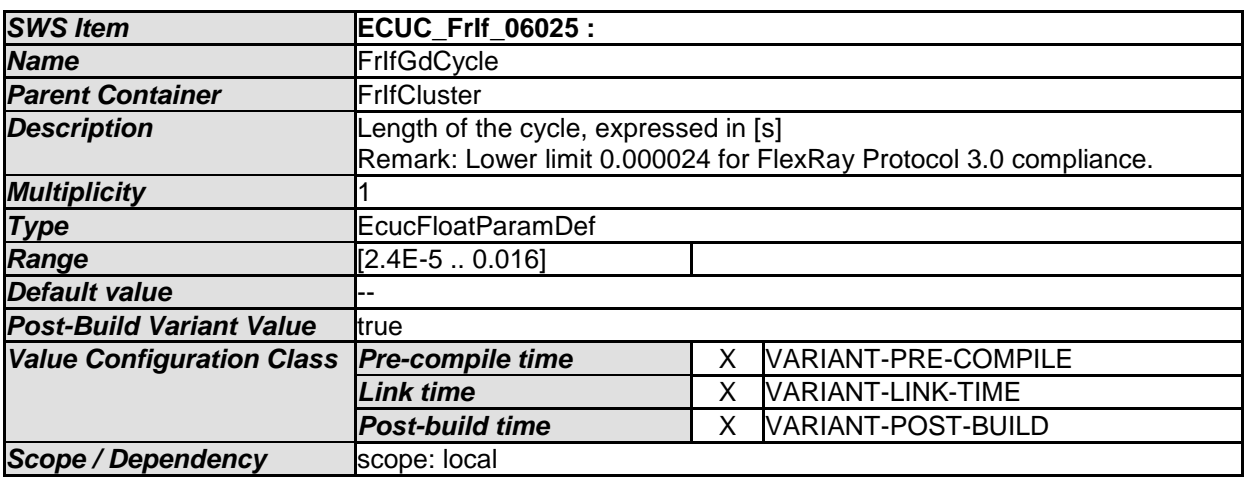

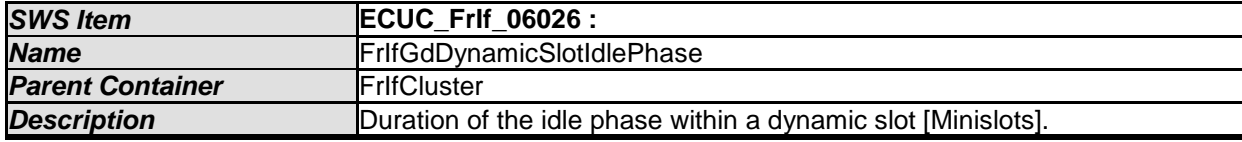

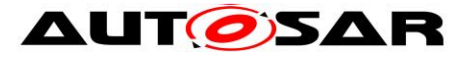

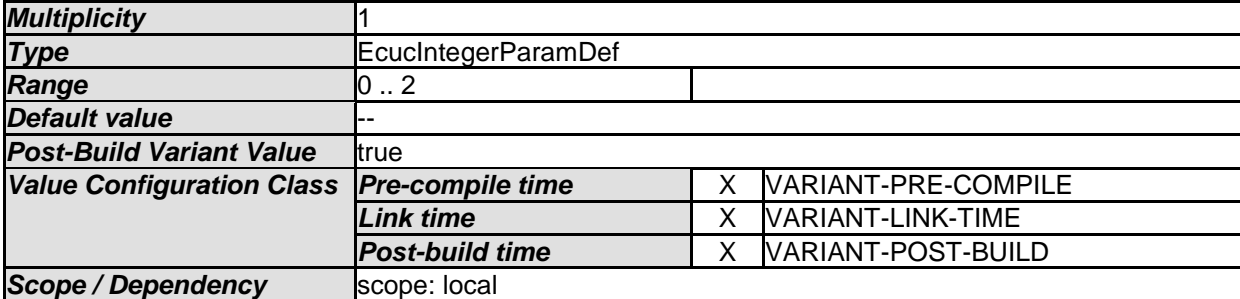

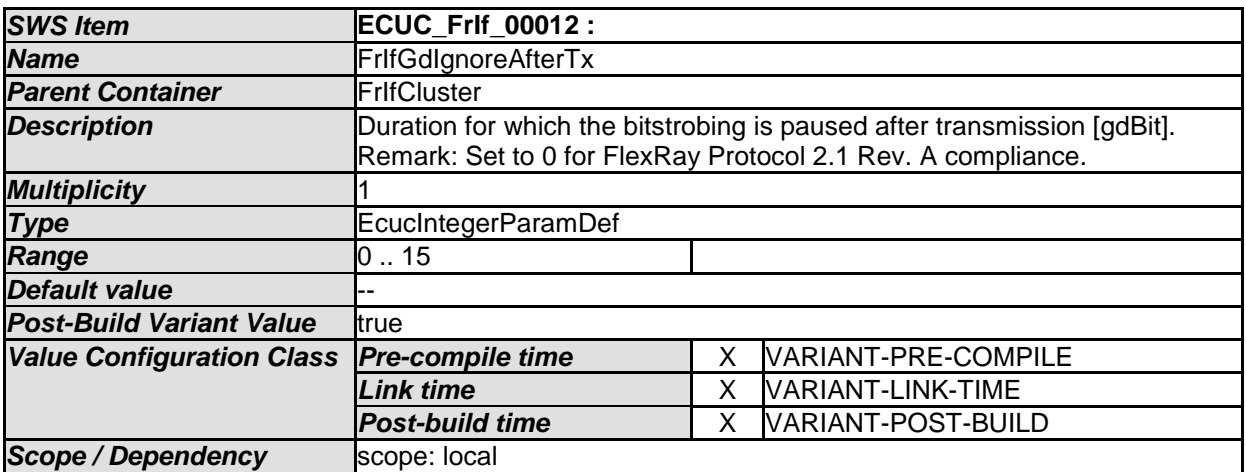

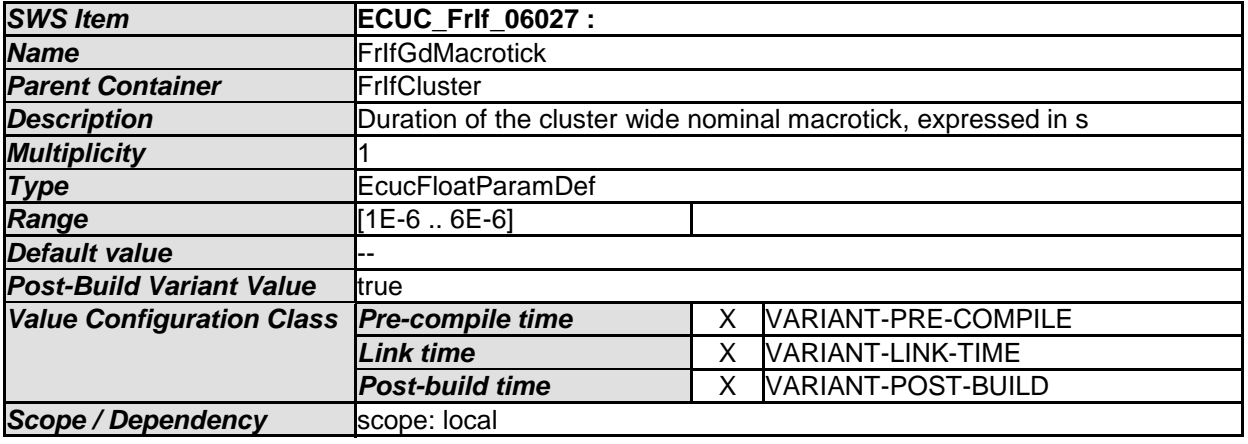

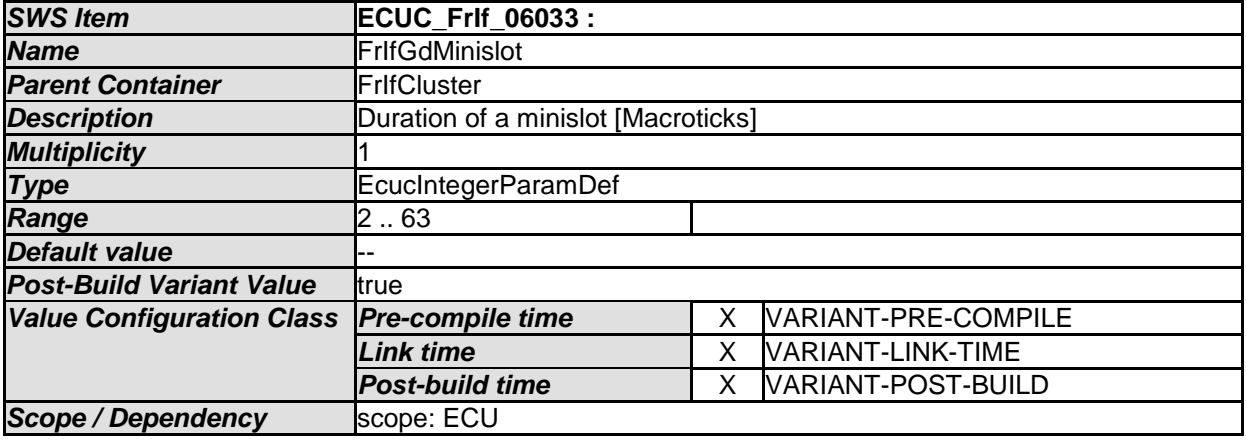

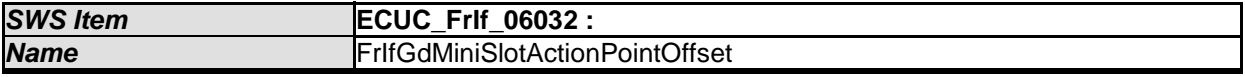

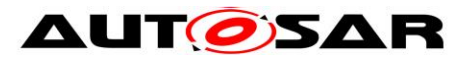

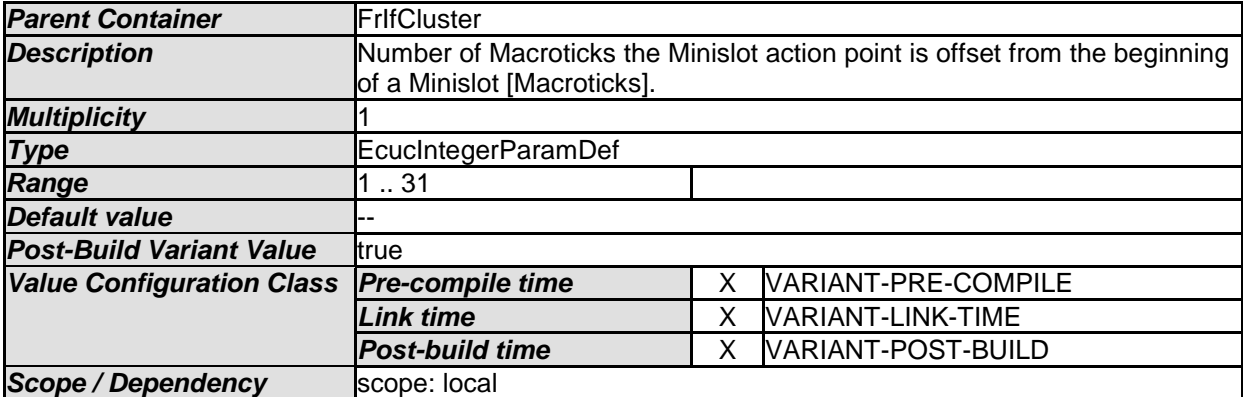

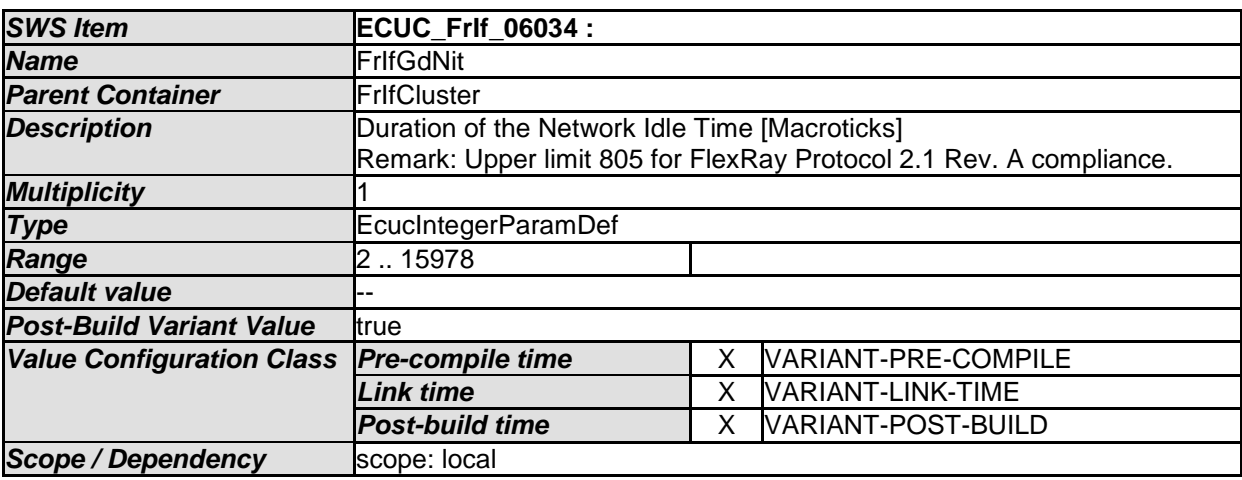

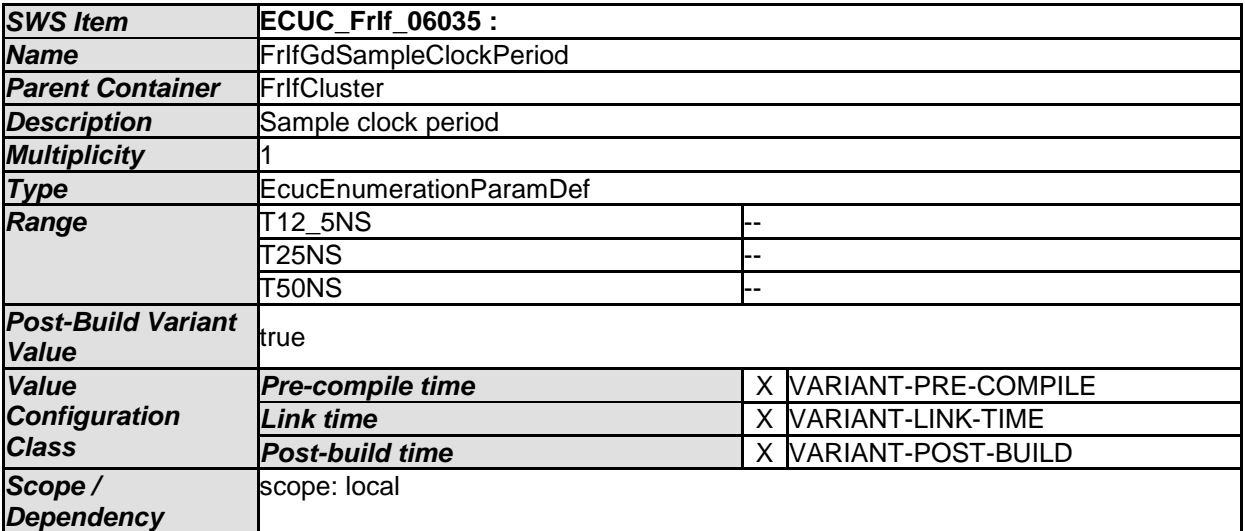

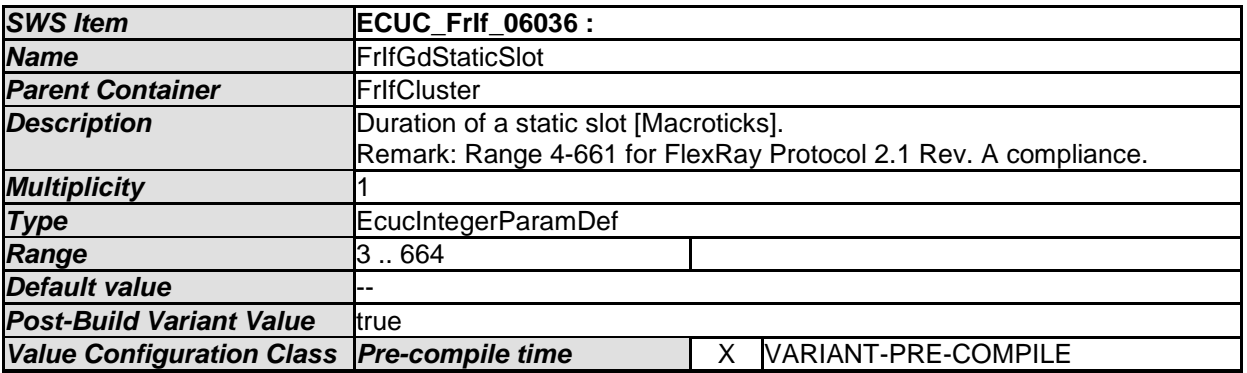

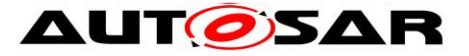

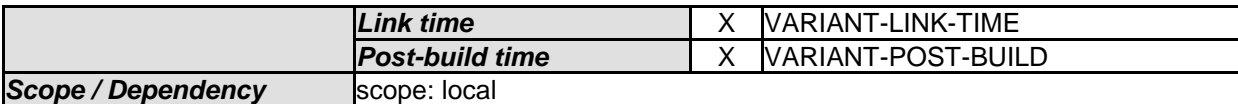

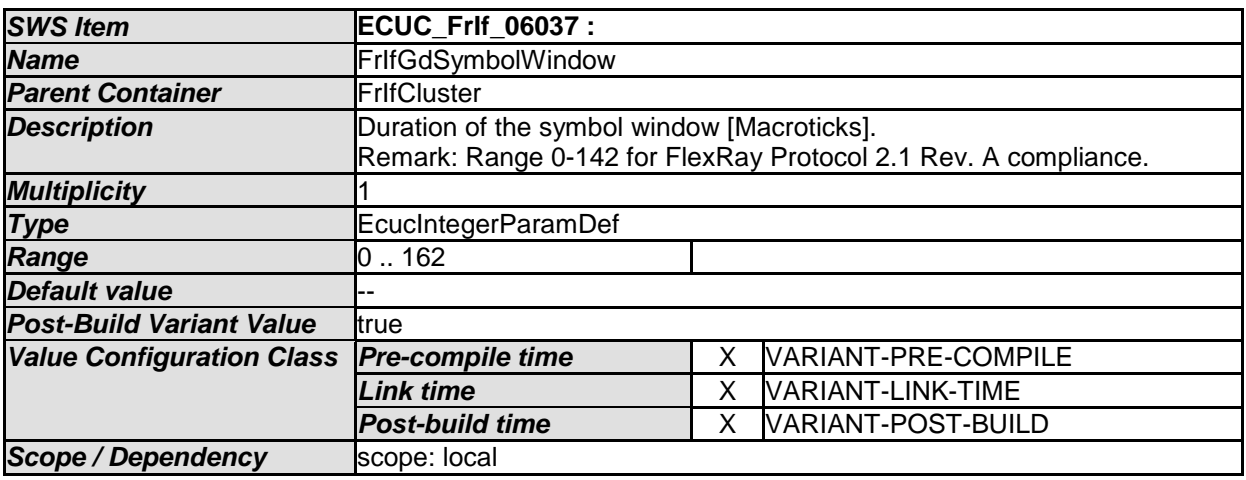

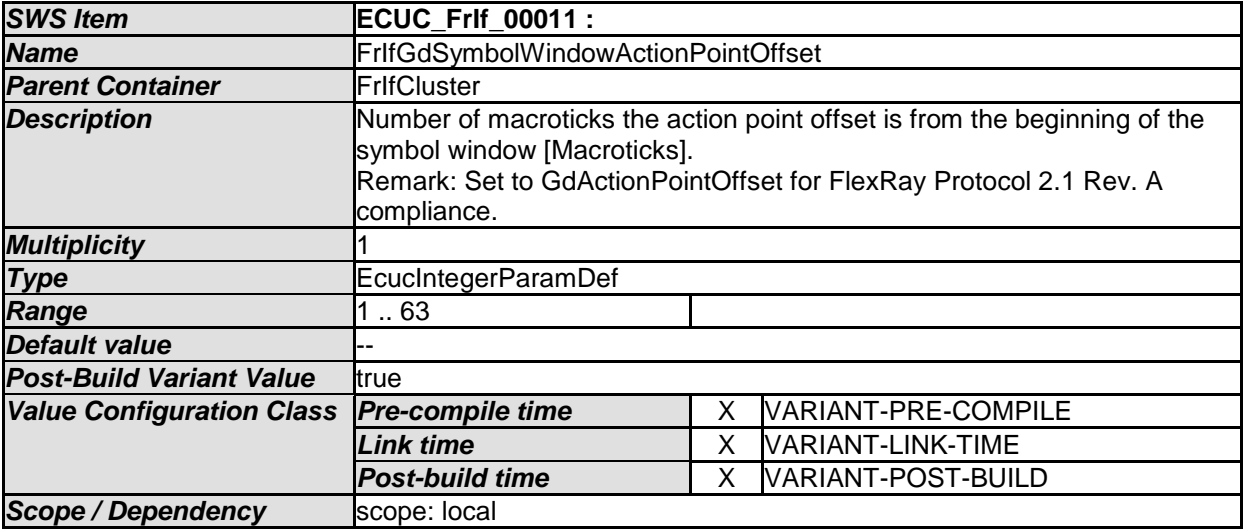

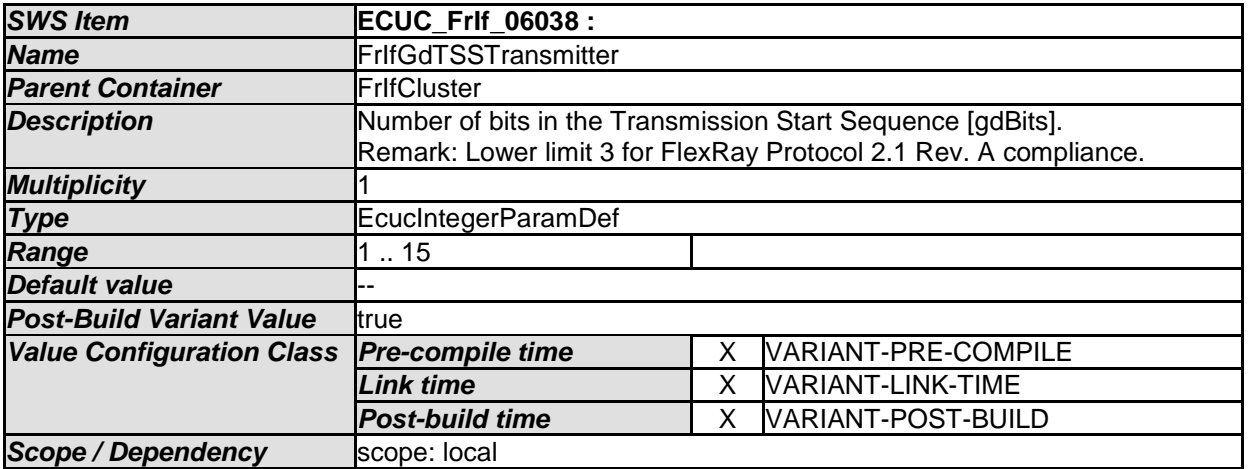

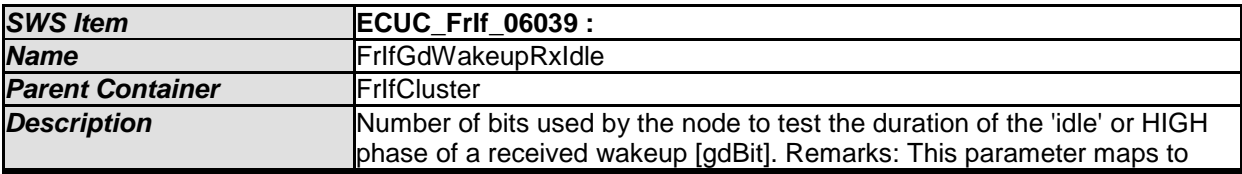

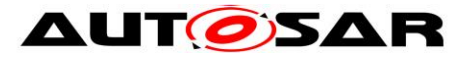

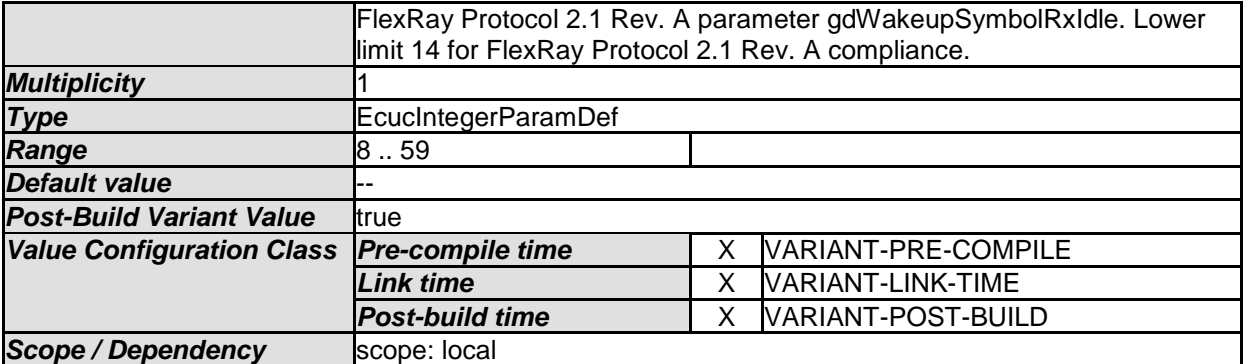

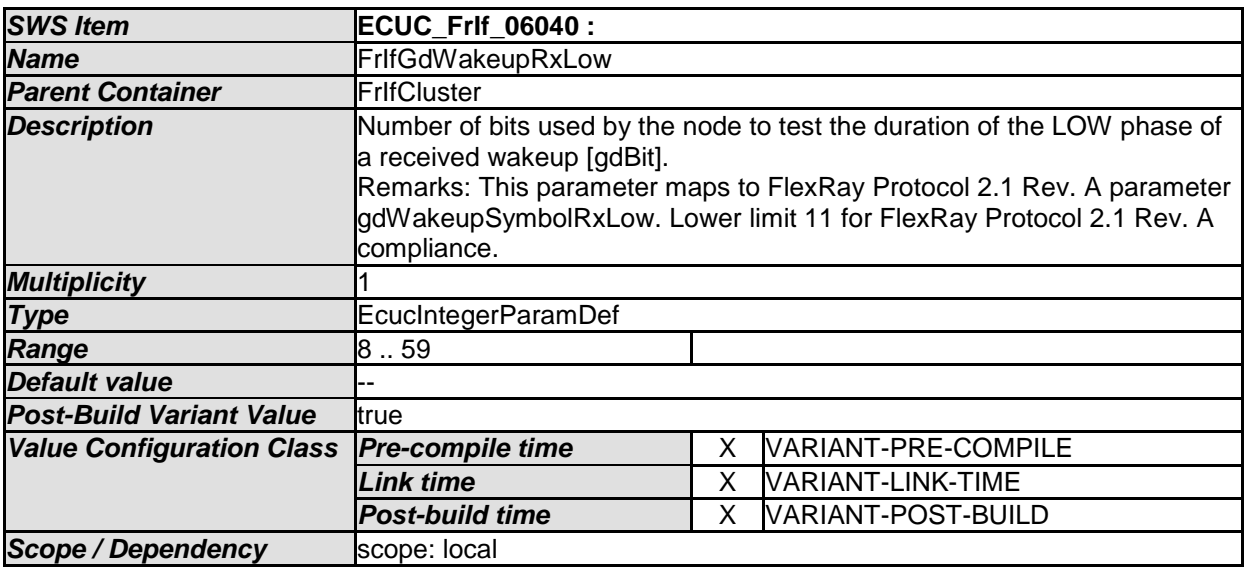

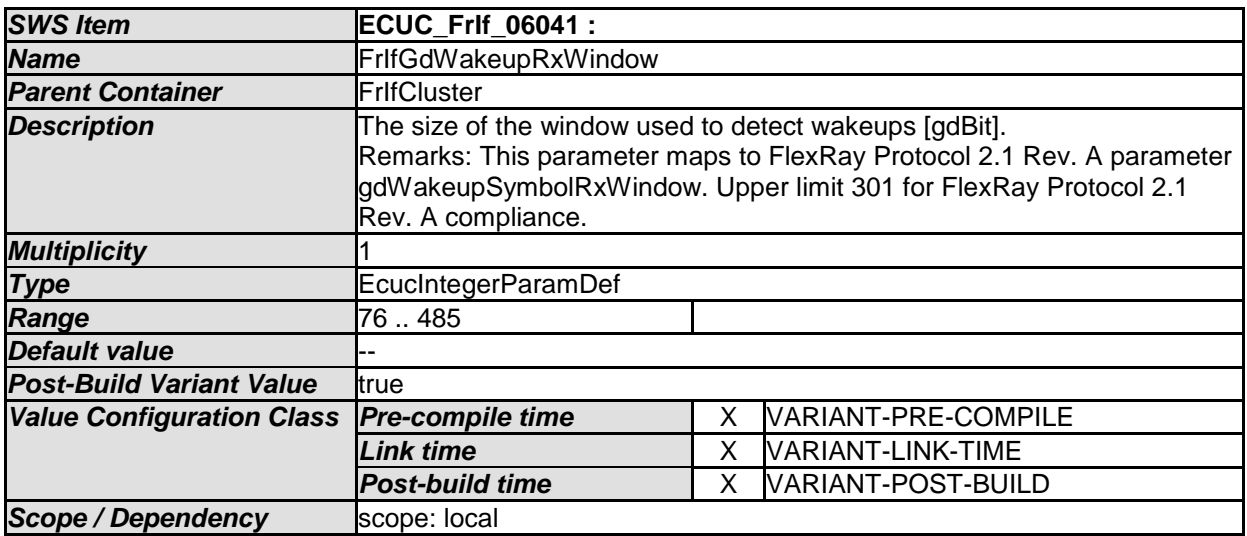

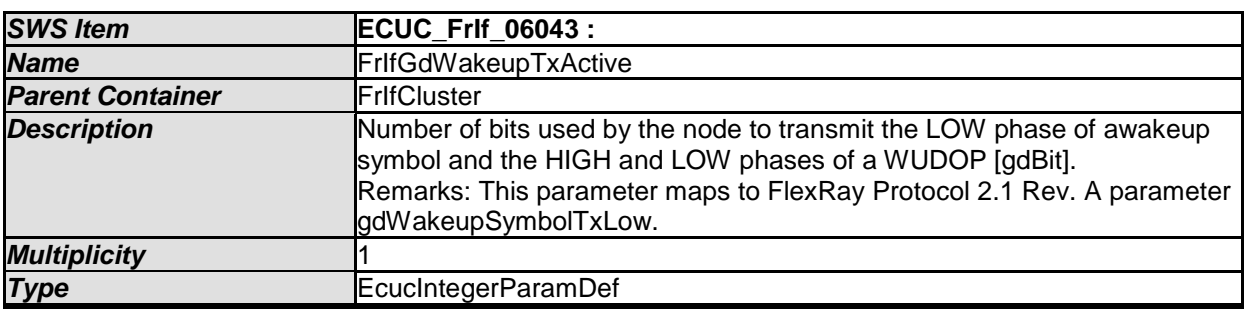

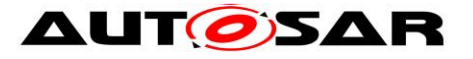

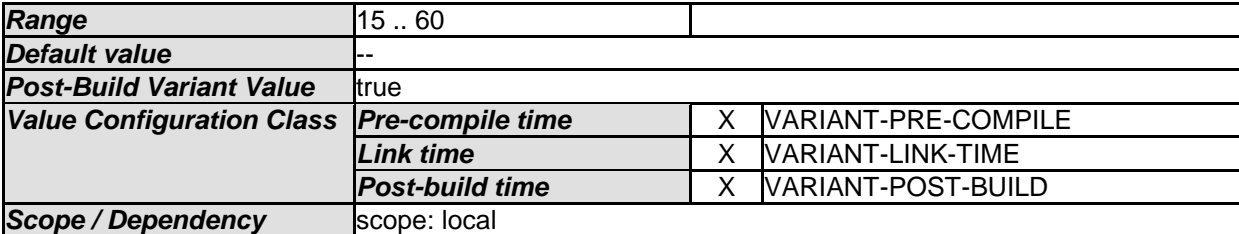

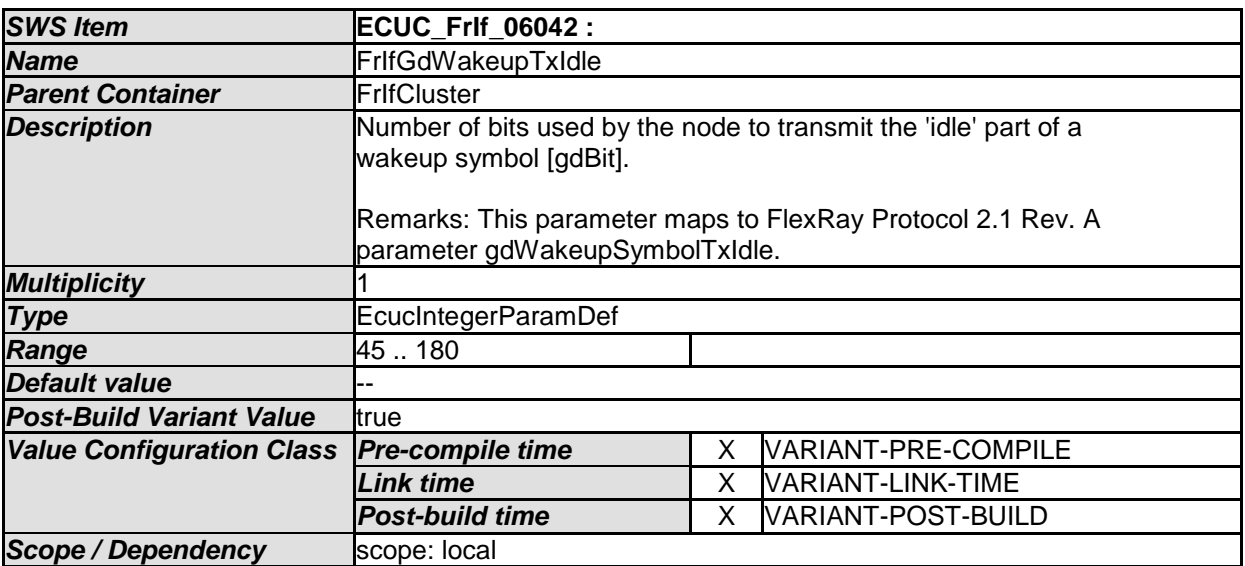

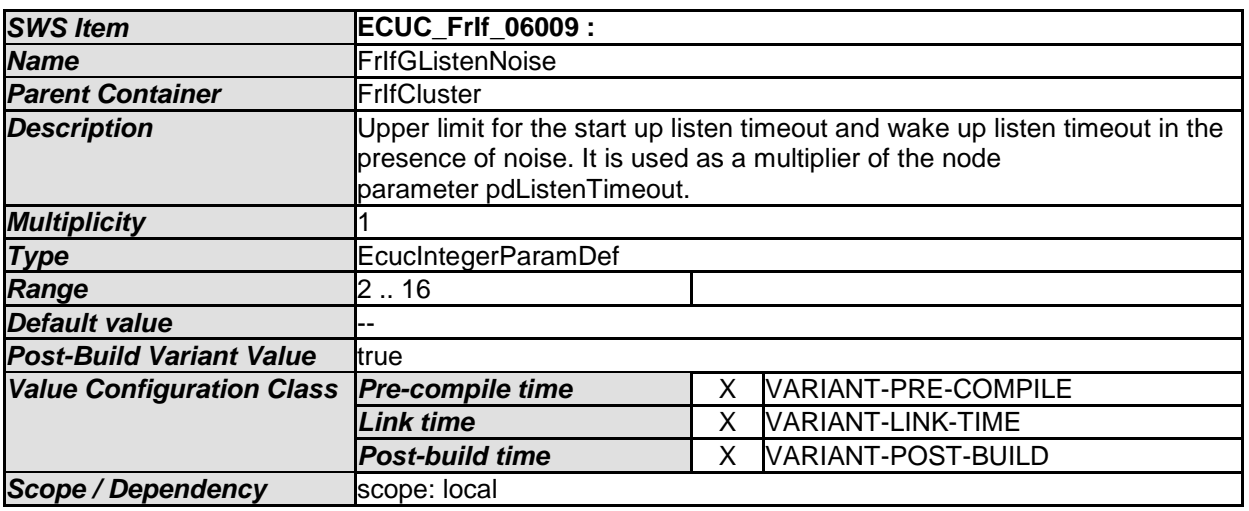

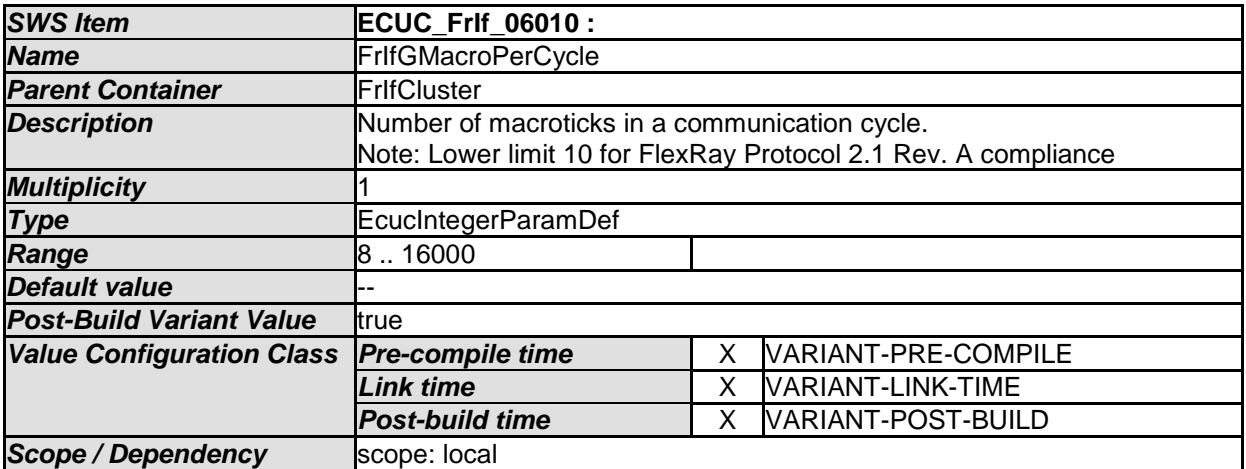

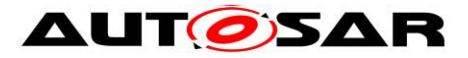

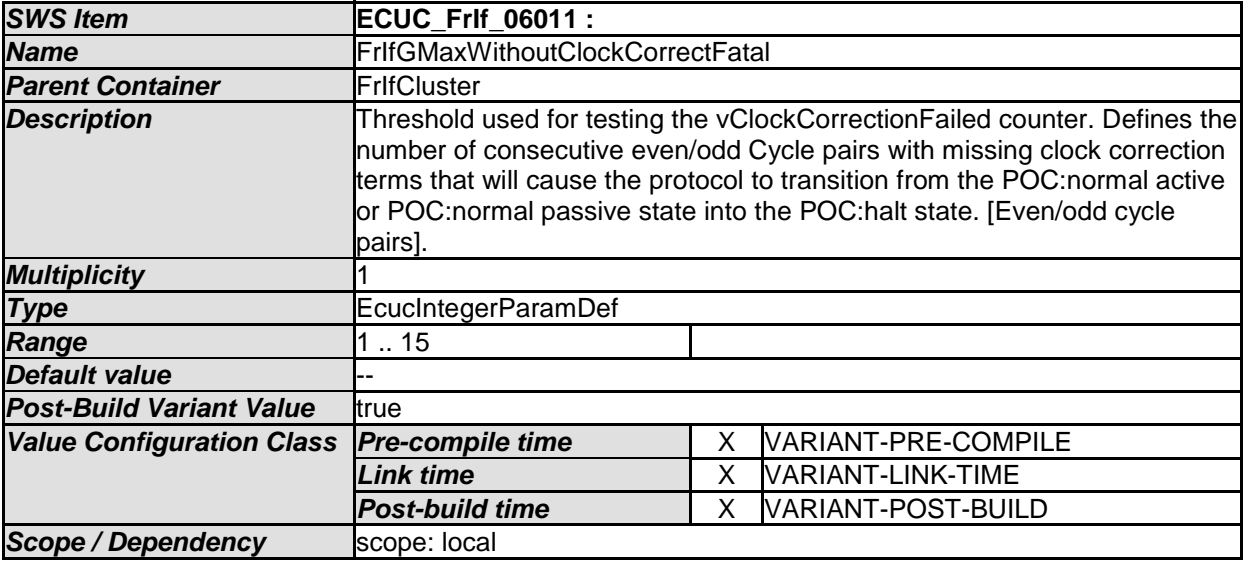

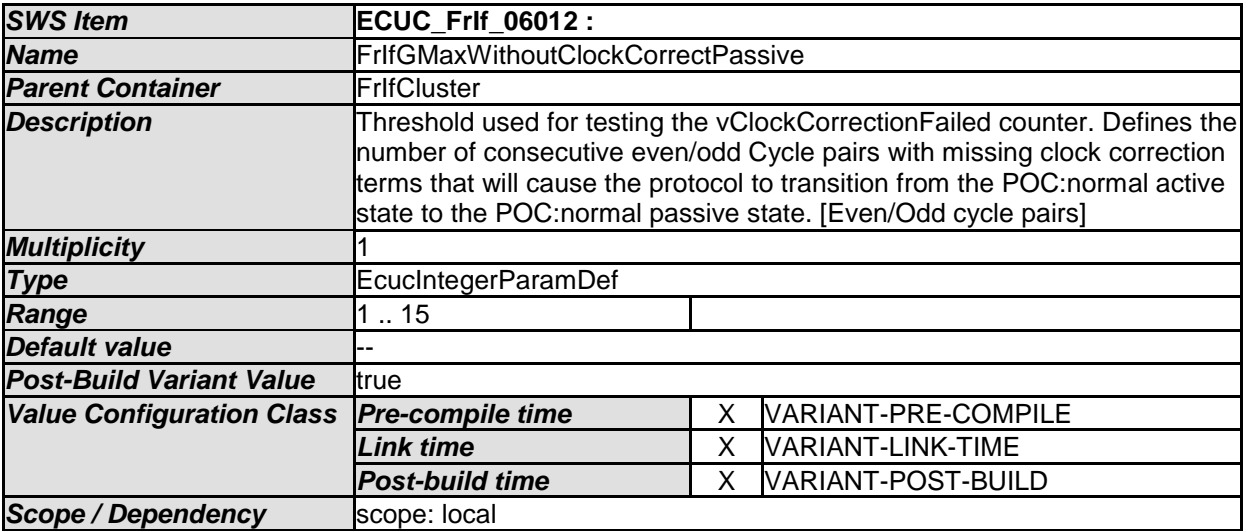

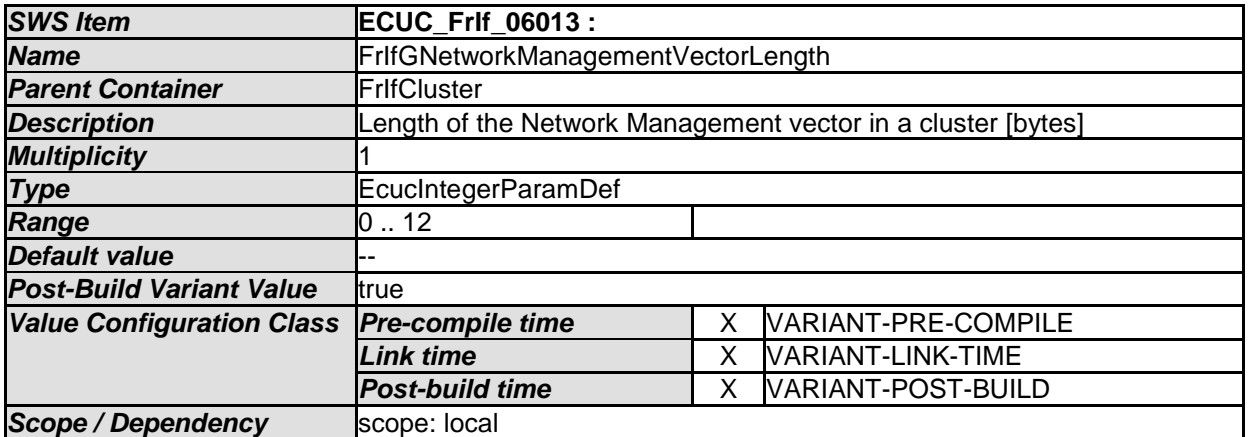

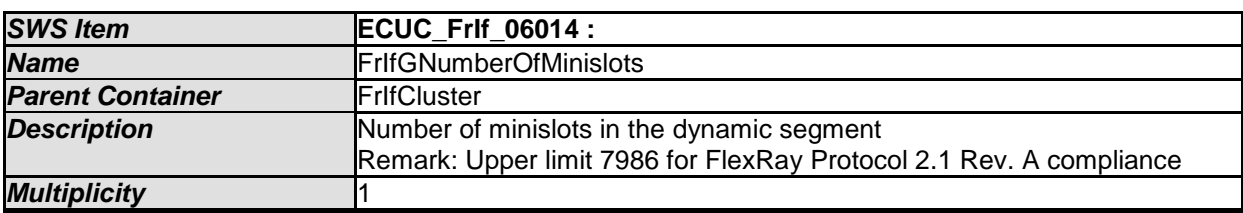

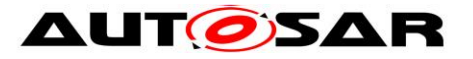

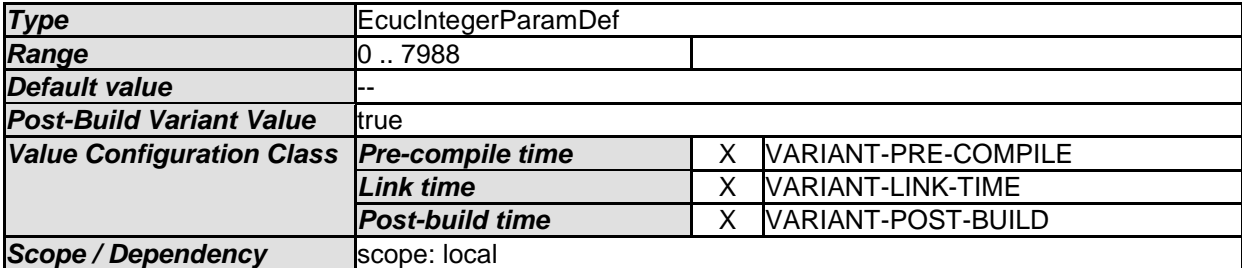

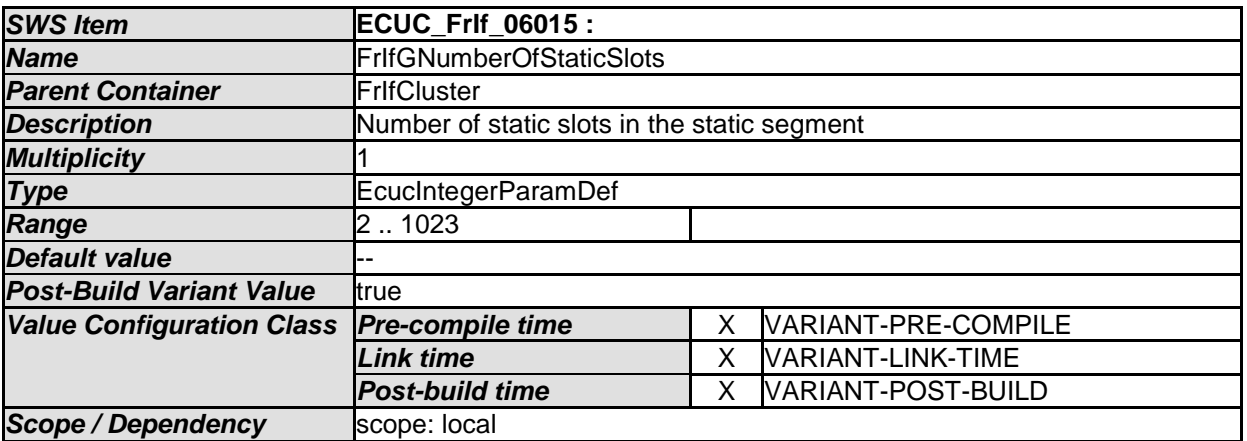

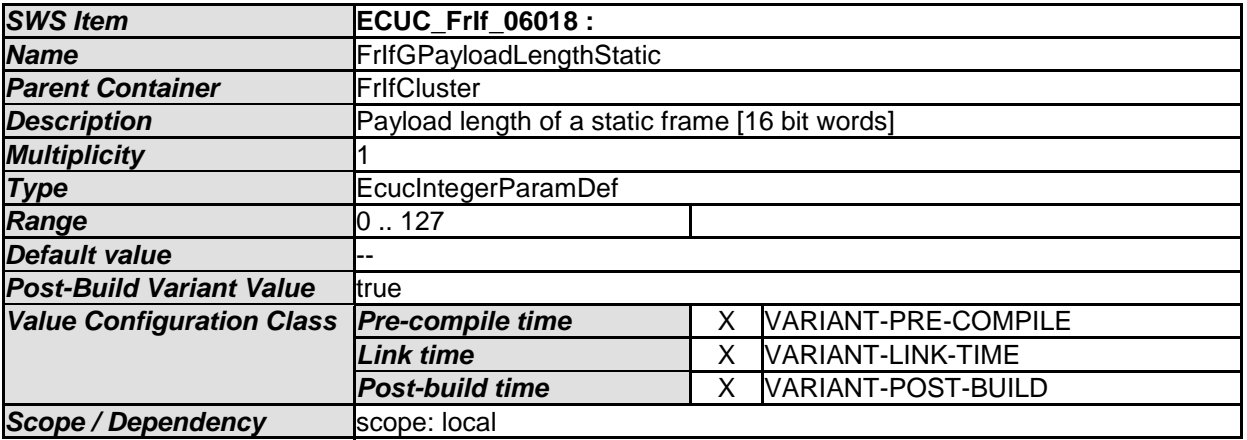

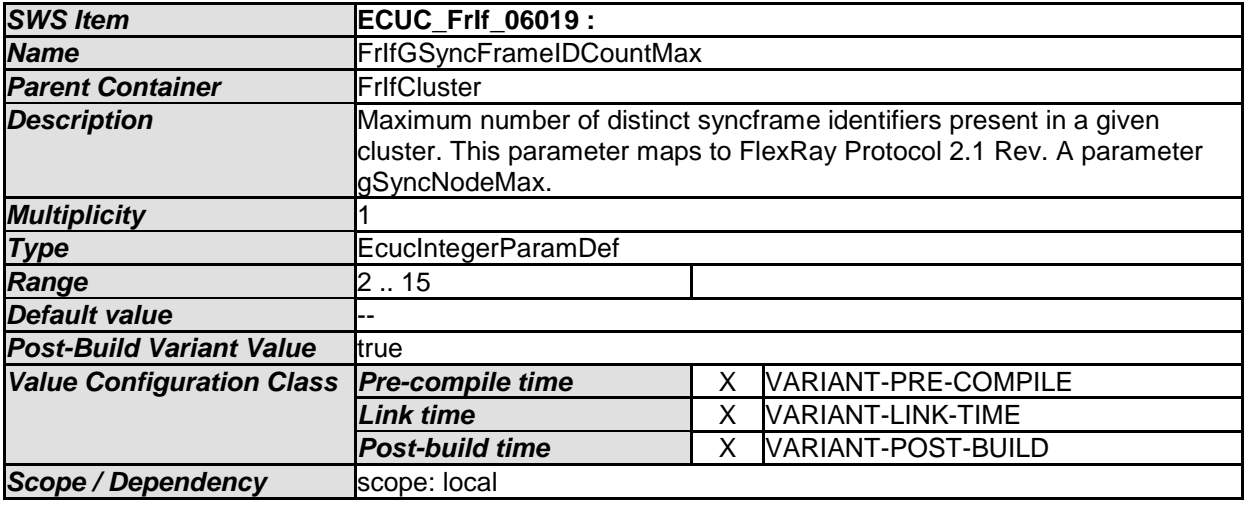

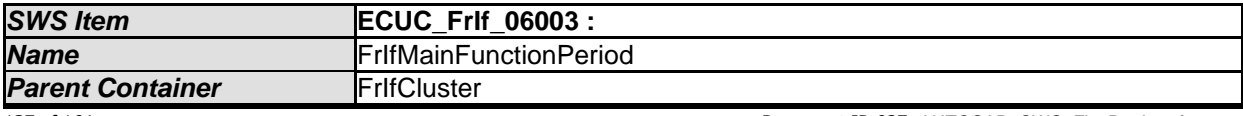

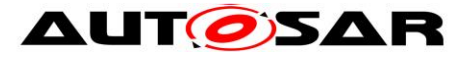

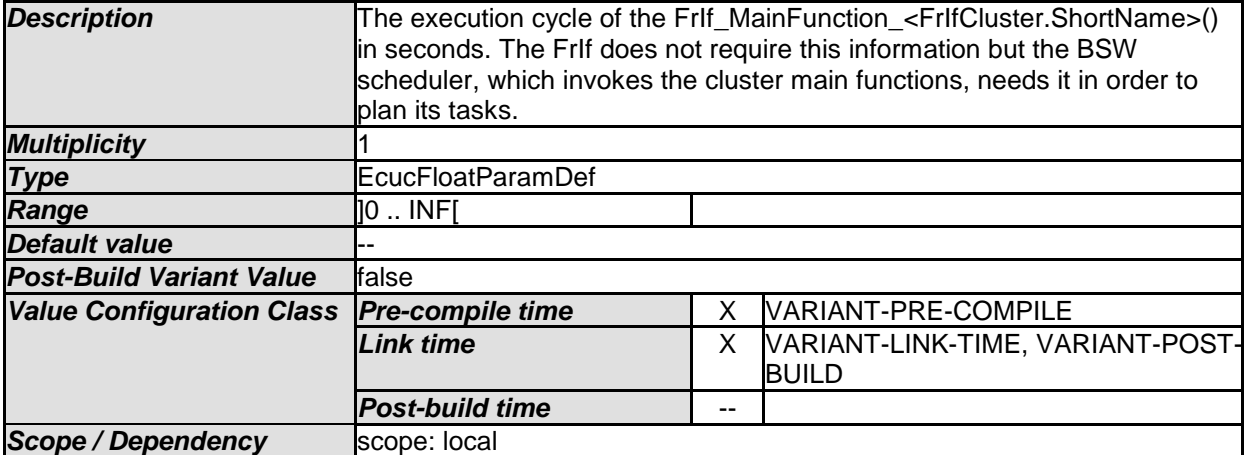

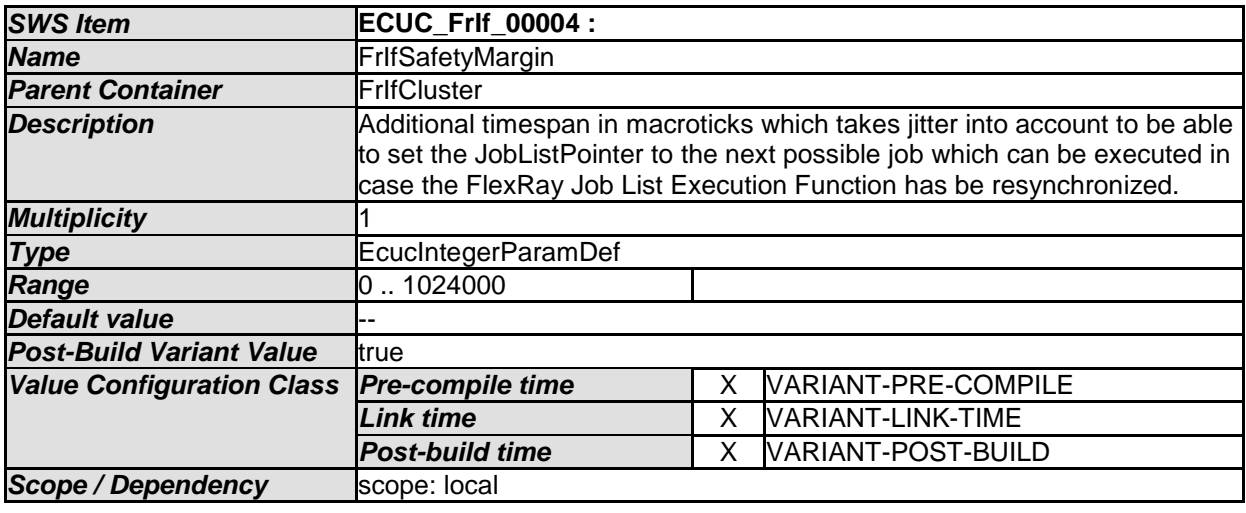

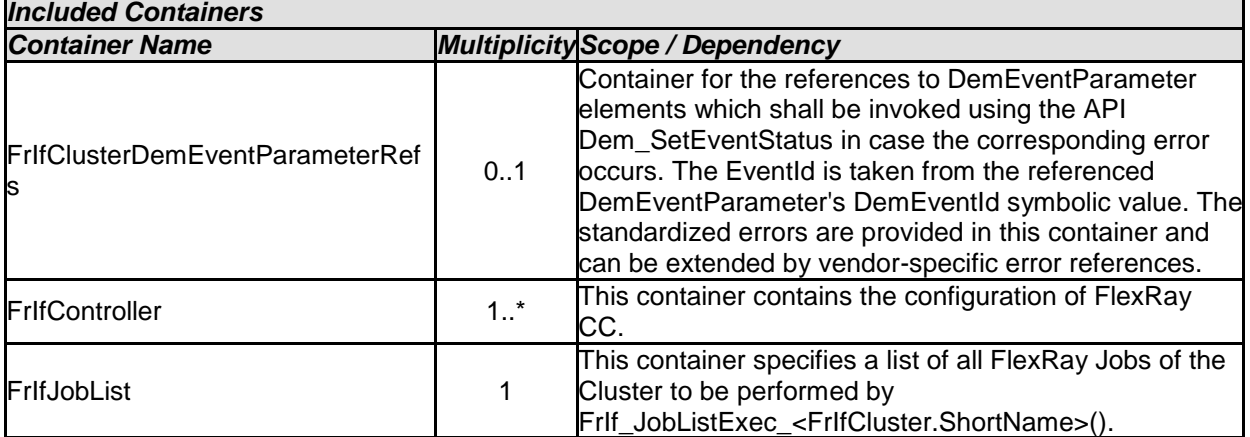

### **10.2.4 FrIfController**

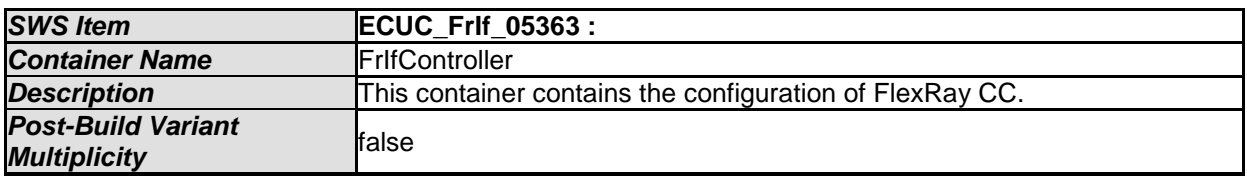

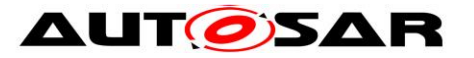

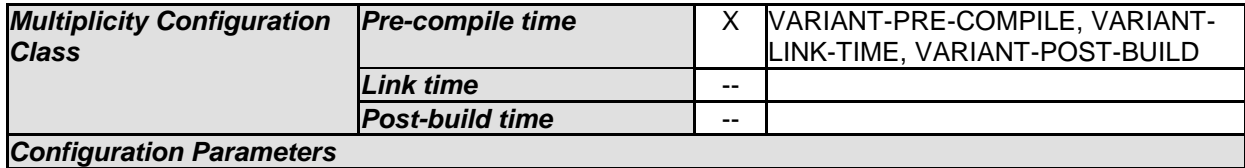

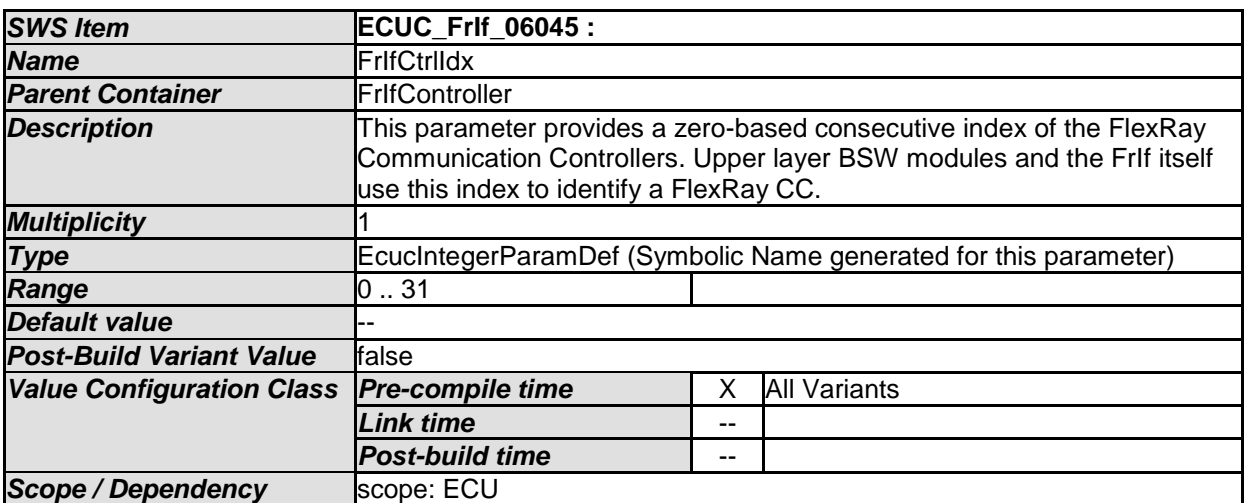

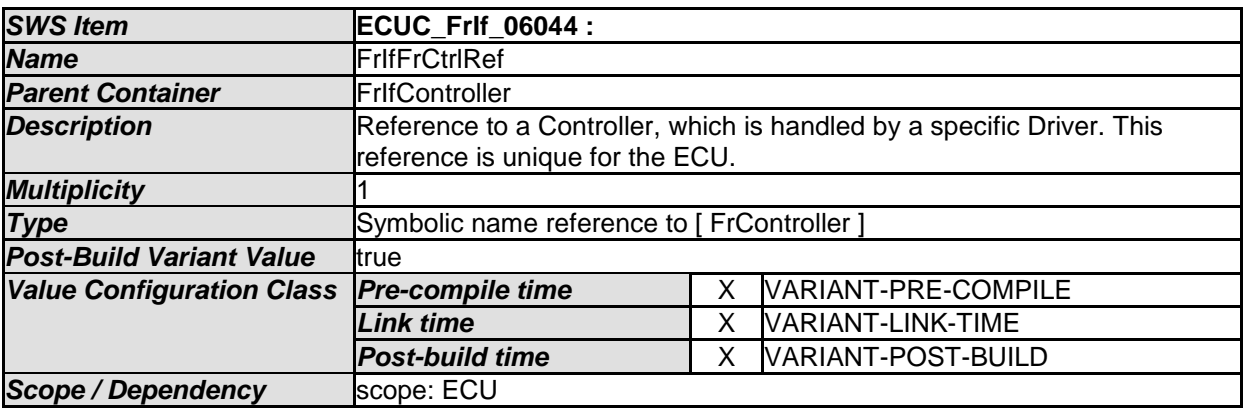

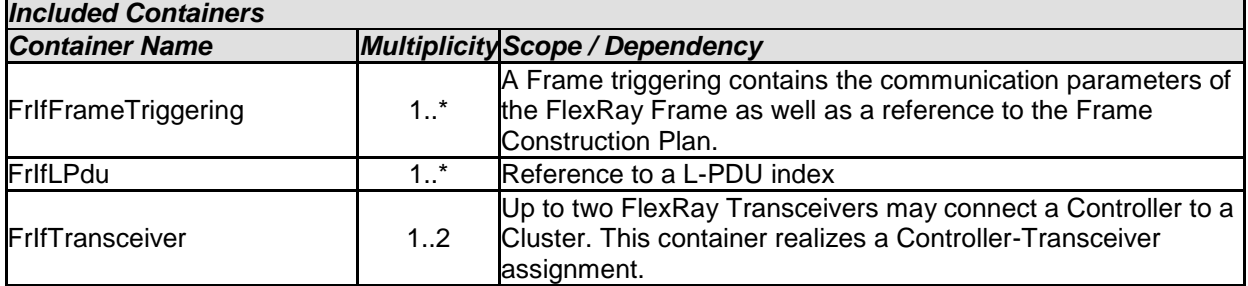

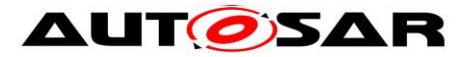

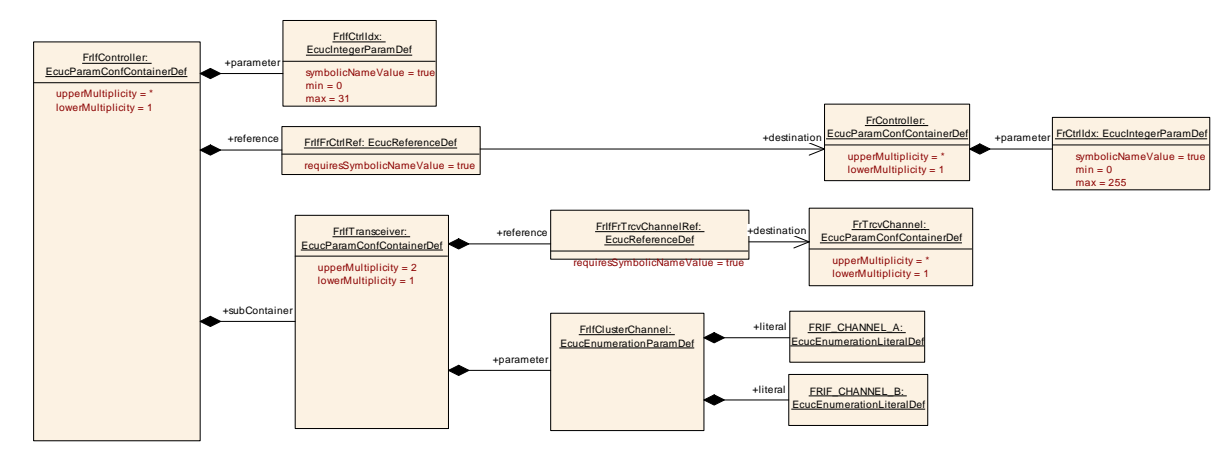

Figure 10-2: FlexRay Interface Controller (hardware reference)

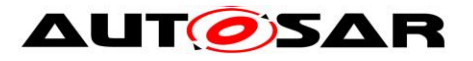

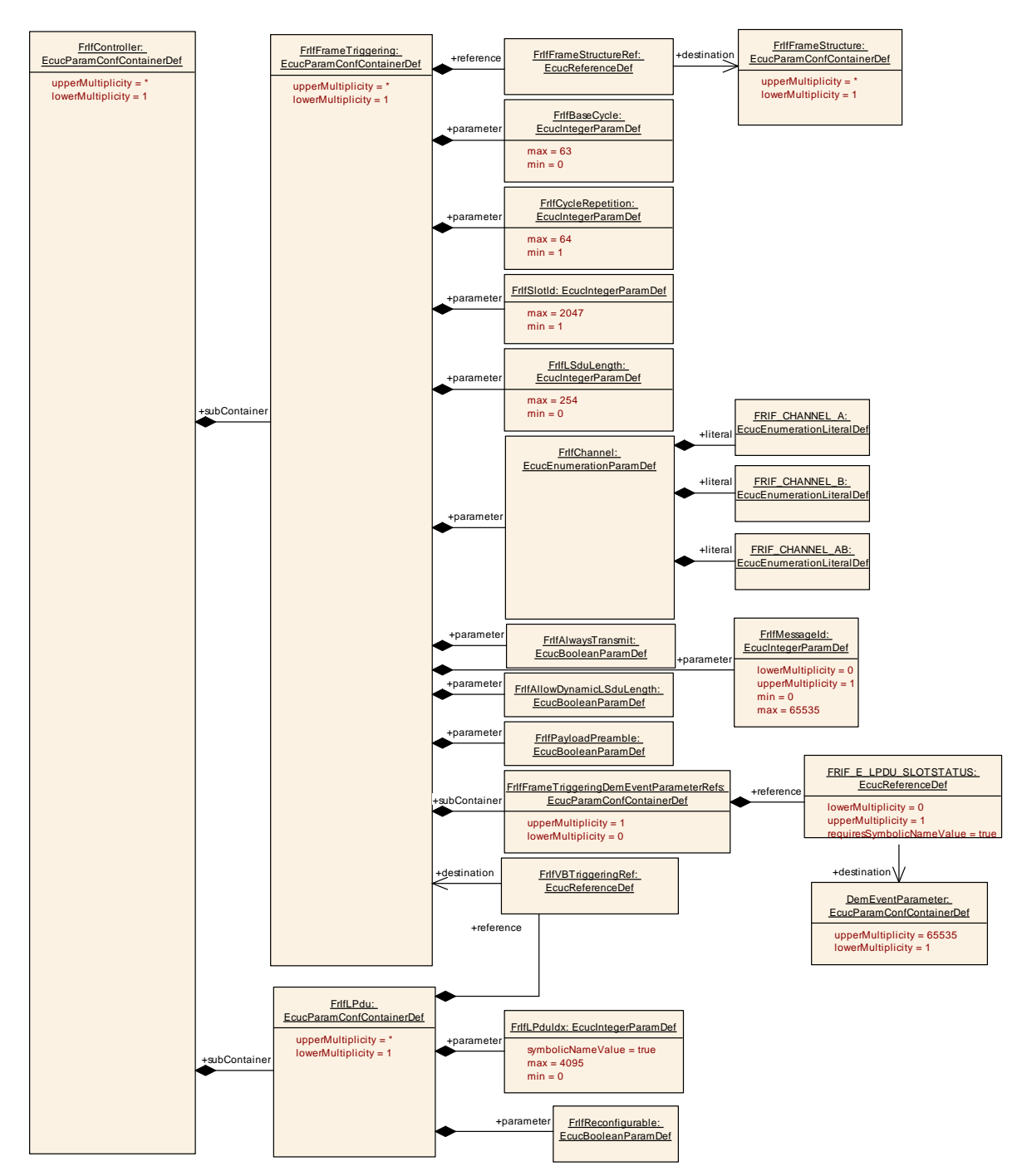

Figure 10-3: FlexRay Interface Controller (data reference)

#### **10.2.5 FrIfTransceiver**

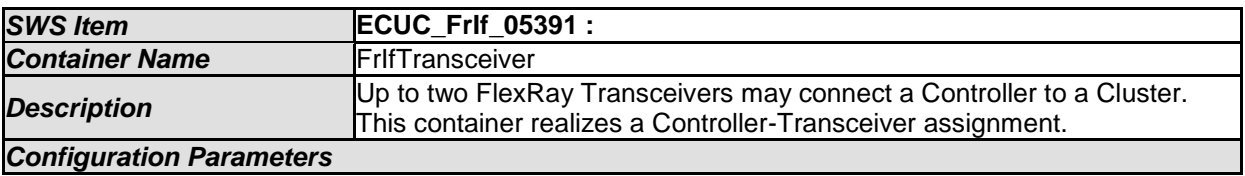

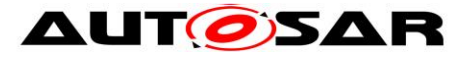

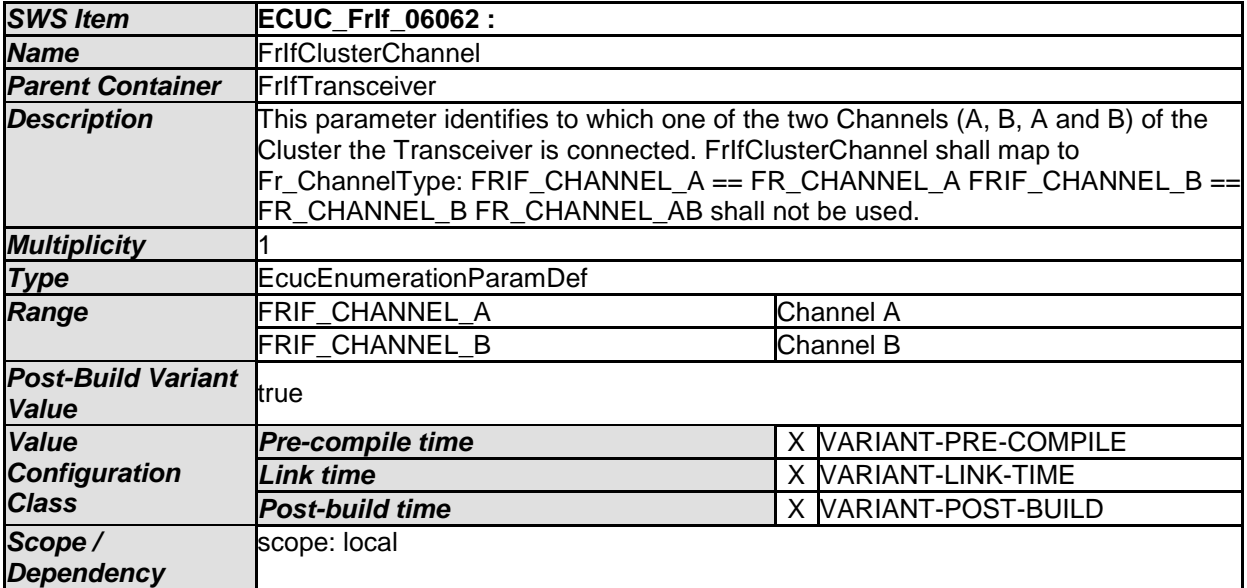

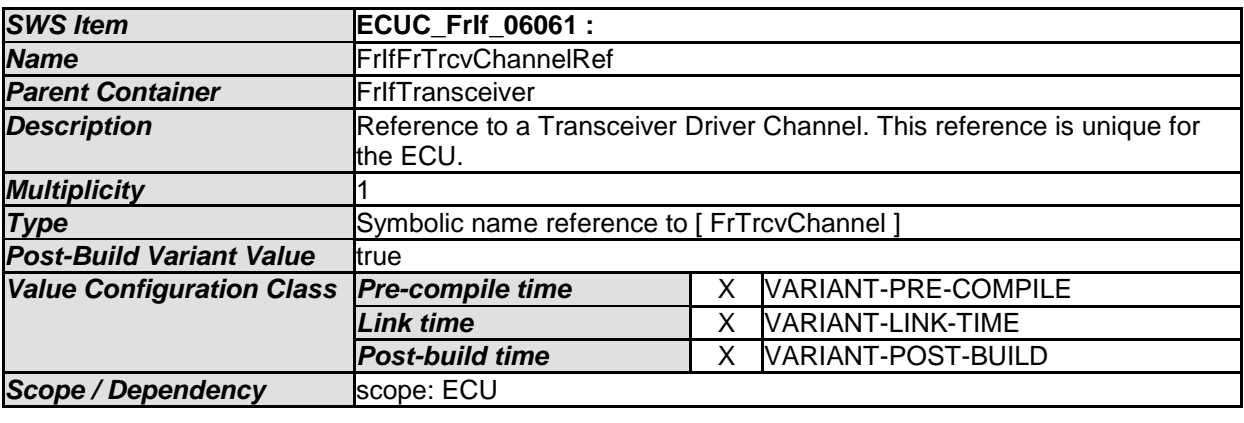

*No Included Containers* 

#### **10.2.6 FrIfLPdu**

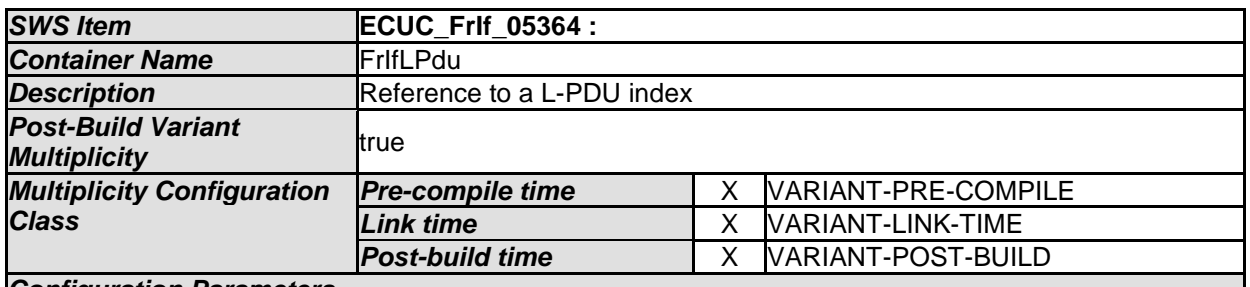

*Configuration Parameters* 

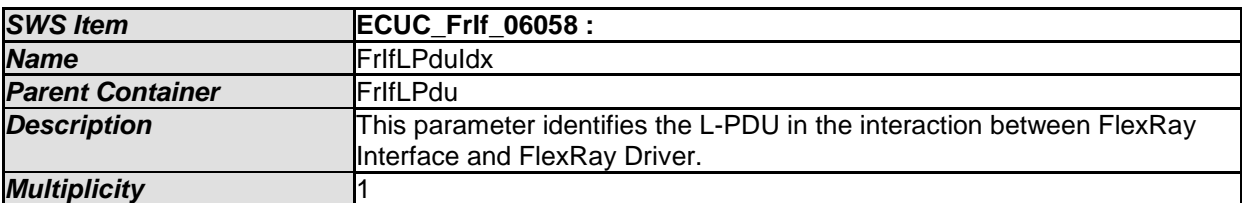

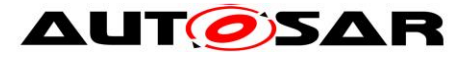

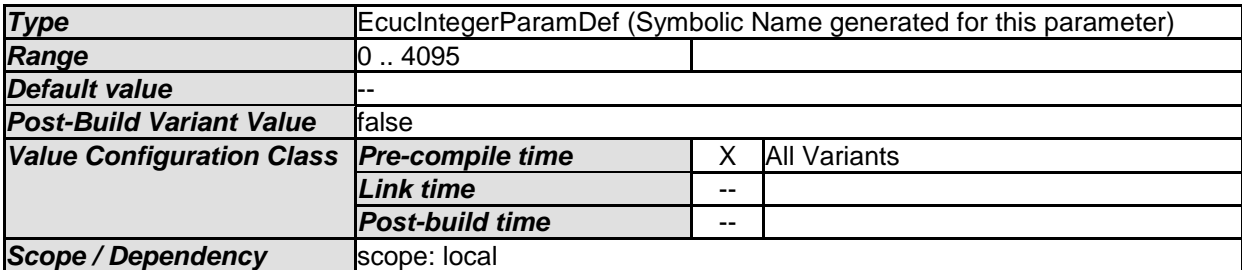

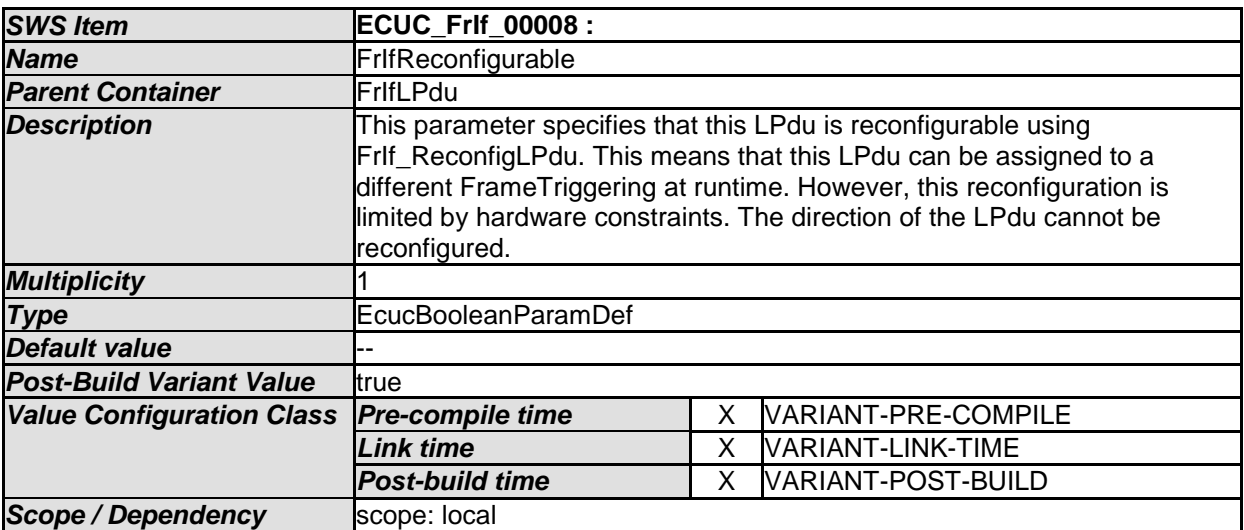

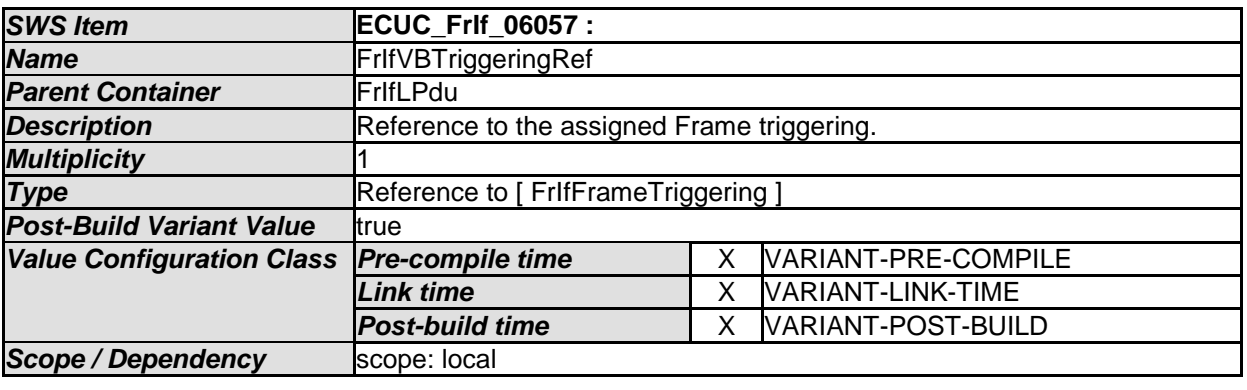

*No Included Containers* 

## **10.2.7 FrIfFrameTriggering**

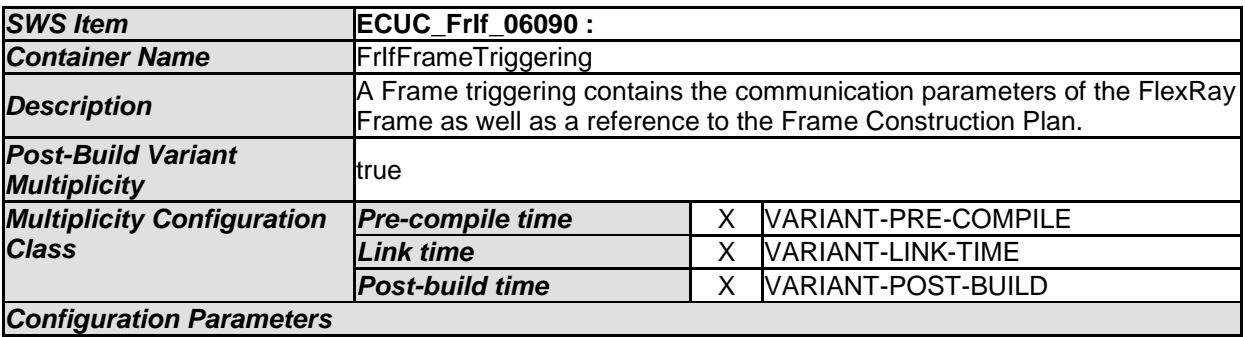

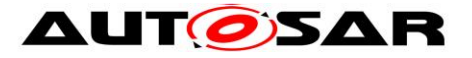

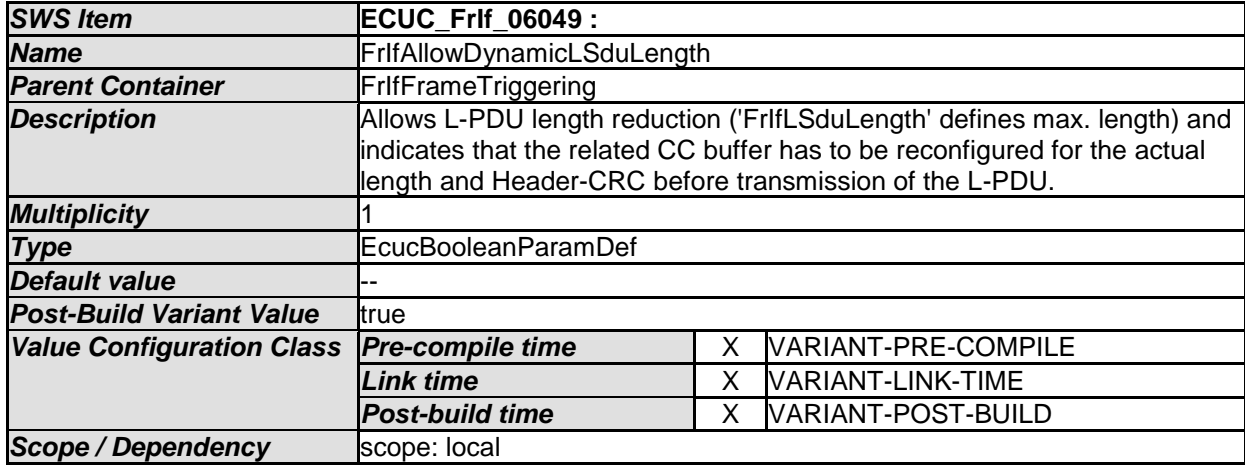

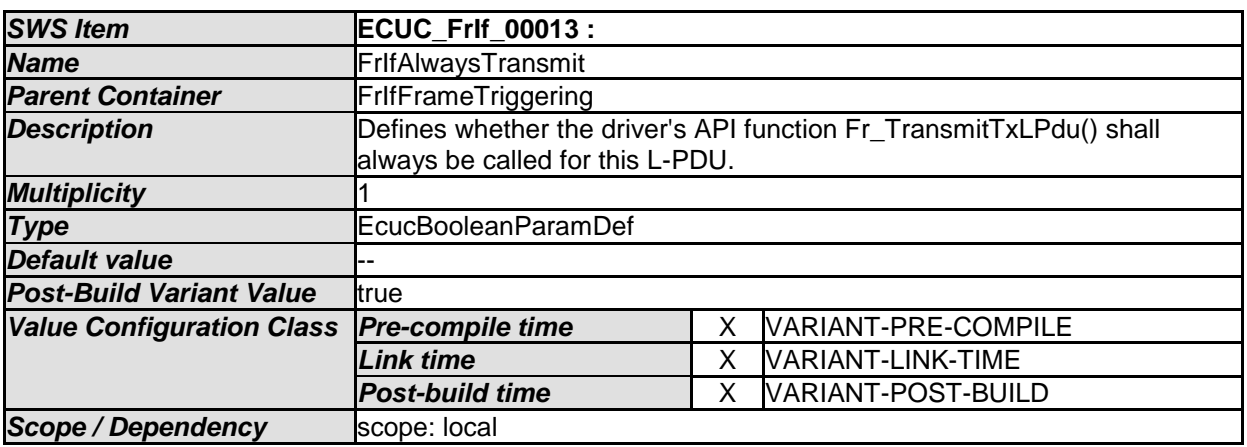

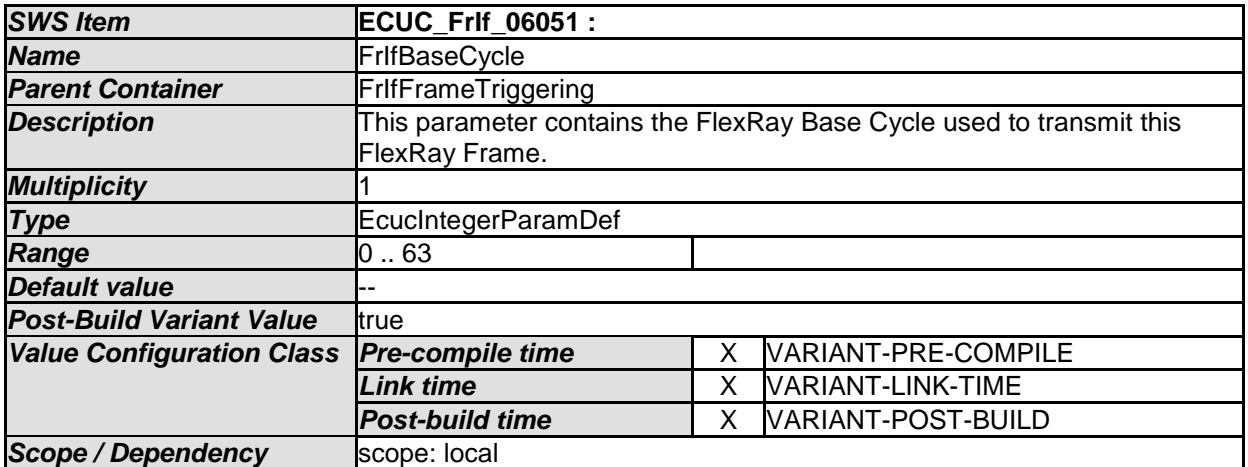

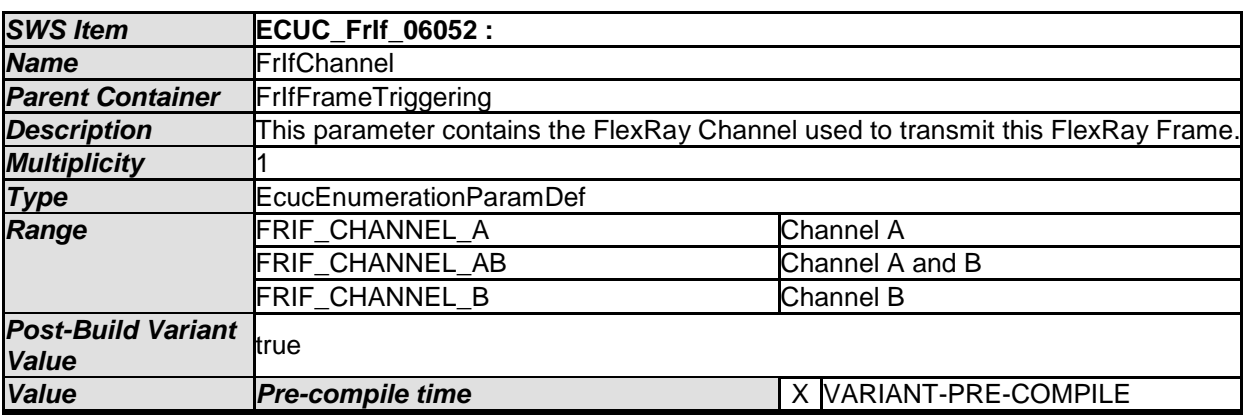

144 of 164 Document ID 027: AUTOSAR\_SWS\_FlexRayInterface - AUTOSAR confidential -
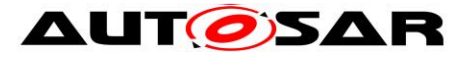

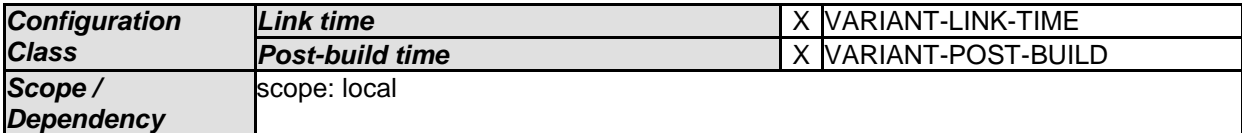

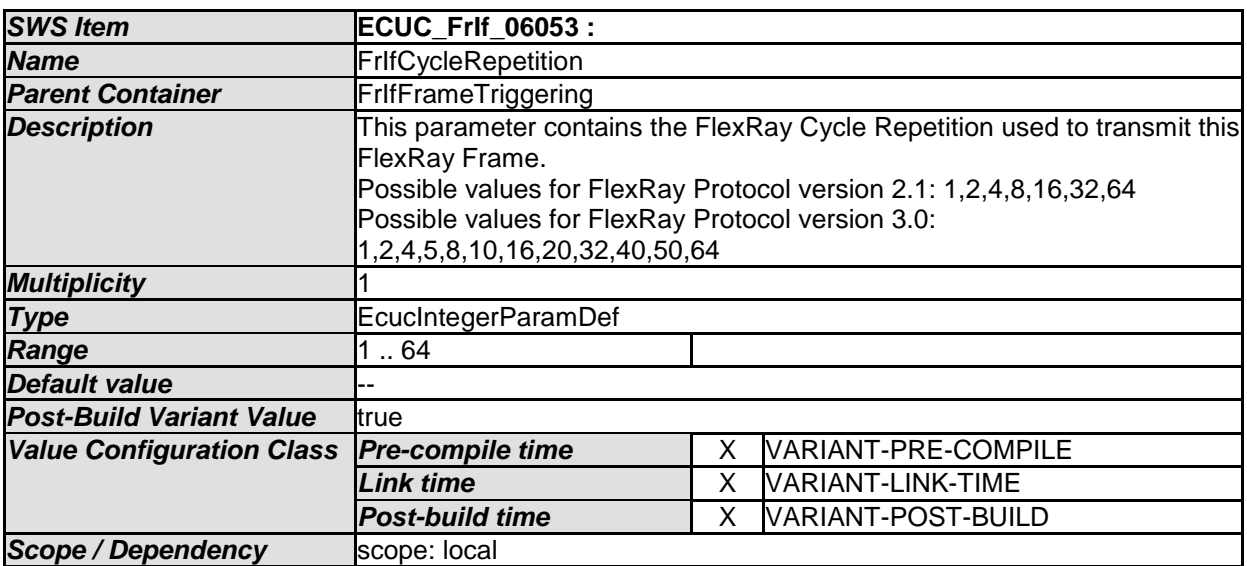

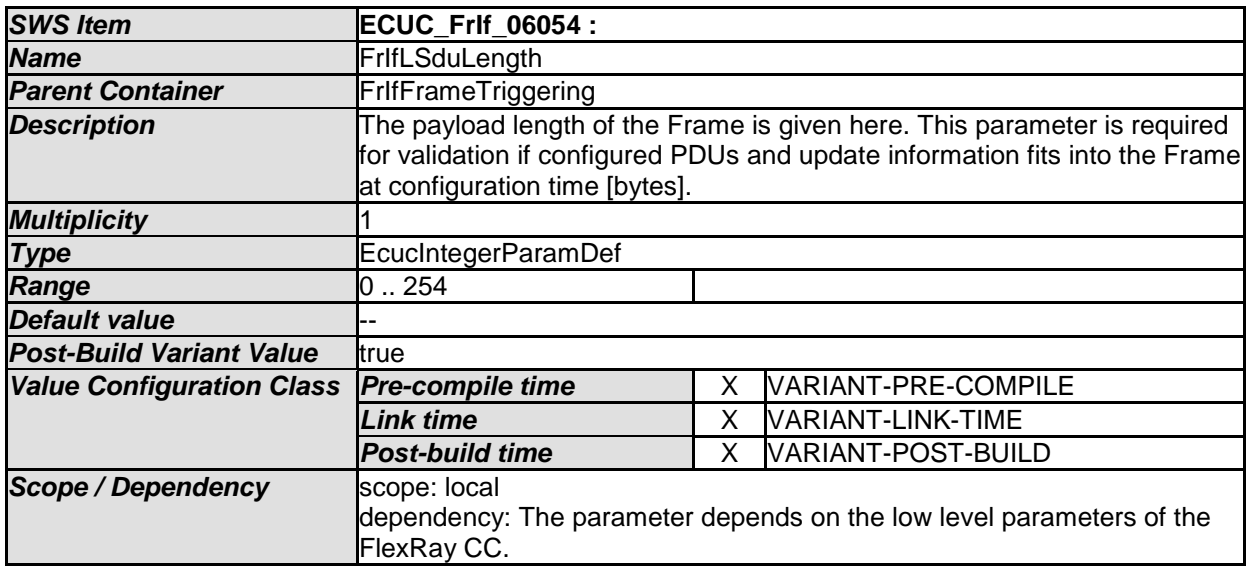

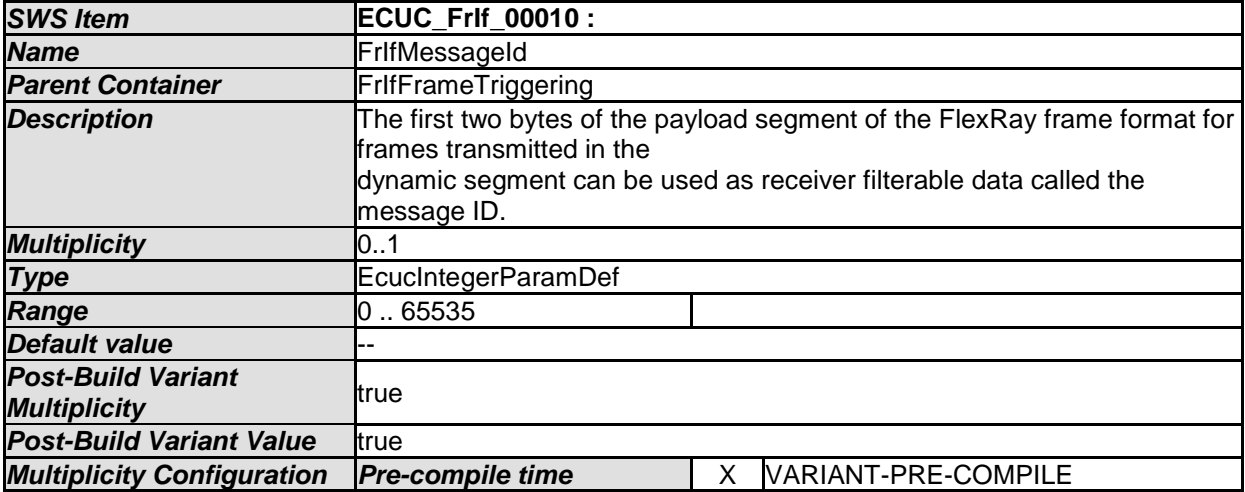

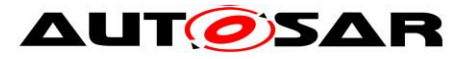

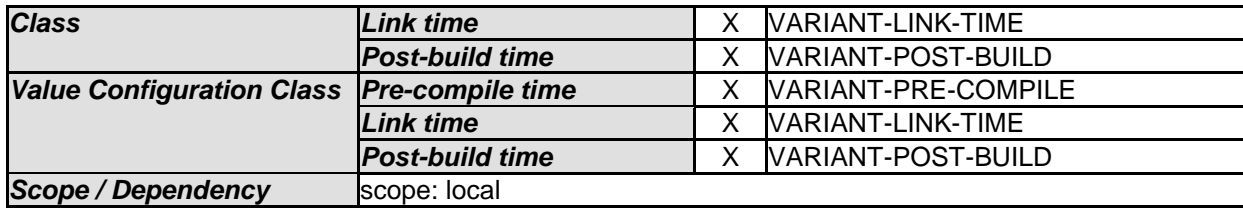

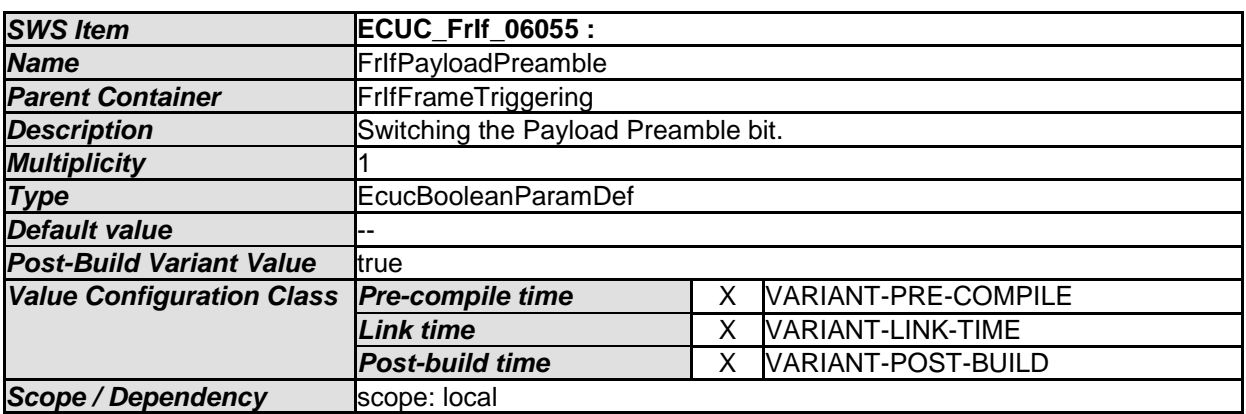

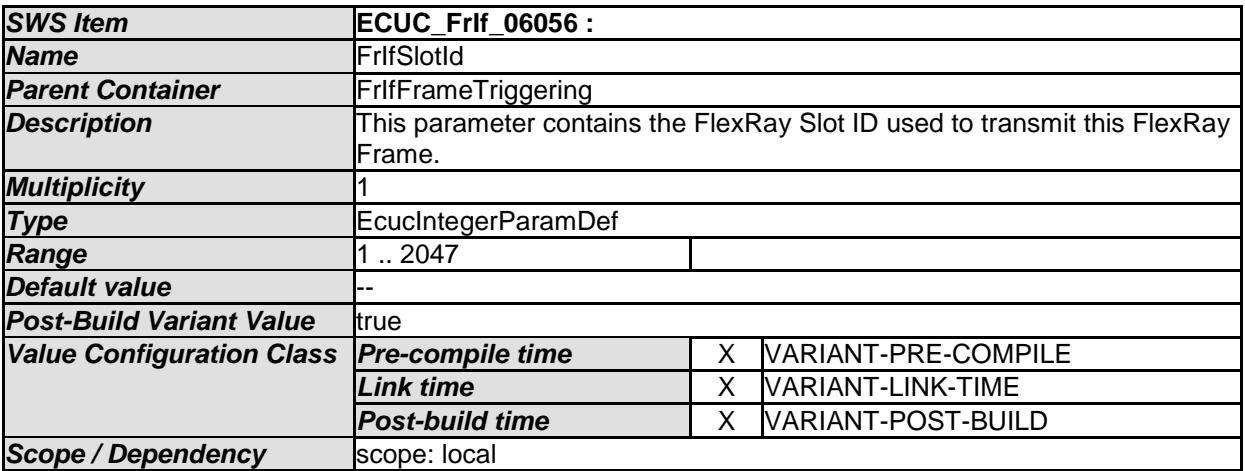

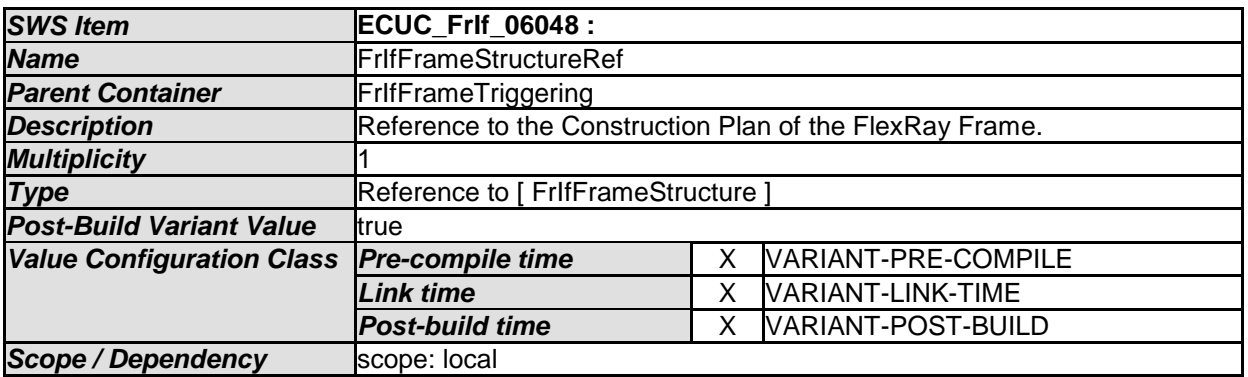

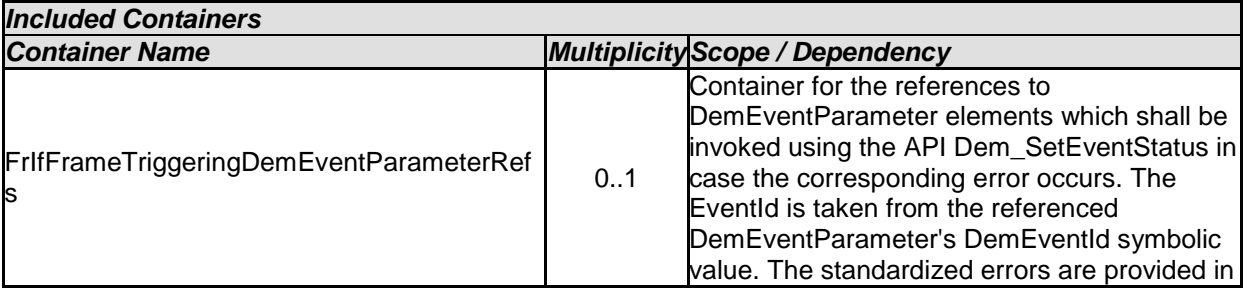

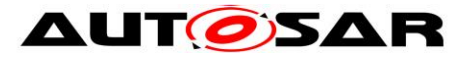

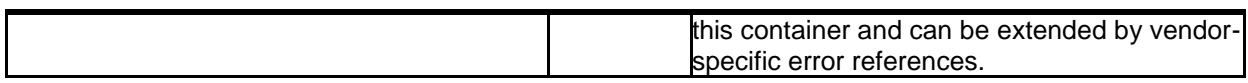

#### **10.2.8 FrIfJobList**

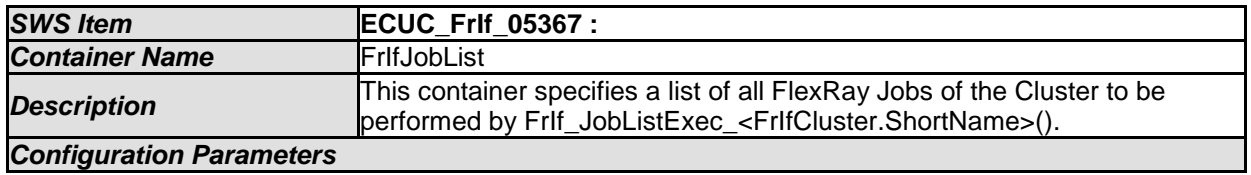

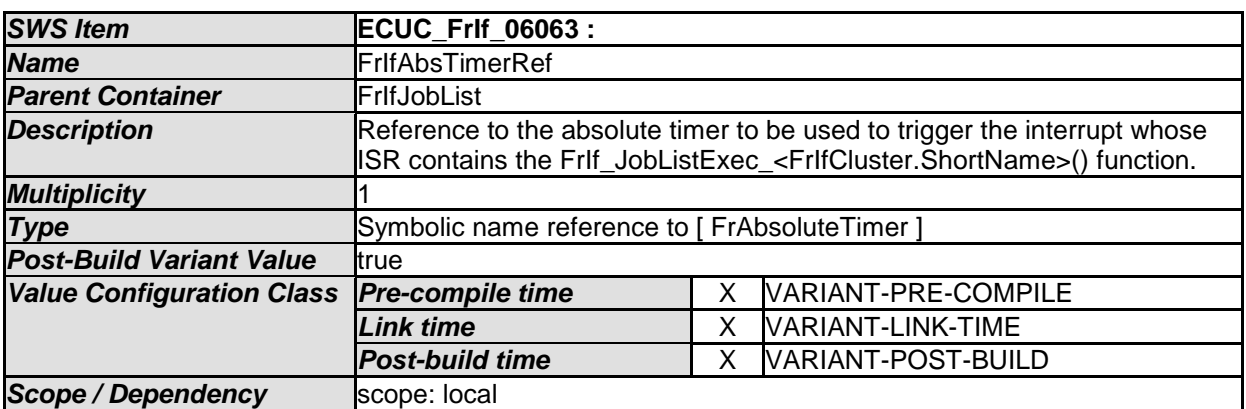

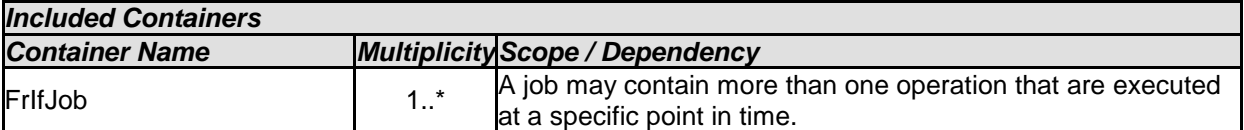

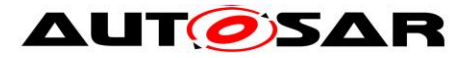

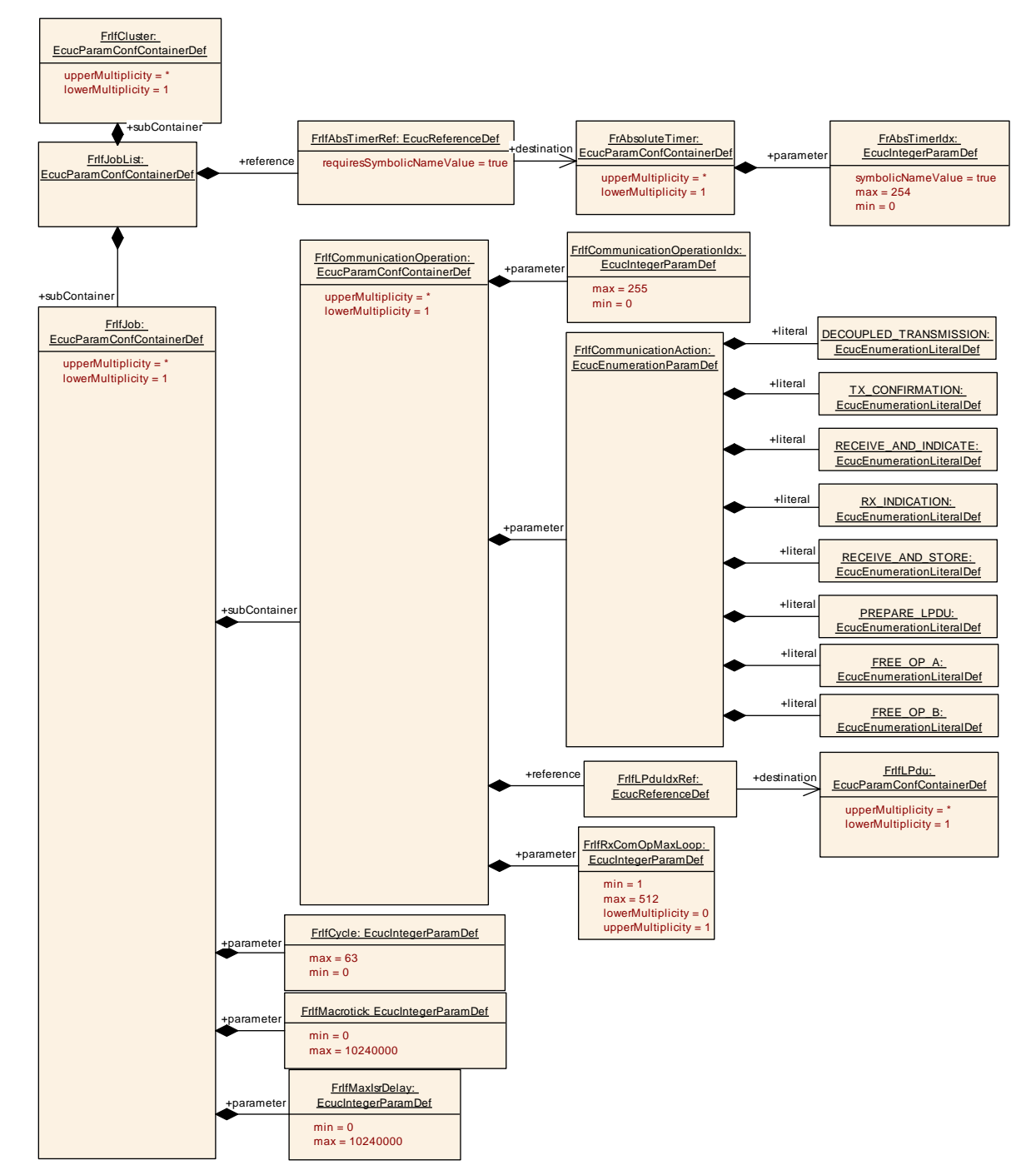

Figure 10-4: FlexRay Inferface JobList

### **10.2.9 FrIfJob**

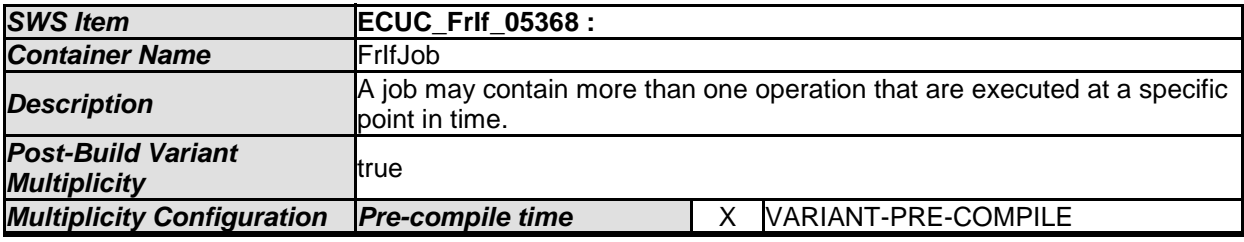

148 of 164 Document ID 027: AUTOSAR\_SWS\_FlexRayInterface - AUTOSAR confidential -

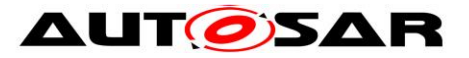

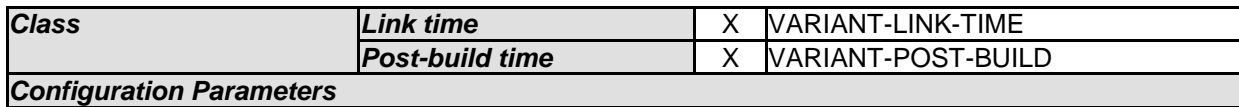

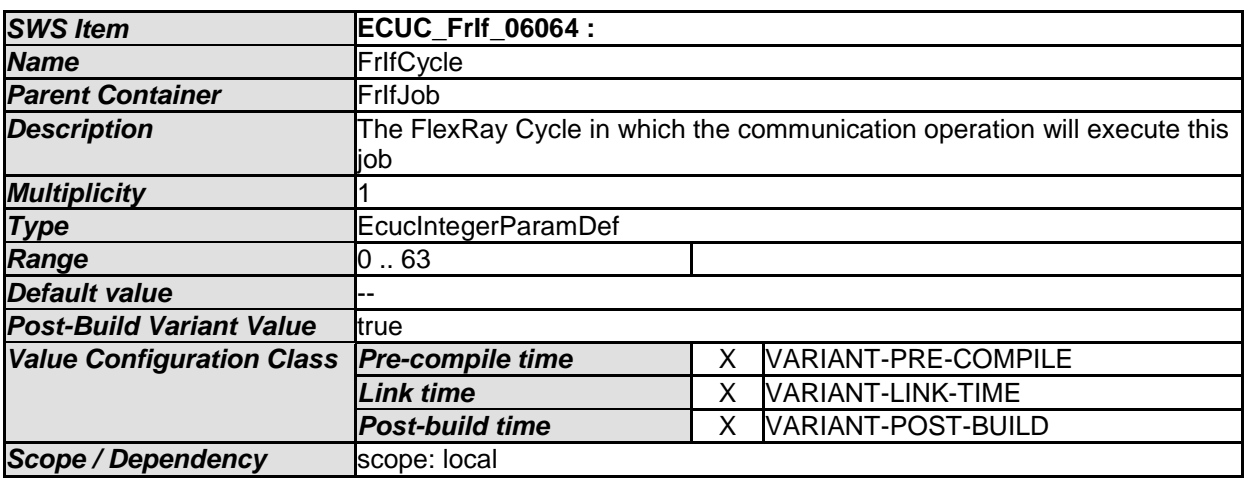

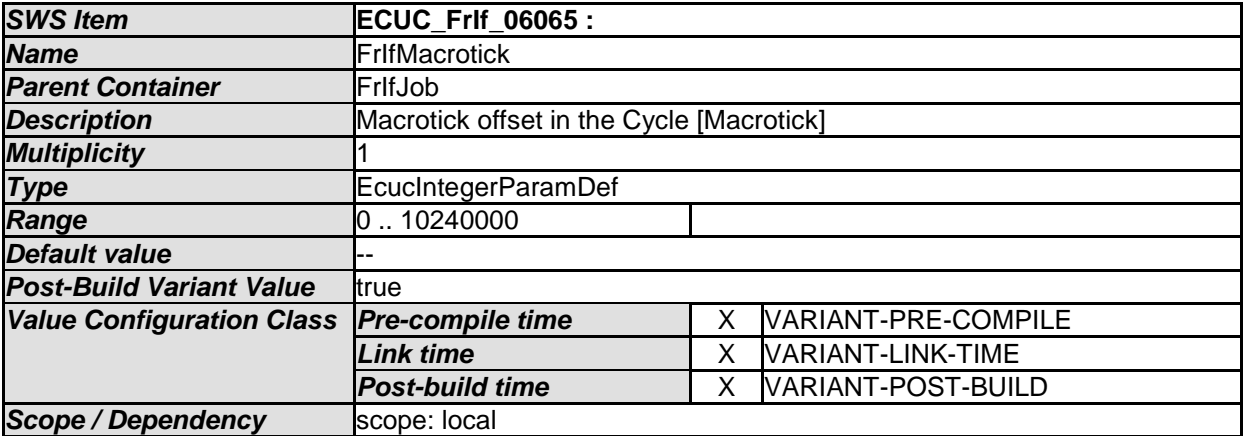

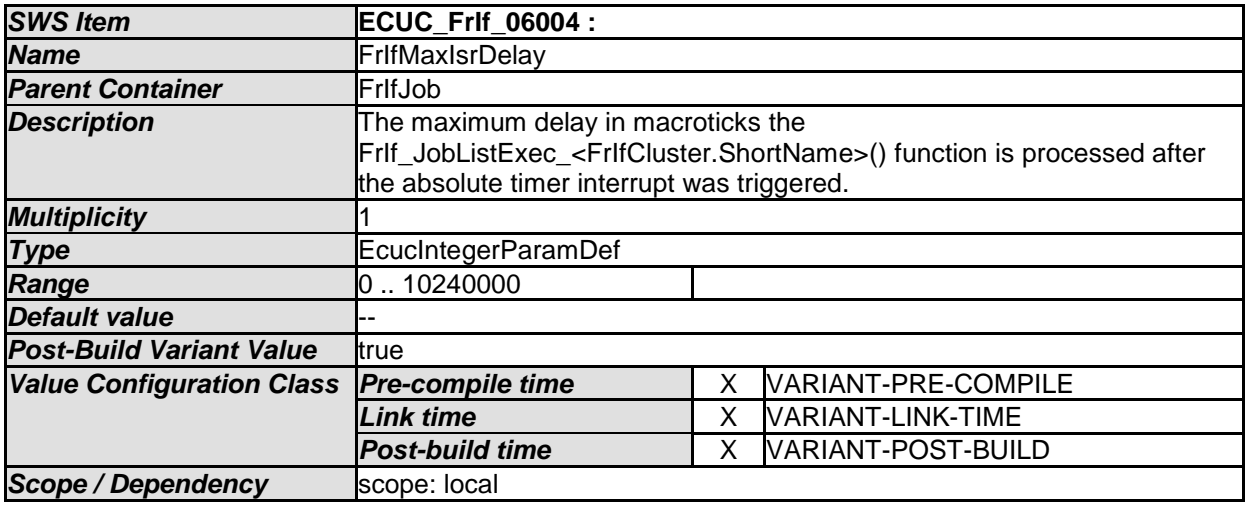

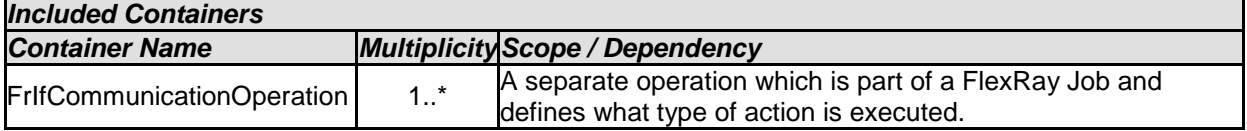

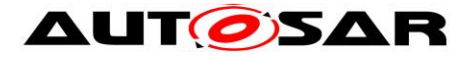

### **10.2.10 FrIfCommunicationOperation**

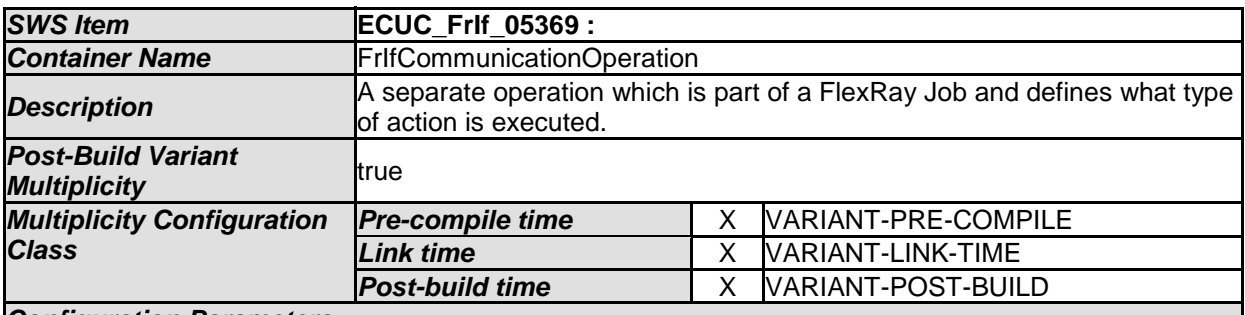

#### *Configuration Parameters*

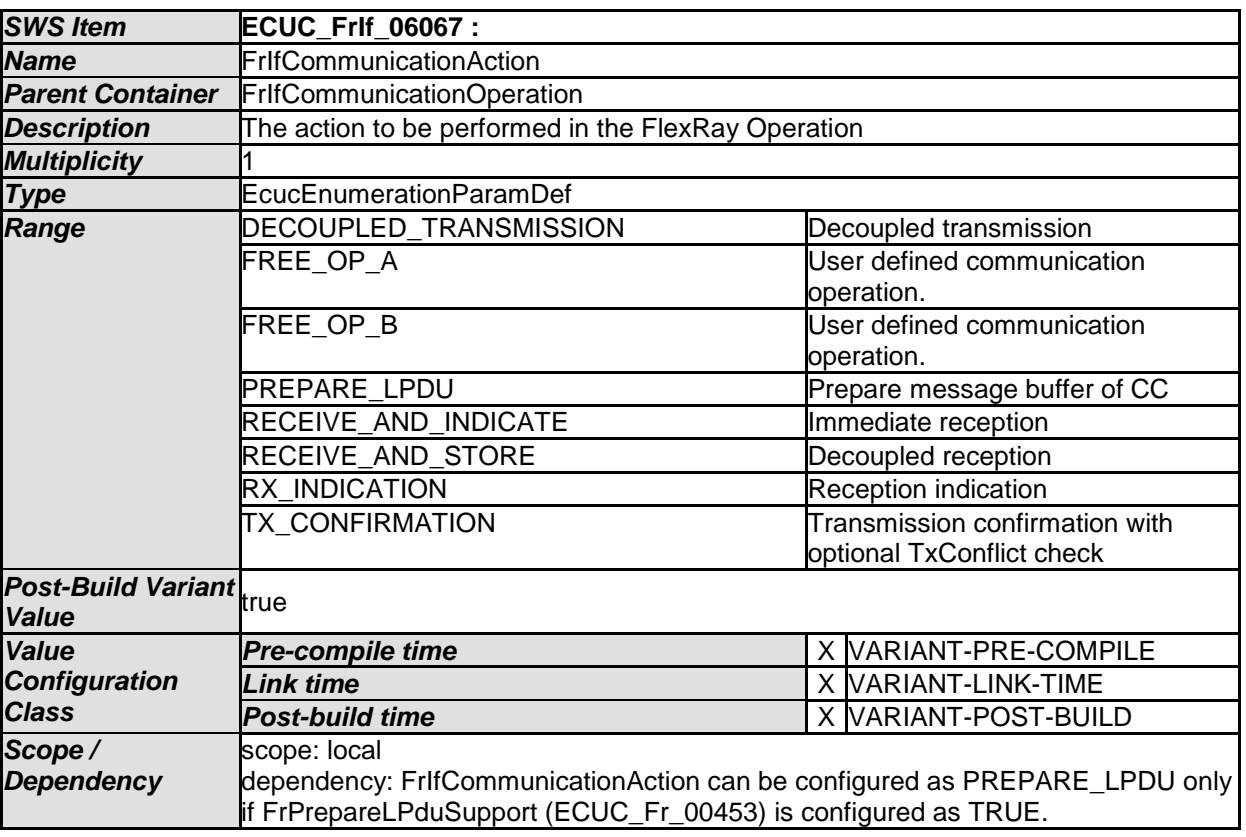

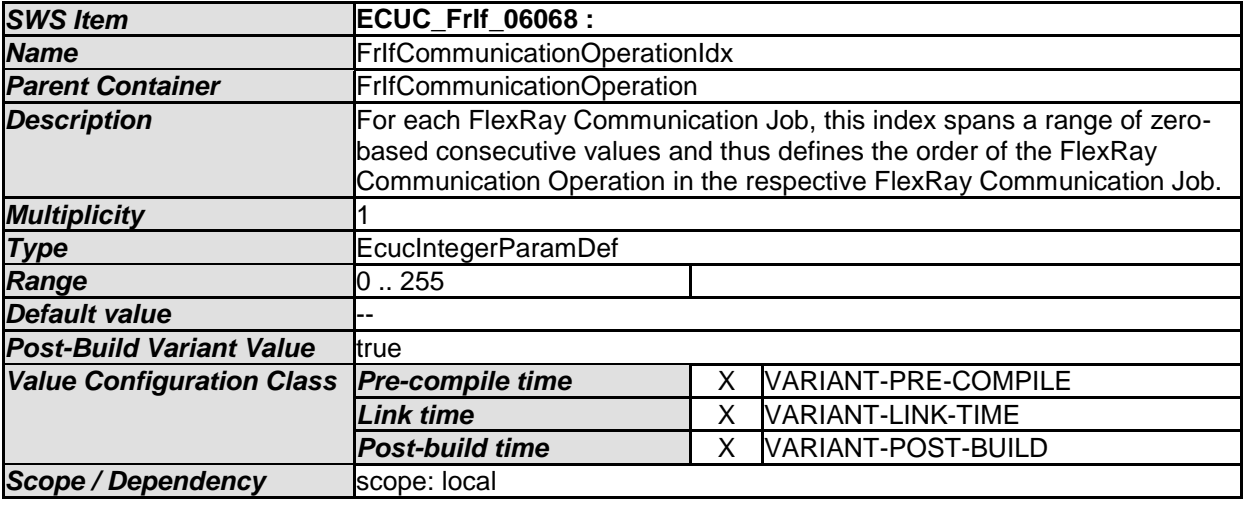

*SWS Item* **ECUC\_FrIf\_00007 :** 

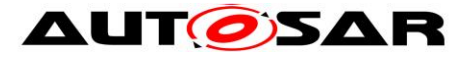

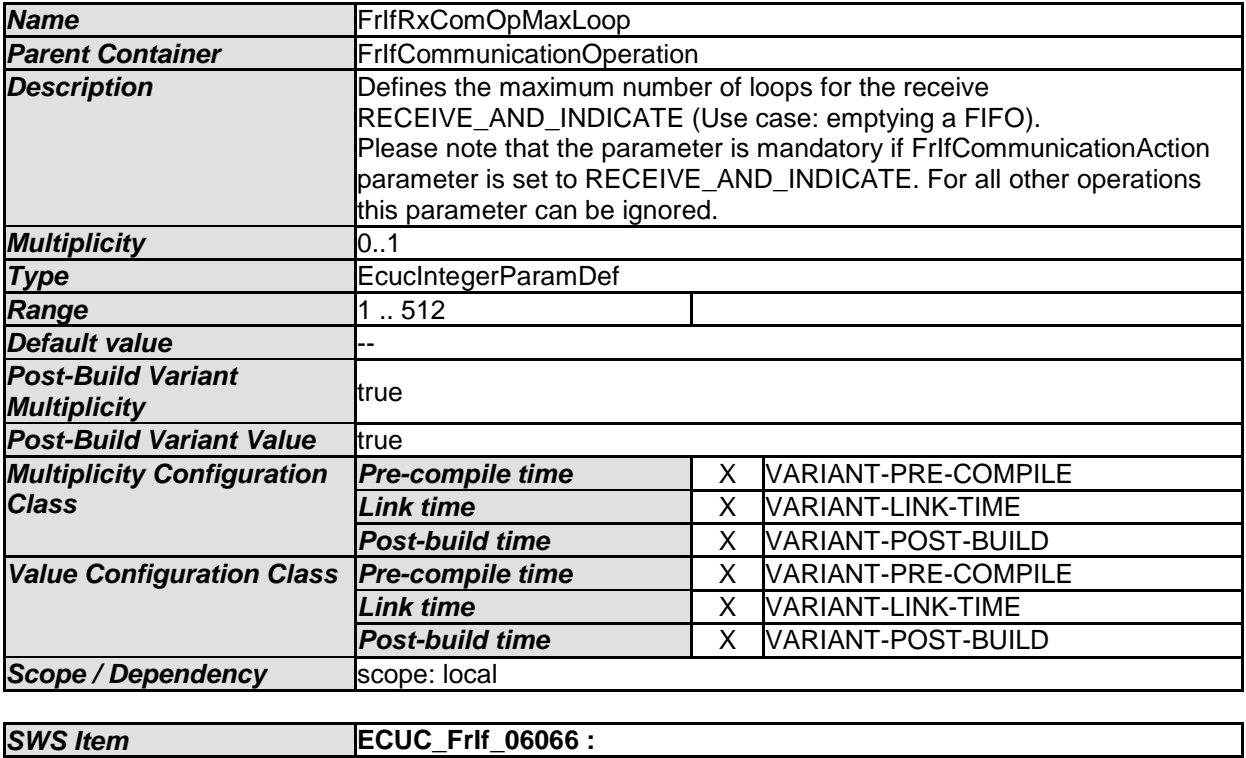

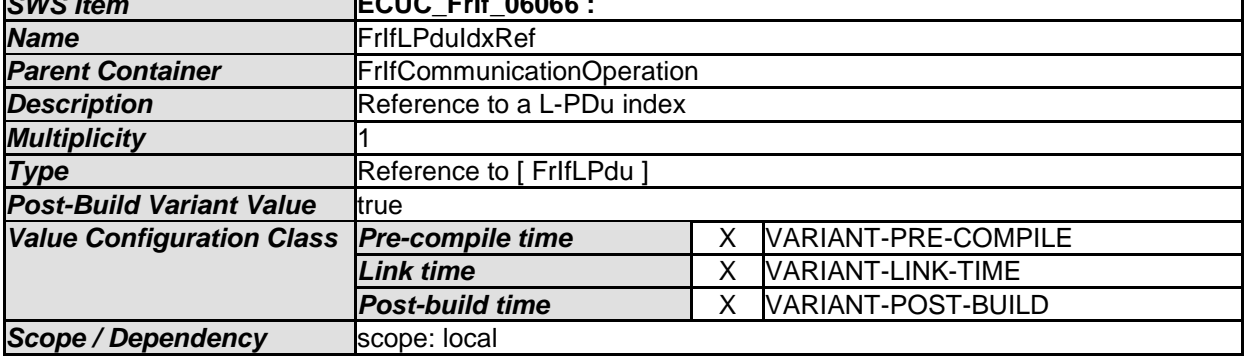

### **10.2.11 FrIfFrameStructure**

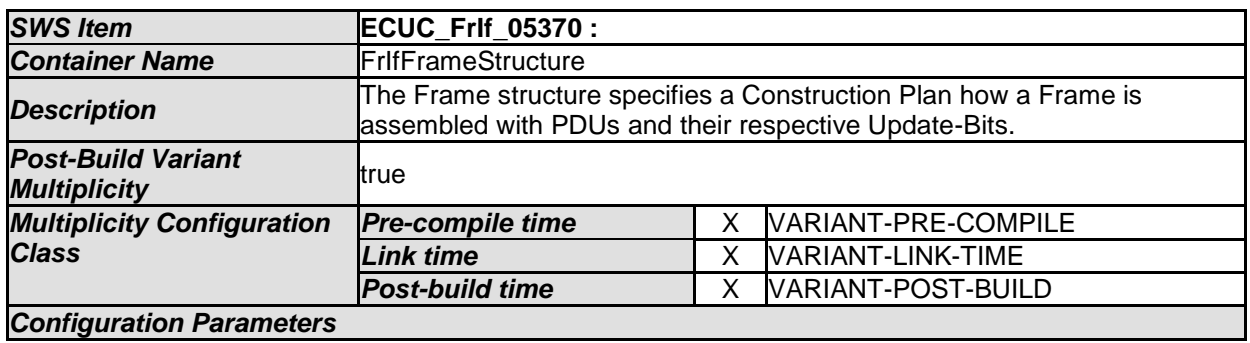

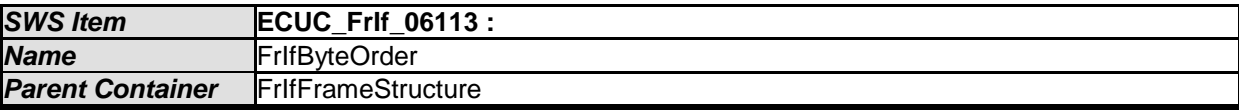

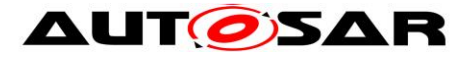

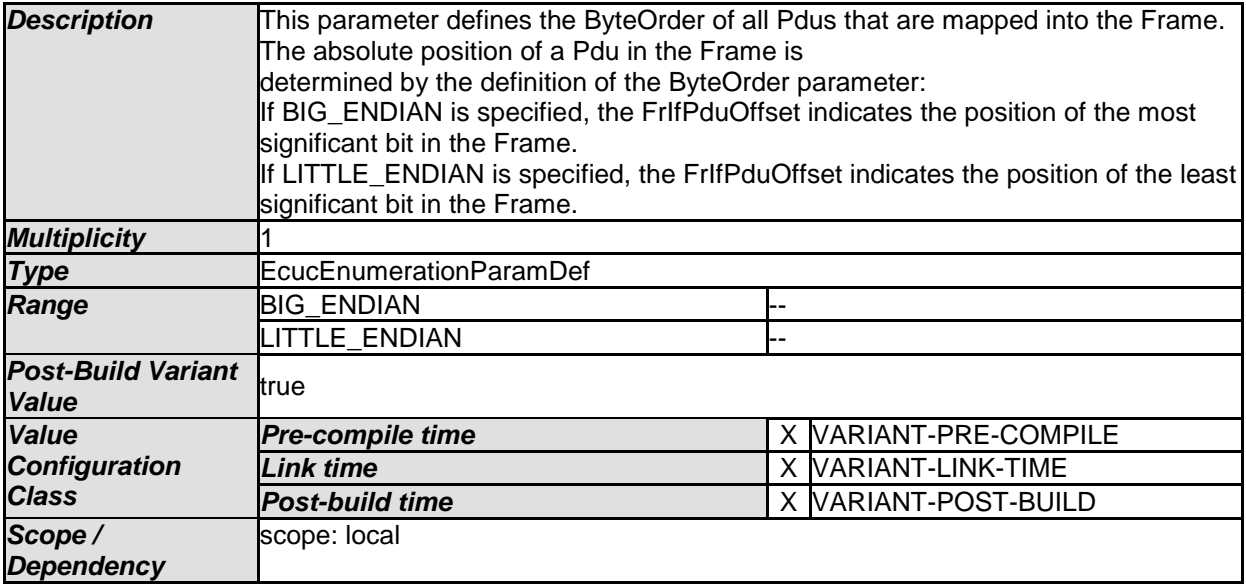

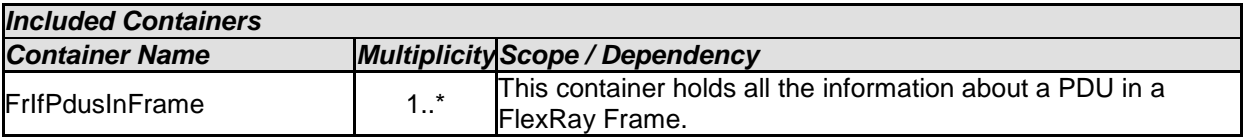

# **10.2.12 FrIfPdusInFrame**

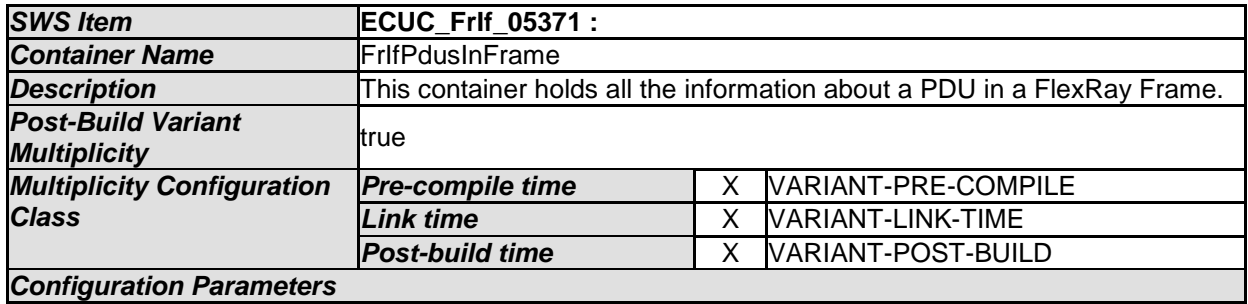

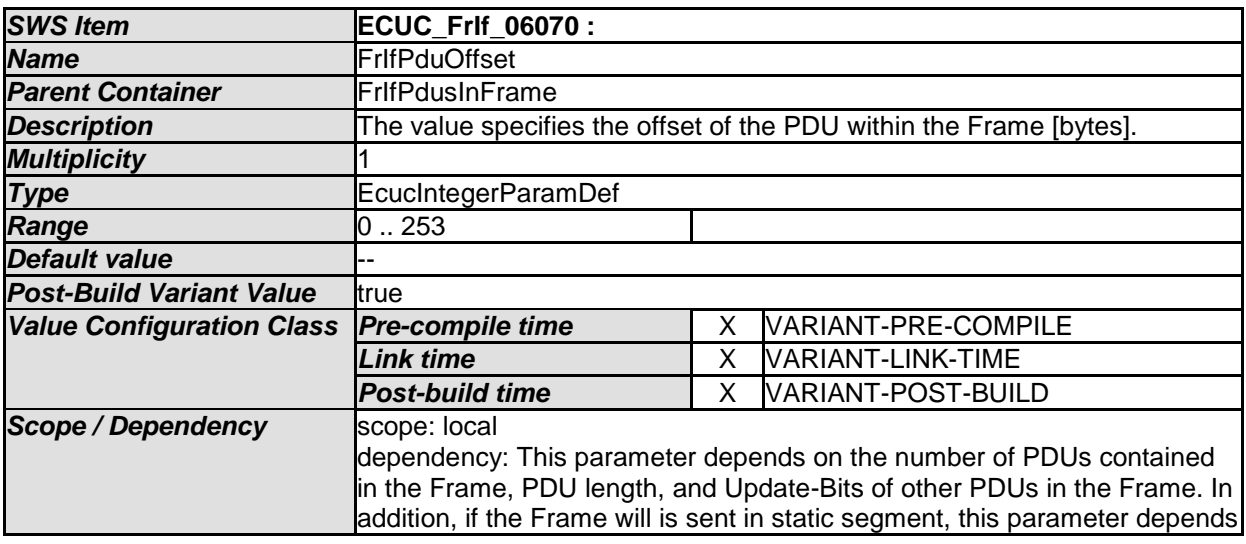

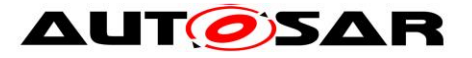

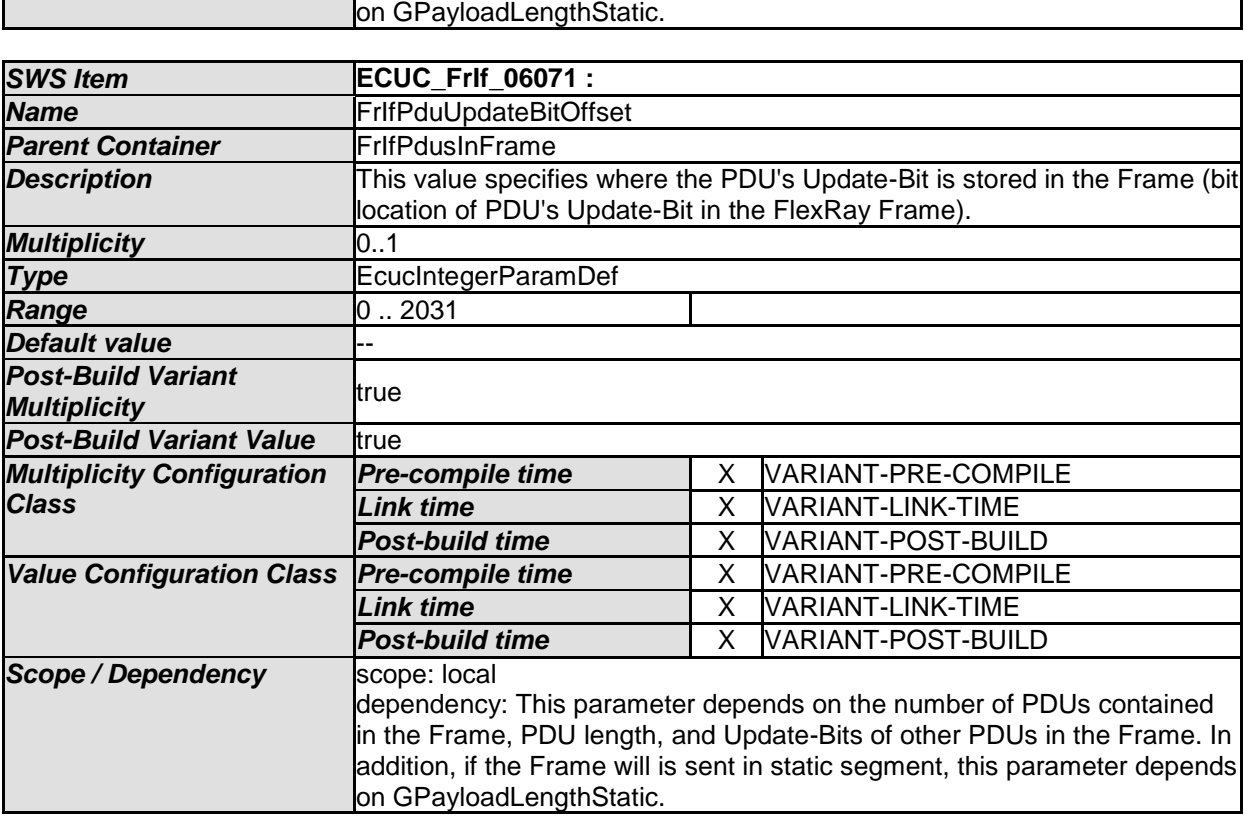

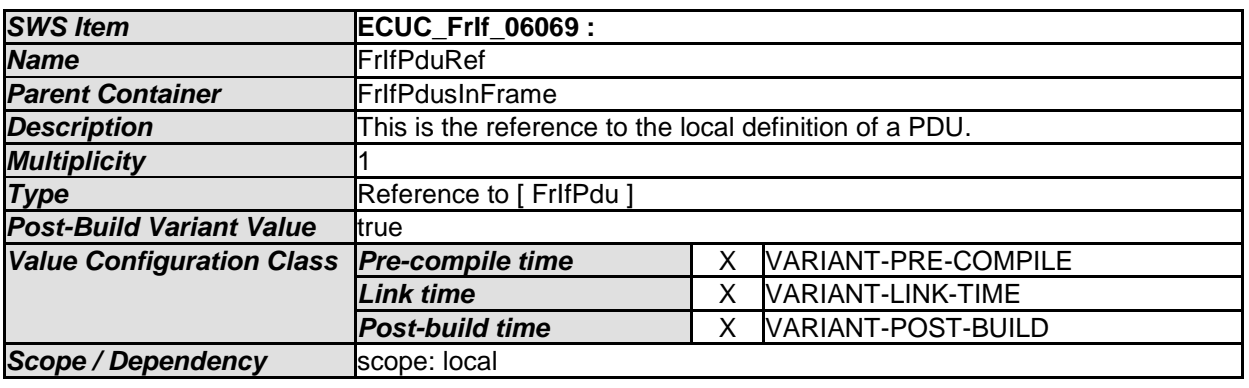

#### **10.2.13 FrIfPdu**

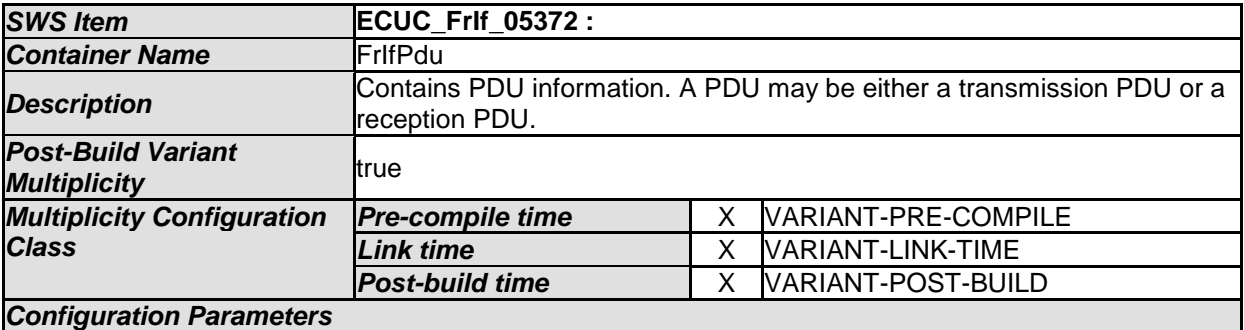

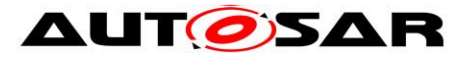

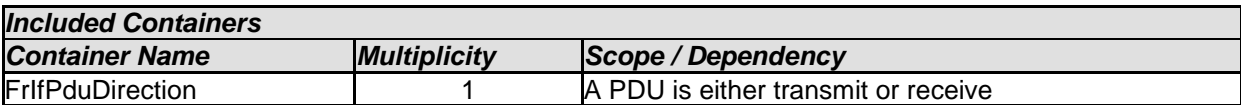

# **10.2.14 FrIfTxPdu**

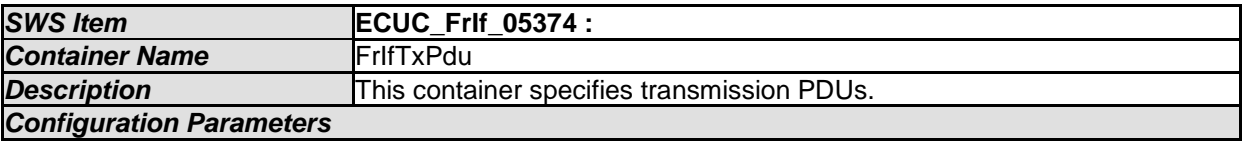

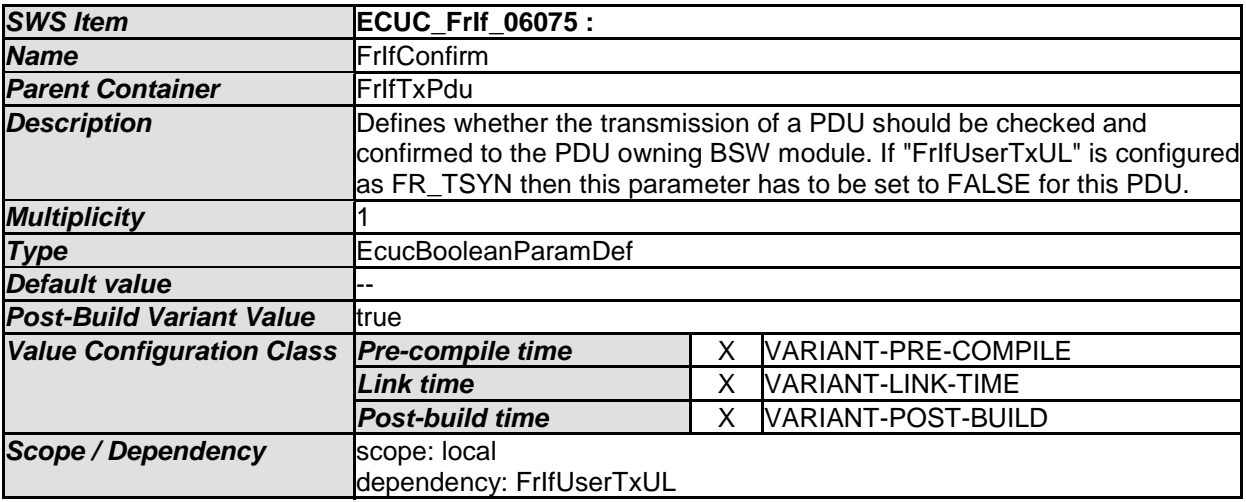

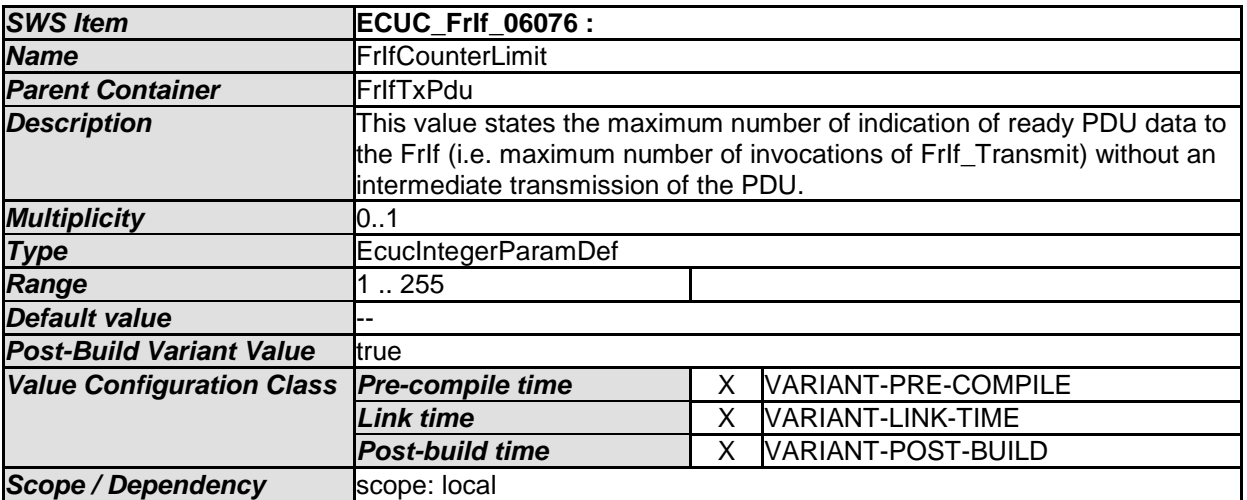

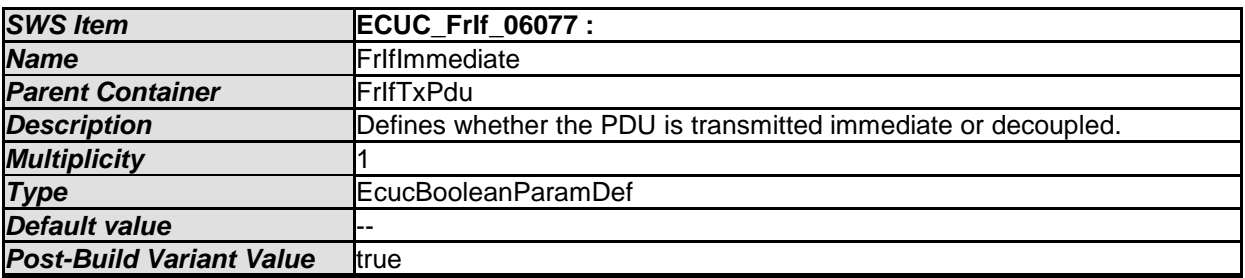

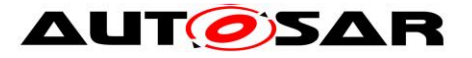

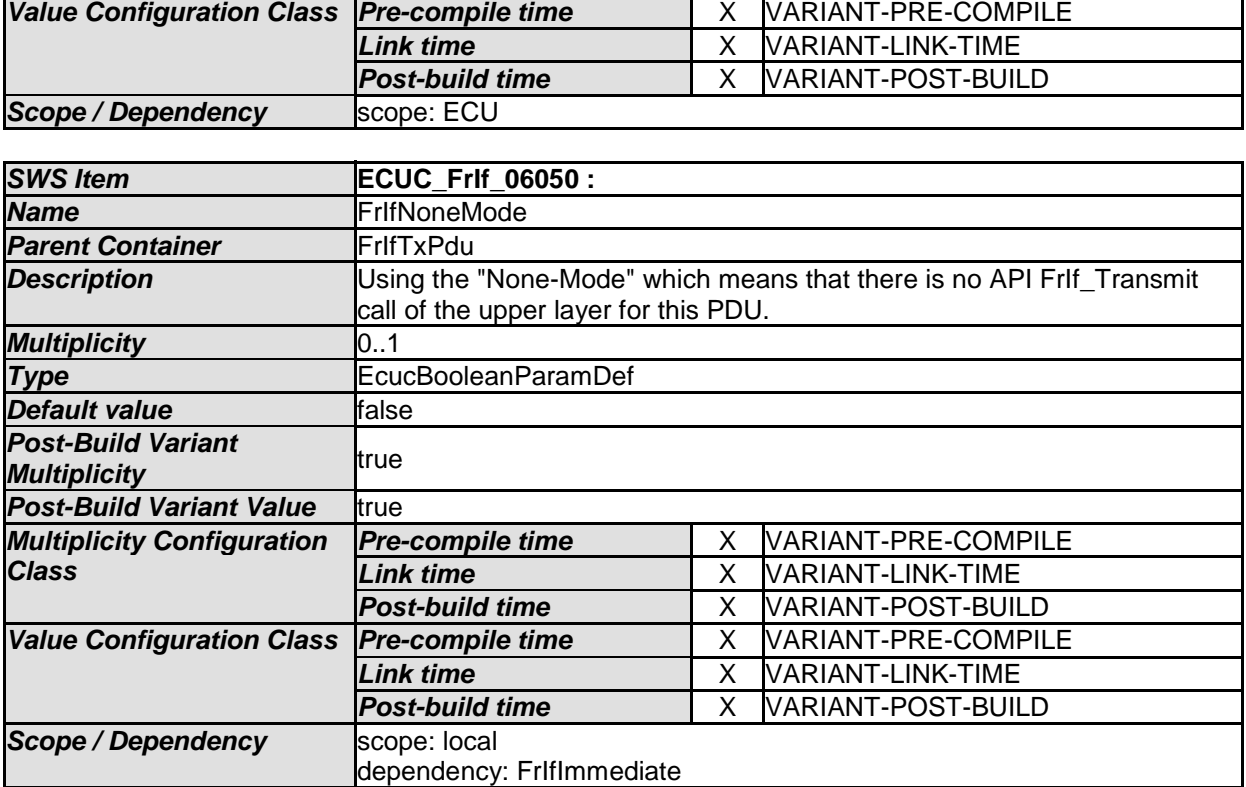

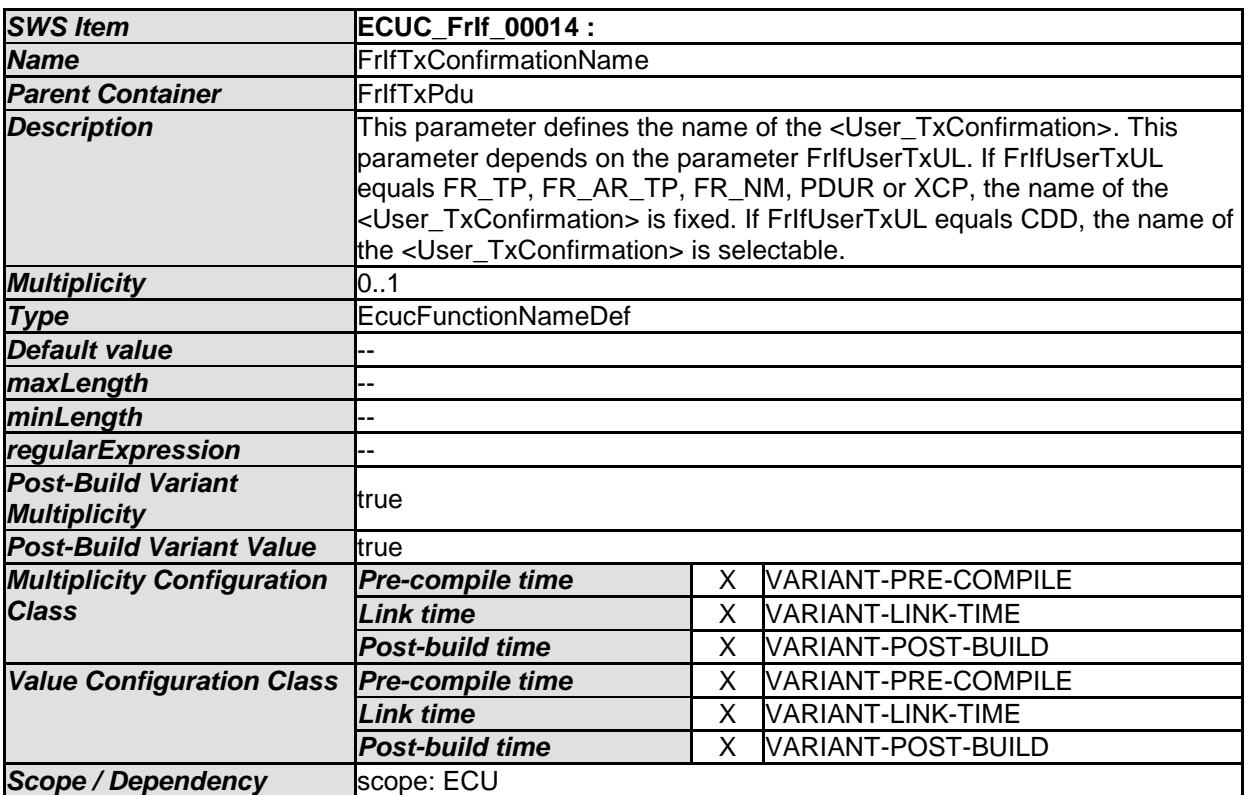

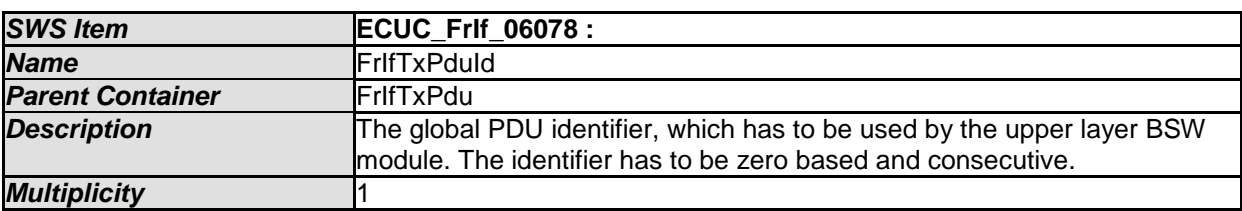

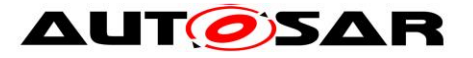

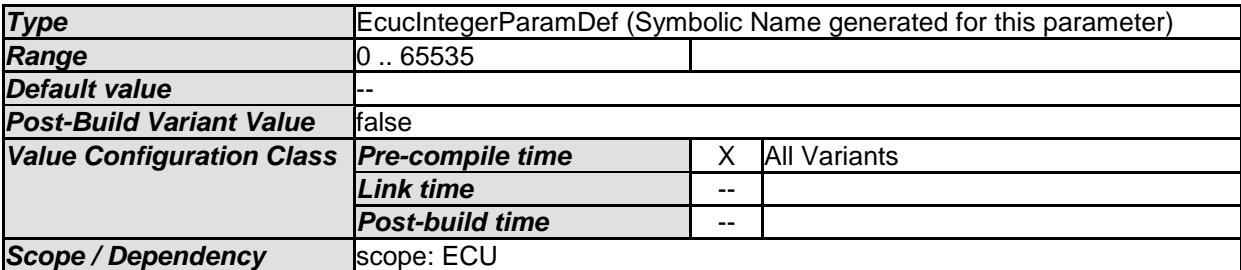

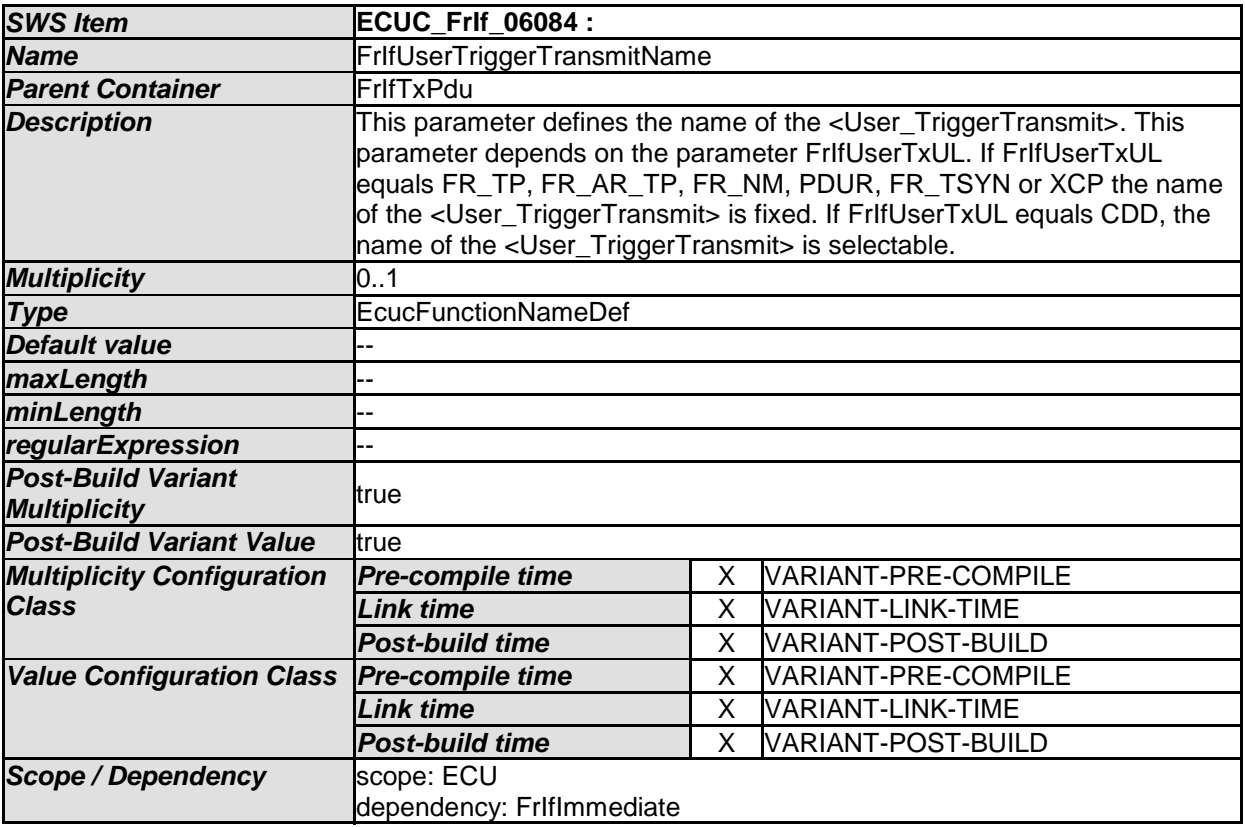

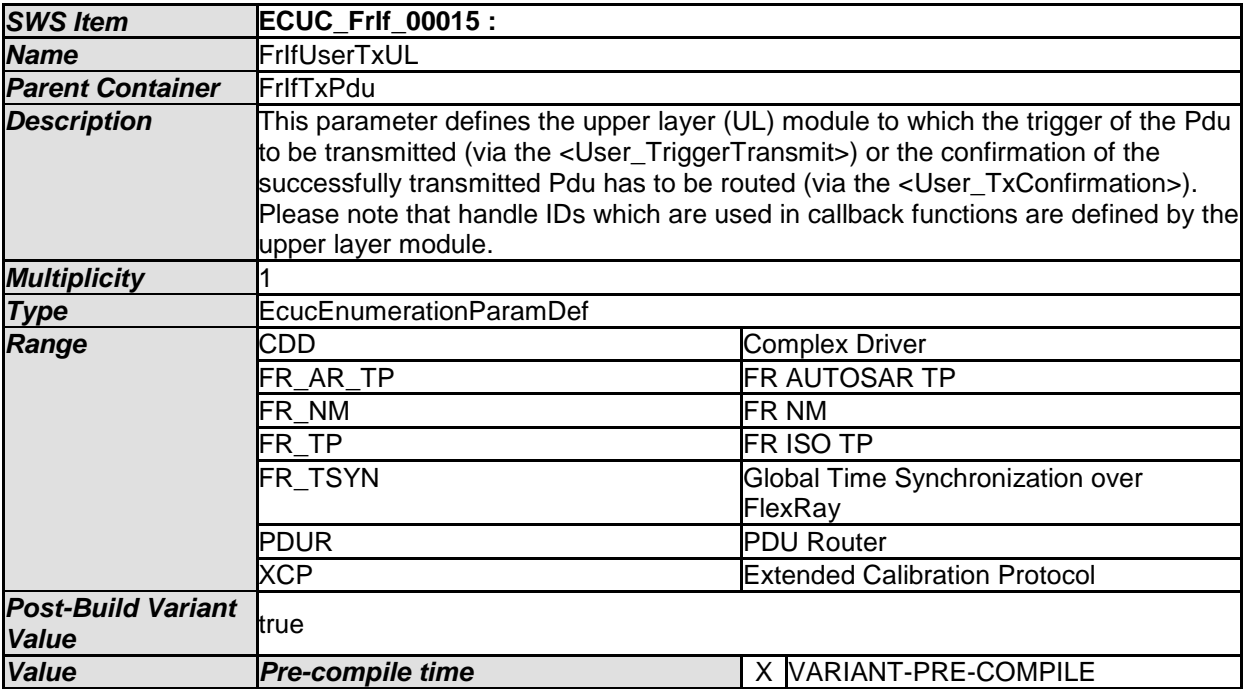

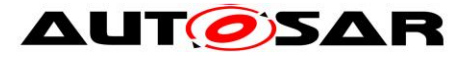

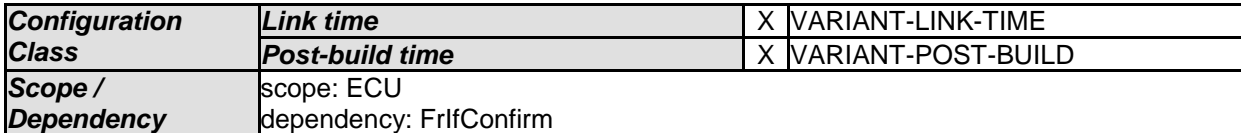

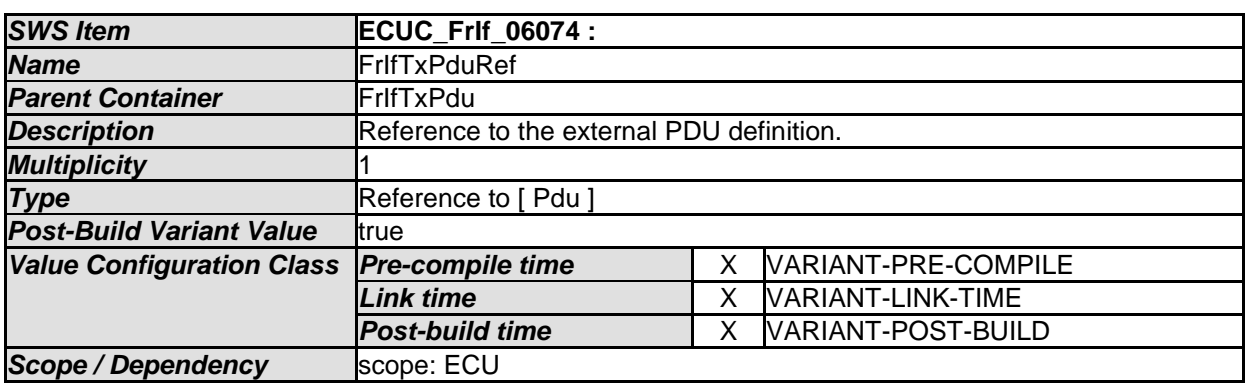

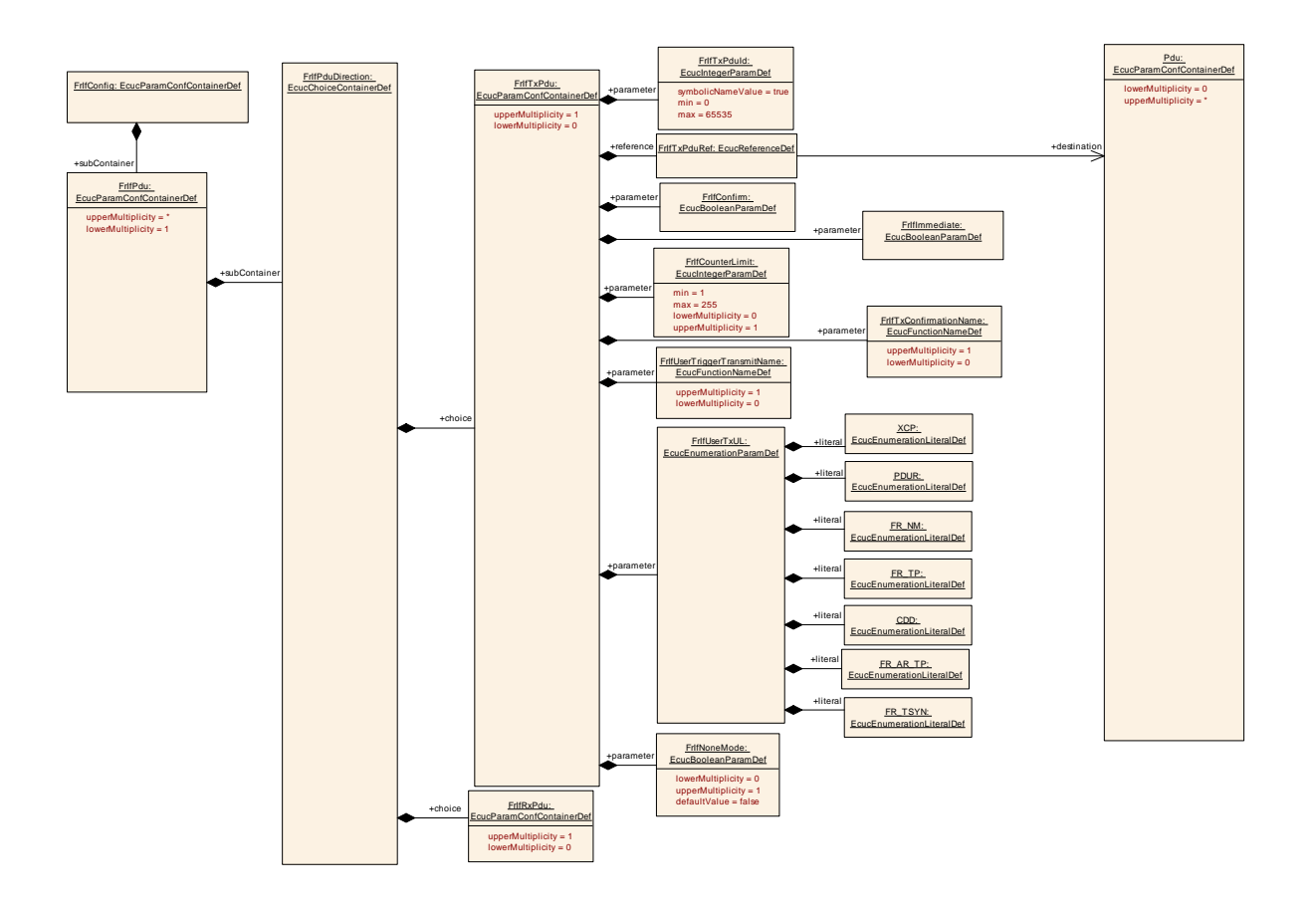

# **10.2.15 FrIfRxPdu**

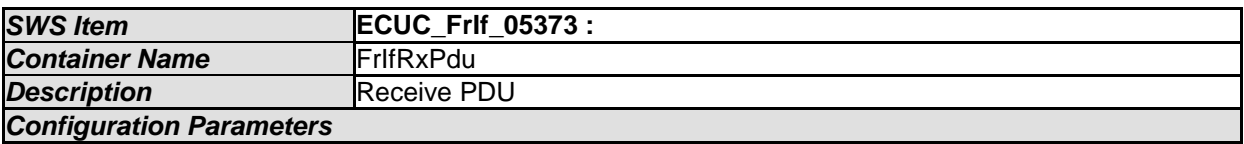

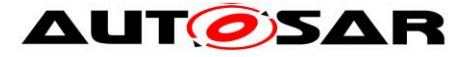

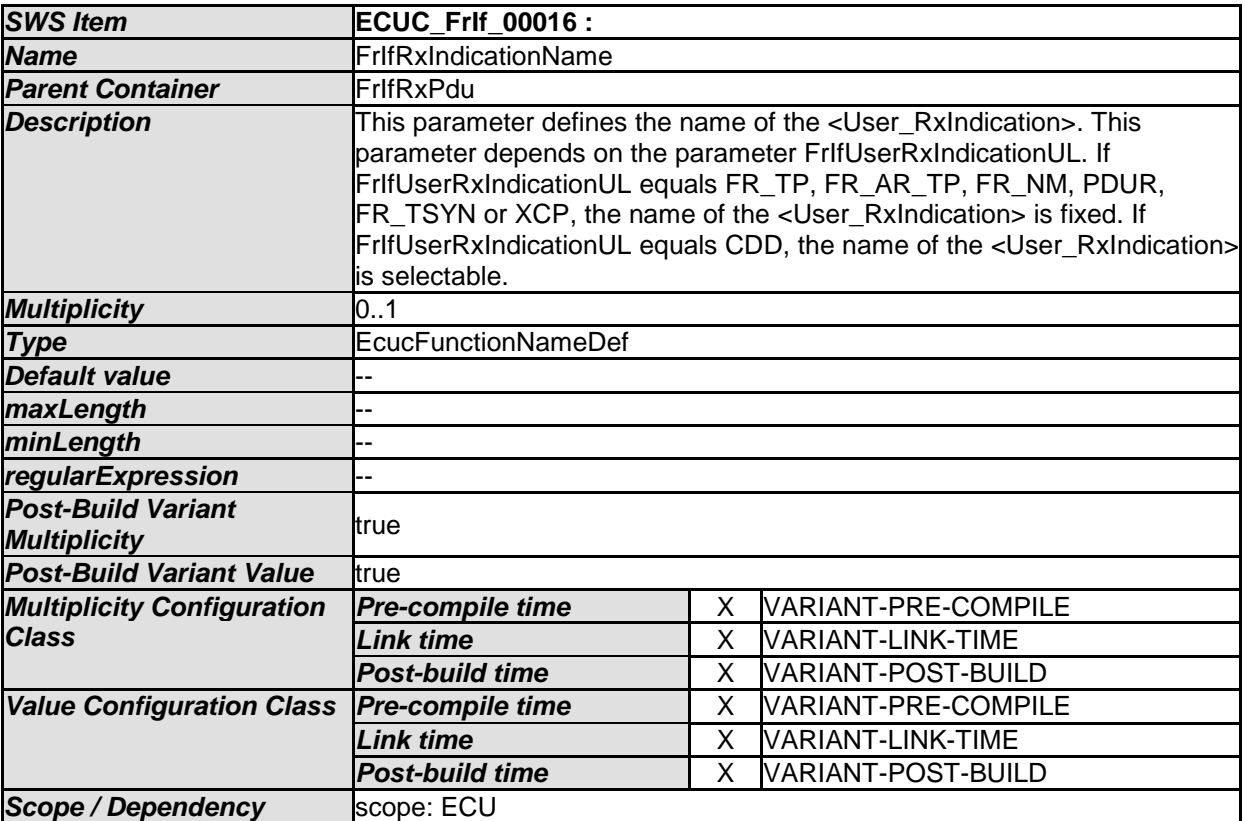

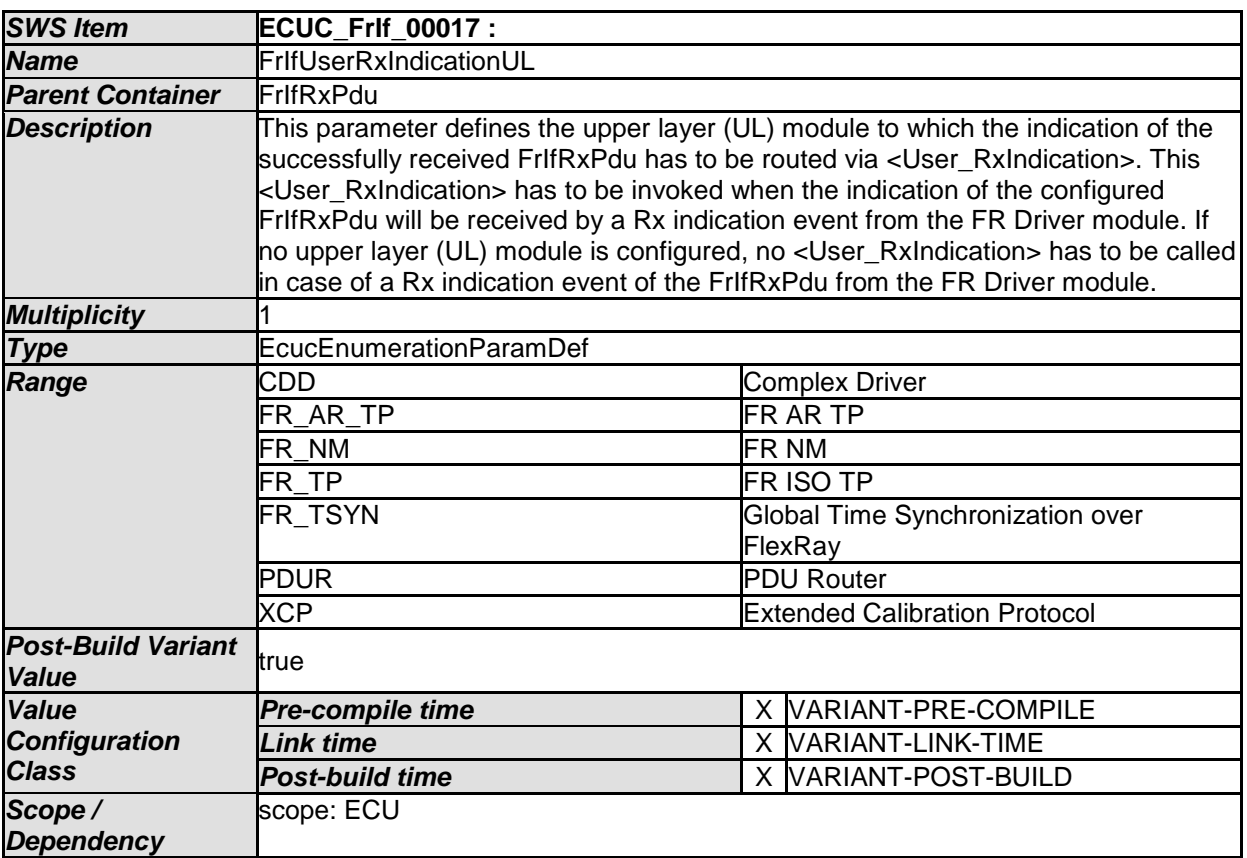

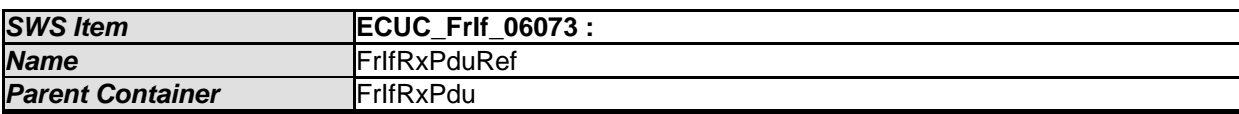

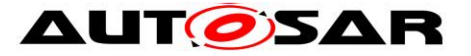

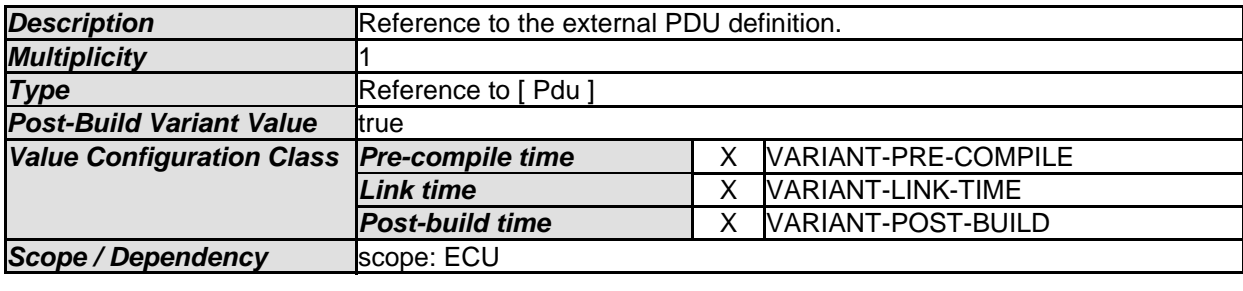

### **10.2.16 FrIfPduDirection**

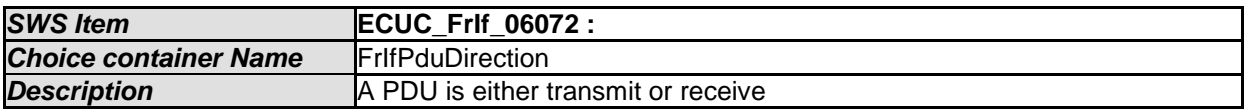

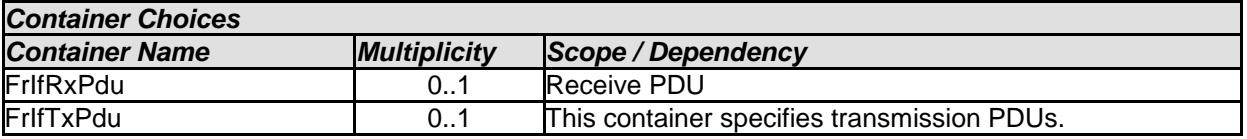

# **10.2.17 FrIfConfig**

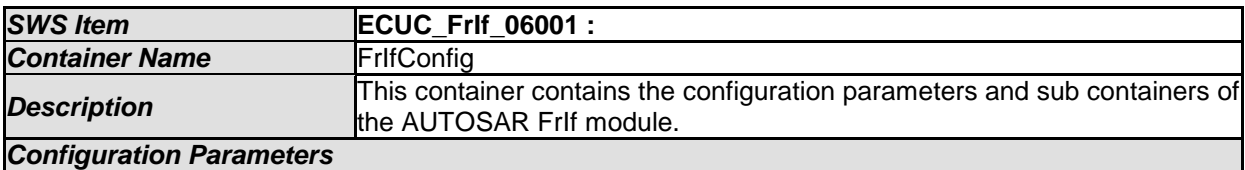

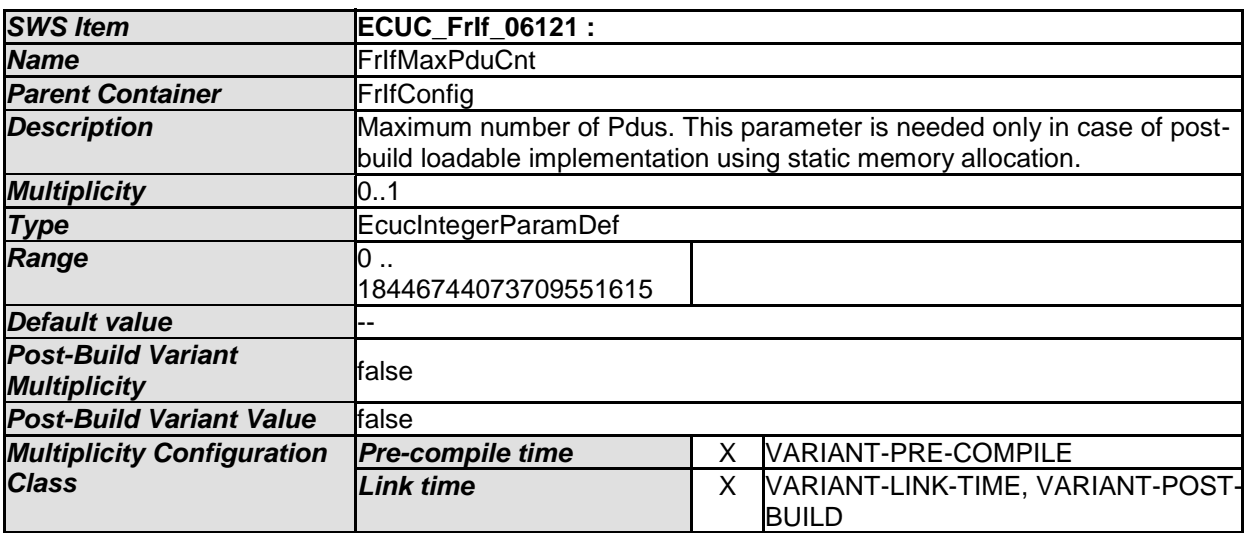

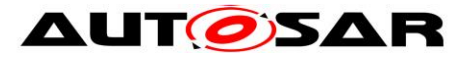

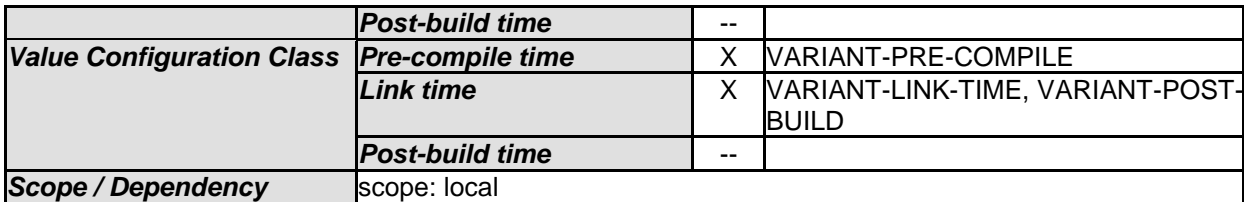

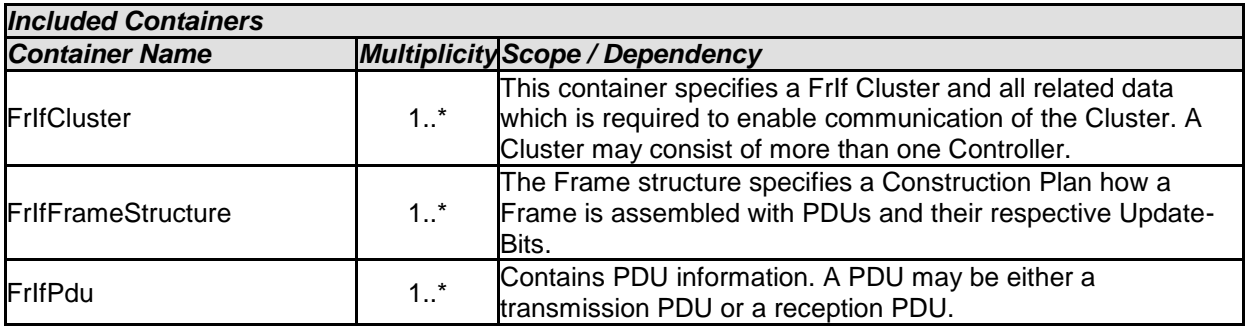

### **10.2.18 FrIfClusterDemEventParameterRefs**

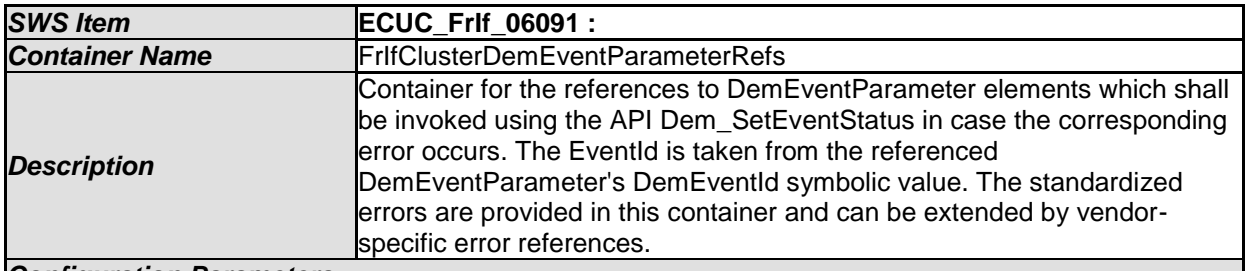

*Configuration Parameters* 

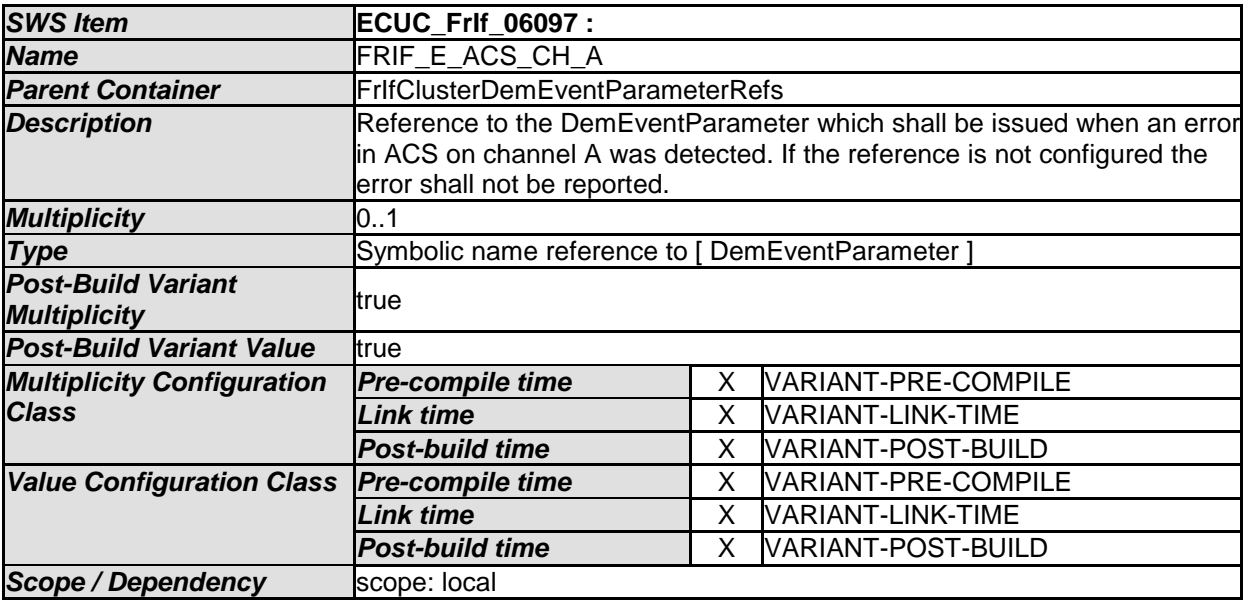

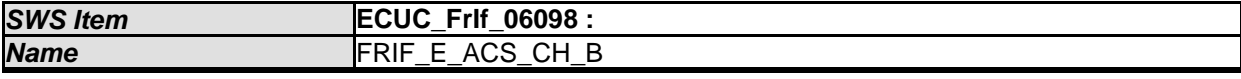

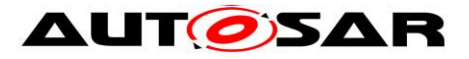

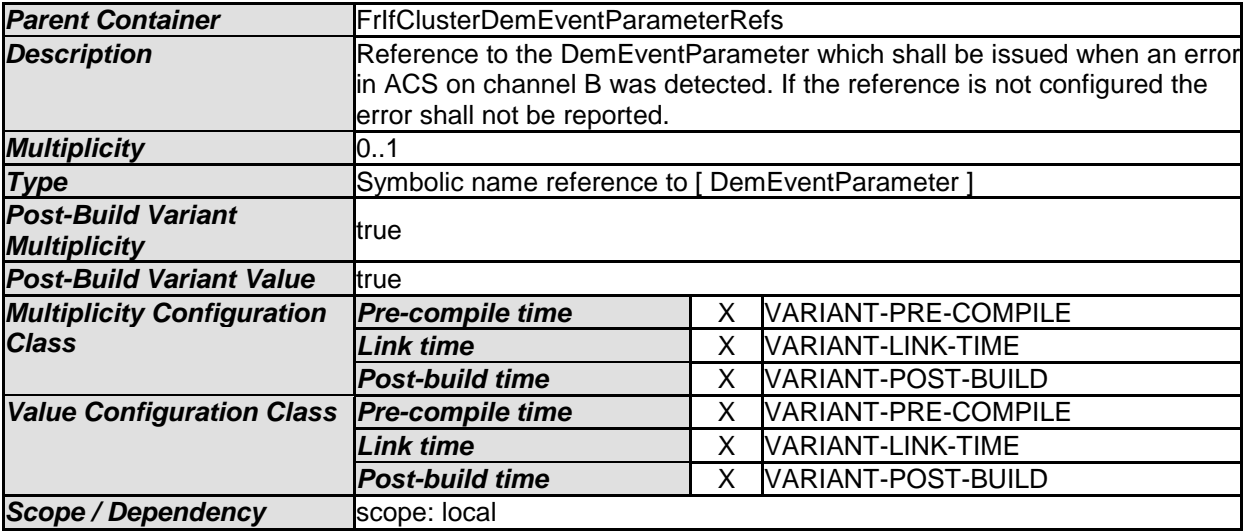

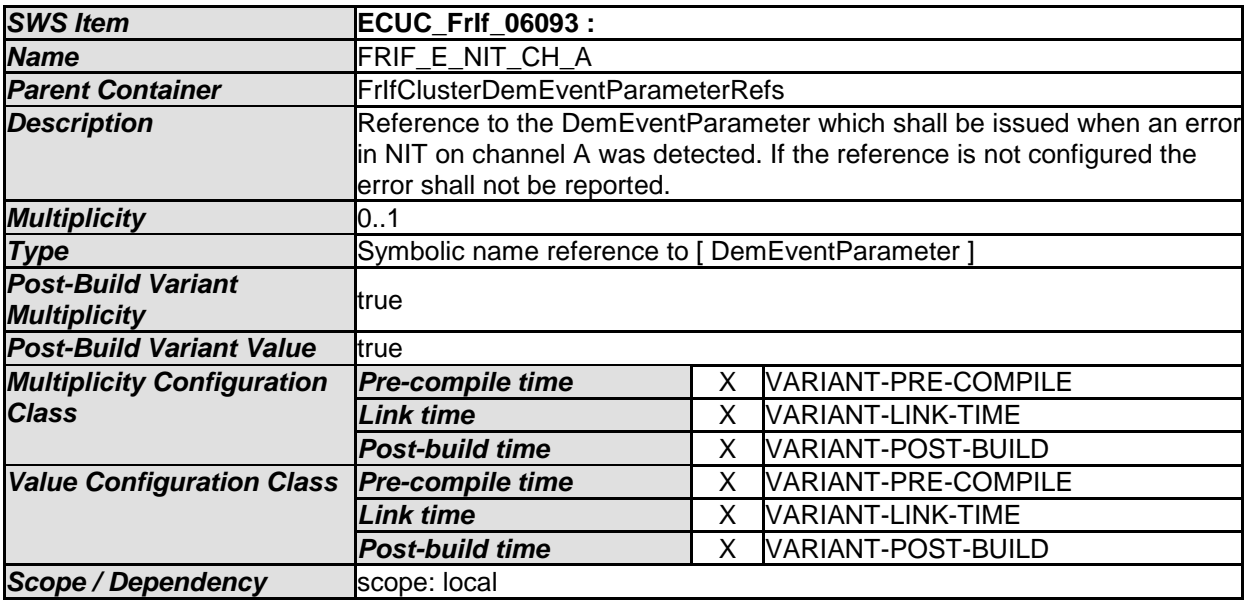

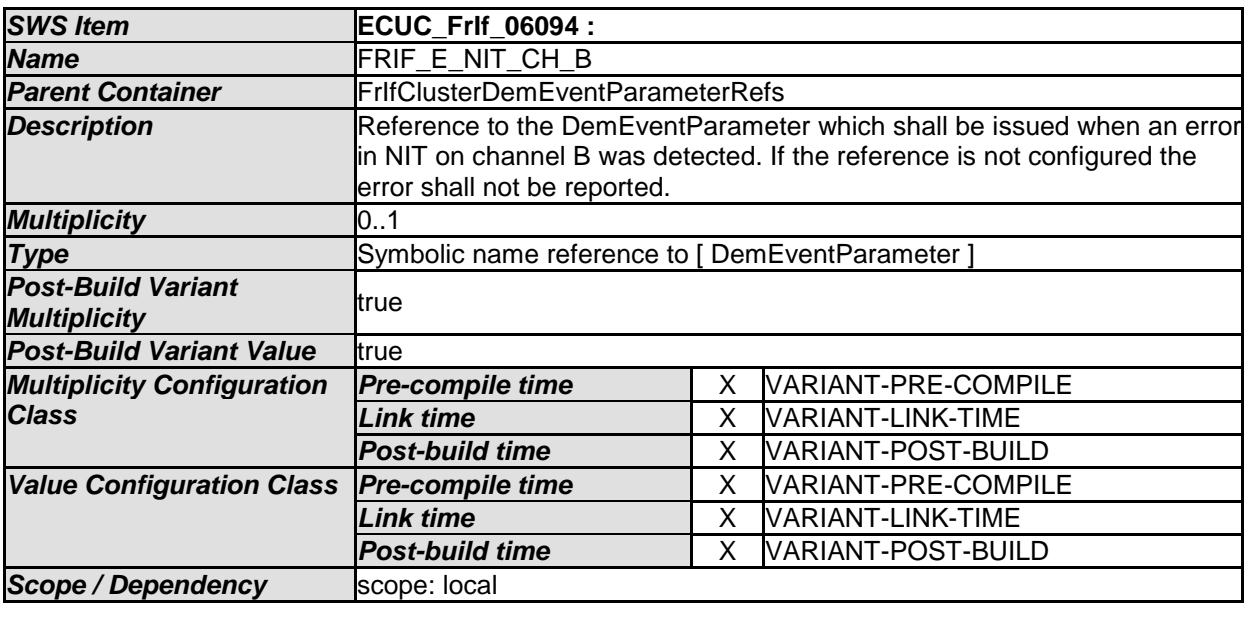

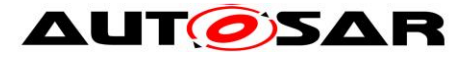

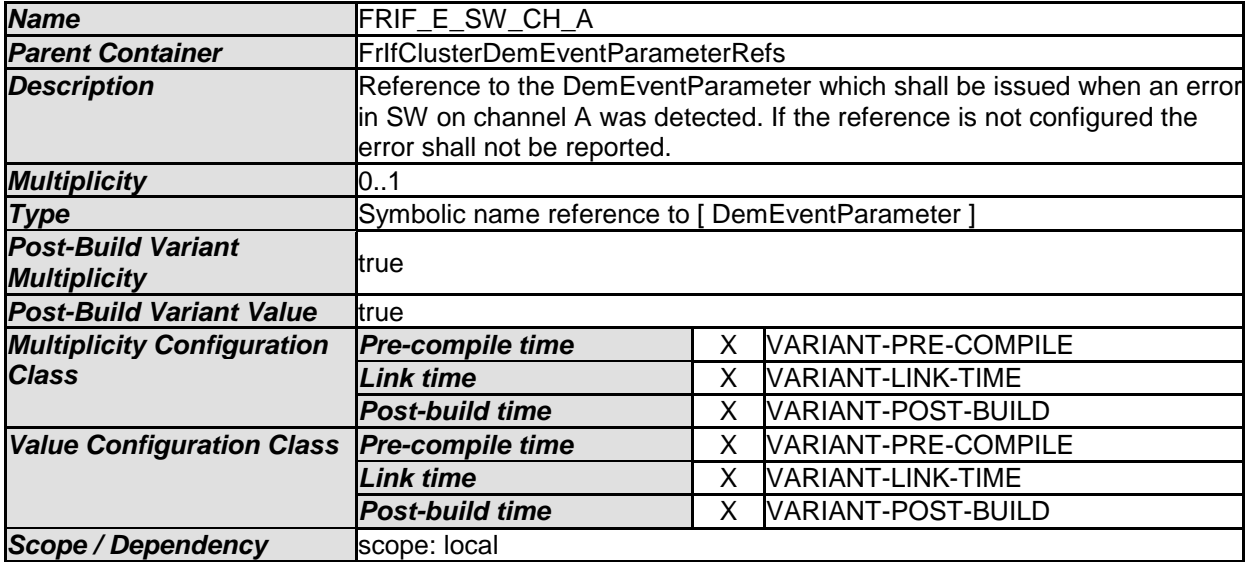

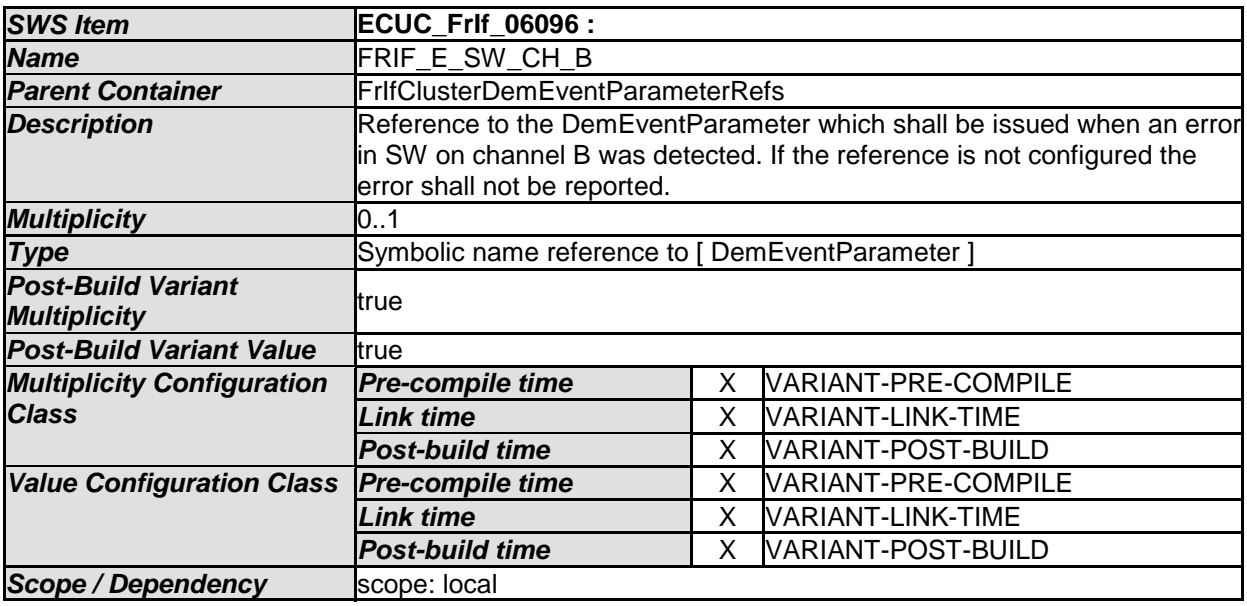

# **10.2.19 FrIfFrameTriggeringDemEventParameterRefs**

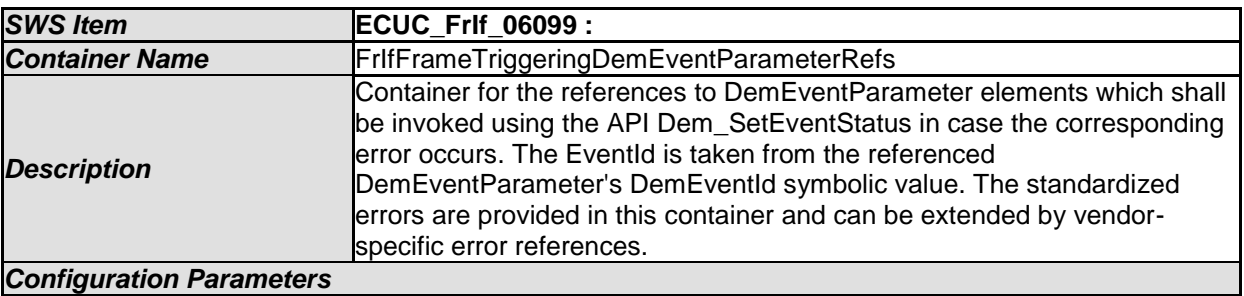

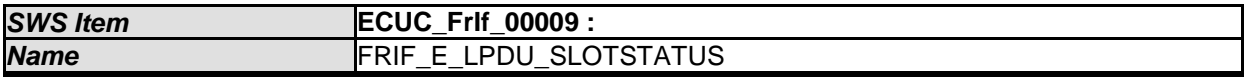

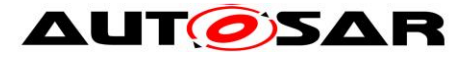

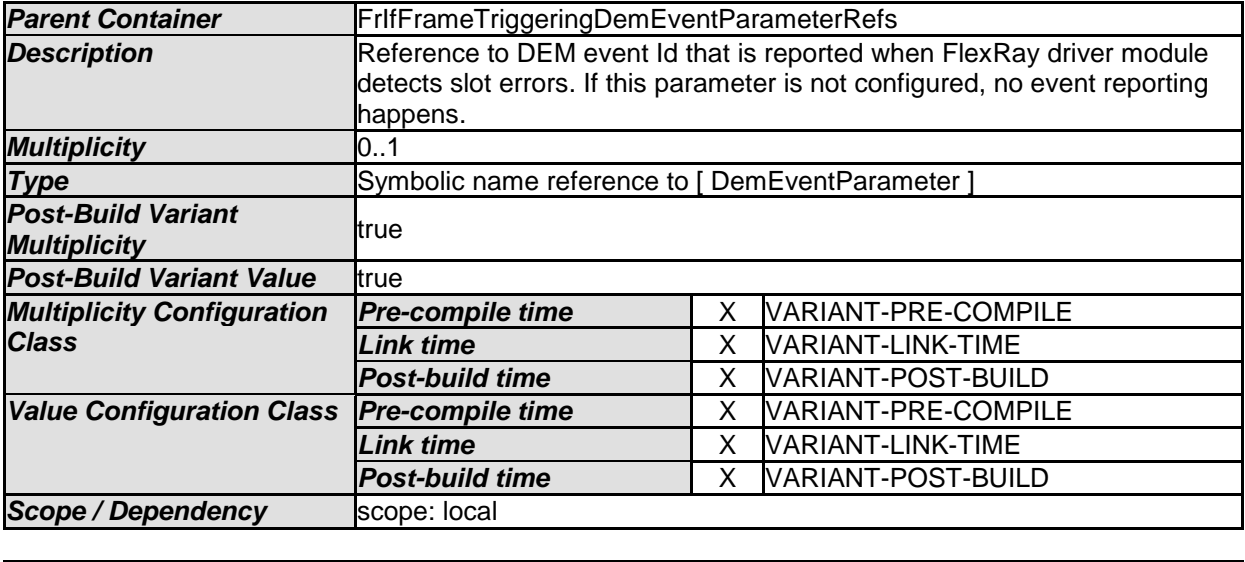

# **10.3Published Information**

For details refer to the chapter 10.3 "Published Information" in *SWS\_BSWGeneral.*

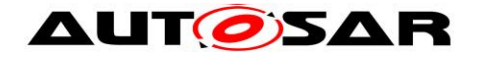

# **11 Not applicable requirements**

**[SWS\_FrIf\_06118]** [These requirements are not applicable to this specification. (SRS\_BSW\_00159, SRS\_BSW\_00167, SRS\_BSW\_00387, SRS\_BSW\_00416, SRS\_BSW\_00168, SRS\_BSW\_00423, SRS\_BSW\_00424, SRS\_BSW\_00425, SRS\_BSW\_00426, SRS\_BSW\_00427, SRS\_BSW\_00428, SRS\_BSW\_00429, BSW00431, SRS\_BSW\_00432, BSW00434, SRS\_BSW\_00417, SRS\_BSW\_00386, SRS\_BSW\_00161, SRS\_BSW\_00162, SRS\_BSW\_00005, SRS\_BSW\_00415, SRS\_BSW\_00164, SRS\_BSW\_00325, SRS\_BSW\_00326, SRS\_BSW\_00413, SRS\_BSW\_00347, SRS\_BSW\_00373, SRS\_BSW\_00335, SRS\_BSW\_00410, SRS\_BSW\_00314, SRS\_BSW\_00370, SRS\_BSW\_00328, SRS\_BSW\_00312, SRS\_BSW\_00006, SRS\_BSW\_00377, SRS\_BSW\_00306, SRS\_BSW\_00371, SRS\_BSW\_00376, SRS\_BSW\_00329, SRS\_BSW\_00330, , SRS\_BSW\_00331, SRS\_BSW\_00009, SRS\_BSW\_00172, SRS\_BSW\_00010, SRS\_BSW\_00333, SRS\_BSW\_00341, BSW05078, BSW05101, BSW05163, BSW05164, BSW05165, BSW05067, BSW05068, BSW05069, BSW05153, BSW05035, BSW05038, BSW05162, BSW05113, BSW05102,

SRS Fr\_05009) |